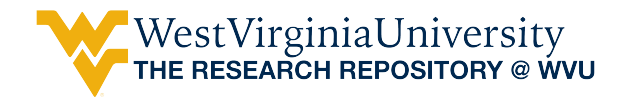

[Graduate Theses, Dissertations, and Problem Reports](https://researchrepository.wvu.edu/etd) 

2020

# Applications of Machine Learning Methods in Health Outcomes Research: Heart Failure in Women

Khalid Abdullah Alhussain khalhussain@mix.wvu.edu

Follow this and additional works at: [https://researchrepository.wvu.edu/etd](https://researchrepository.wvu.edu/etd?utm_source=researchrepository.wvu.edu%2Fetd%2F7979&utm_medium=PDF&utm_campaign=PDFCoverPages) 

Part of the [Medical Education Commons,](http://network.bepress.com/hgg/discipline/1125?utm_source=researchrepository.wvu.edu%2Fetd%2F7979&utm_medium=PDF&utm_campaign=PDFCoverPages) and the [Pharmacy and Pharmaceutical Sciences Commons](http://network.bepress.com/hgg/discipline/731?utm_source=researchrepository.wvu.edu%2Fetd%2F7979&utm_medium=PDF&utm_campaign=PDFCoverPages)

#### Recommended Citation

Alhussain, Khalid Abdullah, "Applications of Machine Learning Methods in Health Outcomes Research: Heart Failure in Women" (2020). Graduate Theses, Dissertations, and Problem Reports. 7979. [https://researchrepository.wvu.edu/etd/7979](https://researchrepository.wvu.edu/etd/7979?utm_source=researchrepository.wvu.edu%2Fetd%2F7979&utm_medium=PDF&utm_campaign=PDFCoverPages)

This Dissertation is protected by copyright and/or related rights. It has been brought to you by the The Research Repository @ WVU with permission from the rights-holder(s). You are free to use this Dissertation in any way that is permitted by the copyright and related rights legislation that applies to your use. For other uses you must obtain permission from the rights-holder(s) directly, unless additional rights are indicated by a Creative Commons license in the record and/ or on the work itself. This Dissertation has been accepted for inclusion in WVU Graduate Theses, Dissertations, and Problem Reports collection by an authorized administrator of The Research Repository @ WVU. For more information, please contact [researchrepository@mail.wvu.edu](mailto:researchrepository@mail.wvu.edu).

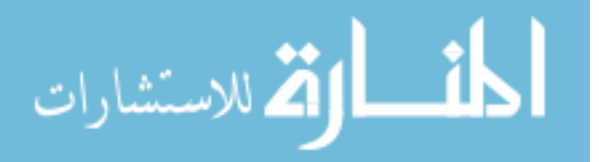

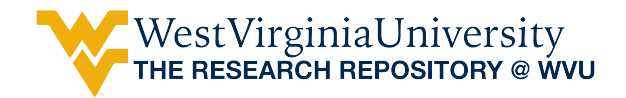

[Graduate Theses, Dissertations, and Problem Reports](https://researchrepository.wvu.edu/etd) 

2020

# Applications of Machine Learning Methods in Health Outcomes Research: Heart Failure in Women

Khalid Abdullah Alhussain

Follow this and additional works at: [https://researchrepository.wvu.edu/etd](https://researchrepository.wvu.edu/etd?utm_source=researchrepository.wvu.edu%2Fetd%2F1&utm_medium=PDF&utm_campaign=PDFCoverPages) 

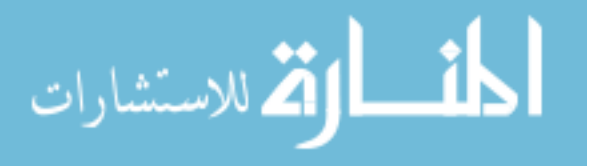

## **Applications of Machine Learning Methods in Health Outcomes Research: Heart Failure in Women**

## **Khalid Alhussain**

Dissertation submitted to the School of Pharmacy at West Virginia University

in partial fulfillment of the requirements for the degree of

Doctor of Philosophy in Health Services and Outcomes Research

Usha Sambamoorthi, PhD, Co-Chair Nilanjana Dwibedi, PhD, Co-Chair Traci J. LeMasters, Ph.D. Ranjita Misra, PhD Danielle E. Rose, PhD

Department of Pharmaceutical Systems and Policy

Morgantown, West Virginia 2020

Keywords: heart failure, women, postmenopausal women, unsupervised machine learning, supervised machine learning

Copyright 2020 Khalid Alhussain

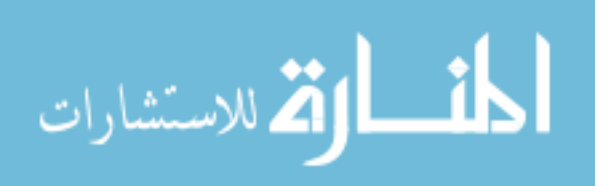

#### **ABSTRACT**

#### **Applications of Machine Learning Methods in Health Outcomes Research: Heart Failure in Women**

#### **Khalid Alhussain**

There is robust evidence that heart failure (HF) is associated with substantial mortality, morbidity, poor health-related quality of life, healthcare utilization, and economic burden. Previous research has revealed that there are sex differences in the epidemiology, etiology, and disease burden of HF. However, research on HF among women, especially postmenopausal women, is limited. To fill the knowledge gap, the three related aims of this dissertation were to: (1) identify knowledge gaps in HF research among women, especially postmenopausal women, using unsupervised machine learning methods and big data (i.e., articles published in PubMed); (2) identify emerging predictors (i.e., polypharmacy and some prescription medications) of incident HF among postmenopausal women using supervised machine learning methods; (3) identify leading predictors of HF-related emergency room use among postmenopausal women using supervised machine learning methods with data from a large commercial insurance claims database in the United States. This study utilized machine learning methods. In the first aim, non-negative matrix factorization algorithms were used to cluster HF articles based on the primary topic. Clusters were independently validated and labeled by three investigators familiar with HF research. The most understudied area among women was atrial fibrillation. Among postmenopausal women, the most understudied topic was stress-induced cardiomyopathy. For the second and third aims, a retrospective cohort design and Optum's de-identified Clinformatics® Data Mart Database (Optum, Eden Prairie, MN), de-identified health insurance claims data, were used. In the second aim, multivariable logistic regression and three classification machine learning algorithms (cross-validated logistic regression (CVLR), random forest (RF), and eXtreme Gradient Boosting (XGBoost) algorithms) were used to identify predictors of incident HF among postmenopausal women. The associations of the leading predictors to incident HF were explored with an interpretable machine learning SHapley Additive exPlanations (SHAP) technique. The eight leading predictors of incident HF consistent across all models were: older age, arrhythmia, polypharmacy, Medicare, chronic obstructive pulmonary disease (COPD), coronary artery disease, hypertension, and chronic kidney disease. Some prescription medications such as sulfonylureas and antibiotics other than fluoroquinolones predicted incident HF in some machine learning algorithms. In the third aim, a random forest algorithm was used to identify predictors of HF-related emergency room use among postmenopausal women. Interpretable machine learning techniques were used to explain the association of leading predictors to HF-related emergency room use. Random forest algorithm had high predictive accuracy in the test dataset (Area Under the Curve: 94%, sensitivity: 93%, specificity: 77%, and accuracy: 0.81). We found that the number of HF-related emergency room visits at baseline, fragmented care, age, insurance type (Health Maintenance Organization), and coronary artery disease were the top five predictors of HF-related emergency room use among postmenopausal women. Partial dependence plots suggested positive associations of the top predictors with HF-related emergency room use. However, insurance type was found to be negatively associated with HF-related emergency room use. Findings from this dissertation suggest that machine learning algorithms can achieve comparable and better predictive accuracy compared to traditional statistical models.

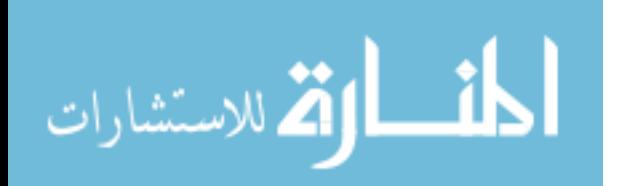

#### **ACKNOWLEDGMENTS**

I would like to express the deepest appreciation and gratitude to my mentors Dr. Usha Sambamoorthi and Dr. Nilanjana Dwibedi for their continuous guidance, endless help, and continued support throughout the process of producing this dissertation. I am very grateful to my committee members, Dr. Traci J. LeMasters, Dr. Ranjita Misra, and Dr. Danielle E. Rose, for sharing their expertise, wisdom, and their valuable time to mentor my research work.

I would also like to express my sincere thanks to my colleagues and alumni for their continued help and valuable memories. They have been always there for me with their suggestions and assistance. I would also like to thank my friends for their support and encouragement, especially Abdulaziz Al Mouslem and Fahad Alzahrani.

I would like to acknowledge my funding sources, King Faisal University and the Saudi Arabian Cultural Mission (SACM), which made all of this work possible.

I wholeheartedly appreciate my family's role in achieving this goal. I would like to thank my parents and my siblings for the unconditional support and endless love that they provided to me during my graduate studies.

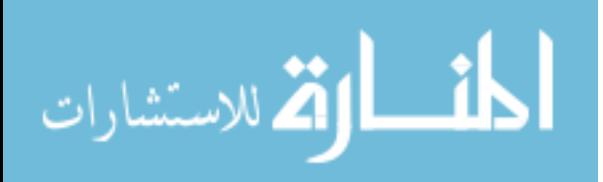

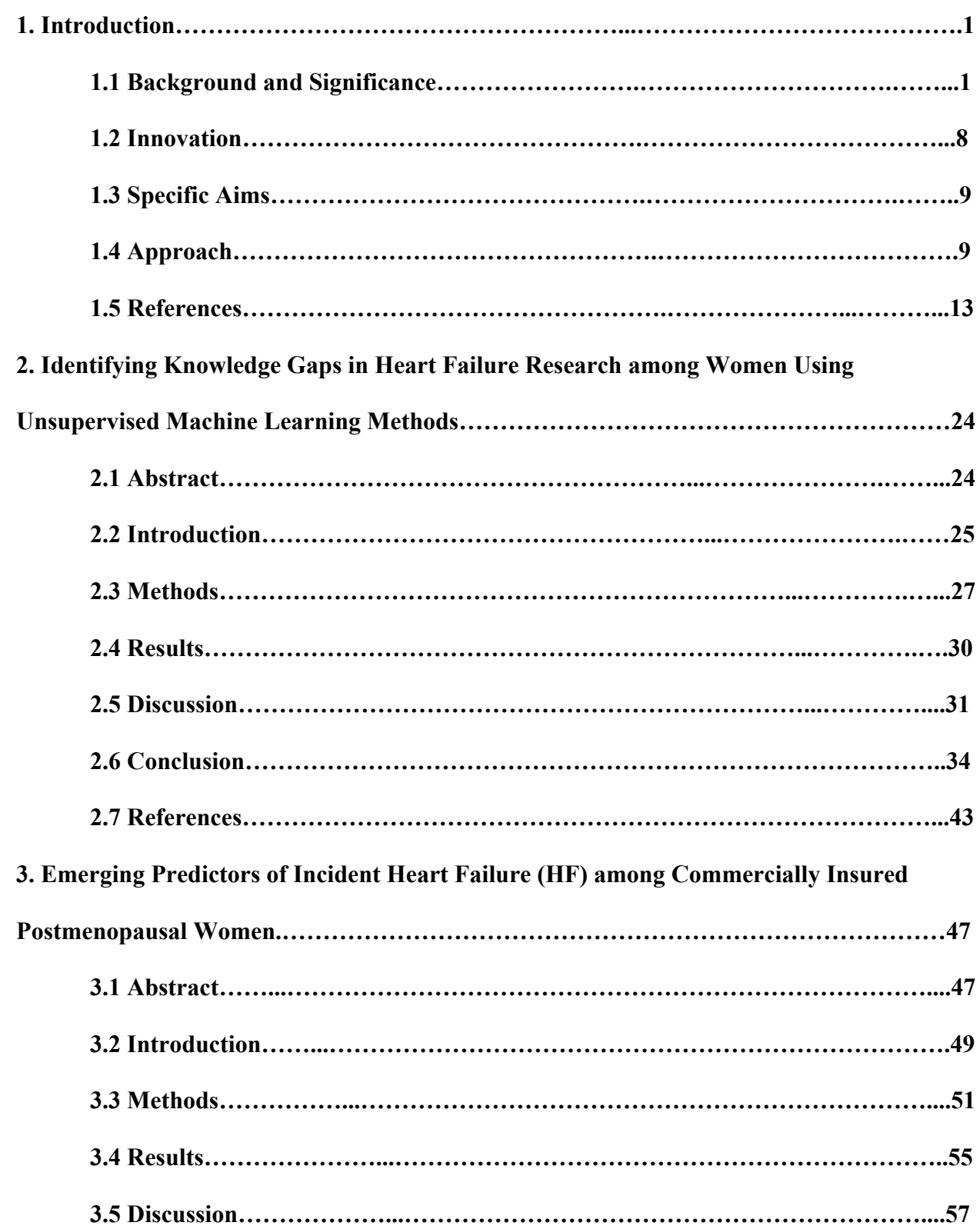

## **Table of Contents**

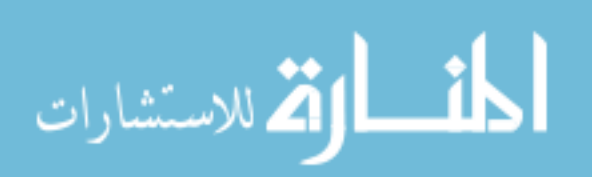

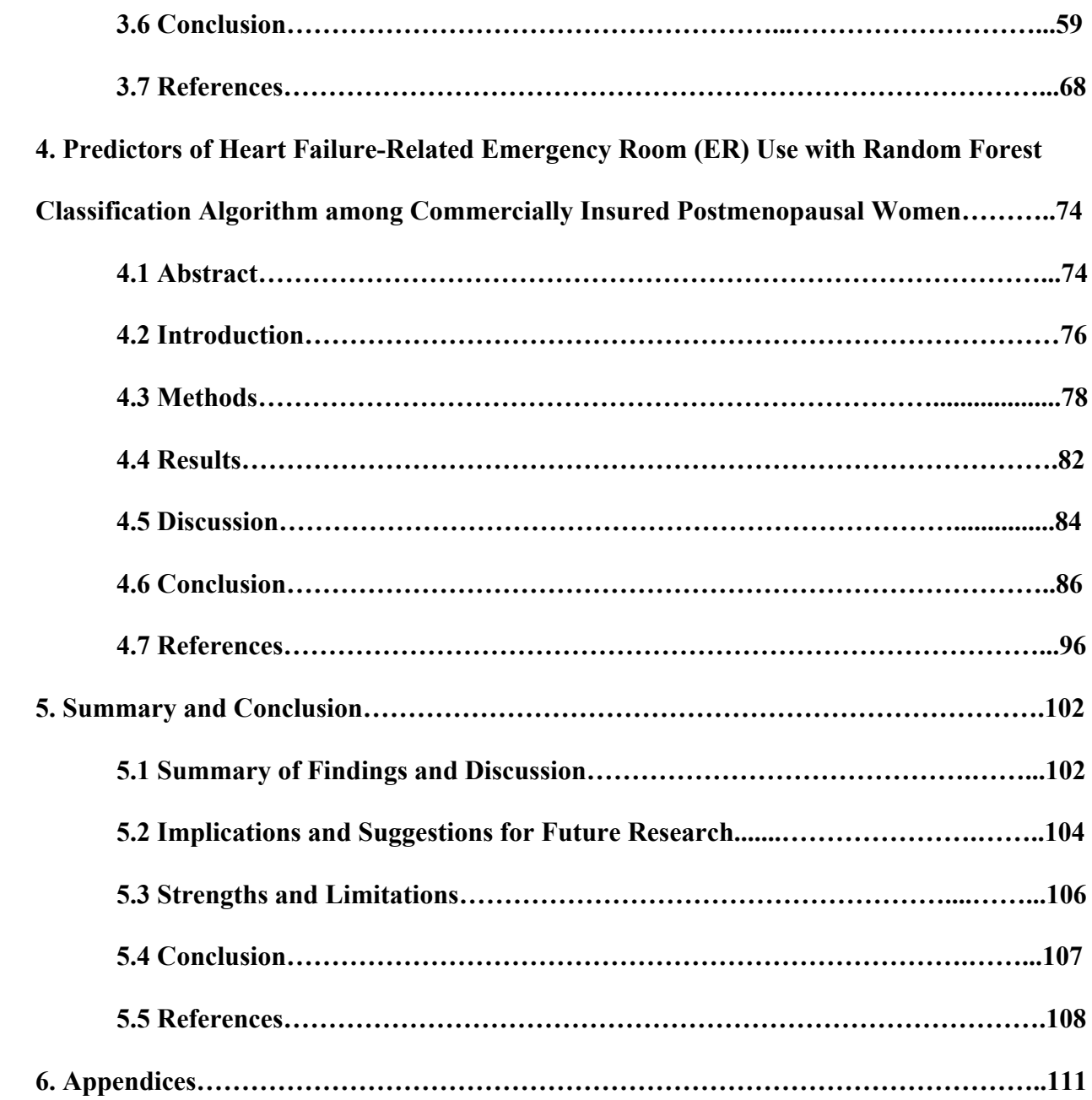

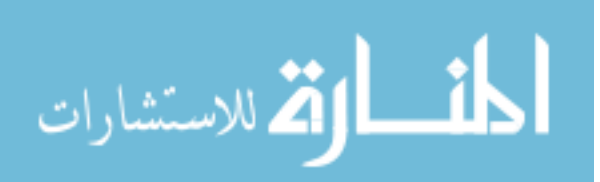

#### **CHAPTER 1**

#### **1. Introduction**

#### **1.1 Background and Significance**

#### **Heart failure and its epidemiology**

Heart failure (HF) is a complex clinical condition that impairs the ability of the heart to eject or fill enough blood to meet the body's needs<sup>1,2</sup>. This condition affects about 64 million people globally<sup>3</sup>, and it is growing in prevalence. The prevalence of HF varies across countries. For example, the prevalence of HF ranges from 1% to 6.7% in Asian countries<sup>4</sup>, 1% to 2.2% in European countries<sup>4</sup>, and 2.2% in the United States (US)<sup>5</sup>. The epidemiology of HF varies by sex and age. American men have a higher overall prevalence of HF than American women (2.4% vs. 2.1%)<sup>5</sup>. However, the incidence of HF is higher among older American women than their men counterparts<sup>5</sup>.

#### **Disease burden of HF**

Although its prevalence seems to be relatively low compared to other cardiovascular diseases<sup>5</sup>, HF is considered a major public health problem. This is because it is associated with substantial mortality, morbidity, poor health-related quality of life (HRQoL), healthcare utilization, and economic burden<sup>5–12</sup>. These negative consequences of HF affect men and women differently<sup>13–15</sup>. For example, women have higher HF mortality rates than men<sup>5</sup>. In the US, there were 78,356 deaths due to HF in 2016; about 55% of those deaths were among women<sup>5</sup>. In terms of HRQoL, a study by Dewan et al. revealed that women with HF reported lower scores on almost all domains of HRQoL compared to men with HF13. Furthermore, patients with HF have high healthcare utilization. HF hospitalizations are still high even after the slight decrease that has been observed over recent years<sup>10,11</sup>. In 2014, there were 978,135 hospital admissions and

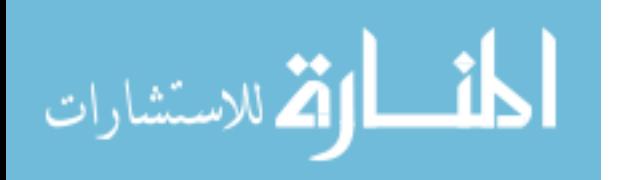

over a million emergency room (ER) visits due to HF in the US<sup>7</sup>. Most of those hospitalizations and ER visits were made by older patients (aged > 65 years), specifically older women. About 38% (N= 367,779) of hospital admissions and 37% (N= 394,244) of ER visits were made by older women<sup>7</sup>. Because of this, the costs of HF management are high and will remain a significant concern for the US healthcare system. In 2012, total healthcare expenditures associated with HF were  $$20.9$  billion<sup>8</sup>. These costs are projected to rise to \$53.1 billion in 2030<sup>8</sup>.

#### **Etiology of HF in women**

There is evidence that there are differences in HF etiology between men and women $14,15$ . Women tend to develop HF at an older age compared to men<sup>14,15</sup> because young women are protected against the development of HF through the protective effect of female sex hormone, estrogen<sup>16</sup>. However, estrogen levels decrease after menopause. The decline in the level of endogenous estrogen can increase the risk of HF in postmenopausal women<sup>17,18</sup>. This may explain why older women (i.e., postmenopausal women) have a higher incidence of HF than older men. In addition to the estrogen effect, women and men differ in risk factors for HF. Although women and men share some risk factors for HF, these factors may affect them differently. For example, a systematic review and meta-analysis of cohort studies found that atrial fibrillation conferred higher risk for HF in women than men<sup>19</sup>. Another study indicated that hypertension confers higher HF risk in women, whereas the effect of myocardial infarction as a risk factor for HF is higher in men<sup>15</sup>.

#### **Research on HF among women, especially postmenopausal women**

Despite the sex differences in HF etiology and disease burden, research on HF among women is limited. Women are often underrepresented in clinical trials for HF and their

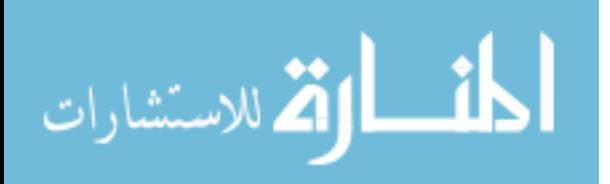

participation has not changed over time<sup>20,21</sup>. A systematic review examining the enrollment of women and other minorities in 118 HF clinical trials revealed that women represented only 27% of participants in clinical trials for HF, and the participation of older population was  $\text{low}^{21}$ . Considering this information, we speculate that the representation of postmenopausal women in HF clinical trials is even lower. With such inclusion disparities, there may be significant knowledge gaps in HF research among women, especially postmenopausal women.

#### **Modifiable risk factors for HF among postmenopausal women**

Given the high incidence of HF in older women (i.e., postmenopausal women)<sup>5</sup>, identification of risk factors for primary prevention of HF is crucial. This can reduce the disease burden and improve health outcomes in this population. Several studies have investigated risk factors for HF in postmenopausal women<sup>22–28</sup>, but few included modifiable factors<sup>23,28</sup>. A study by LaMonte et al. examined the association between physical activity and HF incidence in postmenopausal women and found that levels of recreational physical activity, including walking, are inversely associated with HF risk<sup>28</sup>. Such finding is helpful for prevention of HF. Studies identifying modifiable risk factors for HF in postmenopausal women are needed.

#### **Emerging risk factors for HF**

There is emerging evidence that polypharmacy may increase the risk of  $HF<sup>29</sup>$ . A study by Chen et al. found that polypharmacy was associated with an increased risk for HF among older individuals with atrial fibrillation<sup>29</sup>. This increased risk can occur due to adverse drug reactions, drug-drug interactions, or both. Polypharmacy is common among postmenopausal women because of their high prevalence of multimorbidity<sup>30,31</sup>. Postmenopausal women are more likely to develop some health conditions such as vasomotor symptoms<sup>32,33</sup>, diabetes mellitus<sup>34,35</sup>, mental health conditions<sup>36,37</sup>, bacterial infections<sup>38</sup>, and pain<sup>39,40</sup>. These health conditions are

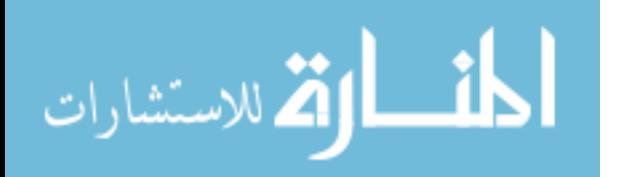

www.manaraa.com

treated with prescription medications such as oral antidiabetics, antiepileptics, and antibiotics. Prescription medication use can be effective to treat conditions that are prescribed for; however, they may increase the risk for HF in postmenopausal women<sup>41</sup>.

#### **Oral antidiabetic medications**

Previous studies have suggested that some oral antidiabetic medications may increase the risk for HF41,42. For example, sulfonylureas, an antidiabetic class that exerts their hypoglycemic effects by stimulating insulin secretion from the pancreatic beta cells, have been found to be associated with a higher risk for HF compared to metformin<sup>42,43</sup>. This association was doseresponse; higher doses of sulfonylureas were associated with a higher risk for incident HF<sup>43</sup>. Moreover, thiazolidinediones, an antidiabetic class that acts by improving insulin sensitivity, have been shown to increase the risk for HF in several meta-analyses included randomized controlled trials and observational studies<sup>44–46</sup>. Another oral antidiabetic class is dipeptidyl peptidase-4 (DPP-4) inhibitors including sitagliptin, saxagliptin, alogliptin, and linagliptin. These medications exert their hypoglycemic effects by increasing insulin secretion and decreasing glucagon levels through the prevention of the degradation of incretin hormones and glucagonlike peptide-1<sup>47</sup>. DPP-4 inhibitors have also been linked to HF risk. Results from a meta-analysis of all randomized trials of DPP-4 inhibitors indicated that patients using any DPP-4 inhibitor had a higher overall risk of acute HF compared to placebo or other classes<sup>48</sup>. This suggests a possible negative effect of this class; however, the mechanism of this effect is unclear. Unlike the abovementioned oral antidiabetic medications, metformin may have cardiovascular benefits<sup>42</sup>.

#### **Antiepileptic medications**

Pregabalin and gabapentin, structural analogues of the inhibitory neurotransmitter γ-Aminobutyric Acid (GABA), are widely used antiepileptic medications<sup>49</sup>. They are also used as

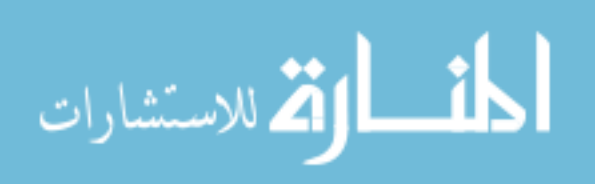

analgesics in patients with neuropathic pain<sup>49</sup>. In a case report study, a 54-year-old woman with no cardiac history developed HF after a normal dose of pregabalin use<sup>50</sup>. The mechanism of the possible effect of pregabalin on incident HF is not well-understood. This may be because of the inhibition of the L-type calcium channels<sup>50</sup>, which means gabapentin use could lead to the same effect<sup>51</sup>. In a Canadian population-based study, pregabalin was compared to gabapentin in terms of HF risk and no statistically significant differences were observed between both medications<sup>52</sup>. **Antibiotics**

Recently, concerns regarding the cardiovascular safety of antibiotics have been raised. In 2019, a study examined the association between antibiotic use and cardiovascular events in women<sup>53</sup>. After a follow-up of 7.6 years, 2.9% developed cardiovascular events. It was found that women who took antibiotics for 2 months or longer during late adulthood (age 60 and older) were 32% more likely to develop cardiovascular disease, and those used antibiotics for 2 months or longer in their middle age were 28% more likely to develop cardiovascular disease compared to those who did not use antibiotics in the same life-stage. The increased risk associated with antibiotic use could be explained by the alterations in the gut microbiota. In other words, antibiotics destroy probiotic bacteria (beneficial bacteria), which may increase the colonization of viruses, pathogenic bacteria, or other micro-organisms<sup>54</sup>. Prior research has linked the imbalance in the gut microbiota with inflammation and narrowing of the blood vessels, stroke, and heart disease<sup>55–58</sup>. Furthermore, a case-control study tied fluoroquinolones to the risk of aortic and mitral regurgitation, conditions in which the blood backflows into the heart<sup>59</sup>. This increased risk can occur due to the potential adverse effect of fluoroquinolones. The US Food and Drug Administration (FDA) has added a warning to the labeling of all fluoroquinolones

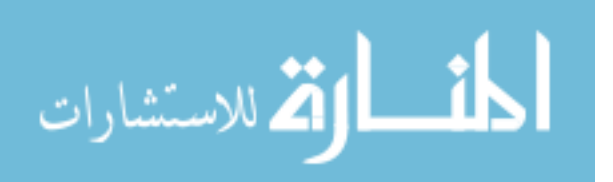

stating that these drugs can increase the risk of rupture or dissection of aortic aneurysms<sup>60</sup>. The development of these heart valve disorders can lead to HF.

#### **Emergency room use among postmenopausal women with HF**

Even though HF is considered a chronic disease, those with HF require emergency care for acute symptoms, resulting in a high utilization  $ER^{61}$ . A previous study has revealed that about one-third of patients with HF use the ER frequently<sup>62</sup>. Data from 2014 showed that American older women have higher HF-related ER visits than their men counterparts<sup>7</sup>. Such high utilization of ER imposes burden on the US healthcare system (i.e., high hospitalization and expenditures)<sup>62,63</sup>. In a study using data from more than  $113,000$  patients with HF in California and Florida hospitals, it was found that in one year \$3.08 billion were spent on the ER and inpatient services for HF in Florida alone<sup>62</sup>. This burden can be reduced since the majority of HF-related ER use are avoidable $64$ .

#### **Factors contributing to the emergency room use**

Prior research refuted the common misperception that the uninsured individuals use the ER more than the insured individuals<sup>65–67</sup>. For example, a study using 2013 nationally representative survey data from the US found that 14.3% of insured adults (aged 19-64 years) had at least one ER visit, whereas 9.6% of uninsured adults used the ER at least once after adjusting for demographics and self-reported health status<sup>65</sup>. This emphasizes that health insurance does not guarantee access to primary care; even insured individuals may use ER because of the lack of access to primary care. Other patient-level factors associated with ER use have been identified in the previous studies $68-76$ . For example, chronic physical conditions<sup>71,75</sup>, mental illness<sup>72,73</sup>, polypharmacy<sup>71,74</sup>, and substance abuse<sup>71</sup> were found to be associated with ER

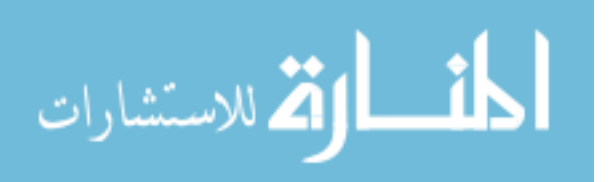

use. However, those studies have been conducted among all adults, older individuals, and those with specific chronic conditions (e.g., diabetes and COPD).

#### **Special needs for postmenopausal women that may increase ER use**

Due to the hormonal changes, postmenopausal women may experience vasomotor symptoms such as hot flashes and night sweats. A study by Williams et al. indicated that 65% of American postmenopausal women experience vasomotor symptoms $3<sup>32</sup>$ . These symptoms can increase the probability of  $ER$  use<sup>77</sup>. In addition, postmenopausal women have a high prevalence of other factors contributing to ER use (i.e., mental illness)<sup>36,37</sup>.

**In summary,** our literature review suggests the lack of 1) comprehensive review of the literature of HF among women, especially postmenopausal women; 2) real-world evidence on the effect of polypharmacy and some prescription medications used to treat co-existing health conditions among postmenopausal women (i.e., oral antidiabetics, antiepileptics, and antibiotics) on incident HF; 3) real-world evidence on predictors of HF-related ER use among postmenopausal women. It is imperative to fill these gaps in the literature. Identification of knowledge gaps in the literature of HF can provide an overall picture of HF research among women, particularly postmenopausal women. Such information can help researchers and funding agencies to address research gaps in this population. Furthermore, identification of modifiable predictors of HF including emerging risk factors (i.e., polypharmacy and prescription medication use) in real-world settings using diverse and representative population-based data can provide essential information for clinicians, payers, patients, and other stakeholders to weigh the harms and benefits of medications and personalize treatment plans. Moreover, an examination of leading predictors of HF-related ER use by utilizing real-world health insurance data can assist payers and policymakers to identify subgroups of postmenopausal women at high risk for ER use

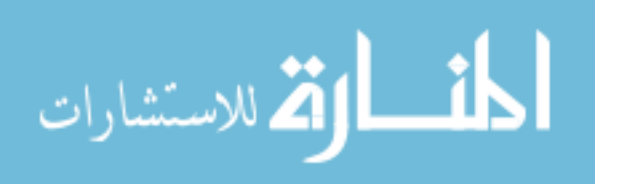

www.manaraa.com

and develop specific interventions that could decrease ER utilization and improve health outcomes.

#### **1.2 Innovation**

1. There has been a transformational shift in population health landscape in terms of the availability of payer data for research and the requirement of electronic health records (EHR) to track patient's health, emphasis on patient outcomes and value-based care. The availability of big data due to this transformation has made health analytics an integral part of improving population health. The present study uses novel approaches such as topic modeling and predictive modeling.

2. This study represents a series of "firsts". It is the first study using big data (PubMed) and unsupervised machine learning methods to identify research topics in the literature of HF among women; the first study includes emerging risk factors (i.e., polypharmacy and prescription medication use) to identify predictors of incident HF among postmenopausal women. This can help identify those patients at risk for developing HF so that they can benefit from preventive care. It is the first study to identify predictors of HF-related ER use among postmenopausal women.

3. Use of natural language processing (NLP) and text mining techniques to screen and identify relevant articles and extract the objective(s) of each study from PubMed abstracts. This allowed us to provide less time-consuming methods.

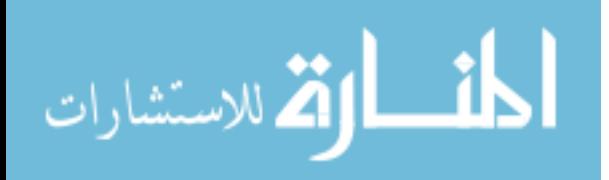

#### **1.3 Specific Aims**

**Aim 1: Identify knowledge gaps in heart failure research among women, especially postmenopausal women, using unsupervised machine learning methods and big data (i.e., articles published in PubMed).** 

**Aim 2: Identify emerging predictors (i.e., polypharmacy and some prescription medications) of incident heart failure among postmenopausal women using supervised machine learning methods.**

*Hypothesis:* Polypharmacy and use of fluoroquinolones, sulfonylureas, thiazolidinediones (TZDs), dipeptidyl peptidase-4 (DPP-4) inhibitors, gabapentin, and pregabalin will be positively associated with incident heart failure.

**Aim 3: Identify leading predictors of heart failure-related emergency room use among postmenopausal women using supervised machine learning methods with data from a large commercial insurance claims database in the United States.** 

*Hypothesis:* Polypharmacy and the use of fluoroquinolones, sulfonylureas, dipeptidyl peptidase-4 (DPP-4) inhibitors, and gabapentin will be positively associated with heart failure-related emergency room use.

#### **1.4 Approach**

#### **Machine learning techniques in health services and outcomes research**

Machine learning (ML) methods have been in existence since 1950; however, the use of alternative, non-parametric ML approaches has risen significantly following the pioneering work by Breiman78. Numerous studies in health services and outcomes research have used ML methods and have found them to outperform traditional statistical approaches in some cases<sup>79–81</sup>.

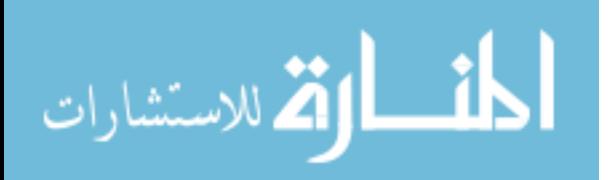

Unlike traditional parametric statistical models, ML methods are assumption-free and robust to outliers, multicollinearity issues, and high-level interaction terms<sup>82</sup>.

Although multivariable logistic regression can be used to create predictive models, the predictive ability of logistic regression that uses only statistical significance may not be the best compared to ML algorithms. Therefore, we used supervised ML classification algorithms: 1) cross-validated logistic regression (CVLR), 2) random forests (RF), and 3) eXtreme Gradient Boosting (XGBoost). These algorithms were selected because of their growing popularity in clinical settings for prediction of binary outcomes and their ability to detect complex associations between the outcome and predictors and interactions between covariates  $83,84$ .

The main advantage of CVLR is its ability to provide meaningful and easy-to-interpret results such as odds ratios (ORs), which can provide clinical information on the impact of predictors on the occurrence of the event of interest. RF algorithm, a tree-based technique, is becoming popular and has been shown to perform very well in medical settings $83,84$ . RF algorithm has several advantages including its ability to handle missing data, run efficiently on large datasets, handle non-linearity and a large number of independent variables, and produce highly accurate and precise estimates<sup>88</sup>.

In addition to their predictive abilities, ML methods provide more efficient and less timeconsuming methods for text analysis. Unsupervised ML algorithms enabled us to cluster a large number of PubMed articles studying HF among women; this would not be feasible without ML methods.

#### **Conceptual framework**

We used the modified determinants of health outcome and chronic disease model, which was originally proposed by Wilkinson and Marmot<sup>89</sup>. This model was used to guide the selection

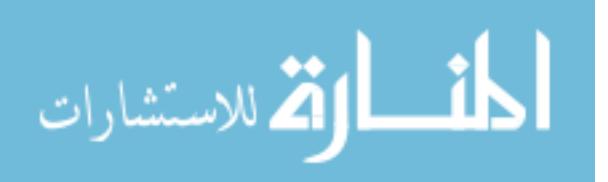

of the study features (Figure 1), Based on this model, a disease incidence (i.e., HF) can be influenced by five domains. These domains include: *(1) biological factors* (e.g., age), *(2) access to care factors* (e.g., type of insurance), *(3) community resources* (e.g., geographical region), *(4) medication-related factors* (e.g., cardiovascular disease treatment such as polypharmacy and prescription medication use), and *(5) health-related risk factors*, which consist of two subdomain: (a) chronic health conditions such as diabetes, asthma, and chronic obstructive pulmonary disease, and (b) lifestyle factors such as substance abuse and obesity)

#### **Data sources**

#### Chapter 2: PubMed

PubMed is a free resource supporting the search and retrieval of biomedical and life sciences literature and has been available since 1996. The PubMed database comprises more than 30 million citations and abstracts of biomedical literature from MEDLINE, life science journals, and online books. PubMed was developed and is maintained by the National Center for Biotechnology Information (NCBI), at the US National Library of Medicine (NLM), located at the National Institutes of Health  $(NIH)^{90}$ .

## Chapter 3 & 4: Optum's de-identified Clinformatics® Data Mart Database (Optum, Eden Prairie, MN)

Data were derived from Optum's de-identified Clinformatics® Data Mart Database (Optum, Eden Prairie, MN). This geographically diverse database contains healthcare claims from a 10% sample of 47 million individuals. Of whom, about 80% purchased insurance through their employers. The data contain inpatient, outpatient and pharmacy claims, lab results, and certain demographic characteristics that are routinely collected during health insurance enrollment $91$ .

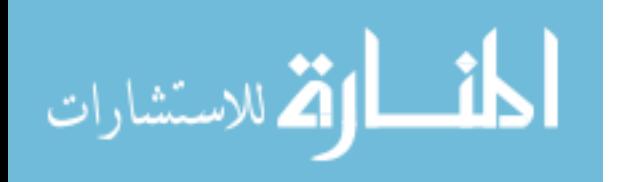

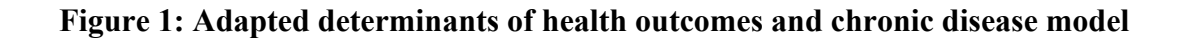

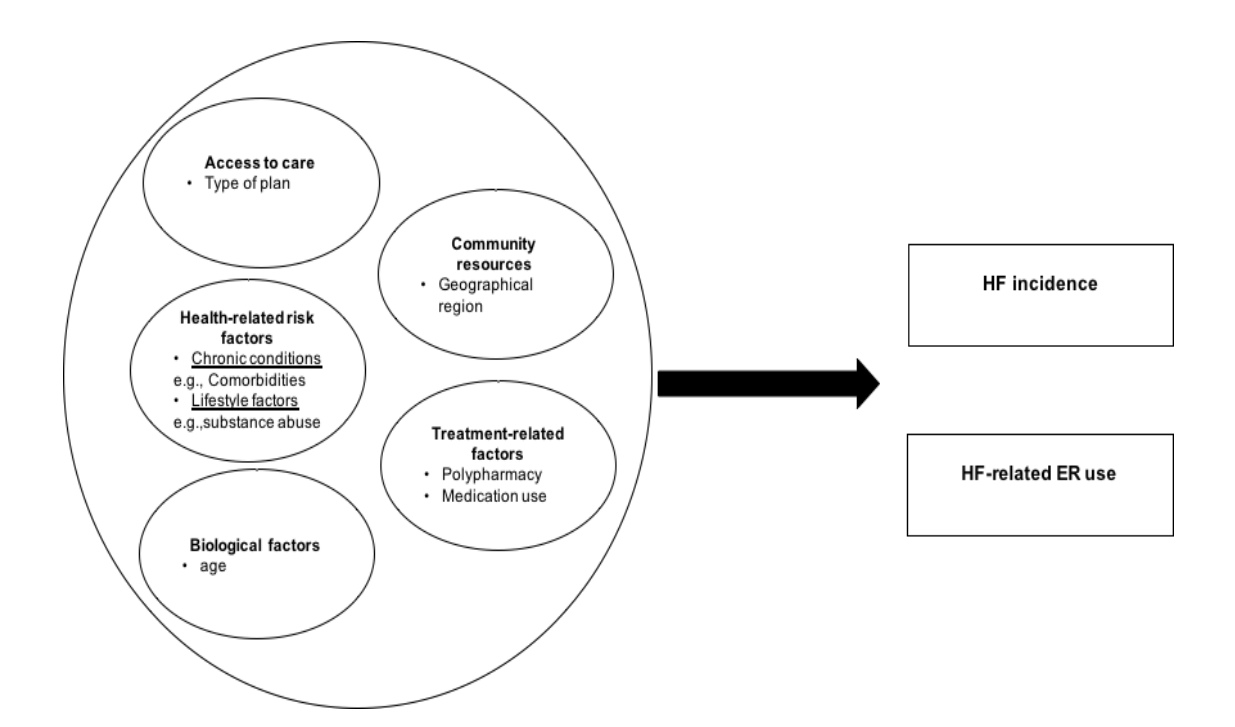

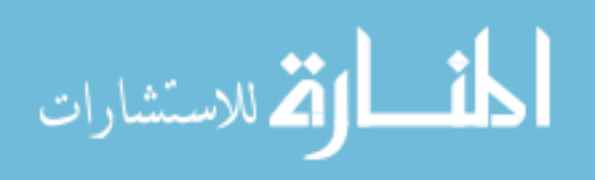

#### **1.5 References**

- 1. Heart Failure. National Heart, Lung, and Blood Institute website. Accessed August 02, 2020. https://www.nhlbi.nih.gov/health-topics/heart-failure
- 2. Heart Failure. American Heart Association website. Accessed August 02, 2020. https://www.heart.org/en/health-topics/heart-failure
- 3. Lippi G, Sanchis-Gomar F. Global epidemiology and future trends of heart failure.
- 4. Savarese G, Lund LH. Global Public Health Burden of Heart Failure. *Card Fail Rev*. 2017;3(1):7-11. doi:10.15420/cfr.2016:25:2
- 5. Benjamin EJ, Muntner P, Alonso A, et al. Heart Disease and Stroke Statistics-2019 Update: A Report From the American Heart Association. *Circulation*. 2019;139(10):e56 e528. doi:10.1161/CIR.0000000000000659
- 6. Hospitalization for Congestive Heart Failure: United States, 2000–2010. https://www.cdc.gov/nchs/products/databriefs/db108.htm. Accessed February 24, 2020.
- 7. Jackson SL, Tong X, King RJ, Loustalot F, Hong Y, Ritchey MD. National Burden of Heart Failure Events in the United States, 2006 to 2014. *Circ Heart Fail*. 2018;11(12):e004873. doi:10.1161/CIRCHEARTFAILURE.117.004873
- 8. Heidenreich PA, Albert NM, Allen LA, et al. Forecasting the impact of heart failure in the United States: a policy statement from the American Heart Association. *Circ Heart Fail*. 2013;6(3):606-619. doi:10.1161/HHF.0b013e318291329a
- 9. Bash LD, Weitzman D, Blaustein RO, Sharon O, Shalev V, Chodick G. Comprehensive healthcare resource use among newly diagnosed congestive heart failure. *Isr J Health Policy Res*. 2017;6:26. doi:10.1186/s13584-017-0149-0
- 10. Chen J, Normand S-LT, Wang Y, Krumholz HM. National and Regional Trends in Heart

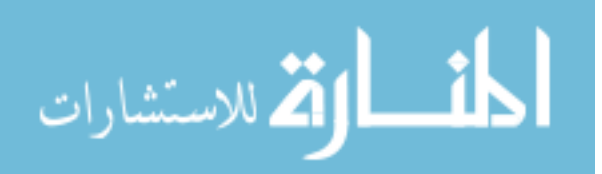

www.manaraa.com

Failure Hospitalization and Mortality Rates for Medicare Beneficiaries, 1998-2008. *JAMA*. 2011;306(15):1669-1678. doi:10.1001/jama.2011.1474

- 11. Akintoye E, Briasoulis A, Egbe A, et al. National Trends in Admission and In-Hospital Mortality of Patients With Heart Failure in the United States (2001-2014). *J Am Heart Assoc*. 2017;6(12). doi:10.1161/JAHA.117.006955
- 12. Juenger J, Schellberg D, Kraemer S, et al. Health related quality of life in patients with congestive heart failure: comparison with other chronic diseases and relation to functional variables. *Heart*. 2002;87(3):235-241. doi:10.1136/heart.87.3.235
- 13. Dewan P, Rorth R, Jhund PS, et al. Differential Impact of Heart Failure With Reduced Ejection Fraction on Men and Women. *J Am Coll Cardiol*. 2019;73(1):29-40. doi:10.1016/j.jacc.2018.09.081
- 14. Bozkurt B, Khalaf S. Heart Failure in Women. *Methodist Debakey Cardiovasc J*. 2017;13(4):216-223. doi:10.14797/mdcj-13-4-216
- 15. Azad N, Kathiravelu A, Minoosepeher S, Hebert P, Fergusson D. Gender differences in the etiology of heart failure: A systematic review. *J Geriatr Cardiol*. 2011;8(1):15-23. doi:10.3724/SP.J.1263.2011.00015
- 16. Iorga A, Cunningham CM, Moazeni S, Ruffenach G, Umar S, Eghbali M. The protective role of estrogen and estrogen receptors in cardiovascular disease and the controversial use of estrogen therapy. *Biol Sex Differ*. 2017;8(1):33. doi:10.1186/s13293-017-0152-8
- 17. Menopause and Heart Disease. American Heart Association website. Accessed August 3, 2020. www.heart.org. https://www.heart.org/en/health-topics/consumer-healthcare/whatis-cardiovascular-disease/menopause-and-heart-disease
- 18. Pardhe BD, Ghimire S, Shakya J, et al. Elevated Cardiovascular Risks among

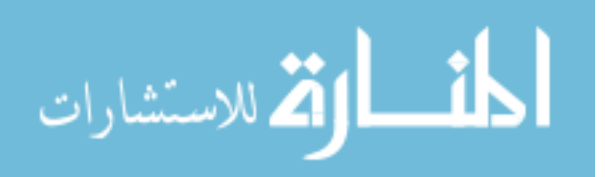

Postmenopausal Women: A Community Based Case Control Study from Nepal. *Biochem Res Int*. 2017;2017:3824903. doi:10.1155/2017/3824903

- 19. Emdin CA, Wong CX, Hsiao AJ, et al. Atrial fibrillation as risk factor for cardiovascular disease and death in women compared with men: systematic review and meta-analysis of cohort studies. *bmj*. 2016;352:h7013.
- 20. Heiat A, Gross CP, Krumholz HM. Representation of the elderly, women, and minorities in heart failure clinical trials. *Arch Intern Med*. 2002;162(15):1682-1688. doi:10.1001/archinte.162.15.1682
- 21. Tahhan AS, Vaduganathan M, Greene SJ, et al. Enrollment of Older Patients, Women, and Racial and Ethnic Minorities in Contemporary Heart Failure Clinical Trials: A Systematic Review. *JAMA Cardiol*. 2018;3(10):1011-1019. doi:10.1001/jamacardio.2018.2559
- 22. Appiah D, Schreiner PJ, Demerath EW, Loehr LR, Chang PP, Folsom AR. Association of Age at Menopause With Incident Heart Failure: A Prospective Cohort Study and Meta-Analysis. *J Am Heart Assoc*. 2016;5(8). doi:10.1161/JAHA.116.003769
- 23. Bibbins-Domingo K, Lin F, Vittinghoff E, et al. Predictors of heart failure among women with coronary disease. *Circulation*. 2004;110(11):1424-1430. doi:10.1161/01.CIR.0000141726.01302.83
- 24. Eaton CB, Abdulbaki AM, Margolis KL, et al. Racial and ethnic differences in incident hospitalized heart failure in postmenopausal women: the Women's Health Initiative. *Circulation*. 2012;126(6):688-696.
- 25. Ebong IA, Watson KE, Goff Jr DC, et al. Age at menopause and incident heart failure: the Multi-Ethnic Study of Atherosclerosis. *Menopause (New York, NY)*. 2014;21(6):585.

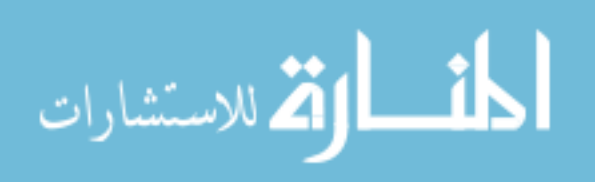

- 26. Hall PS, Nah G, Howard B V, et al. Reproductive Factors and Incidence of Heart Failure Hospitalization in the Women's Health Initiative. *J Am Coll Cardiol*. 2017;69(20):2517- 2526. doi:10.1016/j.jacc.2017.03.557
- 27. Rahman I, Åkesson A, Wolk A. Relationship between age at natural menopause and risk of heart failure. *Menopause*. 2015;22(1):12-16.
- 28. LaMonte MJ, Manson JE, Chomistek AK, et al. Physical Activity and Incidence of Heart Failure in Postmenopausal Women. *JACC Heart Fail*. 2018;6(12):983-995. doi:10.1016/j.jchf.2018.06.020
- 29. Chen N, Alam AB, Lutsey PL, et al. Polypharmacy, Adverse Outcomes, and Treatment Effectiveness in Patients≥ 75 With Atrial Fibrillation. *J Am Heart Assoc*. 2020;9:e015089.
- 30. Percent of U.S. Adults 55 and Over with Chronic Conditions. Centers for Disease Control and Prevention (CDC) website. Published November 6, 2015. Accessed March 5, 2020. https://www.cdc.gov/nchs/health\_policy/adult\_chronic\_conditions.htm.
- 31. Buttorff C, Ruder T, Bauman M. *Multiple Chronic Conditions in the United States*. Rand Santa Monica, CA; 2017.
- 32. Williams RE, Kalilani L, DiBenedetti DB, et al. Frequency and severity of vasomotor symptoms among peri- and postmenopausal women in the United States. *Climacteric*. 2008;11(1):32-43. doi:10.1080/13697130701744696
- 33. Thurston RC, Joffe H. Vasomotor symptoms and menopause: findings from the Study of Women's Health across the Nation. *Obstet Gynecol Clin North Am*. 2011;38(3):489-501. doi:10.1016/j.ogc.2011.05.006
- 34. Slopien R, Wender-Ozegowska E, Rogowicz-Frontczak A, et al. Menopause and diabetes: EMAS clinical guide. *Maturitas*. 2018;117:6-10. doi:10.1016/j.maturitas.2018.08.009

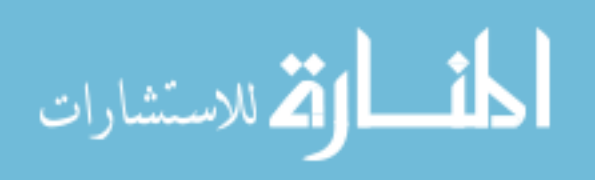

- 35. Szmuilowicz ED, Stuenkel CA, Seely EW. Influence of menopause on diabetes and diabetes risk. *Nat Rev Endocrinol*. 2009;5(10):553-558. doi:10.1038/nrendo.2009.166
- 36. Searles S, Makarewicz JA, Dumas JA. The role of estradiol in schizophrenia diagnosis and symptoms in postmenopausal women. *Schizophr Res*. 2018;196:35-38. doi:10.1016/j.schres.2017.05.024
- 37. Bromberger JT, Kravitz HM, Chang Y-F, Cyranowski JM, Brown C, Matthews KA. Major depression during and after the menopausal transition: Study of Women's Health Across the Nation (SWAN). *Psychol Med*. 2011;41(9):1879-1888. doi:10.1017/S003329171100016X
- 38. Raz R. Urinary tract infection in postmenopausal women. *Korean J Urol*. 2011;52(12):801-808. doi:10.4111/kju.2011.52.12.801
- 39. Brown WJ, Mishra GD, Dobson A. Changes in physical symptoms during the menopause transition. *Int J Behav Med*. 2002;9(1):53-67. doi:10.1207/s15327558ijbm0901\_04
- 40. Dugan SA, Powell LH, Kravitz HM, Everson Rose SA, Karavolos K, Luborsky J. Musculoskeletal pain and menopausal status. *Clin J Pain*. 2006;22(4):325-331. doi:10.1097/01.ajp.0000208249.07949.d5
- 41. Page RL, O'Bryant CL, Cheng D, et al. Drugs that may cause or exacerbate heart failure: a scientific statement from the American Heart Association. *Circulation*. 2016;134(6):e32--e69.
- 42. Azimova K, San Juan Z, Mukherjee D. Cardiovascular safety profile of currently available diabetic drugs. *Ochsner J*. 2014;14(4):616-632.
- 43. McAlister FA, Eurich DT, Majumdar SR, Johnson JA. The risk of heart failure in patients with type 2 diabetes treated with oral agent monotherapy. *Eur J Heart Fail*.

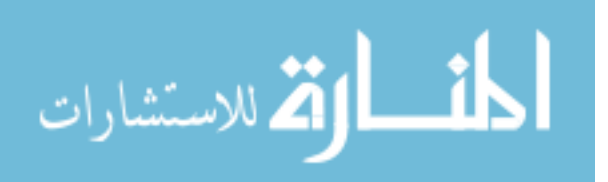

2008;10(7):703-708.

- 44. Loke YK, Kwok CS, Singh S. Comparative cardiovascular effects of thiazolidinediones: systematic review and meta-analysis of observational studies. *BMJ*. 2011;342:d1309. doi:10.1136/bmj.d1309
- 45. Lago RM, Singh PP, Nesto RW. Congestive heart failure and cardiovascular death in patients with prediabetes and type 2 diabetes given thiazolidinediones: a meta-analysis of randomised clinical trials. *Lancet (London, England)*. 2007;370(9593):1129-1136. doi:10.1016/S0140-6736(07)61514-1
- 46. Hernandez A V, Usmani A, Rajamanickam A, Moheet A. Thiazolidinediones and risk of heart failure in patients with or at high risk of type 2 diabetes mellitus. *Am J Cardiovasc Drugs*. 2011;11(2):115-128.
- 47. Deacon CF, Holst JJ. Dipeptidyl peptidase-4 inhibitors for the treatment of type 2 diabetes: comparison, efficacy and safety. *Expert Opin Pharmacother*. 2013;14(15):2047- 2058.
- 48. Monami M, Dicembrini I, Mannucci E. Dipeptidyl peptidase-4 inhibitors and heart failure: a meta-analysis of randomized clinical trials. *Nutr Metab Cardiovasc Dis*. 2014;24(7):689-697. doi:10.1016/j.numecd.2014.01.017
- 49. Sills GJ. The mechanisms of action of gabapentin and pregabalin. *Curr Opin Pharmacol*. 2006;6(1):108-113.
- 50. Erdougan G, Ceyhan D, Güleç S. Possible heart failure associated with pregabalin use: case report. *Agri*. 2011;23(2):80-83.
- 51. Stefani A, Spadoni F, Giacomini P, Lavaroni F, Bernardi G. The effects of gabapentin on different ligand-and voltage-gated currents in isolated cortical neurons. *Epilepsy Res*.

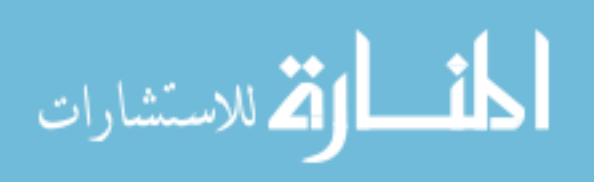

2001;43(3):239-248.

- 52. Ho JM-W, Macdonald EM, Luo J, et al. Pregabalin and heart failure: A population-based study. *Pharmacoepidemiol Drug Saf*. 2017;26(9):1087-1092. doi:10.1002/pds.4239
- 53. Heianza Y, Zheng Y, Ma W, et al. Duration and life-stage of antibiotic use and risk of cardiovascular events in women. *Eur Heart J*. 2019;40(47):3838-3845. doi:10.1093/eurheartj/ehz231
- 54. Durack J, Lynch S V. The gut microbiome: Relationships with disease and opportunities for therapy. *J Exp Med*. 2019;216(1):20-40. doi:10.1084/jem.20180448
- 55. Jin M, Qian Z, Yin J, Xu W, Zhou X. The role of intestinal microbiota in cardiovascular disease. *J Cell Mol Med*. 2019;23(4):2343-2350. doi:10.1111/jcmm.14195
- 56. Jie Z, Xia H, Zhong S-L, et al. The gut microbiome in atherosclerotic cardiovascular disease. *Nat Commun*. 2017;8(1):845. doi:10.1038/s41467-017-00900-1
- 57. Emoto T, Yamashita T, Sasaki N, et al. Analysis of Gut Microbiota in Coronary Artery Disease Patients: a Possible Link between Gut Microbiota and Coronary Artery Disease. *J Atheroscler Thromb*. 2016;23(8):908-921. doi:10.5551/jat.32672
- 58. Yoshida N, Yamashita T, Hirata K. Gut microbiome and cardiovascular diseases. *Diseases*. 2018;6(3):56.
- 59. Etminan M, Sodhi M, Ganjizadeh-Zavareh S, Carleton B, Kezouh A, Brophy JM. Oral Fluoroquinolones and Risk of Mitral and Aortic Regurgitation. *J Am Coll Cardiol*. 2019;74(11):1444 LP - 1450. doi:10.1016/j.jacc.2019.07.035
- 60. Aschenbrenner DS. New warning for fluoroquinolone antibiotics. *AJN Am J Nurs*. 2019;119(4):20.
- 61. Weintraub NL, Collins SP, Pang PS, et al. Acute heart failure syndromes: emergency

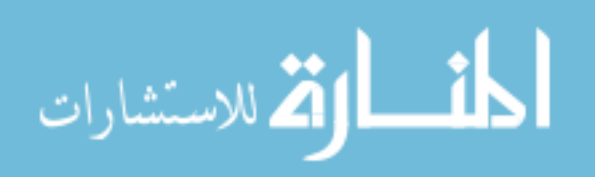

department presentation, treatment, and disposition: current approaches and future aims: a scientific statement from the American Heart Association. *Circulation*. 2010;122(19):1975-1996.

- 62. Hasegawa K, Tsugawa Y, Camargo Jr CA, Brown DFM. Frequent utilization of the emergency department for acute heart failure syndrome: a population-based study. *Circ Cardiovasc Qual Outcomes*. 2014;7(5):735-742.
- 63. Blecker S, Ladapo JA, Doran KM, Goldfeld KS, Katz S. Emergency department visits for heart failure and subsequent hospitalization or observation unit admission. *Am Heart J*. 2014;168(6):901-908.
- 64. *Ready, Risk, Reward: Improving Care for Patients with Chronic Conditions*.; 2019.
- 65. Zhou RA, Baicker K, Taubman S, Finkelstein AN. The uninsured do not use the emergency department more—they use other care less. *Health Aff*. 2017;36(12):2115- 2122.
- 66. Mann C. Targeting Medicaid super-utilizers to decrease costs and improve quality. *Centers Medicare Medicaid Serv*. 2013.
- 67. Billings J, Parikh N, Mijanovich T. Emergency department use in New York City: a survey of Bronx patients. *Issue Brief (Commonw Fund)*. 2000;(435):1-5.
- 68. Tsai C-L, Griswold SK, Clark S, Camargo CA. Factors associated with frequency of emergency department visits for chronic obstructive pulmonary disease exacerbation. *J Gen Intern Med*. 2007;22(6):799-804.
- 69. Krieg C, Hudon C, Chouinard M-C, Dufour I. Individual predictors of frequent emergency department use: a scoping review. *BMC Health Serv Res*. 2016;16(1):594.
- 70. Egede LE. Patterns and correlates of emergency department use by individuals with

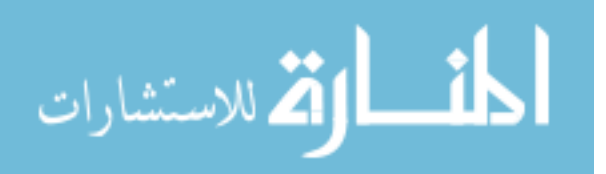

www.manaraa.com

diabetes. *Diabetes Care*. 2004;27(7):1748-1750.

- 71. Agarwal P, Bias TK, Madhavan S, Sambamoorthi N, Frisbee S, Sambamoorthi U. Factors associated with emergency department visits: A multistate analysis of adult fee-for-service Medicaid beneficiaries. *Heal Serv Res Manag Epidemiol*. 2016;3:2333392816648549.
- 72. Alhussain K, Meraya AM, Sambamoorthi U. Serious psychological distress and emergency room use among adults with multimorbidity in the United States. *Psychiatry J*. 2017;2017.
- 73. Niedzwiecki MJ, Sharma PJ, Kanzaria HK, McConville S, Hsia RY. Factors associated with emergency department use by patients with and without mental health diagnoses. *JAMA Netw open*. 2018;1(6):e183528--e183528.
- 74. Dufour I, Chouinard M-C, Dubuc N, Beaudin J, Lafontaine S, Hudon C. Factors associated with frequent use of emergency-department services in a geriatric population: a systematic review. *BMC Geriatr*. 2019;19(1):185.
- 75. Fan L, Shah MN, Veazie PJ, Friedman B. Factors associated with emergency department use among the rural elderly. *J Rural Heal*. 2011;27(1):39-49.
- 76. Liu CW, Einstadter D, Cebul RD. Care fragmentation and emergency department use among complex patients with diabetes. *Am J Manag Care*. 2010;16(6):413-420.
- 77. Sarrel P, Portman D, Lefebvre P, et al. Incremental direct and indirect costs of untreated vasomotor symptoms. *Menopause*. 2015;22(3):260-266.
- 78. Breiman L, others. Statistical modeling: The two cultures (with comments and a rejoinder by the author). *Stat Sci*. 2001;16(3):199-231.
- 79. Goldstein BA, Navar AM, Carter RE. Moving beyond regression techniques in cardiovascular risk prediction: applying machine learning to address analytic challenges.

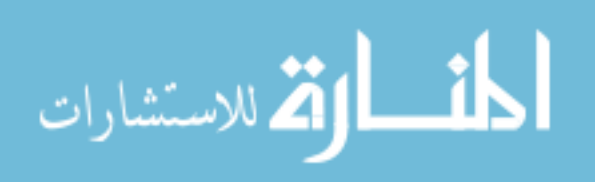

*Eur Heart J*. 2016;38(23):1805-1814. doi:10.1093/eurheartj/ehw302

- 80. Couronné R, Probst P, Boulesteix A-L. Random forest versus logistic regression: a largescale benchmark experiment. *BMC Bioinformatics*. 2018;19(1):270.
- 81. Steele AJ, Denaxas SC, Shah AD, Hemingway H, Luscombe NM. Machine learning models in electronic health records can outperform conventional survival models for predicting patient mortality in coronary artery disease. *PLoS One*. 2018;13(8).
- 82. Boulesteix A-L, Schmid M. Machine learning versus statistical modeling. *Biometrical J*. 2014;56(4):588-593.
- 83. Sakr S, Elshawi R, Ahmed A, et al. Using machine learning on cardiorespiratory fitness data for predicting hypertension: The Henry Ford ExercIse Testing (FIT) Project. *PLoS One*. 2018;13(4).
- 84. Andrews PJD, Sleeman DH, Statham PFX, et al. Predicting recovery in patients suffering from traumatic brain injury by using admission variables and physiological data: a comparison between decision tree analysis and logistic regression. *J Neurosurg*. 2002;97(2):326-336.
- 85. Jain S. Applications of Logistic Model to Medical Research. *Biometrical J*. 1987;29(3):369-374.
- 86. Kruppa J, Liu Y, Diener H-C, et al. Probability estimation with machine learning methods for dichotomous and multicategory outcome: Applications. *Biometrical J*. 2014;56(4):564-583.
- 87. Steyerberg EW, van der Ploeg T, Van Calster B. Risk prediction with machine learning and regression methods. *Biometrical J*. 2014;56(4):601-606.
- 88. Crown WH. Potential application of machine learning in health outcomes research and

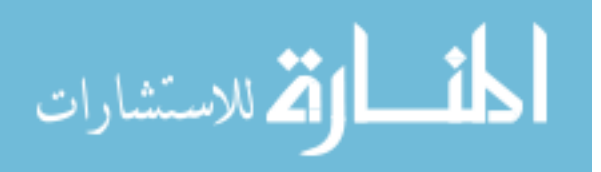

some statistical cautions. *Value Heal*. 2015;18(2):137-140.

- 89. Marmot M, Wilkinson R. *Social Determinants of Health*. OUP Oxford; 2005.
- 90. PubMed Overview. PubMed website. Accessed March 4, 2020. https://pubmed.ncbi.nlm.nih.gov/about/
- 91. Clinformatics® Data Mart. Optum websit. Accessed March 5, 2020. https://www.optum.com/content/dam/optum/resources/productSheets/Clinformatics\_for\_ Data\_Mart.pdf

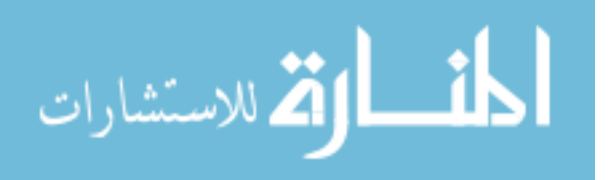

#### **CHAPTER 2**

# **2. Identifying Knowledge Gaps in Heart Failure Research among Women Using Unsupervised Machine Learning Methods**

#### **2.1 Abstract**

**Objective:** To identify knowledge gaps in heart failure (HF) research among women, especially postmenopausal women.

**Materials & Methods:** We retrieved HF articles from PubMed. Natural language processing and text mining techniques were used to screen relevant articles and identify study objective(s) from abstracts. After text pre-processing, we performed topic modeling with non-negative matrix factorization to cluster articles based on the primary topic. Clusters were independently validated and labeled by three investigators familiar with HF research.

**Results:** Our model yielded 15 topic clusters from articles on HF among women. The smallest cluster was about atrial fibrillation. From articles specific to postmenopausal women, 5 clusters were identified. The smallest cluster was about stress-induced cardiomyopathy.

**Conclusion:** Topic modeling can help identify understudied areas in medical research.

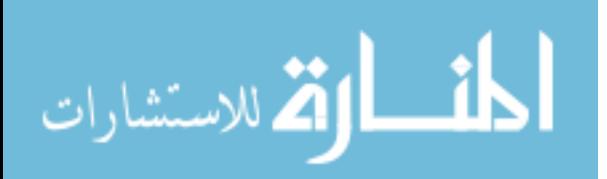

#### **2.2 Introduction**

Heart failure (HF) affects at least 26 million people worldwide, and its prevalence has been increasing over the past decades<sup>1</sup>. For example, HF prevalence is expected to rise from 2.42% in 2012 to 2.97% in 2030 in the United States  $(US)^2$ . The grown prevalence of HF, along with its high mortality and morbidity<sup>3</sup> as well as poor health-related quality of life (HRQoL)<sup>4</sup> make HF a major global health problem. HF mortality has been assessed in several countries<sup>1</sup>. In a registry-based study enrolling 12,440 patients with acute or chronic HF from 21 European and/or Mediterranean countries, the 1-year mortality rates varied across countries; it ranged from 21.6% to 36.5% in patients with acute HF, and from 6.9% to 15.6% in those with chronic HF<sup>5</sup>. In the US, the 1-year mortality in patients with HF ranged from 35.1% to 37.5%<sup>6</sup>. Even if they survive, patients with HF have poor HRQoL, both physical and mental components, compared to the general population<sup>4</sup>. In addition, HF has a high economic burden. Healthcare spending on HF constitutes  $1-2\%$  of the global healthcare budget, mainly due to hospitalization costs<sup>7</sup>. Cost estimates varied from a country to another. For instance, total annual costs per patient with HF ranged from \$868 for South Korea to \$25,532 for Germany<sup>7</sup>. Regardless of the differences across countries, in general, HF has a significant health and economic burden worldwide.

With that being said, there is a need to study HF. A major consideration that should be taken into account in future studies is the sex differences in HF burden and risk factors. For example, women with HF have poorer HRQoL compared to their men counterparts<sup>8</sup>. Furthermore, women tend to develop HF at an older age than men<sup>3,9</sup>, which can be explained by the female sex hormone, estrogen. Estrogen has anti-atherosclerotic and anti-inflammatory properties, which positively affects the inner layer of artery wall<sup>10,11</sup>. However, estrogen levels decrease after menopause. The decline in the level of endogenous estrogen increases the risk of

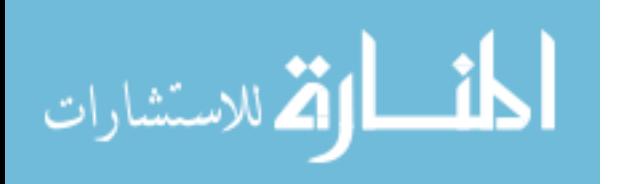

www.manaraa.com

HF in postmenopausal women<sup>12,13</sup>. In terms of risk factors for HF, hypertension is more common in women, whereas myocardial infarction is more prevalent in men<sup>9</sup>.

Despite these differences between women and men with HF, women are underrepresented in clinical trials for  $HF<sup>14,15</sup>$ . A recent systematic review examined the enrollment of women and other minorities in 118 HF clinical trials<sup>15</sup>. This study revealed that women represented only 27% of participants in clinical trials for HF, and women's participation has not significantly changed over time.

With such underrepresentation of women in HF clinical trials, significant knowledge gaps in HF research among women may exist. These knowledge gaps need to be identified and addressed. To date, no study has reviewed all published HF research among women, specifically among postmenopausal women. Systematic reviews and meta-analysis focus on a single topic (example: mortality, treatment, biological markers)<sup>16,17</sup>. However, conducting a broad search of "heart failure" and women in the PubMed database yields over 100,000 articles. Manually reading all these articles and summarizing the topics will not be feasible.

With the wide-spread digital transformation and ability of processing and understanding of the text by machine through natural language processing (NLP), it is now possible to use digital technology to cluster all HF research among women based on their primary objectives. Such approach cannot only save the researchers' time by substituting computer time<sup>18</sup> but also discovers knowledge gaps in HF research among women. Therefore, the objective of the current study is to identify knowledge gaps in HF research among women, especially postmenopausal women using unsupervised machine learning methods and articles published in the PubMed database.

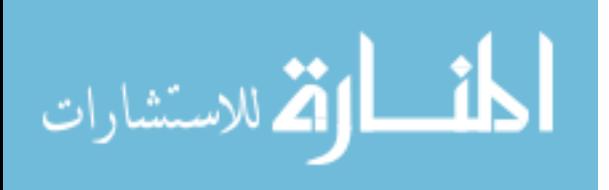

#### **2.3 Methods**

#### **Data source, search strategies, and procedures**

Our data source was PubMed, a free database comprises more than 30 million citations and abstracts of biomedical literature from MEDLINE, life science journals, and online books<sup>19</sup>. We only searched PubMed (i.e., no other databases) because we wanted to assess the feasibility of using unsupervised machine learning methods for identifying knowledge gaps. We identified articles on HF research in women from the inception (1959) until 3 December 2019. We conducted two search strategies: (1) broad, where we focused on all women, and (2) specific, where the focus was on postmenopausal women. For search #1, we used the following keywords and medical subject headings (MeSH): ("heart failure" OR "congestive heart failure" OR "cardiac failure" OR "heart failure therapy" OR "ejection fraction"). For search #2, we used the following strategy: ("heart failure" OR "congestive heart failure" OR "cardiac failure" OR "heart failure therapy" OR "ejection fraction" AND "postmenopause" OR "menopause"). We included "ejection fraction" as one of the search terms because ejection fraction plays a key role in HF diagnosis and outcomes<sup>20</sup>. For both searches, we used PubMed search filters on sex (female), species (humans), and text availability (abstract) to enhance our search strategies. For the purpose of this study, no restrictions (e.g., study design or country) were used.

#### **Procedures**

Articles retrieved from the PubMed searches were stored in Comma-separated Values files. We removed duplicates based on article titles. We identified relevant articles based on "study objectives" because the objectives of an article can provide a clear and exact intent of the study. We only included studies having at least one of the HF terms (i.e., "heart failure" and "cardiac failure") in their objectives.

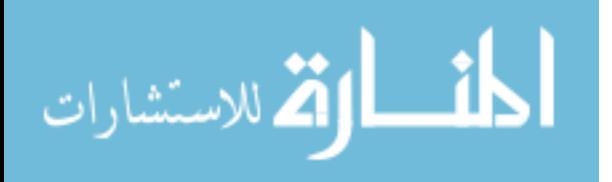

As our main interest was in summarizing the HF research in women and postmenopausal women, we used "topic models", a type of statistical model for identifying a set of "topics" that best describes a given document (in this case, given PubMed article). Topic modeling is an unsupervised machine learning method that automatically clusters a set of documents according to "semantic structures" or topics that are similar. It has to be noted that topic modeling can group words within the same context as well as distinguish the use of the same words in a different context. Furthermore, topic modeling does not require pre-existing knowledge of the categories of the articles<sup>18</sup>. Topic modeling has been applied on different medical datasets including lung cancer, breast cancer, and Salmonella PFGE genotyping datasets<sup>21</sup>. Following the framework for smart literature review of big data, we used three key steps: pre-processing, topic modeling, and post-processing of outcomes<sup>18</sup>. All procedures and modeling were conducted with Python 3.7.

#### **Text pre-processing**

Text pre-processing is a crucial step in the process of building any model. Typically, text pre-processing helps machine learning algorithms by removing or filtering less useful parts of the text through various methods such as punctuation and stop word removal. In the current study, we restricted NLP and text mining techniques to the objective(s) of the study rather than the full text or abstract of the article. The reason behind this is that a study objective provides specific information about the study, while the full text and abstract have information that may not be directly related to the primary topic of the study (e.g., literature review and statistical analysis). We pre-processed the text using the Natural Language Toolkit (NLTK), one of the most powerful platforms for processing human language in Python software. We first removed common words (e.g., a, is, the, and) that carry less important meaning (stop words) than

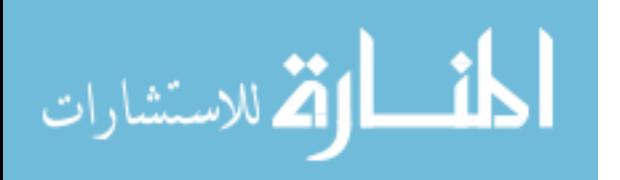

www.manaraa.com

keywords. Examples of such words are "introduction", "background", "methods", "results", and "conclusions" that are used in almost all structured abstracts. After removing unnecessary words, we conducted two more steps (i.e., tokenization and lemmatization). Tokenization is the process of splitting text into a list of tokens, and lemmatization is a morphological analysis of the words (e.g., using the lemma "study" for studies, study, studied, studying).

#### **Topic modeling with non-negative matrix factorization**

As topic modeling involves grouping similar word patterns to identify topics, there are several algorithms such as Non-Negative Matrix Factorization (NMF) based on linear algebra are available. We selected NMF to identify topics and classify the documents according to these topics at the same time. NMF computes term frequency-inverse document frequency (TF-IDF), a weighting scheme that assigns each word in our dataset (i.e., PubMed abstracts) a weight. The higher the weight, the more important the word is. To compute the TF-IDF weighting, we used TfidfVectorizer with n-gram range from 1 to 2 from the scikit-learn Python module.

We performed topic modeling on all studies of women with  $HF$  (search#1) and studies specific to postmenopausal women (search#2). To identify the optimal number of clusters, we ran the algorithm with a different number of topics (n); for example, we specified the value of n as 5, 10, 15, 20, and 25. Then, we manually evaluated the outputs from all models and selected the most interpretable model. All analyses were performed using Python 3.7.

#### **Post-processing**

#### **Validation of topic modeling: human intelligence**

During the post-processing, we reviewed the clusters identified to ensure that they are interpretable. Moreover, we used an expert evaluation to validate the topic models. Clusters yielded from our model were independently labeled and validated by three investigators familiar

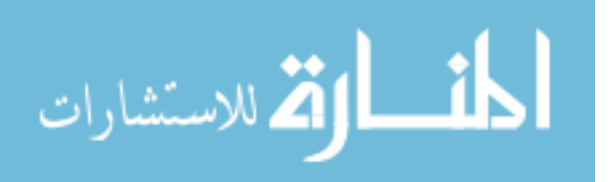
with HF research. In case of a disagreement on the cluster label, discussion among the investigators was a sensible first step. Disagreements among investigators were resolved by consensus. If a disagreement could not be resolved, investigators reviewed that cluster in depth; they randomly reviewed the titles and abstracts of 40 articles within that cluster. Finally, we reported the frequency and percentage of agreements and disagreements.

# **2.4 Results**

#### **Study retrieval and selection**

Automated extraction using search strategy #1 yielded 69,558 articles related to HF in women. Of these, 6 articles with no abstract and 53 duplicates were removed. The remaining, 69,499 articles, were electronically screened for relevance (i.e. study objective(s) must have at least one of the HF terms). This process yielded 32,946 eligible HF articles for topic modeling.

Using a separate search strategy #2, where the focus on postmenopausal women, there were 41,519 articles with abstract after 150 duplicates were removed. After electronically screening, 41,442 articles were excluded because they were not relevant based on the study objective(s) (i.e. absence of all HF terms in the study objective). A final list of 77 articles were included in the topic modeling. Flow charts illustrating each step of this process are shown in Figure 1.

#### **Topic clusters**

A description of the topic clusters is shown in Table 1. For search strategy #1, the topic model with 15 topic clusters was selected because it was the most interpretable model for HF articles in women. In terms of size, the largest topic cluster consisted of 4,578 articles (%13.9), whereas the smallest topic cluster consisted of 808 articles (%2.5) (Figure 2). The most studied topic in HF among women was epidemiology and disease burden of HF. For search strategy #2,

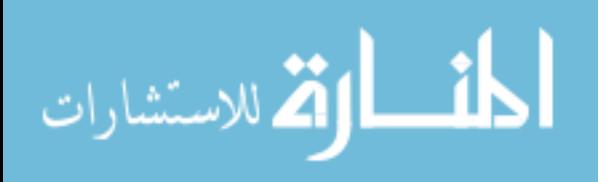

the most interpretable topic model yielded 5 clusters out of 77 articles on HF in postmenopausal women. The largest cluster size was 34 articles (44.2%) while the smallest cluster size was 6 articles (7.8%) (Figure 3). The most studied topic in postmenopausal women was cardiovascular risk. (e.g., effects of lipid accumulation product and blood pressure on cardiovascular risk in postmenopausal women).

### **Understudied research topics in the literature of HF among women**

Based on the cluster size, the three most understudied topics are (1) atrial fibrillation, (2) systolic and diastolic dysfunction, and (3) left ventricular ejection fraction phenotypes. The knowledge gaps are even greater in the literature of HF among postmenopausal women. Only 6 articles studied stress-induced cardiomyopathy. The effect of breast cancer and chemotherapy on HF was discussed in 12 articles. Also, the incidence of HF in postmenopausal women was studied in 12 articles.

### **Cluster validation and labeling**

Topic clusters were independently validated and labeled by the first, second, and seventh authors. The percentage of agreement among authors on topic labels is presented in Table 2. For search strategy #1, the agreement percentage was 80%, which means authors agreed on 12 out of 15 topic labels. Regarding the other three clusters, disagreements were resolved by reviewing those clusters in depth. For search strategy #2, there were no disagreements on the topic labels.

### **2.5 Discussion**

The main objective of this study was to explore knowledge gaps in HF research among all women and postmenopausal women. We achieved this objective by using topic modeling, an unsupervised machine learning method. Our approach saved researchers' time once the program was developed. Our program took only 1 minute and 4 seconds to cluster 32,946 articles into 15

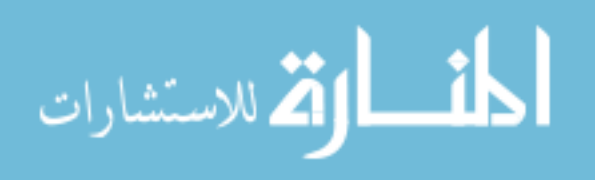

topics. This hybrid approach was more comprehensive and less time-consuming than the expertbased manual literature review method. For example, a study by Myers et al. was conducted to assess the progress of CVD research output between 2002 and 2011 using the expert-based manual literature review method<sup>22</sup>. In that study, a physician read the abstracts and decided whether a study was relevant. Although there were 47,897 articles related to CVD in 2002 and 54,488 articles in 2011, only 3,000 articles randomly selected each year were reviewed. This is mainly because it was difficult to manually review more than 100,000 abstracts.

Our current study has revealed that atrial fibrillation is the most understudied area in the literature of HF among women. Prior research in this area has discussed the epidemiology of atrial fibrillation, role of natriuretic peptide, and risk of stroke in patients with atrial fibrillation and heart failure. Nevertheless, this research area should be further explored for several reasons. First, there is a positive association between AF and HF  $^{23,24}$ , and this association can be explained by shared risk factors and pathophysiology<sup>25</sup>. Thus, these two diseases can be regularly encountered concomitantly in clinical practice. Patients with concomitant HF and AF may have even worse symptoms and poorer prognosis, which means they may respond to treatment differently than those with HF or AF alone<sup>24,25</sup>. Furthermore, the co-occurrence of HF and AF may increase the risk of HF hospitalization and all-cause mortality, as previous studies shown<sup>26,27</sup>. With that being said, future research focusing on the comorbidity of HF and AF in women is needed. This can improve the health outcomes of women affected by these two conditions and the cost-effectiveness of their care.

Another important finding was that the volume of research on HF in postmenopausal women is small. In this study, we only identified 77 articles on HF in postmenopausal women compared to 32,946 in women in general. Based on the content of those articles, the most

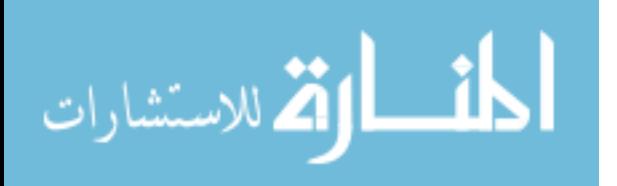

understudied topic is stress-induced cardiomyopathy. This may be because this condition is rare. In the US, stress-induced cardiomyopathy was diagnosed in about 0.02% of all nationwide hospitalizations<sup>28</sup>. Of those, 90.6% were women. It is well-known that this condition is more common in women than men<sup> $29-33$ </sup>. Therefore, future studies should investigate this topic and address knowledge gaps in this area.

Another major understudied area is the incidence of HF in postmenopausal women. For instance, few studies examined risk factors for the incidence of HF in postmenopausal women. There is a critical need to identify factors associated with HF incidence in this population and address the modifiable risk factors. There may be emerging risk factors such as medication use. Medications that may increase the risk of HF should be identified. For example, one of the clusters yielded from our model was related to cardio-oncology in advanced breast cancer.

Identification of research gaps is the first step towards reducing HF risk and improving health outcomes in women. Our findings provide an overview of HF research among women. Such information can help researchers and funding agencies to prioritize and address research gaps. Using data from this study along with the insights of the professional community may contribute to the development of a research roadmap for HF in women.

Potential limitations and strengths of this study should be noted. First, no evaluation metrics were used to assess the accuracy of clusters yielded from unsupervised machine learning. However, this limitation was addressed by independently validating and labeling clusters yielded from our model by three investigators familiar with HF research. Second, we were not able to extract the study objective(s) from unstructured abstracts. In that case, we analyzed the full abstract. Finally, we only searched one database (i.e., PubMed) to retrieve HF articles, which might impact on the number of articles included in this study. Despite these limitations, this

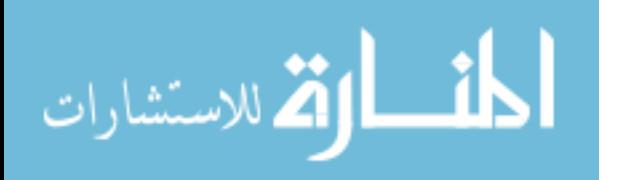

study had several strengths. To our knowledge, this was the first study to use big data (PubMed) and unsupervised machine learning methods to identify research topics in the literature of HF among women. In addition, we used NLP and text mining techniques to screen and identify relevant articles and extract the objective(s) of each study from PubMed abstracts.

# **2.6 Conclusion**

The present study was able to identify gaps in the literature of HF among women, particularly postmenopausal women, using unsupervised machine learning methods. This approach is promising and effective for the discovery of knowledge gaps in medical research. Once unsupervised machine learning procedures are established, clustering a large number of research articles can be performed within a short time. However, human intelligence is required to interpret and validate the results.

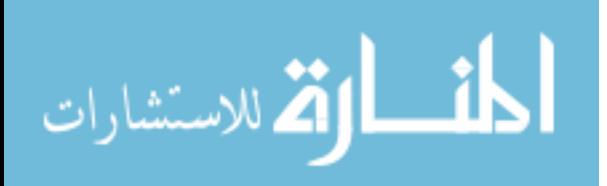

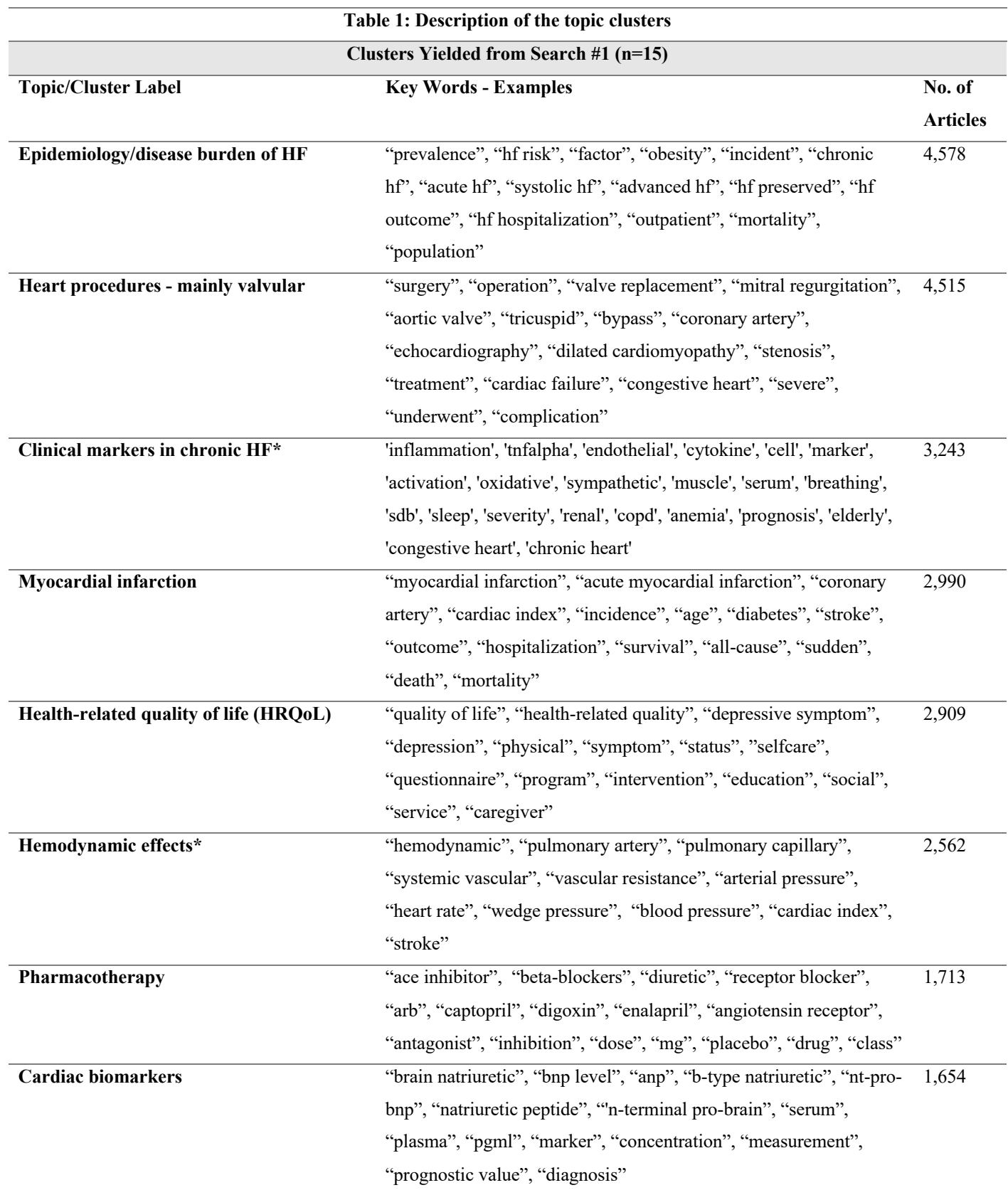

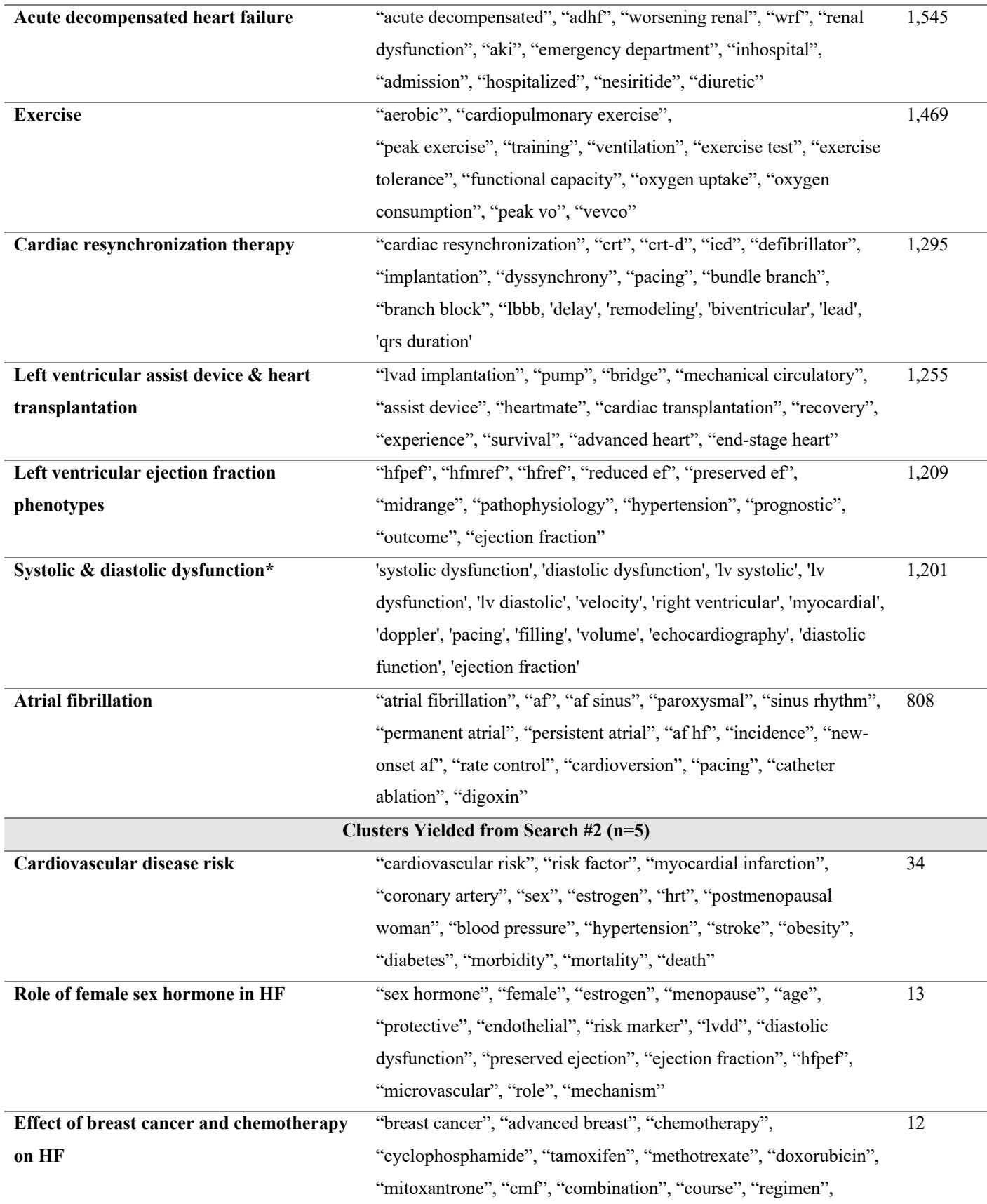

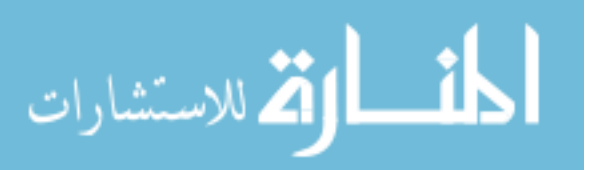

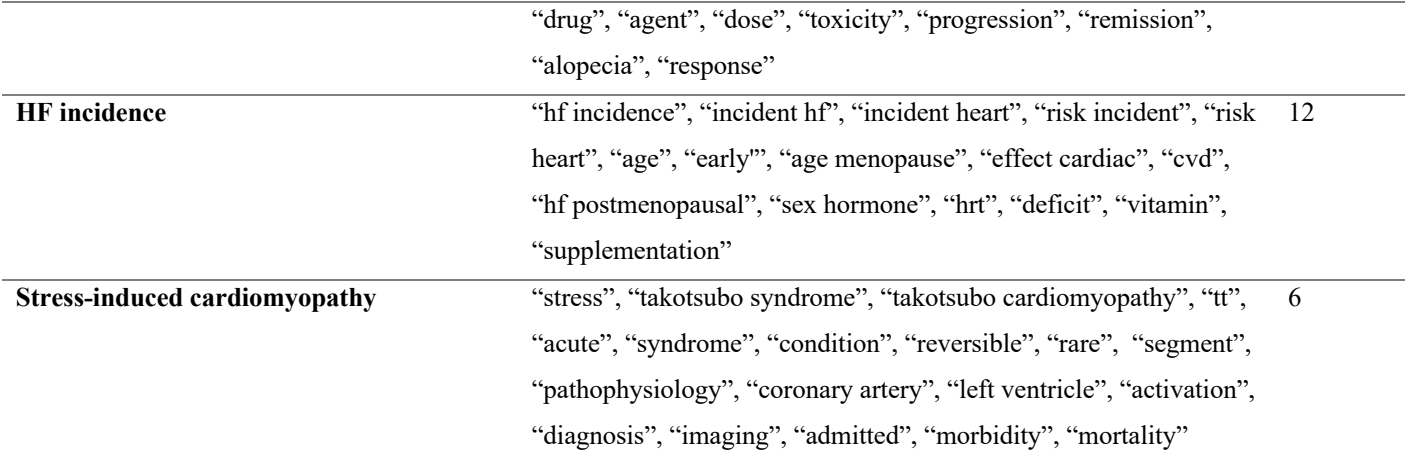

Note: VO<sub>2</sub> is the rate of oxygen consumption measured during incremental exercise, and vevco refers to minute ventilation-tocarbon dioxide output (VE/VCO2). \* indicates a cluster that was reviewed in depth.

Abbreviations: hf: heart failure; tnfalpha: tumor necrosis factor alpha; sdb: sleep disordered breathing; copd: chronic obstructive pulmonary disease; arb: angiotensin II receptor blocker; mg: milligram; bnp: brain or B-type natriuretic peptide; anp: atrial natriuretic peptide; adhf: acute decompensated heart failure; wrf: worsening renal function; aki: acute kidney injury; crt: cardiac resynchronization therapy; crt-d: cardiac resynchronization therapy defibrillator; icd: implantable cardioverter defibrillator; lbbb: left bundle branch block; lvad: left ventricular assist device; lv: left ventricular; hfpef: heart failure with preserved ejection fraction; hfmref: heart failure with mid-range ejection fraction; hfref: heart failure with reduced ejection fraction; ef: ejection fraction; af: atrial fibrillation; hrt: hormone replacement therapy; lvdd: left ventricular diastolic dysfunction; cmf: cyclophosphamide, methotrexate, fluorouracil; cvd: cardiovascular disease; tt: takotsubo.

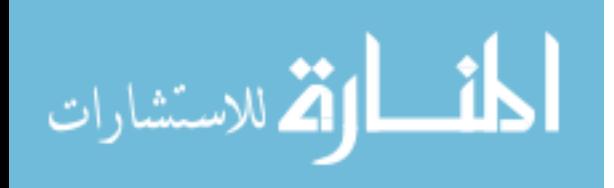

| <b>Search strategy</b> | No. of topic clusters | Agreements $n, (\%)$ | Disagreements $n, (\%)$ |
|------------------------|-----------------------|----------------------|-------------------------|
| Search #1              |                       | $12(80\%)$           | $3(20\%)$               |
| Search #2              |                       | $5(100\%)$           | $0(0\%)$                |

**Table 2: Percentage of agreement and disagreement among authors on topic labels**

Note: Disagreements were on the following topic labels: systolic & diastolic dysfunction, clinical markers in chronic HF, and hemodynamic effects.

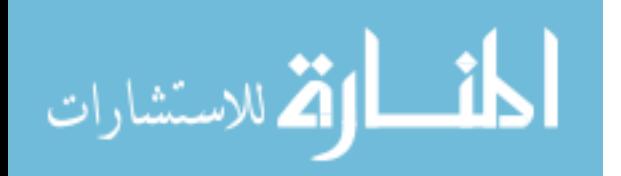

**Figure 1.A: Flow chart for the selection of studies**

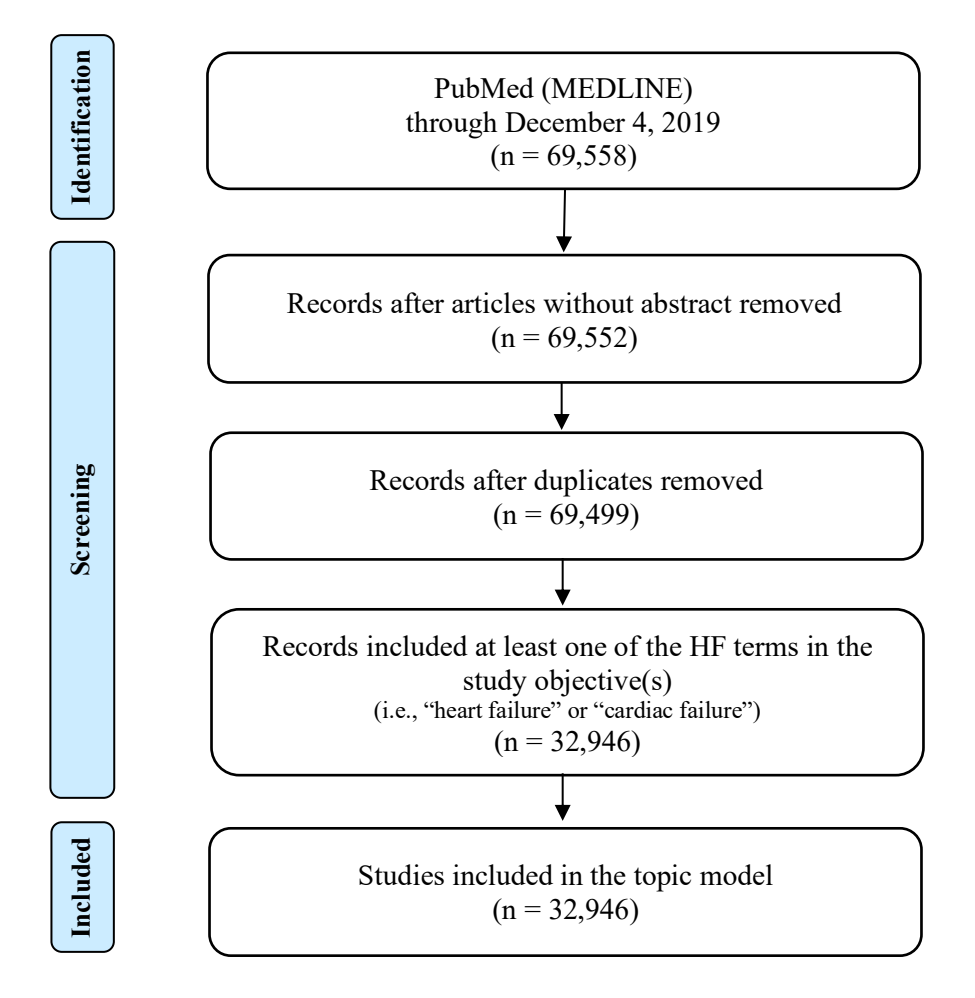

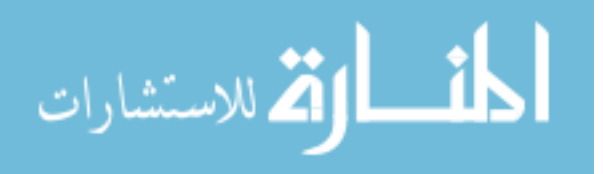

**Figure 1.B: Flow chart for the selection of studies**

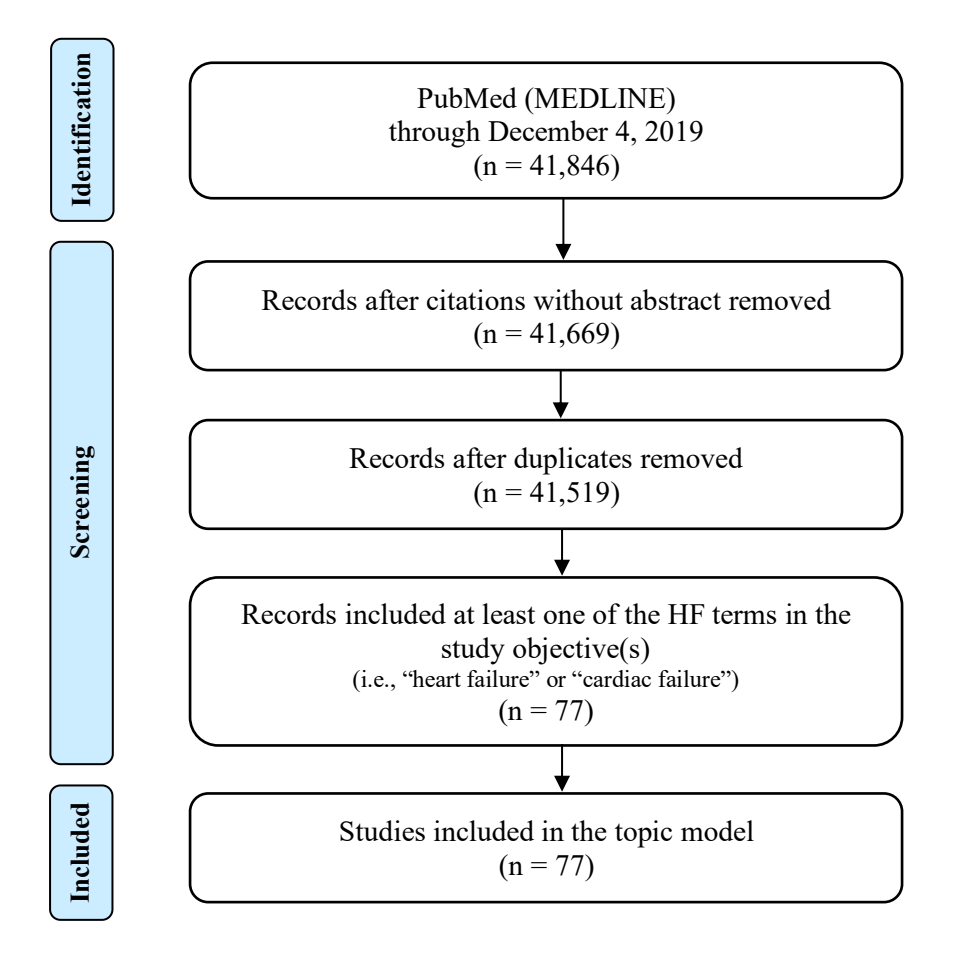

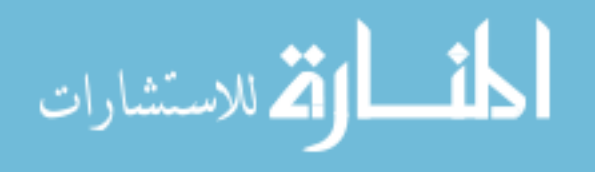

### **Figure 2. Distribution of HF article clusters yielded from search strategy # 1 based on main topics**

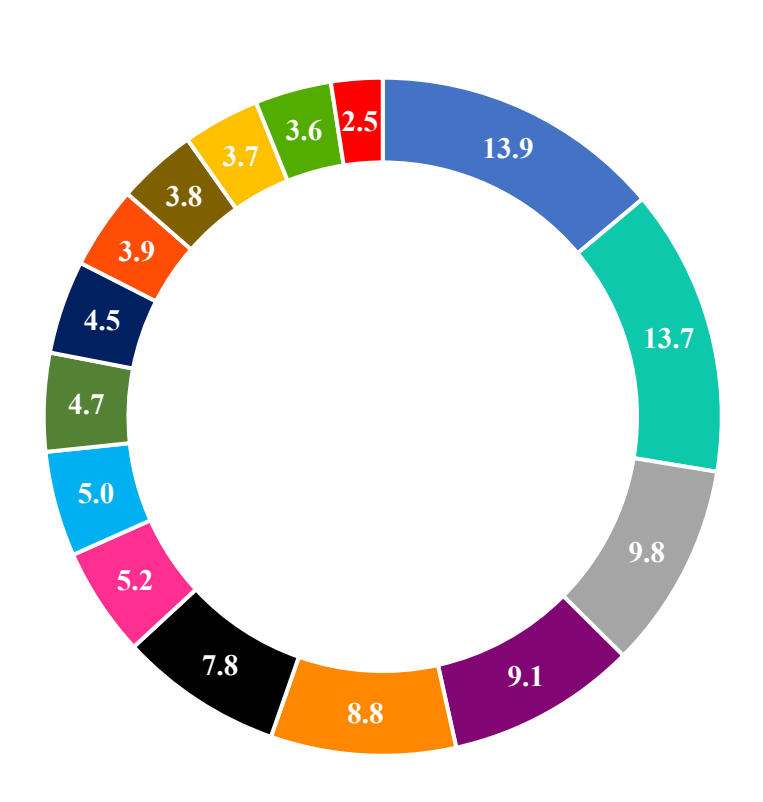

- **Epidemiology/disease burden of HF**
- Heart procedures
- Clinical markers in chronic HF
- Myocardial infarction
- Health-related quality of life
- Hemodynamic effects
- Pharmacotherapy
- **Cardiac biomarkers**
- Acute decompensated HF
- Exercise training in patients with HF
- **Cardiac resynchronization therapy**
- **Left ventricular assist device & heart** transplantation
- **Left ventricular ejection fraction** phenotypes
- Systolic & diastolic dysfunction
- **Atrial fibrillation**

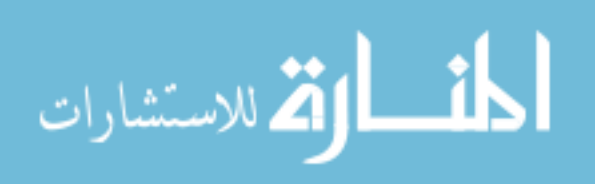

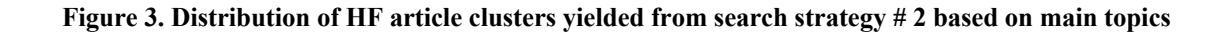

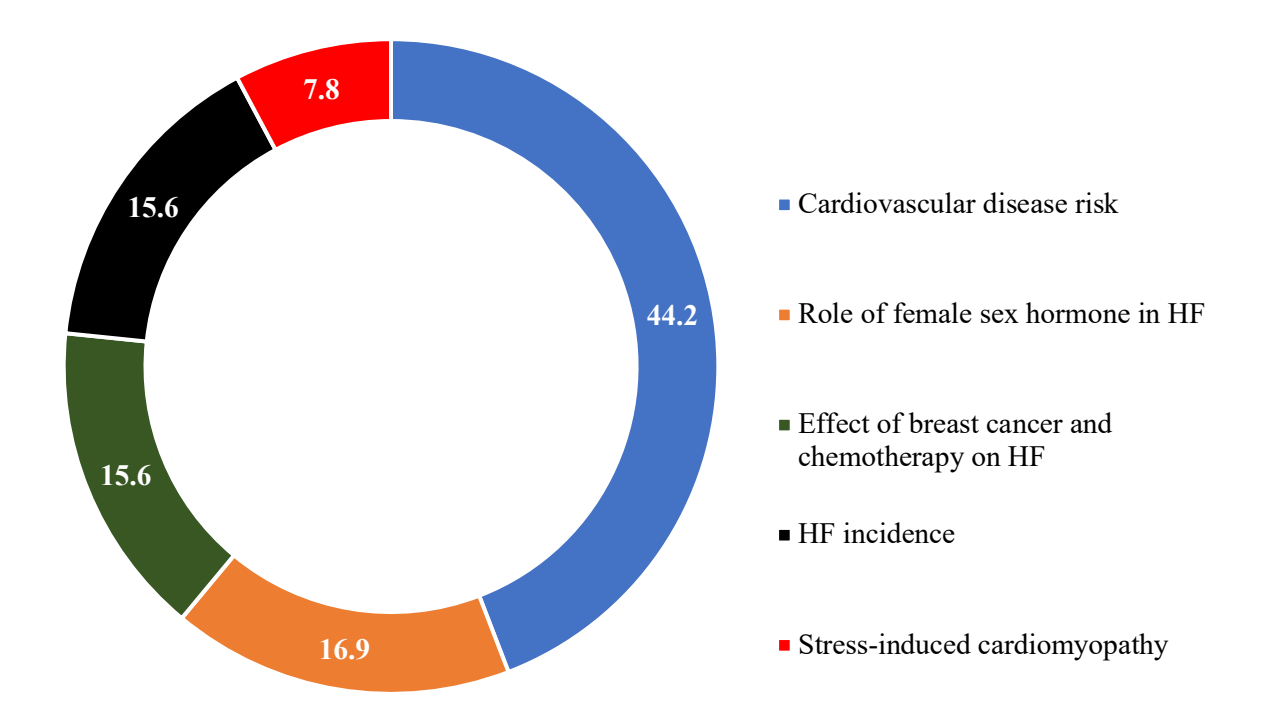

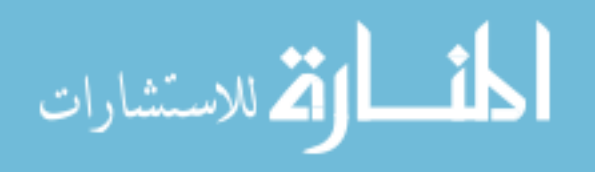

# **2.7 References**

- 1. Savarese G, Lund LH. Global Public Health Burden of Heart Failure. *Card Fail Rev*. 2017;3(1):7-11. doi:10.15420/cfr.2016:25:2
- 2. Heidenreich PA, Albert NM, Allen LA, et al. Forecasting the impact of heart failure in the United States: a policy statement from the American Heart Association. *Circ Heart Fail*. 2013;6(3):606-619. doi:10.1161/HHF.0b013e318291329a
- 3. Benjamin EJ, Muntner P, Alonso A, et al. Heart Disease and Stroke Statistics-2019 Update: A Report From the American Heart Association. *Circulation*. 2019;139(10):e56 e528. doi:10.1161/CIR.0000000000000659
- 4. Juenger J, Schellberg D, Kraemer S, et al. Health related quality of life in patients with congestive heart failure: comparison with other chronic diseases and relation to functional variables. *Heart*. 2002;87(3):235-241. doi:10.1136/heart.87.3.235
- 5. Crespo-Leiro MG, Anker SD, Maggioni AP, et al. European Society of Cardiology Heart Failure Long-Term Registry (ESC-HF-LT): 1-year follow-up outcomes and differences across regions. *Eur J Heart Fail*. 2016;18(6):613-625.
- 6. Cheng RK, Cox M, Neely ML, et al. Outcomes in patients with heart failure with preserved, borderline, and reduced ejection fraction in the Medicare population. *Am Heart J*. 2014;168(5):721-730.
- 7. Lesyuk W, Kriza C, Kolominsky-Rabas P. Cost-of-illness studies in heart failure: a systematic review 2004--2016. *BMC Cardiovasc Disord*. 2018;18(1):74.
- 8. Dewan P, Rorth R, Jhund PS, et al. Differential Impact of Heart Failure With Reduced Ejection Fraction on Men and Women. *J Am Coll Cardiol*. 2019;73(1):29-40. doi:10.1016/j.jacc.2018.09.081

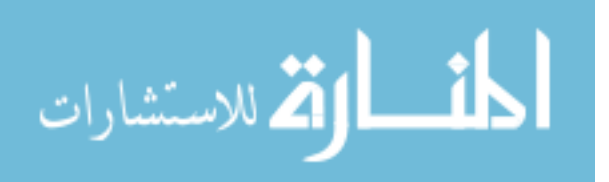

- 9. Azad N, Kathiravelu A, Minoosepeher S, Hebert P, Fergusson D. Gender differences in the etiology of heart failure: A systematic review. *J Geriatr Cardiol*. 2011;8(1):15-23. doi:10.3724/SP.J.1263.2011.00015
- 10. Williams JK, Adams MR, Klopfenstein HS. Estrogen modulates responses of atherosclerotic coronary arteries. *Circulation*. 1990;81(5):1680-1687. doi:10.1161/01.cir.81.5.1680
- 11. Nofer J-R. Estrogens and atherosclerosis: insights from animal models and cell systems. *J Mol Endocrinol*. 2012;48(2):R13-29. doi:10.1530/JME-11-0145
- 12. Menopause and Heart Disease. American Heart Association website. Accessed August 3, 2020. www.heart.org. https://www.heart.org/en/health-topics/consumer-healthcare/whatis-cardiovascular-disease/menopause-and-heart-disease
- 13. Pardhe BD, Ghimire S, Shakya J, et al. Elevated Cardiovascular Risks among Postmenopausal Women: A Community Based Case Control Study from Nepal. *Biochem Res Int*. 2017;2017:3824903. doi:10.1155/2017/3824903
- 14. Heiat A, Gross CP, Krumholz HM. Representation of the elderly, women, and minorities in heart failure clinical trials. *Arch Intern Med*. 2002;162(15):1682-1688. doi:10.1001/archinte.162.15.1682
- 15. Tahhan AS, Vaduganathan M, Greene SJ, et al. Enrollment of Older Patients, Women, and Racial and Ethnic Minorities in Contemporary Heart Failure Clinical Trials: A Systematic Review. *JAMA Cardiol*. 2018;3(10):1011-1019. doi:10.1001/jamacardio.2018.2559
- 16. Gwadry-Sridhar FH, Flintoft V, Lee DS, Lee H, Guyatt GH. A systematic review and meta-analysis of studies comparing readmission rates and mortality rates in patients with

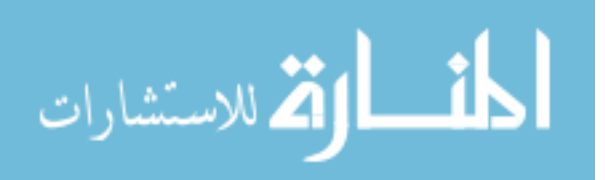

heart failure. *Arch Intern Med*. 2004;164(21):2315-2320.

- 17. Pufulete M, Maishman R, Dabner L, et al. B-type natriuretic peptide-guided therapy for heart failure (HF): a systematic review and meta-analysis of individual participant data (IPD) and aggregate data. *Syst Rev*. 2018;7(1):112.
- 18. Asmussen CB, Møller C. Smart literature review: a practical topic modelling approach to exploratory literature. 2019.
- 19. PubMed Overview. PubMed website. Accessed March 4, 2020. https://pubmed.ncbi.nlm.nih.gov/about/
- 20. Solomon SD, Anavekar N, Skali H, et al. Influence of Ejection Fraction on Cardiovascular Outcomes in a Broad Spectrum of Heart Failure Patients. *Circulation*. 2005;112(24):3738- 3744. doi:10.1161/CIRCULATIONAHA.105.561423
- 21. Zhao W, Zou W, Chen JJ. Topic modeling for cluster analysis of large biological and medical datasets. In: *BMC Bioinformatics*. Vol 15. ; 2014:S11.
- 22. Myers L, Mendis S. Cardiovascular disease research output in WHO priority areas between 2002 and 2011. *J Epidemiol Glob Health*. 2014;4(1):23-28.
- 23. Anter E, Jessup M, Callans DJ. Atrial fibrillation and heart failure: treatment considerations for a dual epidemic. *Circulation*. 2009;119(18):2516-2525.
- 24. Wang TJ, Larson MG, Levy D, et al. Temporal relations of atrial fibrillation and congestive heart failure and their joint influence on mortality: the Framingham Heart Study. *Circulation*. 2003;107(23):2920-2925.
- 25. Kotecha D, Piccini JP. Atrial fibrillation in heart failure: what should we do? *Eur Heart J*. 2015;36(46):3250-3257. doi:10.1093/eurheartj/ehv513
- 26. Chamberlain AM, Redfield MM, Alonso A, Weston SA, Roger VL. Atrial fibrillation and

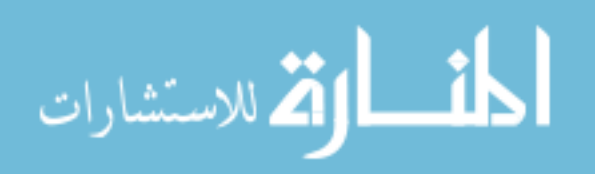

mortality in heart failure: a community study. *Circ Heart Fail*. 2011;4(6):740-746. doi:10.1161/CIRCHEARTFAILURE.111.962688

- 27. Zareba W, Steinberg JS, McNitt S, et al. Implantable cardioverter-defibrillator therapy and risk of congestive heart failure or death in MADIT II patients with atrial fibrillation. *Hear Rhythm*. 2006;3(6):631-637.
- 28. Deshmukh A, Kumar G, Pant S, Rihal C, Murugiah K, Mehta JL. Prevalence of Takotsubo cardiomyopathy in the United States. *Am Heart J*. 2012;164(1):66-71.
- 29. Akashi YJ, Goldstein DS, Barbaro G, Ueyama T. Takotsubo cardiomyopathy: a new form of acute, reversible heart failure. *Circulation*. 2008;118(25):2754-2762.
- 30. Bybee KA, Kara T, Prasad A, et al. Systematic Review: Transient Left Ventricular Apical Ballooning: A Syndrome That Mimics ST-Segment Elevation Myocardial Infarction. *Ann Intern Med*. 2004;141(11):858-865. doi:10.7326/0003-4819-141-11-200412070-00010
- 31. Kurowski V, Kaiser A, von Hof K, et al. Apical and midventricular transient left ventricular dysfunction syndrome (tako-tsubo cardiomyopathy) frequency, mechanisms, and prognosis. *Chest*. 2007;132(3):809-816.
- 32. Sharkey SW, Lesser JR, Zenovich AG, et al. Acute and reversible cardiomyopathy provoked by stress in women from the United States. *Circulation*. 2005;111(4):472-479.
- 33. Tsuchihashi K, Ueshima K, Uchida T, et al. Transient left ventricular apical ballooning without coronary artery stenosis: a novel heart syndrome mimicking acute myocardial infarction. *J Am Coll Cardiol*. 2001;38(1):11-18.

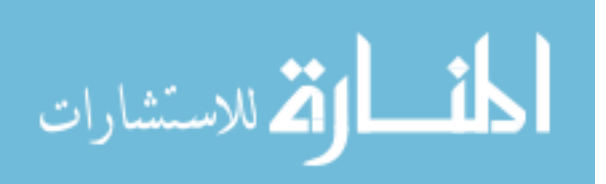

# **CHAPTER 3**

# **3. Emerging Predictors of Incident Heart Failure (HF) among Commercially Insured Postmenopausal Women**

# **3.1 Abstract**

**Objective:** To identify emerging predictors (polypharmacy and some prescription medications) of incident HF among postmenopausal women using supervised machine learning methods. **Methods:** The current study used a retrospective cohort design with a baseline and follow-up period. The baseline period was used to identify risk factors for HF among postmenopausal women without HF ( $N = 152,592$ ). Data were obtained from Optum's de-identified Clinformatics® Data Mart Database (Optum, Eden Prairie, MN), de-identified health insurance claims data, for the period (2007 – 2016). The study cohort consisted of postmenopausal women (age  $\geq$  50 years) who were free of HF during the baseline period. The target variable was incident HF identified during the two-year follow-up period. Features (i.e., independent variables) were selected based on a conceptual framework and published literature. Multivariable logistic regression and three classification machine learning algorithms (cross-validated logistic regression (CVLR), random forest (RF), and eXtreme Gradient Boosting (XGBoost) algorithms) were used to identify predictors of HF. All models were compared in terms of their predictive abilities (accuracy, sensitivity, specificity, and Area Under the Curve (AUC)). The associations of the leading predictors to incident HF were explored with an interpretable machine learning SHapley Additive exPlanations (SHAP) technique.

**Results:** About 2.1% of postmenopausal women  $(N = 3,213)$  developed HF during the 2-year follow-up period. The predictive accuracy was highest in the random forest algorithm with AUC of 0.87, sensitivity of 0.87, and specificity of 0.71. The eight leading predictors of incident HF consistent across all models were: older age, arrhythmia, polypharmacy, Medicare, COPD, coronary artery disease, hypertension, and chronic kidney disease. Individual medications such

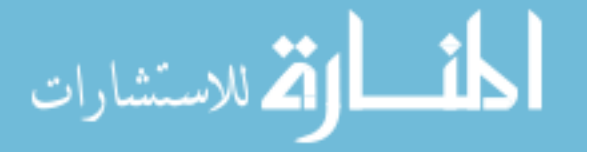

as sulfonylureas and antibiotics other than fluoroquinolones also predicted incident HF, but only in CVLR and RF for sulfonylureas, and only antibiotic use other than fluoroquinolones predicted HF when using XGBoost.

**Conclusion:** Machine learning methods identified some novel risk factors for incident HF in postmenopausal women. Further research with prospective cohorts is needed to confirm the effects of specific prescription medications on HF.

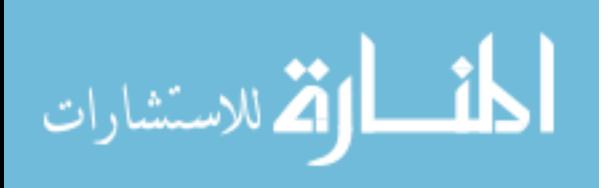

# **3.2 Introduction**

Numerous studies have used statistical or machine learning methods to identify risk factors for heart failure (HF) among both men and women, older individuals, and those with specific chronic conditions (e.g., diabetes, coronary artery disease) $1-6$ . Although there are sex differences in the etiology of HF and late-age onset of HF in women<sup>7,8</sup>, only 7 studies have exclusively focused on incident HF among postmenopausal women $9-15$ . Of those, three used data from Women's Health Initiative (WHI) $^{9-11}$ . These previous studies have shed light on several risk factors including medical conditions, lifestyle behaviors such as physical activity, race, sexspecific risk factors such as number of live births, age at first pregnancy, and age from menarche to menopause. However, those studies have several limitations such as not examining polypharmacy and prescription medication use<sup>9–13,15</sup>, not US-based<sup>12</sup>, specific to certain US geographical areas<sup>13</sup>, or specific to postmenopausal women with coronary artery disease<sup>14</sup>. Although a study by Bibbins-Domingo et al. included medication use, it only examined the effect of medications for coronary artery disease (i.e., aspirin, angiotensin-converting-enzyme (ACE) inhibitors, beta-blockers, digoxin, diuretics, calcium channel blockers, and statin) on incident HF among postmenopausal women with coronary artery disease<sup>14</sup>.

There is emerging evidence that polypharmacy can increase incident  $HF<sup>16</sup>$ . A recent study using a large healthcare claims database has indicated that polypharmacy is associated with a high risk of HF among older individuals with atrial fibrillation<sup>16</sup>. In addition, some prescription medications used to treat the risk factors for HF can increase the risk of HF in addition to their risk for adverse drug reactions and drug-drug interactions<sup>17–20</sup>. For example, a published systematic review suggests that among those with diabetes, a risk factor for HF, except metformin all other oral antidiabetics were associated with increased risk of HF<sup>20</sup>. Recently, fluoroquinolones, antibiotics used to treat infections, have been tied to an increased risk of aortic

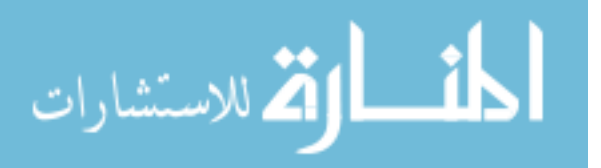

and mitral regurgitation, conditions in which the blood backflows into the heart and may lead to  $HF$  development<sup>21</sup>. The significant risk associated with fluoroquinolones can mainly occur due to its potential adverse effect of increasing the risk of aortic dissections<sup>22</sup>. Case reports have also suggested that analgesic, antiepileptic, and anxiolytic medications can lead to significant  $HF^{23,24}$ .

Therefore, an examination of the risk of polypharmacy and specific prescription medications on incident HF risk after controlling for established risk factors among postmenopausal women is needed. In this study, we focused on postmenopausal women for many reasons: 1) hormonal changes that may place them at higher risk for  $HF^{25}$ ; 2) high prevalence of established risk factors for  $HF^{26,27}$ ; and 3) postmenopausal women are more likely to use prescription medications for treating prevalent conditions such as diabetes and bacterial infections28–30.

However, to date, no study has included oral antidiabetics, antibiotics, and antiepileptics as predictors of incident HF among postmenopausal women. Identification of prescription medications that predict incident HF among postmenopausal women can help clinicians, payers, patients, and other stakeholders to weigh the harms and benefits of commonly used medications and personalize treatment plans. Therefore, this present study used real-world data of commercially insured postmenopausal women to examine whether oral antidiabetics, antiepileptics, and antibiotics are leading predictors of incident HF using supervised machine learning methods. In this study, women aged 50 or older were considered to be postmenopausal based on the average age of postmenopausal women in the US, as well as, previous research $31,32$ .

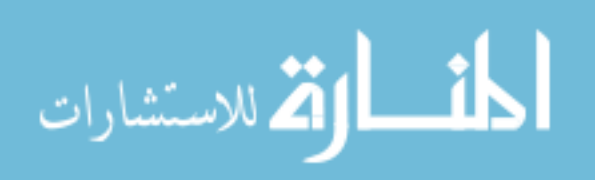

# **3.3 Methods**

### *Study design*

We used a retrospective cohort study design with a 2-year baseline period and a 2-year follow-up period. Baseline and follow-up periods were defined using a calendar year approach. The HF free cohort was identified using both years of the baseline period and incident HF was identified using the 2-year follow-up period. HF risk factors were measured during the  $2<sup>nd</sup>$  year of the baseline period.

# *Study cohort*

The cohort consisted of postmenopausal women (age  $\geq$  50 years) who were free of HF during the baseline period. To identify and exclude those with HF during the cohort identification period, postmenopausal women who had at least one inpatient claim or two outpatient claims (30 days apart) for HF were considered as having  $HF<sup>33</sup>$ . We also excluded postmenopausal women with the following heart valvular disorders: mitral valve disease or insufficiency, aortic valve disease or insufficiency, and aortic valve or mitral valve regurgitation due to their family history. These valve disorders were identified based on ICD-9-CM (International Classification of Diseases, Ninth Revision, Clinical Modification) or ICD-10 CM (International Classification of Diseases, Tenth Revision, Clinical Modification) diagnosis codes (Appendix 6.2). Finally, all postmenopausal women had to be continuously enrolled in a commercial insurance plan with both medical and pharmaceutical benefits throughout the observation period. We pooled 6 cohorts (2008-2011; 2009-2012; 2010-2013; 2011-2014; 2012- 2015; and 2013-2016) to gain adequate sample. After applying the inclusion/exclusion criteria, the final analytical cohort consisted of 152,592 postmenopausal without HF during the baseline period.

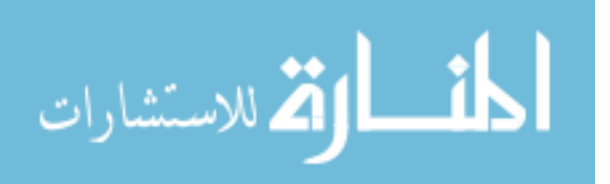

# *Data source*

For this study, we used de-identified health insurance claims data from Optum's deidentified Clinformatics® Data Mart Database (Optum, Eden Prairie, MN) for the period from January 2007 to December 2016. This geographically diverse database contains healthcare claims from a 10% sample of 47 million individuals. Of whom, about 80% purchased insurance through their employers; individuals insured in Medicare Advantage plans were also included in this dataset. The data contain inpatient, outpatient, and pharmacy claims, as well as, certain demographic characteristics that are routinely collected during health insurance enrollment. Use of prescription medications was obtained from pharmacy claims. We used National Drug Codes (NDCs) and American Hospital Formulary Service (AHFS) classification system codes to identify oral antidiabetics, antibiotics, and antiepileptics (Appendix 6.3).

### *Outcome*

### Incident HF (yes/no)

The primary outcome was the development of HF (incident HF) during the follow-up period, and this was measured as a binary variable to indicate if incident HF occurred during the follow-up period (yes or no). Incident HF was identified using ICD-9 and ICD-10 codes (see Appendix 6.2). Postmenopausal women who had at least one inpatient claim or two outpatient claims (30 days apart) for HF during the follow-up period were classified as having incident HF.

# *Risk factors (i.e., features)*

Risk factors for HF, also known as features, were selected based on prior published literature and our conceptual framework. We used the modified determinants of health outcome and chronic disease model, which was originally proposed by Wilkinson and Marmot<sup>34</sup>, to create an initial list of features (N=37) (see Table 1). Based on this model, a disease incidence (in our

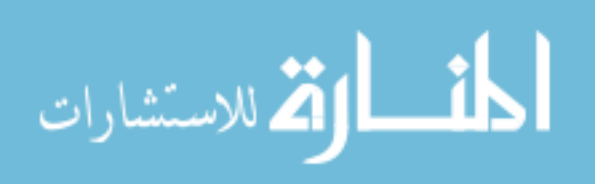

case, HF) can be influenced by *(1) biological factors* (e.g., age), *(2) access to care factors* (e.g., type of insurance plan), *(3) community resources* (e.g., geographical region), *(4) medicationrelated factors* (e.g., polypharmacy, defined as  $\geq 6$  medications excluding antibiotics and antidiabetic medications), and *(5) health status* measured by chronic health conditions such as diabetes, asthma, and chronic obstructive pulmonary disease (COPD), coronary artery disease, acute myocardial infarction, and hypertension, and *6) lifestyle factors* such as substance abuse and obesity. Medication use was derived from prescription drugs file using NDCs or AFHS classification codes. Three classes of oral antidiabetics were selected (thiazolidines, sulfonylureas, and dipeptidyl peptidase-4 (DPP-4) inhibitors) because they have been linked to negative cardiovascular diseases, including HF<sup>18-24</sup>. We also include metformin because it has been shown to have protective effects. For antibiotic use, we created a 3-level variable with the following categories: 1) any fluoroquinolone use, 2) other antibiotics, and 3) no antibiotics use.

# *Analytic approach: machine learning algorithms*

We used three different supervised machine learning algorithms to identify the leading predictors of incident HF among postmenopausal women. First, we used a cross-validated logistic regression (CVLR), which is widely used to predict the occurrence of an event in clinical research. For the CVLR model, we used a 10-fold cross validation approach. The second method is random forest (RF) classification. The third algorithm used in this study is eXtreme Gradient Boosting (XGBoost) algorithm.

### *Model evaluation*

The predictive abilities of all machine learning algorithms were evaluated by obtaining the following measures: accuracy, sensitivity, specificity, and area under the ROC curve (AUC) using a test dataset. In addition, we built a multivariable logistic regression model using the same

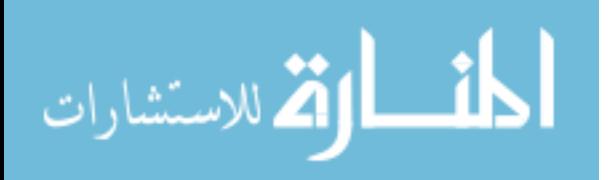

features (i.e., independent variables). This statistical model serves as a base model to compare the performance of our machine learning models.

# *Model development*

The first step on model development is the random split of training (70%) and test datasets (30%). Our dataset was highly imbalanced with only 2.1% ( $N = 3,213$ ) of postmenopausal women with incident HF; such severe imbalance is difficult to model and requires specialized techniques (example: under and over sampling). We used an undersampling technique by randomly selecting women without HF until we reached a 1:1 ratio of those with and without incident HF. The balanced dataset  $(N= 2,233$  with HF and 2,265 without HF) was used to train our machine learning models. We used the original test dataset (that did not undersample women without HF) to evaluate model performance.

### *Tuning of hyperparameters*

An important step in building a machine learning algorithm is the tuning of the hyperparameters of the algorithm (e.g., the number of trees in the forest and depth of the decision tree). This process can reduce overfitting to training data and improve the predictive ability of the algorithm. We used automated methods to adjust the parameters of our machine learning algorithms (e.g., grid search)

### *Feature importance*

In the CVLR algorithm, the importance of the baseline features was obtained based on feature importance. For the RF algorithm, feature importance was obtained using the mean decrease in prediction accuracy without the variable in the model and mean decrease in the Gini index, a measure of impurity of the dataset, by including the variable. Similar to RF, feature

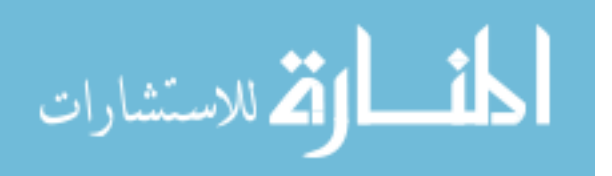

importance in XGBoost is measured by each feature's gain. In other words, feature importance is determined based on the contribution of each feature to the final prediction.

### *Interpretable feature associations to incident HF*

To explain the association of leading predictors to incident HF, an interpretable machine learning technique called SHapley Additive exPlanations (SHAP) was used. SHAP values derive the direction of association and importance of features by using the marginal contribution of each of the features with all combinations of other features included in the model. Dataset construction was performed using SAS 9.4 (Cary, NC) and all predictive models were built in R software (R Development Core Team, Vienna, Austria).

# **3.4 Results**

### *Baseline characteristics of the study cohort*

The characteristics of the study cohort by incident HF in the original dataset  $(N=152,592)$ are presented in Table 2. In the original dataset, only  $2.1\%$  (N = 3,213) of postmenopausal women developed HF during the 2-year follow-up period. Women aged 80 years and older had a higher percentage (4.4%) of incident HF compared to those aged 50-64 years (0.3%). We found that 5.1% of those with polypharmacy had incident HF, whereas only 1.5% of those without polypharmacy developed HF during the follow-up period. In terms of prescription medication use, a higher proportion of postmenopausal women with fluoroquinolones had incident HF compared to those with no fluoroquinolone use (3.2% vs. 1.9%). We observed that 4.8% of those with sulfonylurea use developed incident HF compared to 2.0% of those with no sulfonylurea use. Among those with DPP-4 inhibitor use, 4.0% developed HF during the follow-up period, while 2.1% of those with no DDP-4 inhibitor use had incident HF. We also found that those with gabapentin use had a higher percentage of incident HF than those with no gabapentin use (4.4%

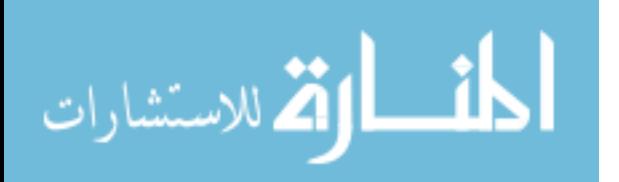

vs. 2.0%). Regarding chronic conditions, a higher percentage of those with acute myocardial infarction (11.6%) developed HF during the follow-up period compared to 2.1% of those without acute myocardial infarction. Also, postmenopausal women with coronary artery disease had a higher percentage (8.1%) of incident HF than those with no coronary artery disease (1.7%). In regard to other factors, we found that obese women had a higher proportion of incident HF compared to non-obese women (3.3% vs. 2.0%).

#### *Performance of machine learning algorithms using test data*

Table 3 summarizes the performance metrics of all models obtained by testing the models with the test dataset. Based on the AUC score, the RF model was the best model for predicting incident HF in postmenopausal women. It has an AUC of 87%. The sensitivity was 87%, and the specificity was 71%. The sensitivity ranged from 0.78 in the multivariable logistic regression model, 0.78 in CVLR, and 0.82 in XGBoost. Specificity values for these models were: 0.71, 0.74, and 0.69, respectively.

#### *Feature importance in machine learning algorithms*

Common leading predictors of incident HF across all machine learning algorithms were old age  $(≥ 80 \text{ years})$ , arrhythmia, polypharmacy, Medicare, Chronic Obstructive Pulmonary Disease (COPD), coronary artery disease, hypertension, chronic kidney disease, and diabetes. Table 4 summarizes leading predictors of incident HF from all machine learning algorithms. Regarding prescription medications, sulfonylurea use was identified as a predictor of incident HF in the CVLR and RF models. Adjusted odds ratios and 95% confidence intervals of top significant predictors of incident HF yielded from CVLR are presented in Figure 1. Antibiotic use (other than fluoroquinolones) ranked  $12<sup>th</sup>$  in the XGBoost model. Figure 2 shows the top 10 predictors of incident HF from the XGBoost.

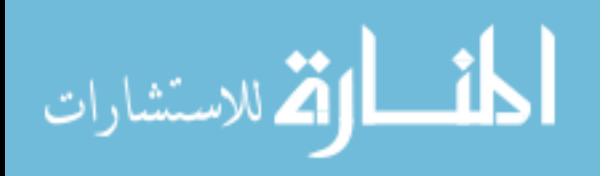

# *Feature association*

SHAP summary plot explains the feature effect on the prediction and the direction of association of study features to incident HF (Figure 3). In this plot, each observation is represented with a single dot, and each dot is presented with a color, either yellow or purple, depending on its value. Yellow indicates that the feature value is " No", while purple indicates that the feature value is "Yes"1. The x-axis of the SHAP summary plot expresses the marginal contribution of the feature to the change in the predicted probability of incident HF, and the yaxis represents leading predictors based on their SHAP values. Our SHAP summary plot suggested positive associations of old age, Medicare, polypharmacy, arrhythmia, hypertension, COPD, coronary artery disease, and diabetes to incident HF. In contrast, it showed that postmenopausal women with hyperlipidemia were less likely to develop incident HF (i.e., negative associations).

### **3.5 Discussion**

Using machine learning algorithms, this study identified modifiable and non-modifiable leading predictors of incident HF among postmenopausal women. Our study confirmed that older age is a strong predictor of incident HF, which is an established risk factor<sup>4,6,14</sup>. Prior research has shown that aging is associated with some structural and functional changes (e.g., myocardial thickness and a decline in physiological processes) that negatively affect the heart and arterial system. These changes increase the risk of cardiovascular disease, including HF<sup>35–37</sup>.

In our study, polypharmacy, defined as taking 6 or more medications, was a leading predictor in all algorithms (ranked 5 in RF, ranked 3 in XGBoost, and ranked 3 in CVLR). In our study cohort, among those with incident HF, 41.1% had polypharmacy compared to 16.4% in those without incident HF. The presence of polypharmacy in this population could be attributed

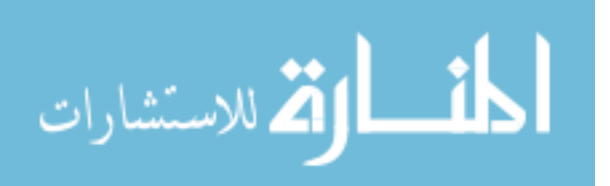

to the high prevalence of multiple chronic conditions among postmenopausal women<sup>38,39</sup>. To manage these conditions, they may seek healthcare from multiple specialists and providers<sup>40</sup>. This can increase the number of prescriptions medication and duplicate therapies<sup>41</sup>. Our findings have implications for promoting evidence-based methods to reduce polypharmacy; for example, engaging pharmacists and incorporating their recommendations, reviewing patients' medications regularly, and educating patients $42$ .

Furthermore, the presence of chronic health conditions can predict incident HF in this population. Our models identified chronic conditions (i.e., arrhythmia, coronary artery disease, hypertension, chronic kidney disease, and diabetes) as the leading predictors of HF risk, consistent with the literature<sup>1,3,14</sup>. We also identified COPD and stroke as predictors of incident HF among postmenopausal women. This is in line with a previous study showing that COPD patients have a higher risk to develop HF compared to those without  $\text{COPD}^{43}$ . The relationship between COPD and cardiovascular diseases, including HF, is complex and includes several biological mechanisms<sup>44</sup>. It has been suggested that severe COPD may lead to HF through pulmonary hypertension<sup>45</sup>. Early identification and good management of COPD may decrease the risk of HF in postmenopausal women. For example, screening for COPD may help to reduce the risk of HF in this population.

The prediction of incident HF by specific medications was not consistent. Although they were not leading predictors, sulfonylureas predicted incident HF in the CVLR and RF algorithms, and antibiotics other than fluoroquinolones were found to predict incident HF in the XGBoost algorithm. Further research with prospective cohorts is needed to confirm the effect of sulfonylureas and antibiotics on incident HF. Fluoroquinolones were not identified as a predictor of incident HF even though they were found to be associated with heart valve disorders that may

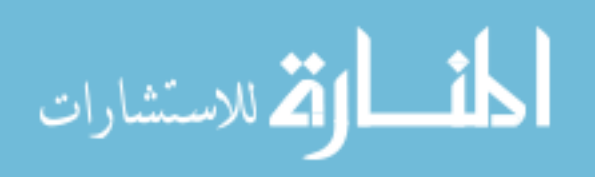

increase the risk of HF, as shown by a previous case-control study<sup>21</sup>. These conflicting findings may be due to the differences in study designs, analytical approaches, and study populations. Other study medications did not predict incident HF. Future research evaluating the cardiovascular safety of prescription medications among postmenopausal women may need to consider using a prospective design and the cumulative use of medications.

Our study had both strengths and limitations. We used a representative real-world sample of commercially insured postmenopausal women to predict incident HF. This allowed us to generate real-world evidence on predictors of incident HF and cardiovascular safety of polypharmacy in this understudied population. We examined a comprehensive set of risk factors including established and some novel risk factors (e.g., polypharmacy and specific prescription medications). We also utilized three classification machine learning methods to increase the rigor, robustness, and precision of our investigation. However, these study findings should be interpreted in the context of its limitations. Our data lacked some important clinical variables (e.g., type and severity of HF, laboratory findings, and severity of chronic conditions), socioeconomic characteristics (e.g., income and education), and race. Not including these variables might influence the performance of our models.

# **3.6 Conclusion**

Findings from this study confirmed established risk factors of incident HF as well as some novel risk factors using supervised machine learning algorithms. Among the modifiable factors, the negative effect of polypharmacy was highlighted, suggesting that medication utilization review may be an important element of HF prevention among postmenopausal women. Future studies need to incorporate biological factors to identify the contribution of medication-related factors on incident HF and to increase predictive accuracy.

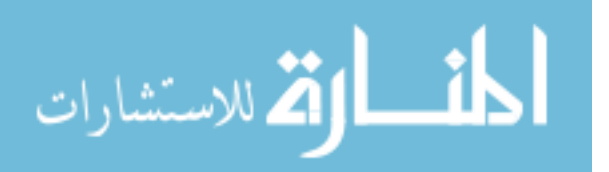

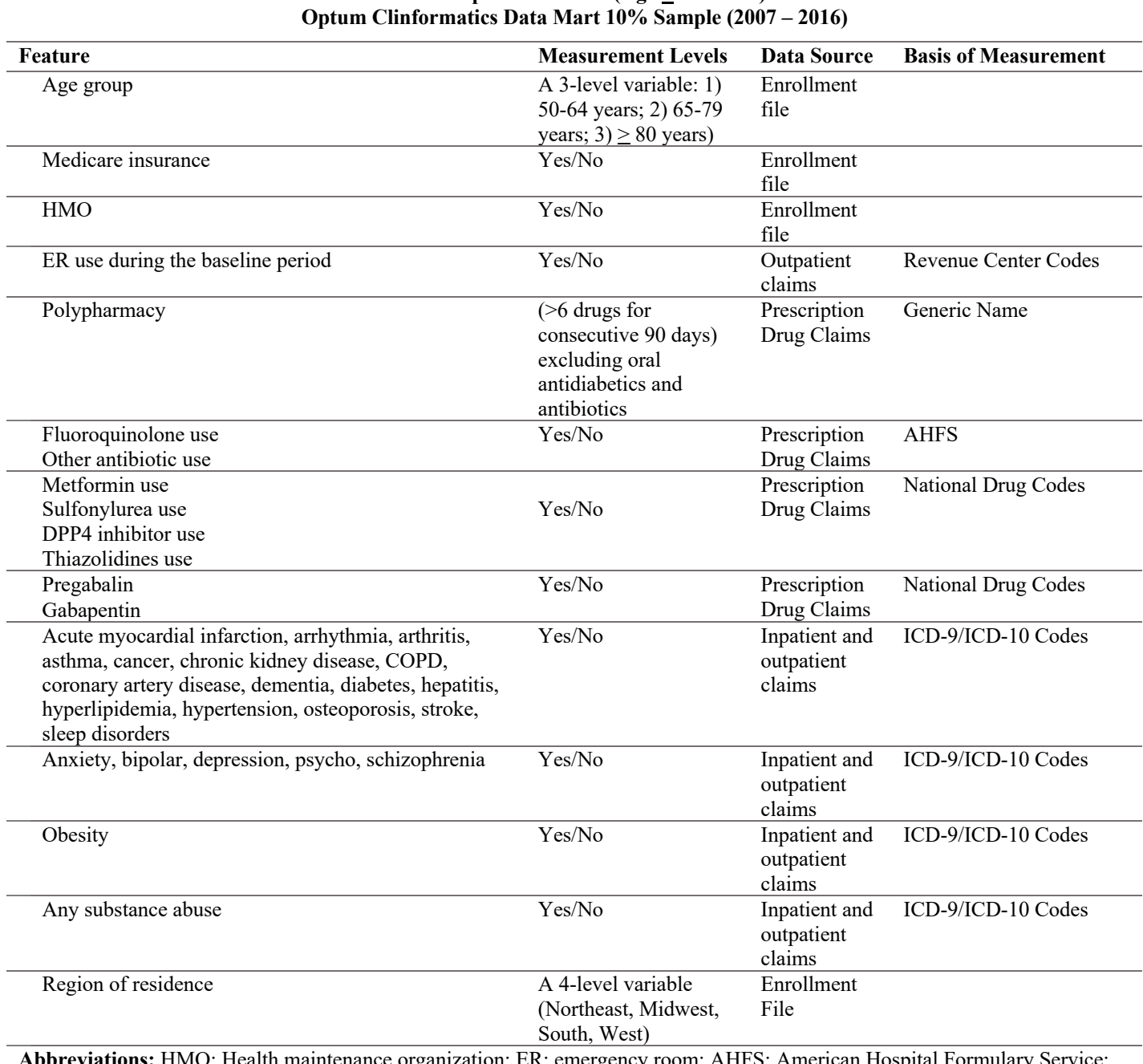

# **Table 1 List of Baseline Study Features (N = 37) Considered Postmenopausal Women (Age > 50 Years)**

**Abbreviations:** HMO: Health maintenance organization; ER: emergency room; AHFS: American Hospital Formulary Service; DPP-4 inhibitors: Dipeptidyl Peptidase-4 inhibitors.

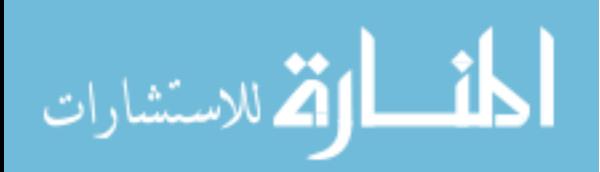

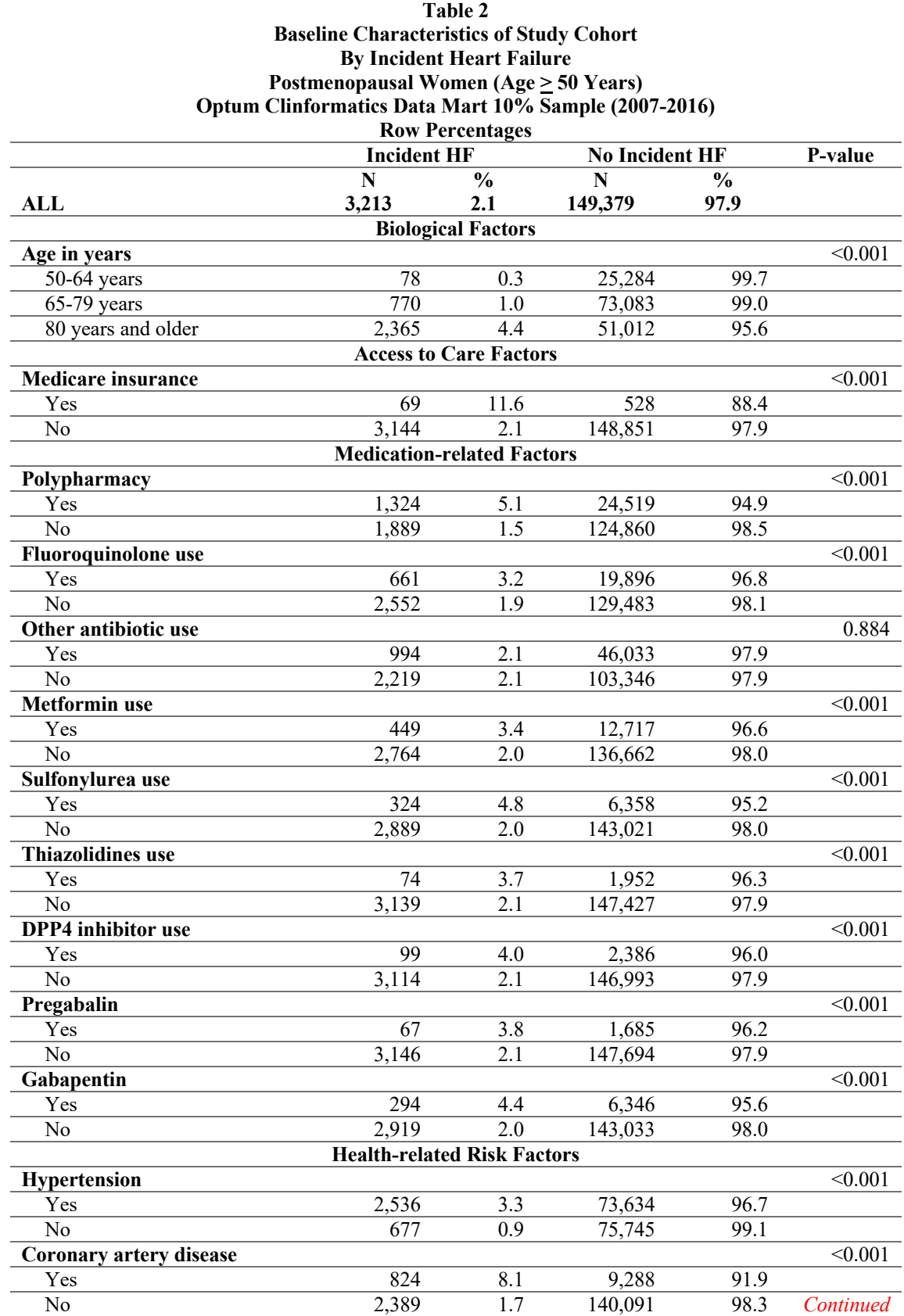

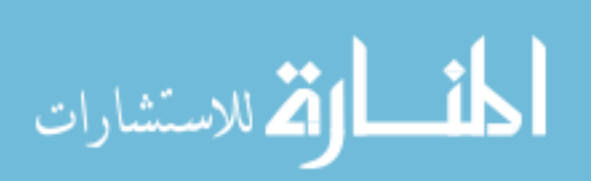

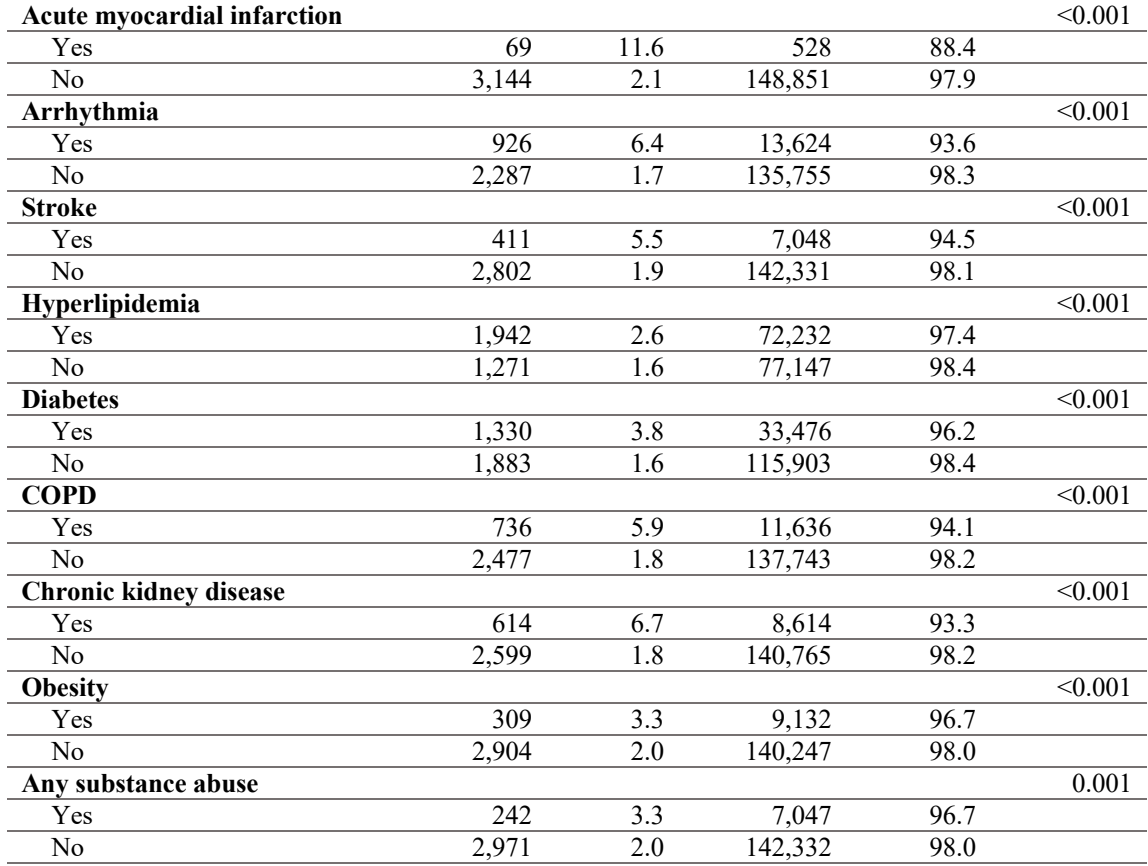

**Note:** Based on 152,592 postmenopausal women aged 50 years and older. P-values were obtained from Chi-square test.

**Abbreviations:** HF: Heart failure; HMO: Health maintenance organization; DPP-4 inhibitors: dipeptidyl peptidase-4 inhibitors; COPD: chronic obstructive pulmonary disease.

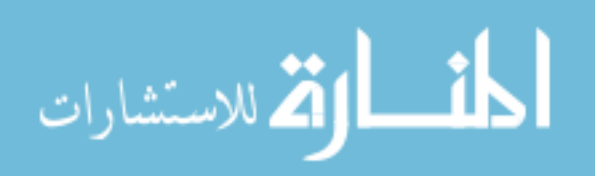

## **Table 3 Performance of Cross-validated Logistic Regression, Random Forest, XGBoost, and Multivariable Logistic Regression Models on Incident Heart Failure Postmenopausal Women (Age > 50 Years) Optum Clinformatics Data Mart 10% Sample (2007-2016) Method Accuracy Sensitivity Specificity AUC**

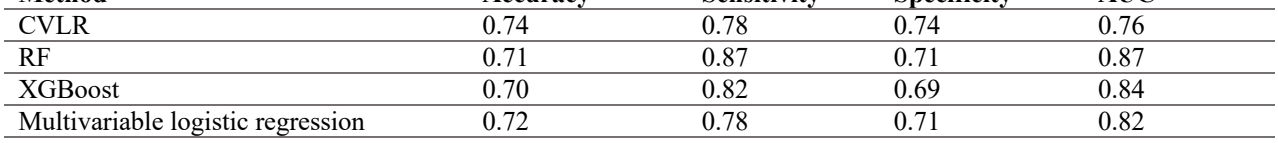

**Note:** Performance metrics of the multivariable logistic regression were based on 152,592 postmenopausal women aged 50 years and older. For machine learning models, performance metrics were obtained using the original test dataset consisting of 45,778 postmenopausal women aged 50 years and older.

**Abbreviations:** CVLR: Cross-validated logistic regression; RF: Random forest; XGBoost: eXtreme Gradient Boosting; AUC: area under the curve.

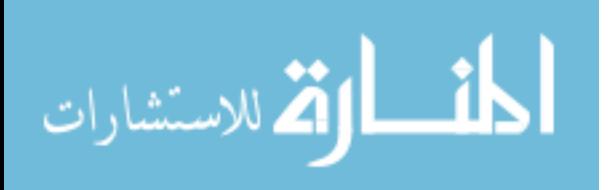

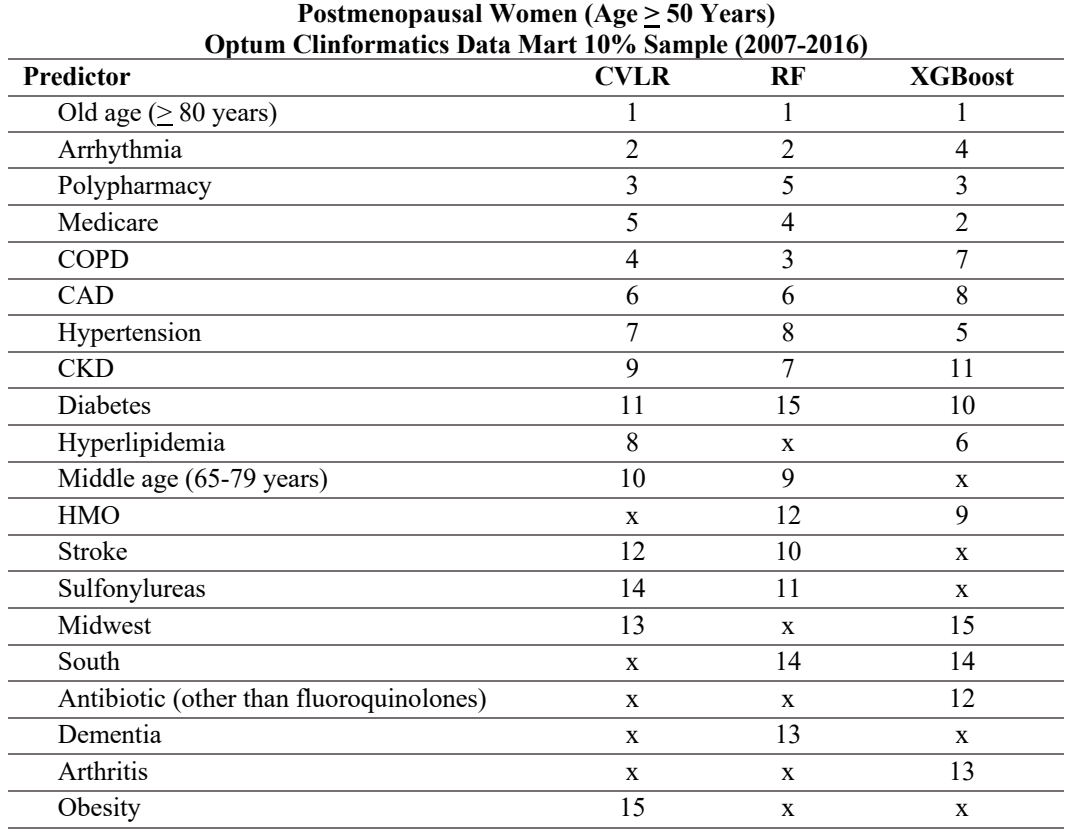

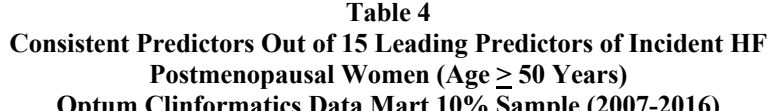

**Note:** Based on 2,233 postmenopausal women aged 50 years and older (training dataset). **Abbreviations:** CVLR: Cross-validated logistic regression; RF: Random forest; XGBoost: extreme gradient boosting; COPD: Chronic obstructive pulmonary disease; CAD: Coronary artery disease; CKD: Chronic kidney disease; HMO: Health maintenance organization.

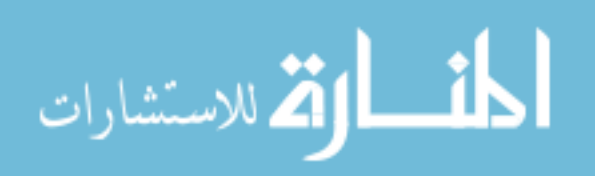

### **Figure 1: Adjusted odds ratios and 95% confidence intervals of top predictors from cross-validated logistic regression on incident heart failure Postmenopausal Women (Age > 50 Years) Optum Clinformatics Data Mart 10% Sample (2007-2016)**

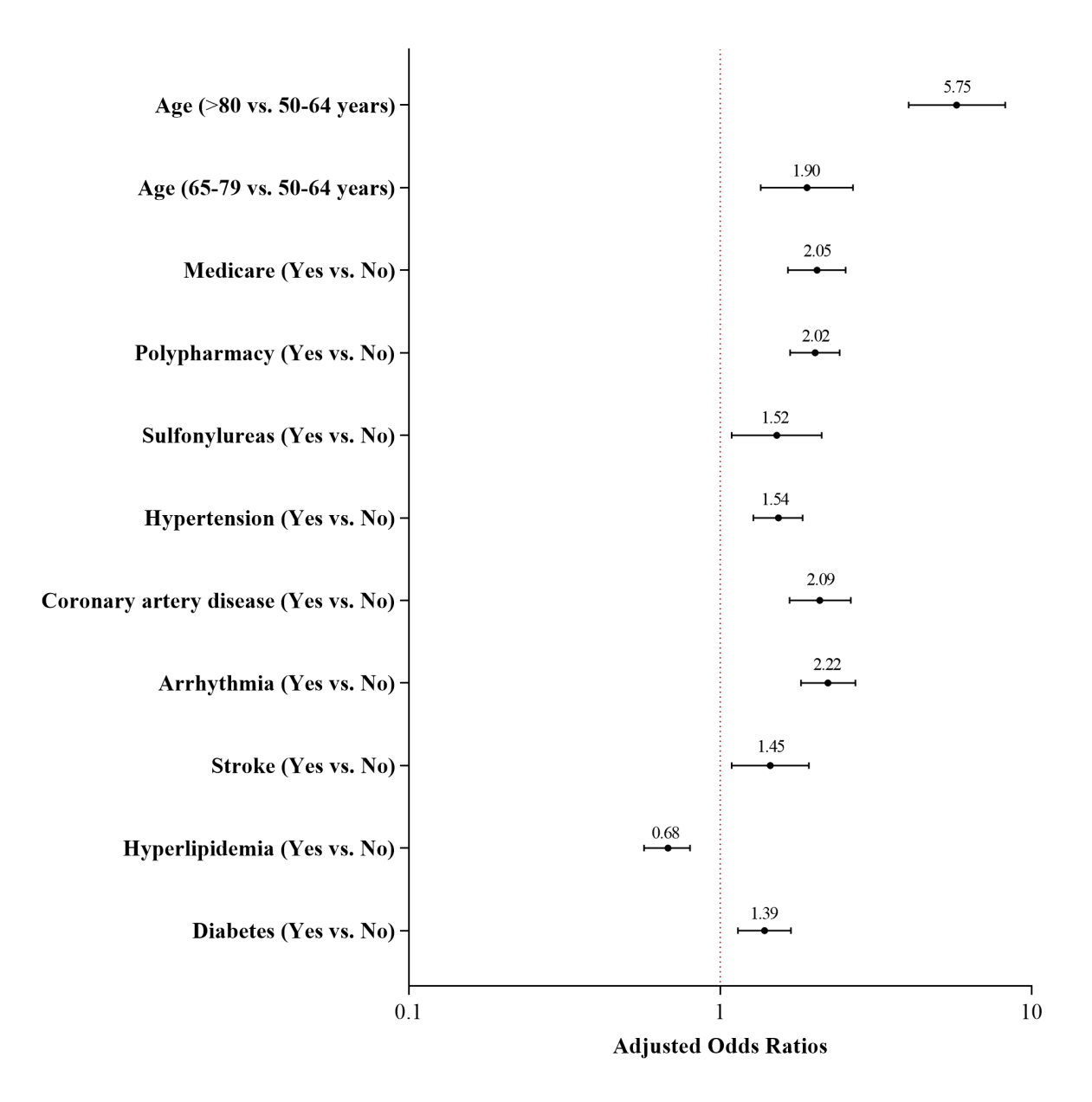

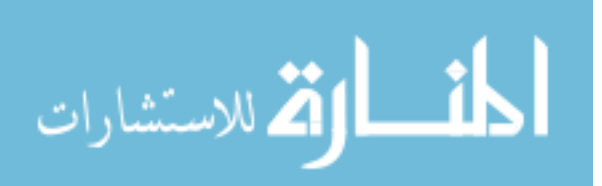
### **Figure 2: Top predictors of incident heart failure from XGboost algorithm and SHAP values Postmenopausal Women (Age > 50 Years) Optum Clinformatics Data Mart 10% Sample (2007-2016)**

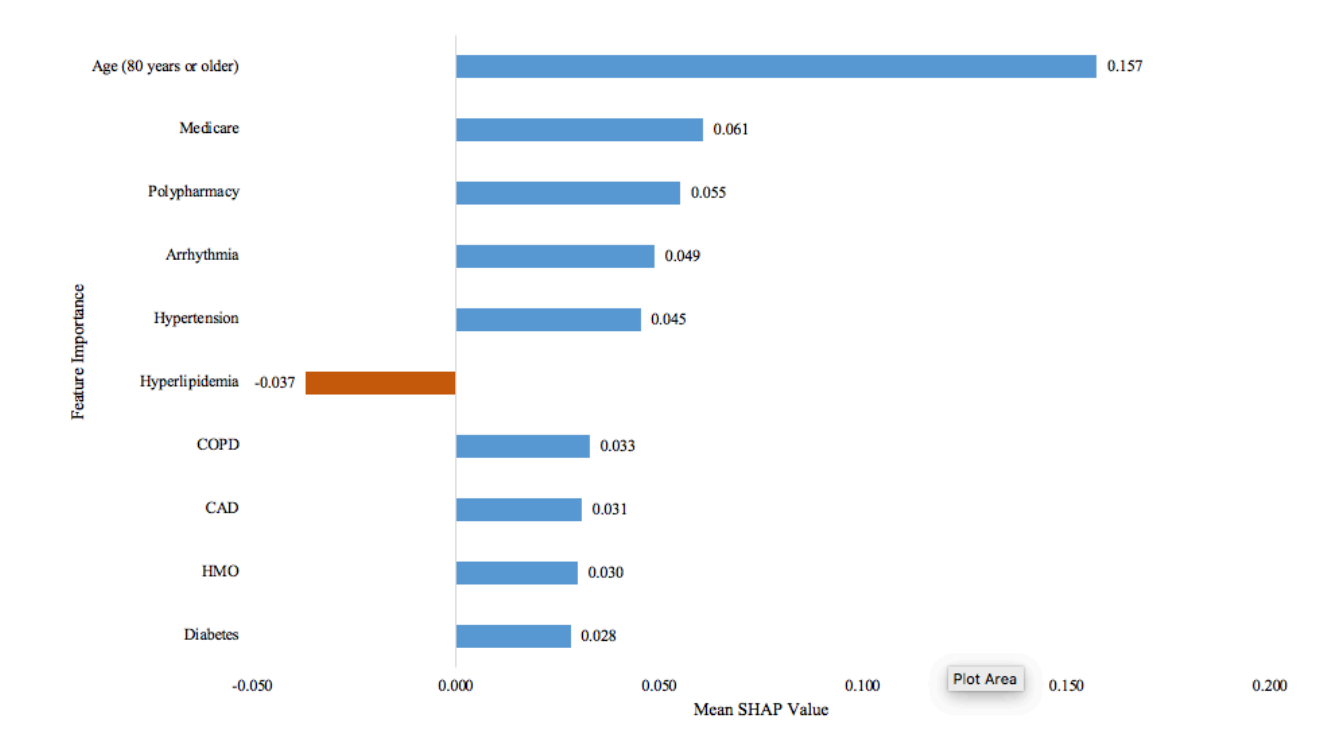

**Note:** Based on 2,233 postmenopausal women aged 50 years and older (training dataset). **Abbreviations:** COPD: Chronic obstructive pulmonary disease; CAD: Coronary artery disease; HMO: Health maintenance organization.

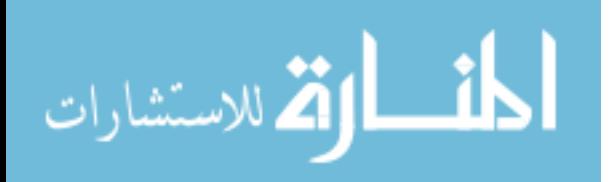

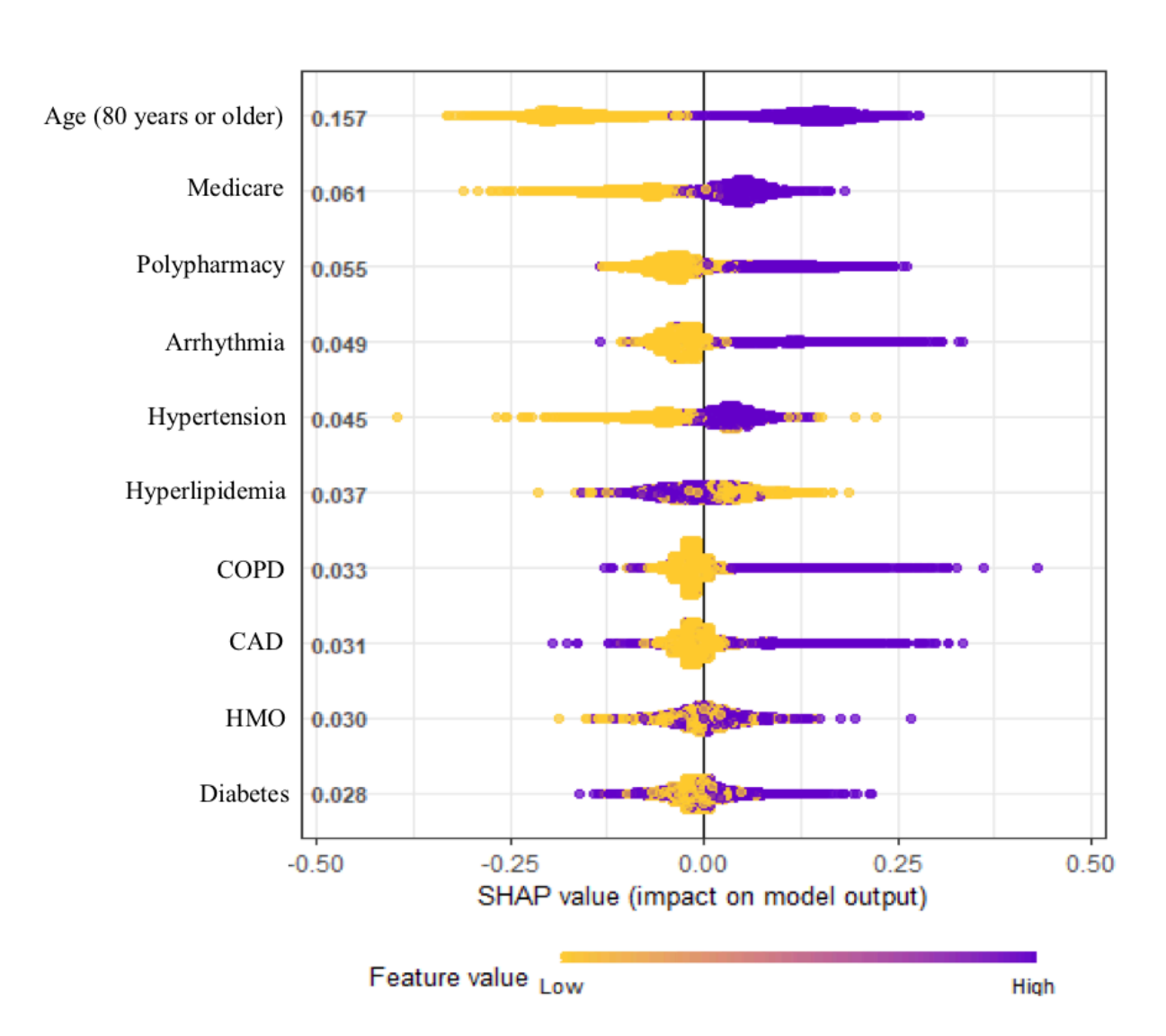

# **Figure 3: SHAP value summary plot for top predictors of incident heart failure Postmenopausal Women (Age > 50 Years) Optum Clinformatics Data Mart 10% Sample (2007-2016)**

**Note:** Based on 2,233 postmenopausal women aged 50 years and older (training dataset). Features in this plot are categorical (Yes/No). Yellow dots indicate "No" (i.e., absence) and purple dots indicate "Yes" (i.e., presence). **Abbreviations:** COPD: Chronic obstructive pulmonary disease; CAD: Coronary artery disease; HMO: Health maintenance organization.

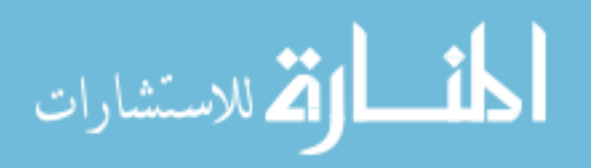

# **3.7 References**

ارتم للاستشارات

- 1. Butler J, Kalogeropoulos A, Georgiopoulou V, et al. Incident heart failure prediction in the elderly: the health ABC heart failure score. *Circ Hear Fail*. 2008;1(2):125-133.
- 2. Segar MW, Vaduganathan M, Patel K V, et al. Machine learning to predict the risk of incident heart failure hospitalization among patients with diabetes: the WATCH-DM risk score. *Diabetes Care*. 2019;42(12):2298-2306.
- 3. Driscoll A, Barnes EH, Blankenberg S, et al. Predictors of incident heart failure in patients after an acute coronary syndrome: the LIPID heart failure risk-prediction model. *Int J Cardiol*. 2017;248:361-368.
- 4. Yang H, Negishi K, Otahal P, Marwick TH. Clinical prediction of incident heart failure risk: a systematic review and meta-analysis. *Open Hear*. 2015;2(1).
- 5. Goyal A, Norton CR, Thomas TN, et al. Predictors of incident heart failure in a large insured population: a one million person-year follow-up study. *Circ Hear Fail*. 2010;3(6):698-705.
- 6. Abdissa SG. Predictors of incident heart failure in a cohort of patients with ischemic heart disease. *Pan Afr Med J*. 2020;35.
- 7. Azad N, Kathiravelu A, Minoosepeher S, Hebert P, Fergusson D. Gender differences in the etiology of heart failure: A systematic review. *J Geriatr Cardiol*. 2011;8(1):15-23. doi:10.3724/SP.J.1263.2011.00015
- 8. Bozkurt B, Khalaf S. Heart Failure in Women. *Methodist Debakey Cardiovasc J*. 2017;13(4):216-223. doi:10.14797/mdcj-13-4-216
- 9. Hall PS, Nah G, Howard B V, et al. Reproductive Factors and Incidence of Heart Failure

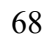

Hospitalization in the Women's Health Initiative. *J Am Coll Cardiol*. 2017;69(20):2517- 2526. doi:10.1016/j.jacc.2017.03.557

- 10. LaMonte MJ, Manson JE, Chomistek AK, et al. Physical Activity and Incidence of Heart Failure in Postmenopausal Women. *JACC Heart Fail*. 2018;6(12):983-995. doi:10.1016/j.jchf.2018.06.020
- 11. Eaton CB, Abdulbaki AM, Margolis KL, et al. Racial and ethnic differences in incident hospitalized heart failure in postmenopausal women: the Women's Health Initiative. *Circulation*. 2012;126(6):688-696.
- 12. Rahman I, Åkesson A, Wolk A. Relationship between age at natural menopause and risk of heart failure. *Menopause*. 2015;22(1):12-16.
- 13. Ebong IA, Watson KE, Goff Jr DC, et al. Age at menopause and incident heart failure: the Multi-Ethnic Study of Atherosclerosis. *Menopause (New York, NY)*. 2014;21(6):585.
- 14. Bibbins-Domingo K, Lin F, Vittinghoff E, et al. Predictors of heart failure among women with coronary disease. *Circulation*. 2004;110(11):1424-1430. doi:10.1161/01.CIR.0000141726.01302.83
- 15. Appiah D, Schreiner PJ, Demerath EW, Loehr LR, Chang PP, Folsom AR. Association of Age at Menopause With Incident Heart Failure: A Prospective Cohort Study and Meta-Analysis. *J Am Heart Assoc*. 2016;5(8). doi:10.1161/JAHA.116.003769
- 16. Chen N, Alam AB, Lutsey PL, et al. Polypharmacy, Adverse Outcomes, and Treatment Effectiveness in Patients≥ 75 With Atrial Fibrillation. *J Am Heart Assoc*. 2020;9:e015089.
- 17. Vrettos I, Voukelatou P, Katsoras A, Theotoka D, Kalliakmanis A. Diseases linked to polypharmacy in elderly patients. *Curr Gerontol Geriatr Res*. 2017;2017.

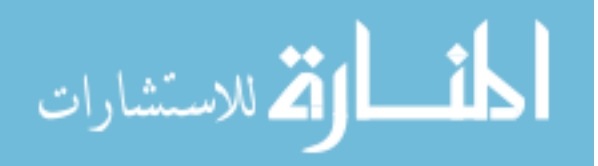

- 18. Page RL, O'Bryant CL, Cheng D, et al. Drugs that may cause or exacerbate heart failure: a scientific statement from the American Heart Association. *Circulation*. 2016;134(6):e32--e69.
- 19. Azimova K, San Juan Z, Mukherjee D. Cardiovascular safety profile of currently available diabetic drugs. *Ochsner J*. 2014;14(4):616-632.
- 20. Eurich DT, McAlister FA, Blackburn DF, et al. Benefits and harms of antidiabetic agents in patients with diabetes and heart failure: systematic review. *BMJ*. 2007;335(7618):497. doi:10.1136/bmj.39314.620174.80
- 21. Etminan M, Sodhi M, Ganjizadeh-Zavareh S, Carleton B, Kezouh A, Brophy JM. Oral Fluoroquinolones and Risk of Mitral and Aortic Regurgitation. *J Am Coll Cardiol*. 2019;74(11):1444 LP - 1450. doi:10.1016/j.jacc.2019.07.035
- 22. Aschenbrenner DS. New warning for fluoroquinolone antibiotics. *AJN Am J Nurs*. 2019;119(4):20.
- 23. Murphy N, Mockler M, Ryder M, Ledwidge M, McDonald K. Decompensation of chronic heart failure associated with pregabalin in patients with neuropathic pain. *J Card Fail*. 2007;13(3):227-229.
- 24. De Smedt RHE, Jaarsma T, Van Den Broek SAJ, Haaijer-Ruskamp FM. Decompensation of chronic heart failure associated with pregabalin in a 73-year-old patient with postherpetic neuralgia: a case report. *Br J Clin Pharmacol*. 2008;66(2):327.
- 25. Menopause and Heart Disease. American Heart Association website. Accessed August 3, 2020. www.heart.org. https://www.heart.org/en/health-topics/consumer-healthcare/whatis-cardiovascular-disease/menopause-and-heart-disease

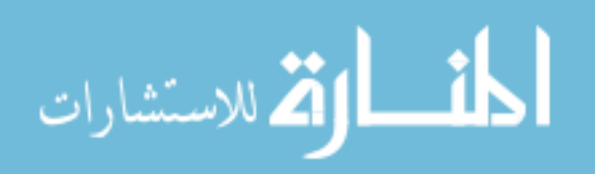

- 26. Centers for Disease Control and Prevention (CDC). National Diabetes Statistics Report 2020. Estimates of Diabetes and Its Burden in the United States.; 2020.
- 27. Li Q, Wang X, Ni Y, et al. Epidemiological characteristics and risk factors of T2DM in Chinese premenopausal and postmenopausal women. *Lipids Health Dis*. 2019;18(1):155. doi:10.1186/s12944-019-1091-7
- 28. Small R, Friedman GD, Ettinger B. Concomitant medication use in postmenopausal women using estrogen therapy. *Menopause*. 2001;8(2):120-126. doi:10.1097/00042192- 200103000-00007
- 29. Payne J, Neutel I, Cho R, DesMeules M. Factors Associated with Women's Medication Use. *BMC Womens Health*. 2004;4 Suppl 1:S29. doi:10.1186/1472-6874-4-S1-S29
- 30. Manteuffel M, Williams S, Chen W, Verbrugge RR, Pittman DG, Steinkellner A. Influence of patient sex and gender on medication use, adherence, and prescribing alignment with guidelines. *J Womens Health (Larchmt)*. 2014;23(2):112-119. doi:10.1089/jwh.2012.3972
- 31. Phipps AI, Ichikawa L, Bowles EJA, et al. Defining menopausal status in epidemiologic studies: a comparison of multiple approaches and their effects on breast cancer rates. *Maturitas*. 2010;67(1):60-66.
- 32. Menopause. Medscape website. Accessed March 5, 2020. https://emedicine.medscape.com/article/264088-overview#a2
- 33. Clinformatics® Data Mart. Optum websit. Accessed March 5, 2020. https://www.optum.com/content/dam/optum/resources/productSheets/Clinformatics\_for\_ Data\_Mart.pdf

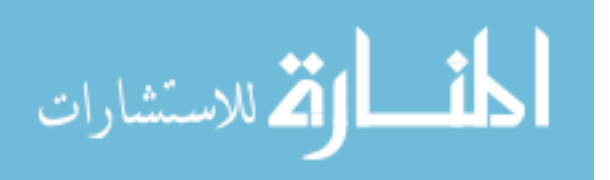

- 34. Marmot M, Wilkinson R. *Social Determinants of Health*. OUP Oxford; 2005.
- 35. North BJ, Sinclair DA. The intersection between aging and cardiovascular disease. *Circ Res*. 2012;110(8):1097-1108.
- 36. Strait JB, Lakatta EG. Aging-associated cardiovascular changes and their relationship to heart failure. *Heart Fail Clin*. 2012;8(1):143-164.
- 37. Gerstenblith G, Frederiksen J, Yin FC, Fortuin NJ, Lakatta EG, Weisfeldt ML. Echocardiographic assessment of a normal adult aging population. *Circulation*. 1977;56(2):273-278.
- 38. Percent of U.S. Adults 55 and Over with Chronic Conditions. Centers for Disease Control and Prevention (CDC) website. Published November 6, 2015. Accessed March 5, 2020. https://www.cdc.gov/nchs/health\_policy/adult\_chronic\_conditions.htm.
- 39. Buttorff C, Ruder T, Bauman M. *Multiple Chronic Conditions in the United States*.; 2017. doi:10.7249/tl221
- 40. Vogeli C, Shields AE, Lee TA, et al. Multiple chronic conditions: prevalence, health consequences, and implications for quality, care management, and costs. *J Gen Intern Med*. 2007;22(3):391-395.
- 41. Sherman JJ, Davis L, Daniels K. Addressing the polypharmacy conundrum. *US Pharm*. 2017;42(6).
- 42. Wang KA, Camargo M, Veluswamy RR. Evidence-based strategies to reduce polypharmacy: a review. *OA Elder Med*. 2013;1(1):6.
- 43. Curkendall SM, deluise C, Jones JK, et al. Cardiovascular disease in patients with chronic obstructive pulmonary disease, Saskatchewan Canada: cardiovascular disease in COPD

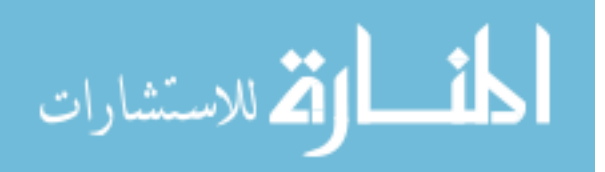

patients. *Ann Epidemiol*. 2006;16(1):63-70.

- 44. André S, Conde B, Fragoso E, et al. COPD and cardiovascular disease. *Pulmonology*. 2019;25(3):168-176.
- 45. de Miguel Díez J, Chancafe Morgan J, Jiménez García R. The association between COPD and heart failure risk: a review. Int J Chron Obstruct Pulmon Dis. 2013;8:305-312. doi:10.2147/COPD.S31236.

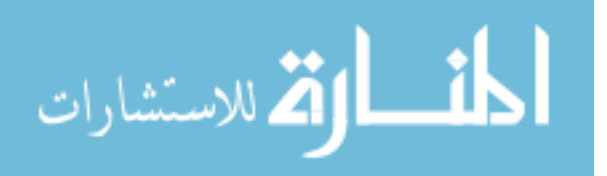

# **CHAPTER 4**

# **4. Predictors of Heart Failure-Related Emergency Room (ER) Use with Random Forest Classification Algorithm among Commercially Insured Postmenopausal Women**

# **4.1 Abstract**

**Objective:** To identify leading predictors of heart failure-related emergency room (HF-related ER) use among postmenopausal women using supervised machine learning methods with data from a large commercial insurance claims database in the United States.

**Methods:** This is a retrospective cohort study with a 1-year baseline and 1-year follow-up period. We used de-identified health insurance claims data from Optum's de-identified Clinformatics® Data Mart Database (Optum, Eden Prairie, MN) for the period (2015 – 2016). The study cohort consisted of postmenopausal women (age  $\geq$  50 years) with HF during the baseline period. HF-related ER use was derived from the outpatient claims using revenue and ICD-9/ICD-10 codes. We used random forest algorithm for the primary analysis. We used interpretable machine learning techniques to explain the association of leading predictors to HFrelated ER use.

**Results:** The study cohort consisted of 6,182 postmenopausal women with HF (mean age: 76.1 years). During the follow-up period,  $27.4\%$  (N = 1,692) had HF-related ER use. Random forest algorithm had high predictive accuracy in the test dataset (Area Under the Curve 94%, sensitivity 93%, 77% specificity, and accuracy 0.81). We found that the number of HF-related ER visits at baseline, fragmented care, age, insurance type (Health Maintenance Organization), and coronary artery disease were the top 5 predictors of HF-related ER use among postmenopausal women. Partial dependence plots suggested positive associations of the top predictors with HF-related ER use. However, insurance type was found to be negatively associated with HF-related ER use.

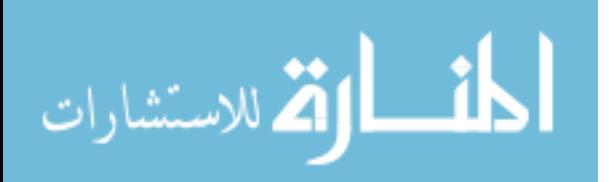

**Conclusion:** The random forest classification algorithm showed very high predictive accuracy of HR-related ER use and identified subgroups of HF patients who are at high risk for HF-related ER use.

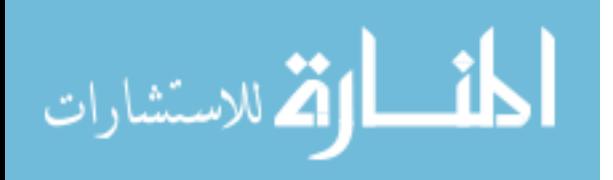

## **4.2 Introduction**

Nearly 50% of medical care is delivered in emergency rooms  $(ERS)^1$ . However, ER visits are an important measure of the quality of care<sup>2</sup>, as many of these ER visits are preventable<sup>3</sup>. On the other hand, providers in the ER make decisions about the hospitalization of a patient and ER utilization may present opportunities to reduce hospital utilization<sup>4</sup>. Notably, as heart failure (HF) is an ambulatory care sensitive condition that can be managed with primary care, hospital admissions for HF are considered preventable<sup>5</sup>. Beginning October 1, 2012, the Centers for Medicare and Medicaid Services (CMS) instituted the Hospital Readmissions Reduction Program (HRRP) that imposes fiscal penalties for excessive HF-related 30-day readmissions<sup>6</sup>. Therefore, ERs may be used to successfully managing HF exacerbations. However, there is some evidence that in the first few years following the implementation of HRRP, there was an increase in post-discharge ER visits and observation stays<sup>7</sup>.

Although HF may be initially diagnosed in  $ERS<sup>8</sup>$ , a large population-based study found that nearly one-third of patients with HF used the ER frequently<sup>9</sup>. Despite the emergence of urgent care centers as an alternative for care when primary care physicians are not available, HF patients may get treatment from ERs due to their perceptions and seriousness of symptoms<sup>8</sup>. In 2014, there were more than a million ER visits due to HF in the United States  $(US)^{10}$ . Of those, about 37% were made by older women. In an analysis of 2017 discharge data from approximately 750 hospitals, it was reported that of the 70,092 ER visits for HF, nearly 57,534 visits were avoidable<sup>11</sup>.

Previous studies have identified factors contributing to ER use in general. For example, chronic physical conditions<sup>12,13</sup>, fragmented care<sup>14</sup>, mental illness<sup>15,16</sup>, polypharmacy<sup>12,17</sup>, and substance abuse<sup>12,18</sup> were found to be associated with ER use. Several studies have examined

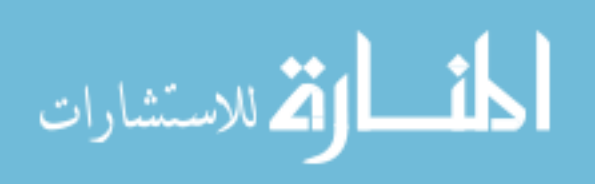

76

HF-related ER use. Yet, these studies are limited by use of older data  $(1992 - 2001)^{19}$ , examining the combined use of ER and hospitalization<sup>20</sup>, and a narrow focus on specific states – California and Florida<sup>9</sup>.

A review of ER use in the US and UK, not specific to HF, elucidated that the reasons for ER are associated with the availability of primary care, perceptions of urgency, convenience, health system factors, and  $cost^{21}$ . However, in this review, studies focusing on emerging risk factors such as polypharmacy and medications that can exacerbate HF symptoms leading to ER use were not available. Therefore, a study examining predictors of HF-related ER use is needed. In this study, we focused on postmenopausal women for several reasons. Unlike other ER visits<sup>22</sup>, HF-related ER visits are higher among older women than older men<sup>10</sup>. Further, women with HF have higher rates of readmission for HF mostly through  $ERs<sup>23</sup>$ . In addition to the HFrelated reasons, women have other risk factors that may increase the probability of ER use such as women's special healthcare needs (e.g., vasomotor symptoms)<sup>24</sup> and higher prevalence of mental illness compared to men<sup>25</sup>.

To date, no study has evaluated the leading predictors of ER use among postmenopausal women. Examining leading predictors from available data during a clinical encounter may assist payers and policymakers to identify subgroups of women who may be at high risk for ER use and tailor interventions that could reduce ER utilization and enhance health outcomes as ER use is associated with poor health outcomes among HF patients<sup>20</sup>. Therefore, the primary objective of this study is to identify the leading predictors of HF-related ER use among postmenopausal women using supervised machine learning methods with data from large commercial insurance claims. We also used interpretable machine learning techniques to evaluate the associations of leading predictors to HF-related ER use.

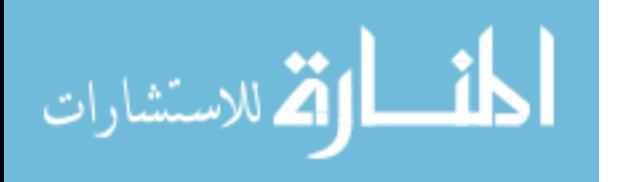

77

# **4.3 Methods**

# *Study design*

This study used a retrospective cohort design with a 1-year baseline period (calendar year 2015) and a 1-year follow-up period (calendar year 2016).

# *Data source*

Data were obtained from de-identified health insurance claims data from Optum's deidentified Clinformatics® Data Mart Database (Optum, Eden Prairie, MN) for the period from January 2015 to December 2016. This database is geographically diverse and contains healthcare claims from a 10% sample of 47 million individuals; the majority of those individuals purchased insurance through their employers. In addition, this dataset includes individuals insured in Medicare Advantage plans. Some demographic characteristics, inpatient, outpatient, and pharmacy claims are available in the dataset $26$ .

# *Study Cohort*

The cohort was comprised of 6,182 postmenopausal women (age  $\geq$  50 years) with HF. In this study, we used age of 50 years at baseline as a cut-off to define postmenopausal women. This is based on the average age of postmenopausal women in the US and prior research<sup>27,28</sup>. HF was identified using on ICD-9-CM (International Classification of Diseases, Ninth Revision, Clinical Modification) or ICD-10 CM (International Classification of Diseases, Tenth Revision, Clinical Modification) codes (i.e., ICD-9: 428; ICD-10: I50). Women who had at least one inpatient claim or two outpatient claims (30 days apart) for HF during the baseline period (calendar year 2015) were considered as having HF. Women had to be continuously enrolled in a commercial insurance plan with both medical and pharmaceutical benefits throughout the observation period. The final cohort size was 6,182 postmenopausal women with prevalent HF.

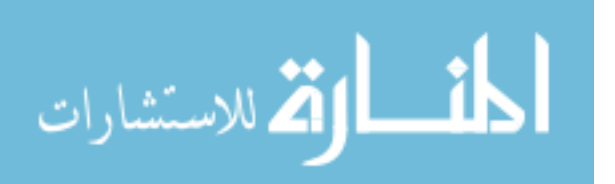

## *Outcome*

#### HF-related ER use (yes/no)

We created a dichotomous variable with "1" indicating at least one HF-related ER visit and "0" indicating no HF-related ER visit during the follow-up period. HF-related ER use was identified from outpatient claims using the revenue codes of 0450 – 0459 and the HF diagnosis based on the ICD-9 and ICD-10 codes.

#### *Predictors of ER use*

A total of 37 predictors were selected based on the modified determinants of health outcome and chronic disease model, which was originally proposed by Wilkinson and Marmot<sup>29</sup>, and prior literature. These features include age, access to care, healthcare utilization, community resources, health status, health behavior, and treatment-related factors (see Table 1). To assess healthcare utilization during the baseline period, we used two features: 1) the number of HFrelated ER visits and 2) fragmented care. Fragmented care was measured using the Fragmentation of Care Index  $(FCI)^{14,30}$ . This index measures the fragmented care of patients based on their total number of healthcare visits, the number of different providers visited, and the number of visits to each provider. The FCI score ranges from 0 to 1, where a higher FCI score indicates higher levels of fragmented care. Regarding prescription medication use, we selected medications among postmenopausal women that have been linked to HF in prior research $31-35$ . These were oral antidiabetic medications (sulfonylureas and dipeptidyl peptidase-4 (DPP-4) inhibitors), antibiotics (fluoroquinolones and other antibiotics), antiepileptic medications (gabapentin). Although metformin was not among oral antidiabetics that tied to HF, we included it to examine if it has a protective effect and leads to lower HF-related ER use. We also included medications that were used to treat HF (beta-blockers, angiotensin-converting–enzyme (ACE)

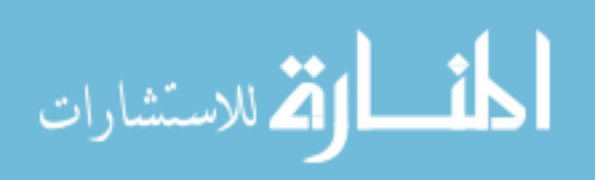

inhibitors, angiotensin-receptor blockers (ARBs), and diuretics) as well as antihyperlipidemic medications) because these may reduce HF exacerbations and reduce the risk of HF-related ER use. These medications were derived from prescription drugs file using National Drug Codes (NDCs) and American Hospital Formulary Service (AHFS) classification system codes (Appendix 6.3).

# *Analytical approach*

### *Prediction of ER use with Random Forest (RF) Algorithm*

Several Machine learning algorithms have been used to predict ER utlization<sup>36–38</sup>. RF is a decision-tree based ensemble algorithm with many decision trees. These decisions trees are constructed using random sampling of training data points and random subsets of features when making the decision nodes. In the case of RF for binary target variables, each tree provides a prediction for each observation. At test time, the final prediction class (e.g., "Yes HF-related ER use" or "No HF-related ER use") for an observation is obtained using the maximum number of times the test subject belonged to the class (e.g., "Yes HF-related ER use" vs"No HF-related ER use"). Feature importance was assessed using two measures: 1) the mean decrease in prediction accuracy without the variable in the model and 2) mean decrease in the Gini index, a measure of impurity of the dataset, by including the variable. For both measures, the higher the score, the more important the variable is.

In machine learning, prediction, rather than the predictor-outcome relationships, is the main focus. As we are also interested in the direction of associations, we "unboxed" a random forest classifier to enhance interpretation by using "model-agnostic" partial dependence plots (PDPs). PDPs explain the marginal effect of each study feature (i.e., predictors) on the predicted

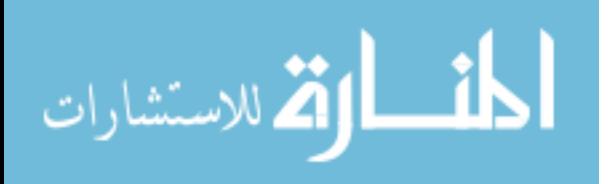

outcome (i.e., "Yes HF-related ER use" vs. "No HF-related ER use"). These plots do not only assess linear relationships, but also non-linear relationships<sup>39</sup>.

Our dataset was randomly split into a 70% training dataset, which was internally validated (Out-of-bag –OOB sample), and a 30% test sample. OOB sample, was used to estimate the performance of RF models. For many classification machine learning algorithms, having a balanced outcome (i.e., 50% "Yes HF-related ER use" and 50% "No HF-related ER use") is ideal. If one class has a much higher prevalence than another, the model will have better predictive accuracy only for the majority class. Our dataset was imbalanced with 27.4% of postmenopausal women having HF-related ER use during the follow-up period. Such imbalance can negatively affect the training of the RF classifier. To train the RF classifier on a balanced dataset, we used a down-sampling method to achieve 1:1 ratio of "Yes HF-related ER use" ( $N =$ 1,185) and "No HF-related ER use" ( $N = 1,183$ ) of the trained dataset. RF algorithm was trained using the down-sampled data set.

All supervised machine learning algorithms require adjustments of "hyperparameters" for better predictive accuracy. In the RF algorithms, they are the number of trees and the number of variables used to make the decision nodes. We varied these hyperparameters while training. The final trained model consisted of 4 variables that were randomly split and 500 trees. However, the prediction was evaluated on the original test dataset. The predictive abilities of the RF algorithm were evaluated by obtaining the following measures using the test dataset: accuracy, sensitivity, specificity, and area under the ROC curve (AUC) using a test dataset.

Our model included 37 features (Table 1). Dataset construction was performed using SAS 9.4 (Cary, NC) and the RF model was built in R software (R Development Core Team, Vienna, Austria).

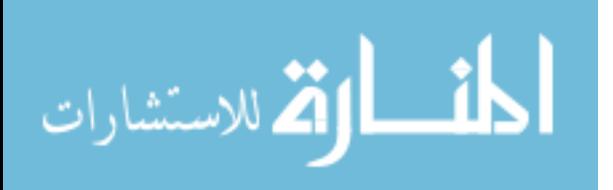

www.manaraa.com

### *Use of multivariable logistic regression as comparator with random forest algorithm*

A multivariable logistic regression model was built in SAS 9.4. This model served as a base model to compare the performance of our RF model. The comparison was based on their predictive abilities. We also reported the significant predictors of HF-related ER use from the multivariable logistic regression.

# **4.4 Results**

## *Description of the study cohort by HF-related ER Use*

In our study cohort,  $27.4\%$  (N = 1,692) had at least one HF-related ER visit during the follow-up period. The characteristics of the study cohort by HF-related ER use during the follow-up period are described in Table 2. The mean age of postmenopausal women with HFrelated ER use was 75.8 years, and it was 76.2 years for those without HF-related ER use. On average, those with HF-related ER use during the follow-up period had an average of 3 HFrelated visits during the baseline period. On the other hand, those without HF-related ER use during the follow-up period had an average of 1 HF-related ER visit during the baseline period. The average score of FCI was 0.68 among those with HF-related ER use, whereas it was 0.62 among those without HF-related ER use. With regard to the type of health insurance, 20.5% of postmenopausal women with HMO had at least one HF-related ER visit, while 32.5% of those with no HMO had HF-related ER use during the follow-up period. As compared to those with no chronic kidney disease, postmenopausal women with chronic kidney disease had a higher proportion of HF-related ER use (30.9% vs. 24.9%). We also observed that those with COPD had a higher percentage of HF-related ER use than those without COPD. Postmenopausal women with coronary artery disease had a higher proportion (32.1%) of HF-related ER use as compared to those with no coronary artery disease (22.3%). We also found that a higher

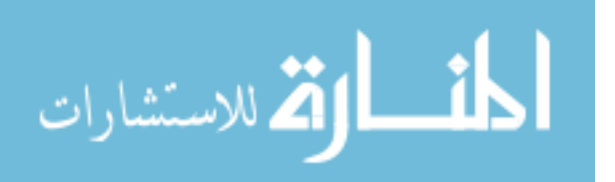

www.manaraa.com

percentage of postmenopausal women with diabetes had HF-related ER use during the follow-up period compared to those without diabetes (30.6% vs. 23.8%).

#### *Performance of random forest and multivariable logistic regression*

For our RF model, the accuracy was 81%; the sensitivity was 93%; the specificity was 77%. The AUC of the RF model was 94%. Using multivariable logistic regression on the same dataset, we obtained the following results: the accuracy was 66%; the sensitivity was 65%; the specificity was 67%, and the AUC was 73%.

#### *Leading predictors of HF-related ER use*

Based on feature importance from the RF model, we observed that the number of HFrelated ER visits during the baseline period and fragmented care were the top 2 predictors of HFrelated ER use during the follow-up period. In addition, age and HMO were identified as leading predictors of HF-related ER use. In terms of chronic conditions, coronary artery disease, arrhythmia, chronic kidney disease, arthritis, COPD, diabetes, and cancer were found to predict HF-related ER use. With regard to prescription medications, diuretics were among the top 15 predictors of HF-related ER use (Figure 1).

Significant predictors of HF-related ER use were also obtained from multivariable logistic regression. Based on this model, fragmented care, region, Medicare insurance, number of HF-related ER visits during the baseline period, acute myocardial infarction, coronary artery disease, arrhythmia, chronic kidney disease, diabetes, hypertension, and diuretics were positively associated with HF-related ER use among postmenopausal women. Figure 2 summarizes the adjusted odds ratios and 95% confidence intervals for the significant predictors of HF-related ER use yielded from the multivariable logistic regression model.

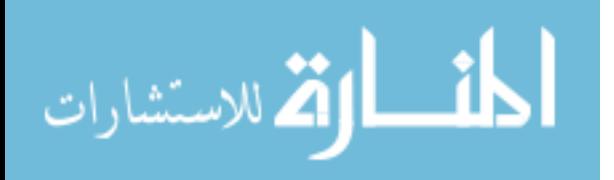

83

# *Associations of features to HF-related ER use*

Partial dependence plots (PDPs) generated by RF showed the non-linear relationships between the number of HF-related ER visits during the baseline period and fragmented care, and age with HF-related ER use during the follow-up period (Figure 3). In these plots, the Y-axis expresses the log of the fraction of the votes that indicate the presence of HF-related ER use. The X-axis expresses the value of the predictor, which is 0 or 1 for categorical features. For example, the PDP shows that the presence of chronic kidney disease was associated with a higher likelihood of being classified as having HF-related ER use. PDPs also suggested positive associations of coronary artery disease, arrhythmia, chronic kidney disease, arthritis, COPD, diabetes, and cancer, regions (i.e., Midwest and South) to HF-related ER use. However, HMO was found to be negatively associated with HF-related ER use. PDPs of prescription medications indicated that sulfonylureas and DPP-4 were positively associated with HF-related ER use (Figure 4).

# **4.5 Discussion**

In our large population-based cohort of postmenopausal women, 27.4% had HF-related ER use in 2016. We identified the number of HF-related ER visits during the baseline period as the leading predictor of HF-related ER use in the subsequent year. Although we did not explore the reasons for HF-related ER use, prior studies indicate that a majority of HF patients report frailty, and those with frailty are more likely to use ERs even a year after diagnosis<sup>40</sup>. It is also possible that HF patients may perceive that their condition required the resources and facilities offered by the  $ER^{21}$ . As concluded by a review of reviews, multimodal interventions (support for self-management practices, education, and strong primary care) may be needed to reduce the risk of ER use among HF patients<sup>41</sup>. Additionally, "screening-in-triage" with telehealth may be an

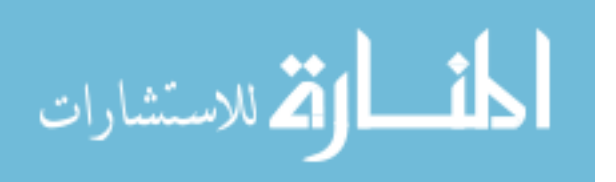

option to reduce the risk of ER use. In a matched cohort study, there were no differences in care received by patients with chest pain between telehealth and in-person screening<sup>42</sup>.

Another leading predictor of HF-related ER use was fragmented care. The relationship of fragmented care and ER use has been observed in prior research<sup>14,43</sup>. In our cohort study, HF patients had multiple chronic conditions consistent with the published research<sup>44</sup>. Multimorbidity often leads to receiving care from multiple providers. About half of older individuals with Medicare receive care from two to five different providers with 12% receiving care from ten or more different providers<sup>45</sup>. Without effective collaboration between providers (e.g., a cardiologist and mental health provider), the quality of care decreases, and HF-related ER use may increase<sup>46,47</sup>. To overcome this, prior research suggested implementing transition of care interventions including patient education, telephone follow-up, medication reconciliation, and home visits<sup>48,49</sup>. Our study findings have implications for predictive analytics in identifying highrisk ER use patients and the opportunity to implement targeted care-coordination interventions to reduce the risk of ER use<sup>50</sup>.

The PDPs revealed non-linear relationships of age, care fragmentation, and baseline ER visits. For example, the likelihood of ER visits increased with increased levels of fragmentation of care and leveled off at very high levels of care fragmentation. These findings suggest that very high levels of fragmented care may reflect the high clinical need and "heightened surveillance" that may have reduced the risk of ER use. The likelihood of HF-related ER use was high from the age of 50 to 55 years, and then it decreased from age of 56 to 64 years. After that, age was positively associated with HF-related ER use. Given the fact that HF is a progressive disease, those aged 65 years and older might use the ER due to the severity of HF.

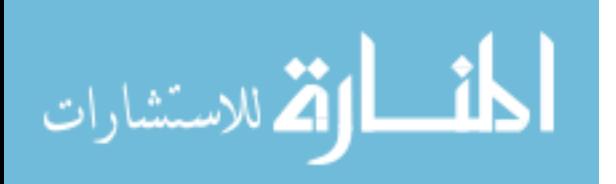

85

In this study of HF-related ER use among postmenopausal women with HF, The RF algorithm outperformed the multivariable logistic regression. This better performance of the RF algorithm can be due to its ability to detect non-linear relationships between study features and HF-related ER use.

Potential limitations and strengths of this study should be noted. One limitation of our study was that we did not include the type and severity of HF in our models. This study also did not include socioeconomic characteristics, which have been found to predict ER use. This study had several strengths. This was the first study to use a comprehensive list of factors including prescription medications to predict HF-related ER use among postmenopausal women. RF classifier model was able to detect non-linear relationships. In statistical learning methods, each additional test run on the data (e.g., stratification, interaction) increases the statistical error. However, as RF is based on an algorithmic approach, we were able to detect non-linear relationships without loss of power.

#### **4.6 Conclusion**

Using the RF classification algorithm, we were able to predict HF-related ER use among postmenopausal women with high accuracy. Our findings show the complex relationships between predictors of HF-related ER use, suggesting there is a need to identify high-risk patients with predictive algorithms and developing targeted interventions to reduce the risk of ER visits among postmenopausal women with HF.

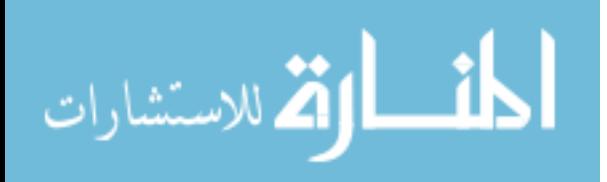

www.manaraa.com

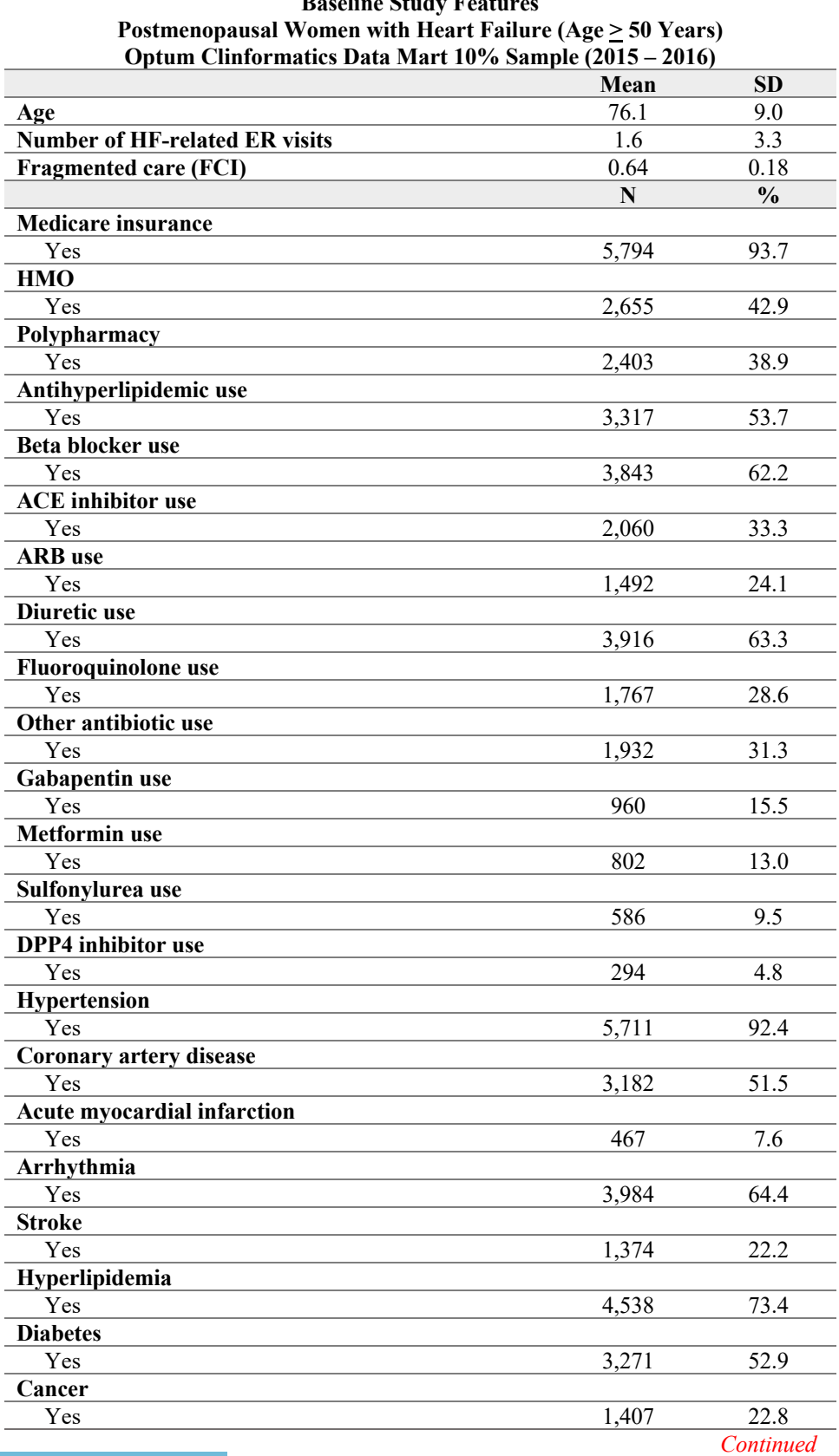

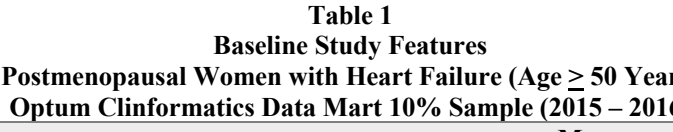

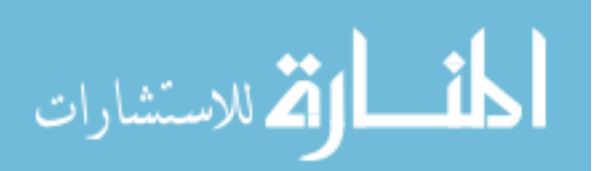

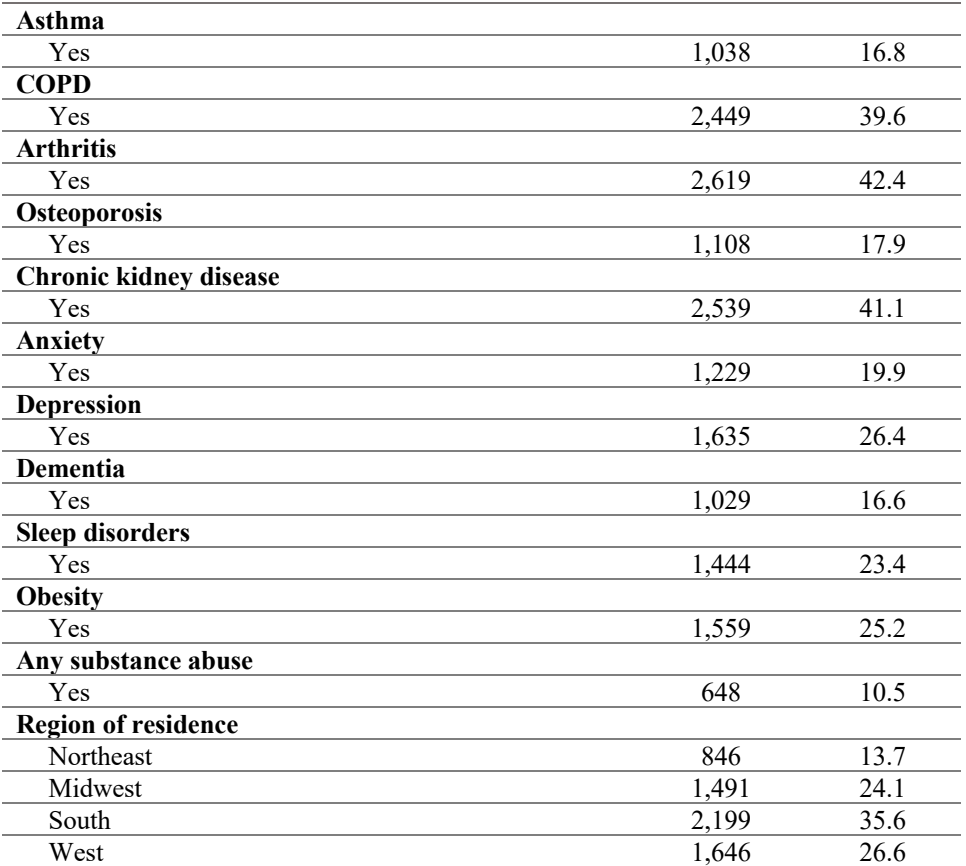

**Note:** Based on 6,182 postmenopausal women (age  $\geq$  50 years) with heart failure enrolled in commercial insurance plans, alive, with continuous enrollment in pharmacy and medical benefits in 2015 and 2016.

**Abbreviations:** FCI: Fragmentation of Care Index; HMO: Health maintenance organization; ACE inhibitors: angiotensin-converting-enzyme inhibitors; ARBs: Angiotensin II receptor blockers; DPP-4 inhibitors: Dipeptidyl Peptidase-4 inhibitors; COPD: chronic obstructive pulmonary disease.

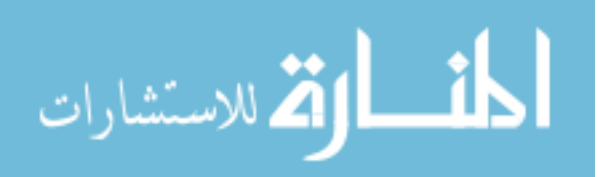

#### **Table 2 Baseline Characteristics of Study Cohort By Heart Failure-related Emergency Room Use During the Follow-up Period** Postmenopausal Women with HF (age  $\geq$  50 years) **Optum Clinformatics Data Mart 10% Sample (2015-2016) Row Percentages**

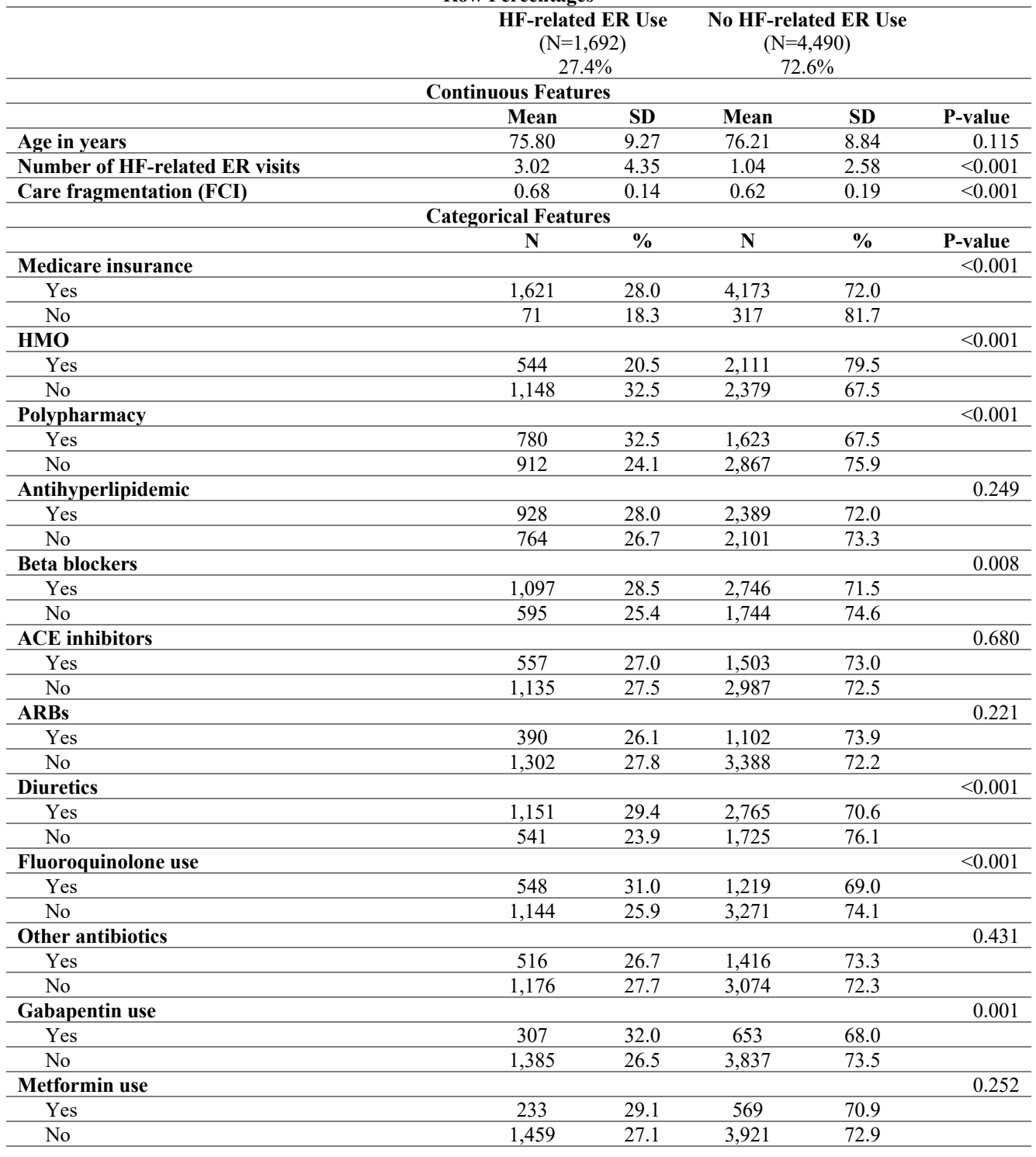

*Continued*

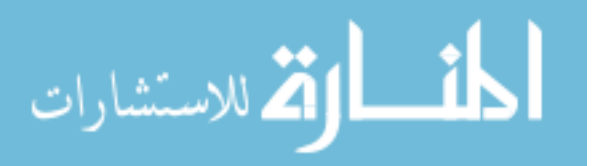

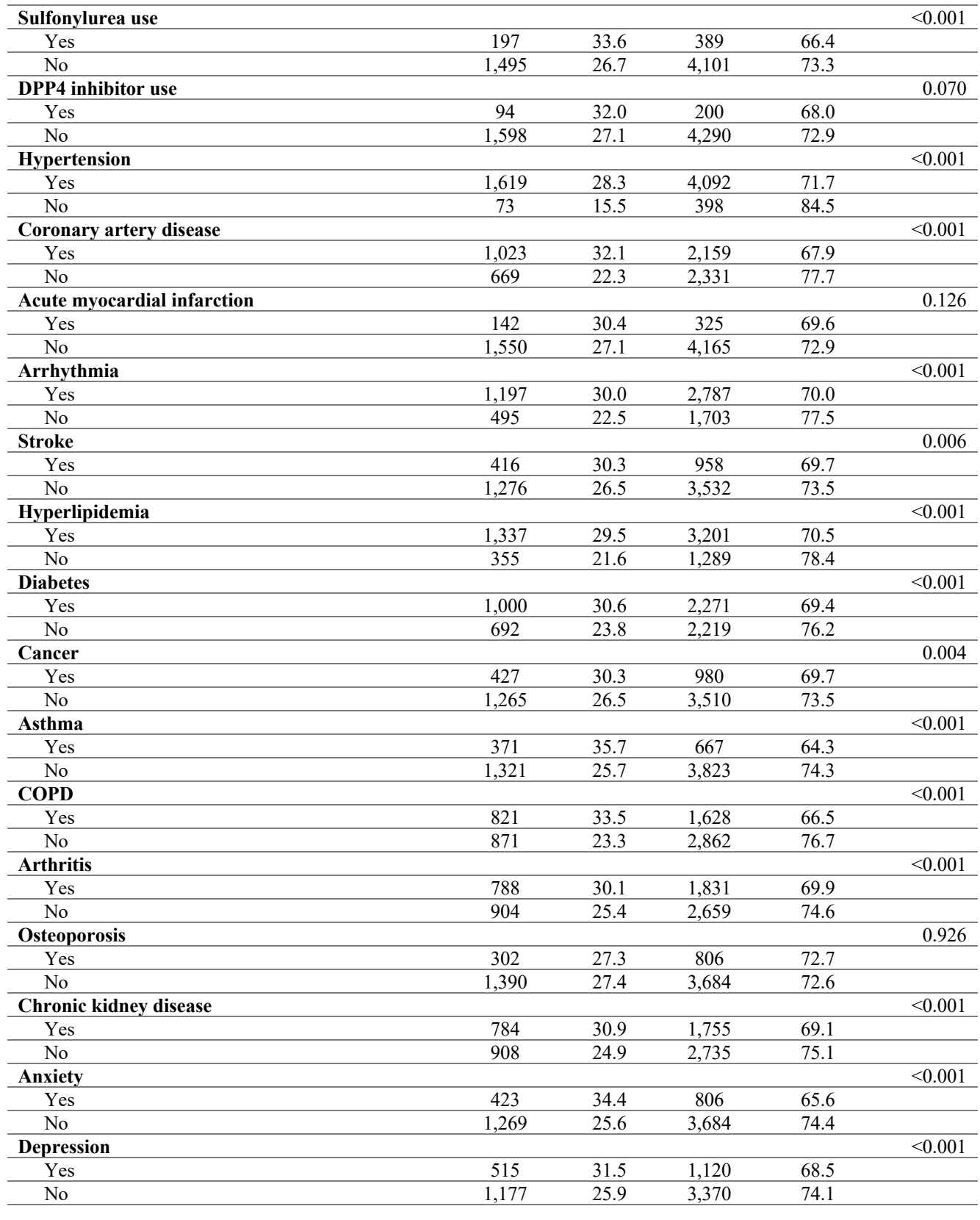

*Continued*

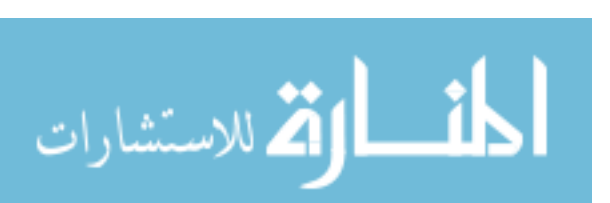

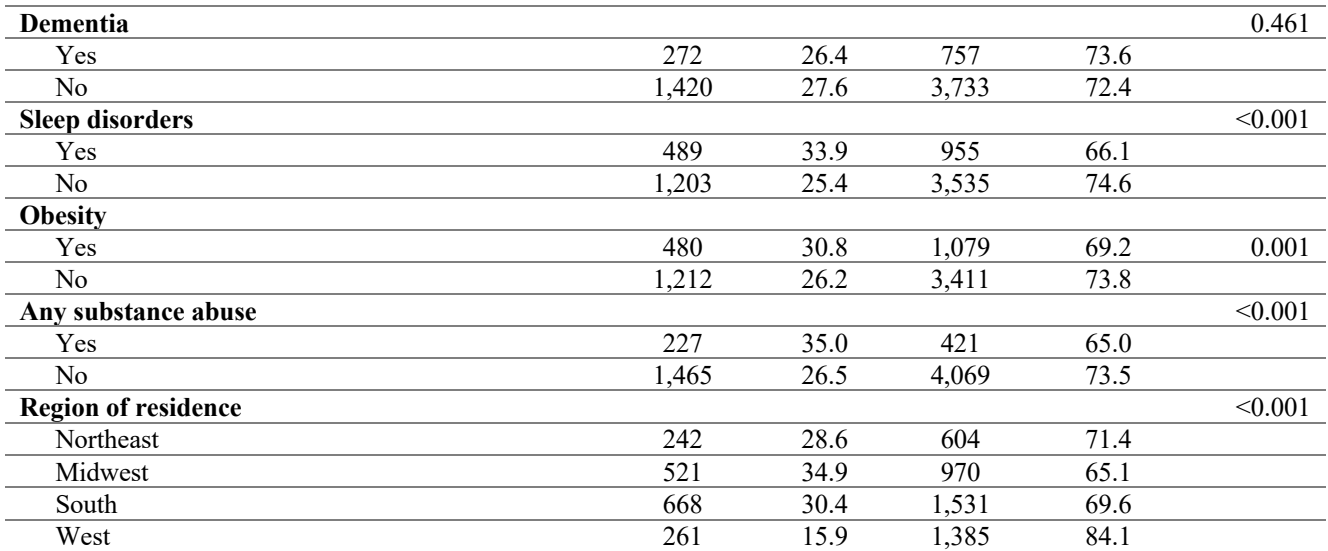

**Note:** Based on 6,182 postmenopausal women (age  $\geq$  50 years) with heart failure enrolled in commercial insurance plans, alive, with continuous enrollment in pharmacy and medical benefits in 2015 and 2016.

-values were obtained from t-test foe continuous features and Chi-square test for categorical features.

**Abbreviations:** FCI: Fragmentation of Care Index; HMO: Health maintenance organization; ACE inhibitors:

angiotensin-converting-enzyme inhibitors; ARBs: Angiotensin II receptor blockers; DPP-4 inhibitors: Dipeptidyl Peptidase-4 inhibitors; COPD: chronic obstructive pulmonary disease.

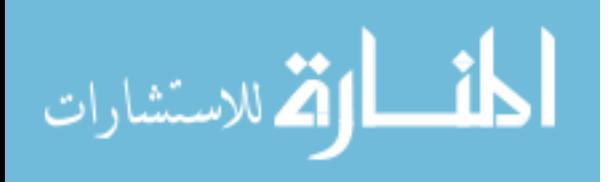

#### **Figure 1: Top predictors of heart failure-related emergency room use from the random forest Postmenopausal Women with heart failure (Age > 50 Years) Optum Clinformatics Data Mart 10% Sample (2015-2016)**

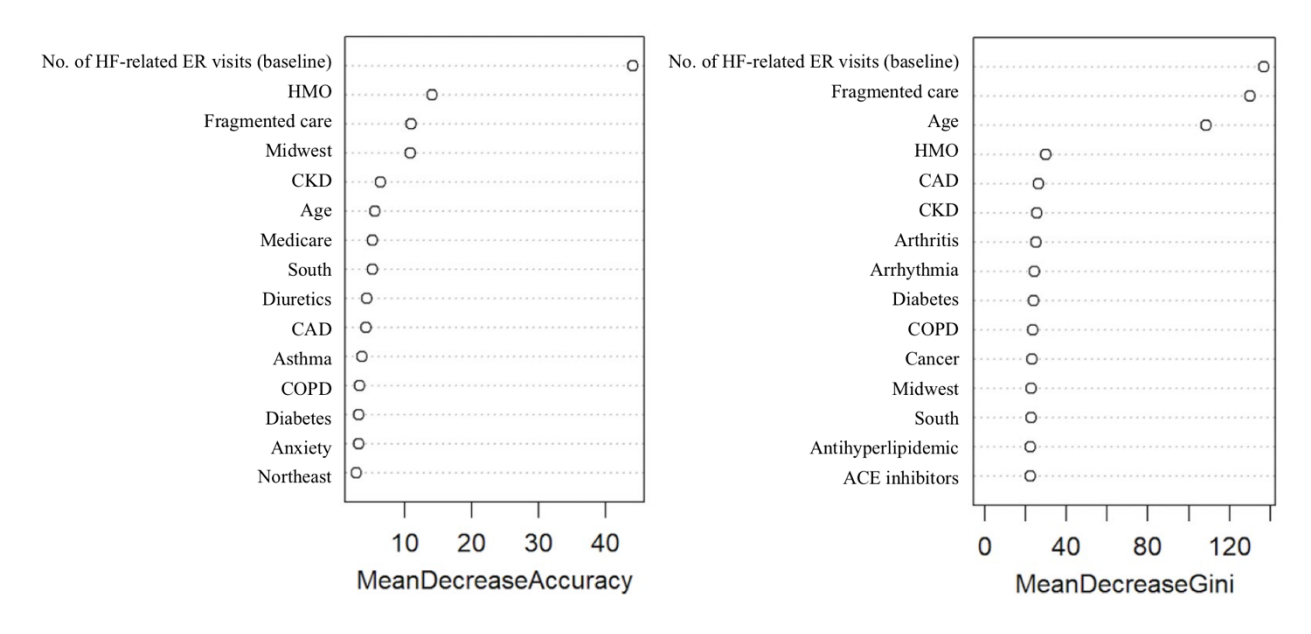

**Note:** Based on postmenopausal women (age > 50 years) with heart failure enrolled in commercial insurance plans, alive, with continuous enrollment in pharmacy and medical benefits in 2015 and 2016 using the training dataset (N  $= 2,368$ ).

**Abbreviations:** HMO: Health maintenance organization; CKD: Chronic kidney disease; CAD: Coronary artery disease; COPD: Chronic obstructive pulmonary disease; ACE inhibitors: Angiotensin-converting-enzyme inhibitors.

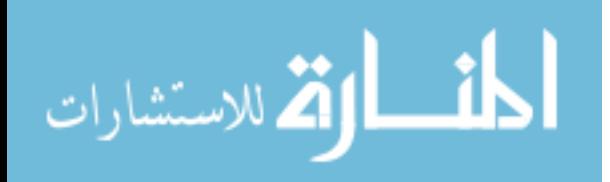

## **Figure 2: Adjusted odds ratios and 95% confidence intervals of top predictors from multivariable logistic regression on heart failure-related emergency room use**  Postmenopausal Women with heart failure ( $Age \geq 50$  Years) **Optum Clinformatics Data Mart 10% Sample (2015-2016)**

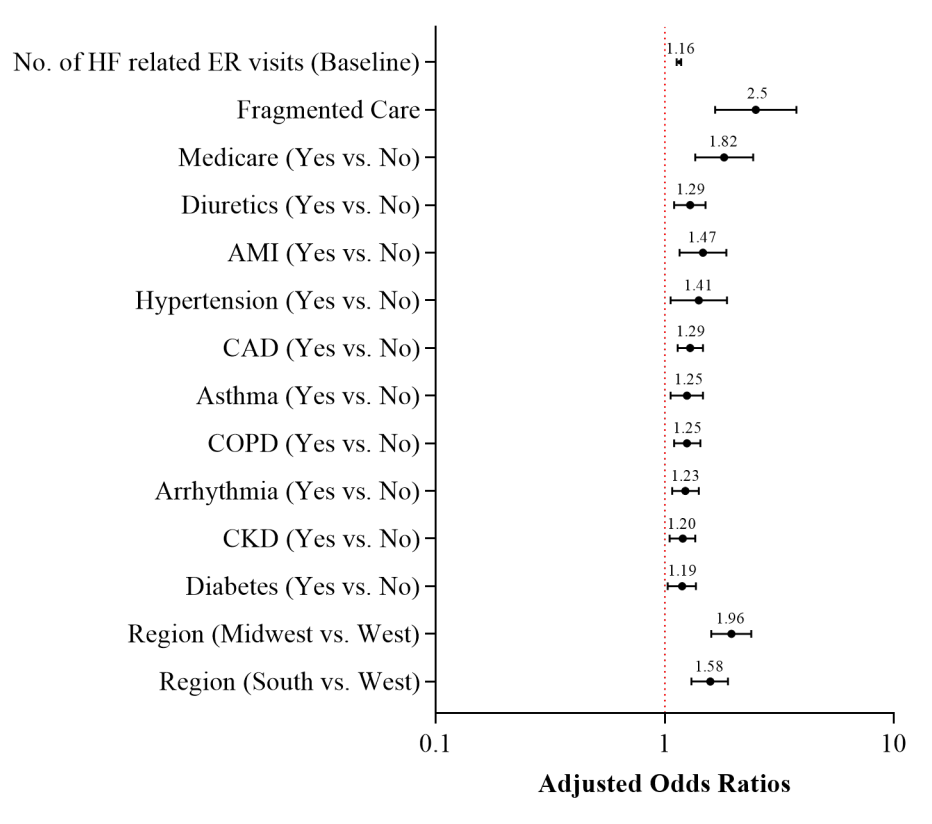

**Abbreviations:** AMI: Acute myocardial infarction; CAD: Coronary artery disease; COPD: Chronic obstructive pulmonary disease; CKD: Chronic kidney disease.

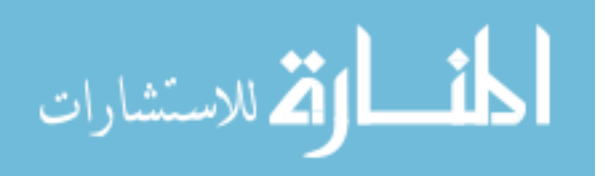

## **Figure 3: Partial dependence plots of predictors of heart failure-related emergency room use Postmenopausal Women with heart failure (Age**  $\geq$  **50 Years) Optum Clinformatics Data Mart 10% Sample (2015-2016)**

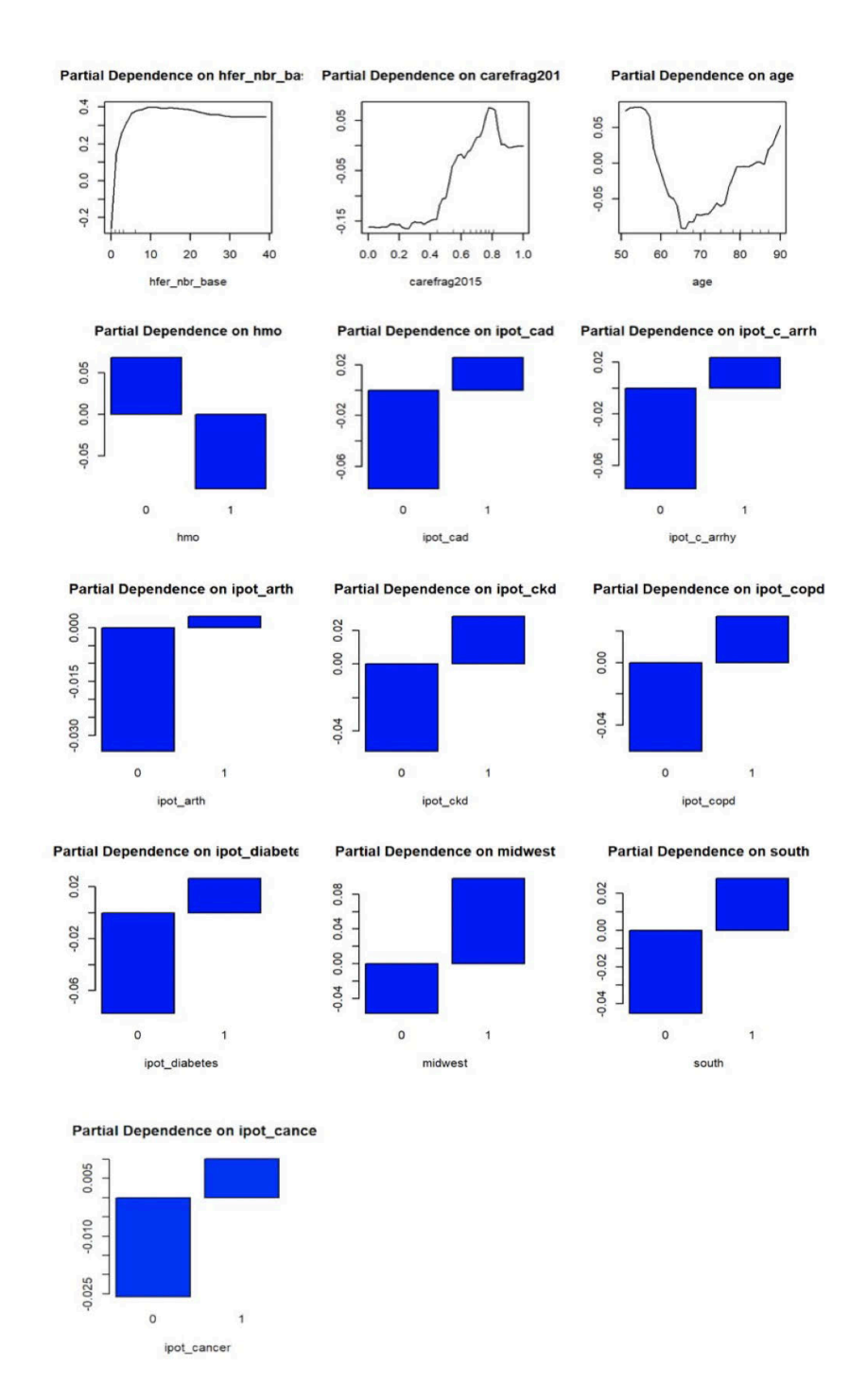

**Note:** Based on postmenopausal women (age > 50 years) with heart failure enrolled in commercial insurance plans, alive, with continuous enrollment in pharmacy and medical benefits in 2015 and 2016 using the training dataset (N  $= 2,368$ ).

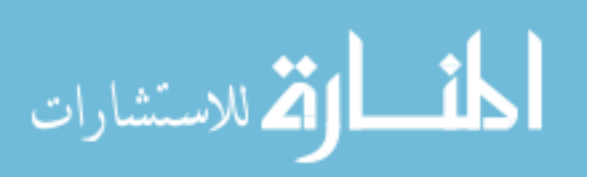

## **Figure 4: Partial dependence plots of prescription medications associated with HF-related ER use**  Postmenopausal Women with heart failure ( $Age \ge 50$  Years) **Optum Clinformatics Data Mart 10% Sample (2015-2016)**

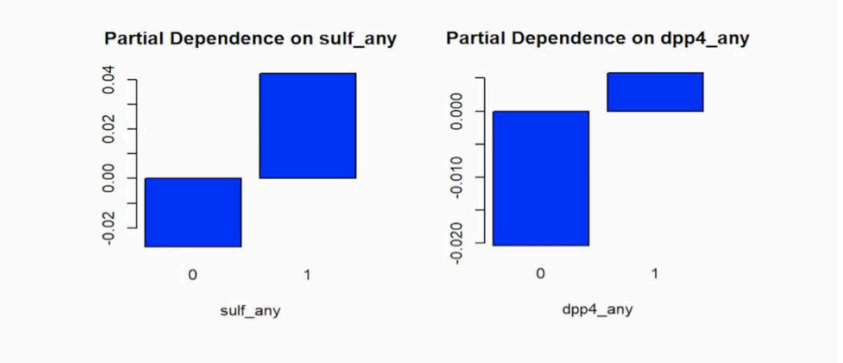

**Note:** Based on postmenopausal women (age > 50 years) with heart failure enrolled in commercial insurance plans, alive, with continuous enrollment in pharmacy and medical benefits in 2015 and 2016 using the training dataset (N  $= 2,368$ ).

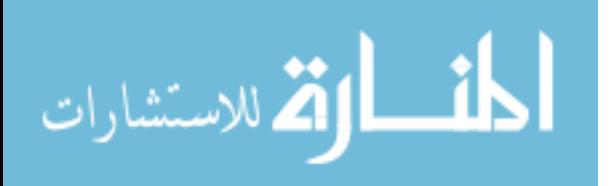

# **4.7 References**

- 1. Marcozzi D, Carr B, Liferidge A, Baehr N, Browne B. Trends in the contribution of emergency departments to the provision of hospital-associated health care in the USA. *Int J Heal Serv*. 2018;48(2):267-288.
- 2. Dowd B, Karmarker M, Swenson T, et al. Emergency department utilization as a measure of physician performance. *Am J Med Qual*. 2014;29(2):135-143.
- 3. Uscher-Pines L, Pines J, Kellermann A, Gillen E, Mehrotra A. Emergency department visits for nonurgent conditions: systematic literature review. *Am J Manag Care*. 2013;19(1):47-59.
- 4. Kocher KE, Dimick JB, Nallamothu BK. Changes in the source of unscheduled hospitalizations in the United States. *Med Care*. 2013:689-698.
- 5. AHRQ quality indicators—guide to prevention quality indicators: hospital admission for ambulatory care sensitive conditions. Publication No: 02-R0203. 2001. Agency for Healthcare Research and Quality website. Accessed August 02, 2020. https://www.ahrq.gov/downloads/pub/ahrqqi/pqiguide.pdf
- 6. Hospital Readmissions Reduction Program (HRRP). Centers for Medicare & Medicaid Services website. Accessed August 2, 2020. https://www.cms.gov/Medicare/Medicare-Fee-for-Service-Payment/AcuteInpatientPPS/Readmissions-Reduction-Program.
- 7. Wadhera RK, Maddox KEJ, Kazi DS, Shen C, Yeh RW. Hospital revisits within 30 days after discharge for medical conditions targeted by the Hospital Readmissions Reduction Program in the United States: national retrospective analysis. *bmj*. 2019;366:l4563.
- 8. Weintraub NL, Collins SP, Pang PS, et al. Acute heart failure syndromes: emergency department presentation, treatment, and disposition: current approaches and future aims: a

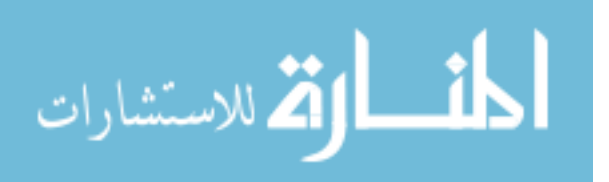

scientific statement from the American Heart Association. *Circulation*. 2010;122(19):1975-1996.

- 9. Hasegawa K, Tsugawa Y, Camargo Jr CA, Brown DFM. Frequent utilization of the emergency department for acute heart failure syndrome: a population-based study. *Circ Cardiovasc Qual Outcomes*. 2014;7(5):735-742.
- 10. Jackson SL, Tong X, King RJ, Loustalot F, Hong Y, Ritchey MD. National Burden of Heart Failure Events in the United States, 2006 to 2014. *Circ Heart Fail*. 2018;11(12):e004873. doi:10.1161/CIRCHEARTFAILURE.117.004873
- 11. Ready, Risk, Reward: Improving Care for Patients with Chronic Conditions. Premier Inc. website. 2019. Accessed August 02, 2020. http://offers.premierinc.com/rs/381-NBB-525/images/Improving Care for Chronic Conditions%2C Premier.pdf
- 12. Agarwal P, Bias TK, Madhavan S, Sambamoorthi N, Frisbee S, Sambamoorthi U. Factors associated with emergency department visits: A multistate analysis of adult fee-for-service Medicaid beneficiaries. *Heal Serv Res Manag Epidemiol*. 2016;3:2333392816648549.
- 13. Fan L, Shah MN, Veazie PJ, Friedman B. Factors associated with emergency department use among the rural elderly. *J Rural Heal*. 2011;27(1):39-49.
- 14. Liu CW, Einstadter D, Cebul RD. Care fragmentation and emergency department use among complex patients with diabetes. *Am J Manag Care*. 2010;16(6):413-420.
- 15. Niedzwiecki MJ, Sharma PJ, Kanzaria HK, McConville S, Hsia RY. Factors associated with emergency department use by patients with and without mental health diagnoses. *JAMA Netw open*. 2018;1(6):e183528--e183528.
- 16. Alhussain K, Meraya AM, Sambamoorthi U. Serious psychological distress and emergency room use among adults with multimorbidity in the United States. *Psychiatry J*.

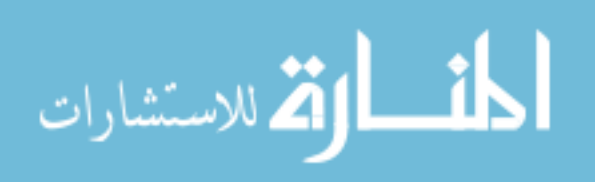

2017;2017.

- 17. Dufour I, Chouinard M-C, Dubuc N, Beaudin J, Lafontaine S, Hudon C. Factors associated with frequent use of emergency-department services in a geriatric population: a systematic review. *BMC Geriatr*. 2019;19(1):185.
- 18. Drug-Related Hospital Emergency Room Visits. National Institute on Drug Abuse (NIDA) website. May 2011. Accessed August 02, 2020. https://www.drugabuse.gov/sites/default/files/hospitalvisits.pdf
- 19. Hugli O, Braun JE, Kim S, Pelletier AJ, Camargo Jr CA. United States emergency department visits for acute decompensated heart failure, 1992 to 2001. *Am J Cardiol*. 2005;96(11):1537-1542.
- 20. Rame JE, Sheffield MA, Dries DL, et al. Outcomes after emergency department discharge with a primary diagnosis of heart failure. *Am Heart J*. 2001;142(4):714-719.
- 21. Coster JE, Turner JK, Bradbury D, Cantrell A. Why do people choose emergency and urgent care services? A rapid review utilizing a systematic literature search and narrative synthesis. *Acad Emerg Med*. 2017;24(9):1137-1149.
- 22. Milani SA, Crooke H, Cottler LB, Striley CW. Sex differences in frequent ED use among those with multimorbid chronic diseases. *Am J Emerg Med*. 2016;34(11):2127-2131.
- 23. Hoang-Kim A, Parpia C, Freitas C, et al. Readmission rates following heart failure: a scoping review of sex and gender based considerations. *BMC Cardiovasc Disord*. 2020;20:1-19.
- 24. Sarrel P, Portman D, Lefebvre P, et al. Incremental direct and indirect costs of untreated vasomotor symptoms. *Menopause*. 2015;22(3):260-266.
- 25. Brody DJ, Pratt LA, Hughes JP. *Prevalence of Depression among Adults Aged 20 and*

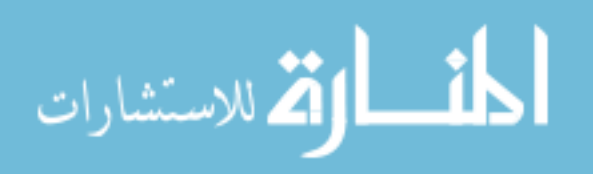

*over: United States, 2013-2016*. US Department of Health and Human Services, Centers for Disease Control and~…; 2018.

- 26. Clinformatics® Data Mart. Optum websit. Accessed August 2, 2020. https://www.optum.com/content/dam/optum/resources/productSheets/Clinformatics\_for\_ Data Mart.pdf
- 27. Phipps AI, Ichikawa L, Bowles EJA, et al. Defining menopausal status in epidemiologic studies: a comparison of multiple approaches and their effects on breast cancer rates. *Maturitas*. 2010;67(1):60-66.
- 28. Menopause. Medscape website. Accessed August 2, 2020. https://emedicine.medscape.com/article/264088-overview#a2
- 29. Marmot M, Wilkinson R. *Social Determinants of Health*. OUP Oxford; 2005.
- 30. Liu S, Yeung PC. Measuring fragmentation of ambulatory care in a tripartite healthcare system. *BMC Health Serv Res*. 2013;13(1):176.
- 31. Eurich DT. McAlister FA, Blackburn DF, Majumdar SR, Tsuyuki RT, Varney J, Johnson JA. *Benefits harms antidiabetic agents patients with diabetes Hear Fail Syst Rev BMJ*. 2007;335:497-501.
- 32. Durack J, Lynch S V. The gut microbiome: Relationships with disease and opportunities for therapy. *J Exp Med*. 2019;216(1):20-40. doi:10.1084/jem.20180448
- 33. Etminan M, Sodhi M, Ganjizadeh-Zavareh S, Carleton B, Kezouh A, Brophy JM. Oral Fluoroquinolones and Risk of Mitral and Aortic Regurgitation. *J Am Coll Cardiol*. 2019;74(11):1444 LP - 1450. doi:10.1016/j.jacc.2019.07.035
- 34. Heianza Y, Zheng Y, Ma W, et al. Duration and life-stage of antibiotic use and risk of cardiovascular events in women. *Eur Heart J*. 2019;40(47):3838-3845.

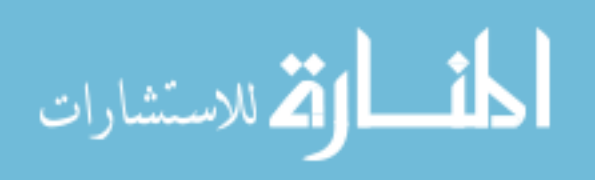

doi:10.1093/eurheartj/ehz231

- 35. Page RL, O'Bryant CL, Cheng D, et al. Drugs that may cause or exacerbate heart failure: a scientific statement from the American Heart Association. *Circulation*. 2016;134(6):e32--e69.
- 36. Jones A, Costa AP, Pesevski A, McNicholas PD. Predicting hospital and emergency department utilization among community-dwelling older adults: Statistical and machine learning approaches. *PLoS One*. 2018;13(11):e0206662.
- 37. Qiao Z, Sun N, Li X, Xia E, Zhao S, Qin Y. Using Machine Learning Approaches for Emergency Room Visit Prediction Based on Electronic Health Record Data. In: *MIE*. ; 2018:111-115.
- 38. Vest JR, Ben-Assuli O. Prediction of emergency department revisits using area-level social determinants of health measures and health information exchange information. *Int J Med Inform*. 2019;129:205-210.
- 39. Cafri G, Bailey BA. Understanding variable effects from black box prediction: Quantifying effects in tree ensembles using partial dependence. *J Data Sci*. 2016;14(1):67-95.
- 40. McNallan SM, Singh M, Chamberlain AM, et al. Frailty and healthcare utilization among patients with heart failure in the community. *JACC Hear Fail*. 2013;1(2):135-141.
- 41. den Heede K, de Voorde C. Interventions to reduce emergency department utilisation: a review of reviews. *Health Policy (New York)*. 2016;120(12):1337-1349.
- 42. Rademacher NJ, Cole G, Psoter KJ, et al. Use of telemedicine to screen patients in the emergency department: matched cohort study evaluating efficiency and patient safety of telemedicine. *JMIR Med informatics*. 2019;7(2):e11233.

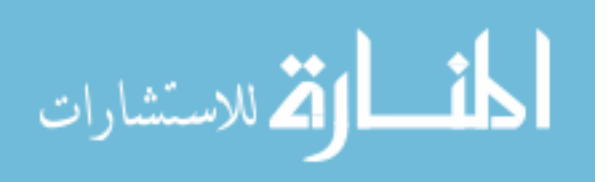

- 43. Frandsen BR, Joynt KE, Rebitzer JB, Jha AK. Care fragmentation, quality, and costs among chronically ill patients. *Am J Manag Care*. 2015;21(5):355-362.
- 44. Manemann SM, Chamberlain AM, Roger VL, et al. Multimorbidity and functional limitation in individuals with heart failure: a prospective community study. *J Am Geriatr Soc*. 2018;66(6):1101-1107.
- 45. Report to the Congress: Increasing the Value of Medicare. Medicare Payment Advisory Commission (MedPAC) website. June 2006. Accessed August 02, 2020. http://www.medpac.gov/docs/default-source/reports/Jun06\_EntireReport.pdf
- 46. Maeng DD, Martsolf GR, Scanlon DP, Christianson JB. Care coordination for the chronically ill: understanding the patient's perspective. *Health Serv Res*. 2012;47(5):1960- 1979.
- 47. Schoen C, Osborn R, How SKH, Doty MM, Peugh J. In Chronic Condition: Experiences Of Patients With Complex Health Care Needs, In Eight Countries, 2008: Chronically ill US patients have the most negative access, coordination, and safety experiences. *Health Aff*. 2008;27(Suppl1):w1--w16.
- 48. Mansukhani RP, Bridgeman MB, Candelario D, Eckert LJ. Exploring transitional care: evidence-based strategies for improving provider communication and reducing readmissions. *Pharm Ther*. 2015;40(10):690.
- 49. Albert NM, Barnason S, Deswal A, et al. Transitions of care in heart failure: a scientific statement from the American Heart Association. *Circ Hear Fail*. 2015;8(2):384-409.
- 50. David G, Smith-McLallen A, Ukert B. The effect of predictive analytics-driven interventions on healthcare utilization. *J Health Econ*. 2019;64:68-79.

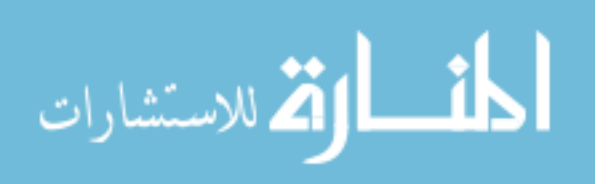
# **CHAPTER 5**

# **5. Summary and Conclusion**

# **5.1 Summary of Findings and Discussion**

Machine learning approaches to modeling of epidemiologic and healthcare data are becoming very common. In this dissertation, we applied natural language processing, unsupervised machine learning algorithms, specifically topic modeling, to identify research gaps in the published literature, supervised machine learning algorithms to accurately predict the diagnosis of incident HF and healthcare utilization among postmenopausal women. Although the purpose of machine learning algorithms is "prediction" rather than predictor-outcome relationships, we "unboxed" the algorithms with interpretable machine learning techniques.

Women over 50 years, about the age of natural menopause, are at increased risk for cardiovascular disease including HF due to a decline in the natural hormone estrogen, which has been shown to be cardio-protective in women<sup>1</sup>. In 2017, 1 in every 5 female deaths were due to CVD2 . Specifically, heart failure (HF) is a chronic, progressive condition accounts for 35% of all CVD deaths among women<sup>3</sup>.

# **Understudied research topics in the literature of heart failure (HF) among women**

Although studies report significant sex differences in HF etiology, risk factors, and HF disease burden, women are underrepresented in HF-related clinical trials<sup>4,5</sup> and observational studies, which may result in significant knowledge gaps in women-specific HF research. Utilizing unsupervised machine learning methods, our study identified knowledge gaps in the literature of heart failure (HF) among women. Based on the published HF studies in PubMed between 1959 until 3 December 2019, the top three most understudied topics were (1) atrial fibrillation, (2) systolic and diastolic dysfunction, and (3) left ventricular ejection fraction

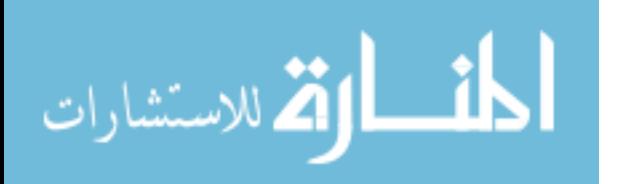

phenotypes. The co-occurrence of atrial fibrillation and HF is common in clinical practice<sup>6</sup> and may lead to worse symptoms, poorer prognosis, high healthcare utilization, and all-cause mortality<sup> $7-10$ </sup>. Nevertheless, our analysis revealed that treatments and interventions specific to those with HF and atrial fibrillation have not been well-studied in the literature as the prior research in this area focused on the epidemiology of atrial fibrillation, role of natriuretic peptide, and risk of stroke in patients with atrial fibrillation and HF.

#### **Substantial knowledge gaps in the literature of HF among postmenopausal women**

In our study, we only identified 77 articles on HF in postmenopausal women compared to 32,946 in women in general. Among the 77 articles, the most understudied topic was stressinduced cardiomyopathy, which can be due to the rarity of this condition. However, stressinduced cardiomyopathy is more common in women than men $11-15$ . Other understudied areas were about the effect of breast cancer and chemotherapy on HF and the incidence of HF in postmenopausal women.

#### **Leading predictors of incident HF among postmenopausal women**

Our review also identified only 7 studies that have exclusively focused on incident HF among postmenopausal women<sup>3,16–21</sup> with 3 studies using data from Women's Health Initiative  $(WHI)^{16,18}$ . While these studies have shed light on modifiable and non-modifiable risk factors, emerging evidence from case reports and observational studies suggest that some prescription medications (e.g., oral antidiabetics, antibiotics, and antiepileptic medications) may confer a high risk for HF. Therefore, we examined the risk of incident HF among postmenopausal women with a comprehensive list of risk factors and several machine learning approaches (cross-validated logistic regression, random forest, extreme Gradient Boosting (XGBoost)) using a commercial insurance claims database.

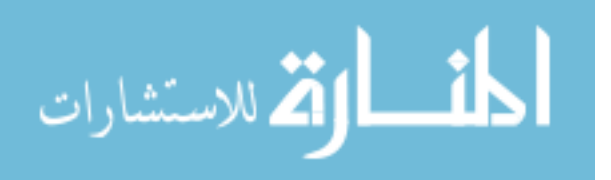

103

In our cohort study, 2.1% of postmenopausal women developed HF during the 2-year follow-up period consistent with published studies<sup>22</sup>. Polypharmacy, older age, and arrhythmia were consistent predictors of incident HF across all machine learning algorithms. In addition to established risk factors, we identified some novel predictors of incident HF among postmenopausal women. For example, polypharmacy ranked 3<sup>rd</sup>, after older age and arrhythmia, as a leading predictor of incident HF. Although not a leading predictor, sulfonylurea use predicted incident HF. Antibiotic use other than fluoroquinolones was identified as a predictor in one of the three machine learning models.

# **Identification of HF patients at high risk for heart failure-related emergency room use (HF-related ER use)**

ER use is associated with negative health outcomes<sup>23</sup>. Specifically, HF is considered as an ambulatory sensitive condition and some ER visits may be preventable  $24$ . Therefore, we analyzed predictors of HF-related ER use among postmenopausal women using a large commercial insurance claims database and random forest for classification, a machine learning algorithm. Findings from our study have indicated that the number of HF-related ER visits at baseline, fragmented care, age, insurance type (Health Maintenance Organization)), and coronary artery disease were the key predictors of HF-related ER use among postmenopausal women. These predictors, except HMO, were found to be positively associated with HF-related ER use.

# **5.2 Implications and Suggestions for Future Research**

Our study findings unveiled the gaps in HF research among women and highlight the need for research focusing on the treatment and management of women who concomitantly have atrial fibrillation and HF. Given the small proportion of articles published on HF among postmenopausal women and unique characteristics of this population, future research should

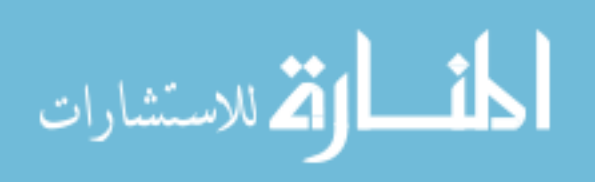

study postmenopausal women and leverage big data and electronic health records. Conducting studies focusing on postmenopausal women can enhance our understanding of the needs of this population and improve their health outcomes.

Furthermore, results of this study underscore the importance of medication management among postmenopausal women. Given the high prevalence of polypharmacy and its negative effects on HF risk among postmenopausal women, our results have implications for promoting evidence-based methods to reduce polypharmacy such as medication utilization review and patient education. Although this study identified some prescription medications (i.e., sulfonylureas and antibiotics other than fluoroquinolones) as predictors of incident HF, these findings need to be confirmed in future research.

Our machine learning models were able to identify HF patients at high risk for ER use with high predictive accuracy. This suggests the use of predictive analytics in identifying highrisk ER use patients. Identification of those at high risk for ER use can assist payers and policymakers to tailor interventions that could decrease ER use and improve health outcomes. As the top two predictors of HF-related ER use were healthcare utilization features (i.e., number of HF-related ER visits at baseline and fragmented care), our findings have implications for implementing interventions that can reduce fragmented care and ER utilization (e.g., telehealth).

A novel and unique contribution of our study is the application of machine learning methods. Findings from all three studies suggest that machine learning algorithms can achieve comparable and, in some cases, better predictive accuracy compared to traditional statistical models. Our study on research gaps in women with HF confirmed the feasibility of using unsupervised machine learning methods (i.e., topic modeling). Our hybrid method was not only more comprehensive but less time-consuming than the expert-based manual literature review

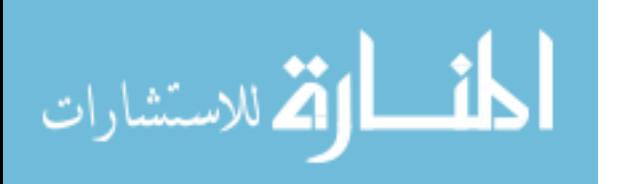

105

method. Even though when only used one database (i.e., PubMed), our approach is promising and effective for the discovery of knowledge gaps in medical research. Future research should collect data from multiple databases to capture all published articles in the literature. In terms of supervised machine learning methods, our findings have shown better predictive abilities of machine learning methods compared to traditional methods.

Moreover, this study used interpretable machine learning techniques (i.e., SHapley Additive exPlanations (SHAP) and partial dependence plots) to explain the association between study features and the target feature. With such high predictive abilities and enhancement in the interpretability of machine learning algorithms, the use of machine learning methods may continue to expand in the HF area.

# **5.3 Strengths and Limitations**

This present study has several strengths: 1) it is the first study to identify knowledge gaps in HF research among women, especially postmenopausal women, using unsupervised machine learning methods and articles published in PubMed database; 2) use of NLP and text mining techniques to screen and identify relevant articles and extract the objective(s) of each study from PubMed abstract; 3) use of nationally representative real-world data of commercially insured postmenopausal women (aged  $\geq$  50 years); 4) use of a retrospective cohort study design to track postmenopausal women over time; 4) including a comprehensive set of risk factors (e.g., polypharmacy and specific prescription medications); and 5) use of several machine learning classifiers to increase the rigor, robustness, and precision of our investigation. In contrast, this study has some potential limitations. First, no evaluation metrics were used to assess the accuracy of clusters yielded from the unsupervised machine learning model. To

overcome this limitation, three investigators familiar with HF research independently validating

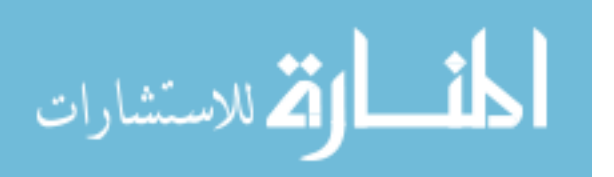

and labeling clusters yielded from our model. In addition, we only searched one database (i.e., PubMed) to retrieve HF articles, which might impact on the number of articles included in this study. Our data lacked some important variables including clinical factors (e.g., type and severity of HF, laboratory findings, and severity of chronic conditions), socioeconomic characteristics (e.g., income and education), and race. Not including these variables might influence the performance of our models.

# **5.4 Conclusion**

In the HF research area, women, specifically postmenopausal women, are understudied. The co-occurrence of atrial fibrillation with HF in women and stress-induced cardiomyopathy in postmenopausal women are the most understudied topics in the literature. Among postmenopausal women, polypharmacy was identified as a major risk factor for incident HF; Among postmenopausal women with HF, the number of HF-related ER use at baseline and fragmented care were the top two predictors of the HF-related ER use in the subsequent year.

Collectively, our study findings identified risk factors that can be modified to reduce the risk of incident HF and suboptimal utilization (ER visits) of healthcare resources. Furthermore, our studies highlighted the usefulness of machine learning methods as promising tools in health outcomes research. These methods outperform traditional methods (e.g., expert-based manual literature review and statistical methods). With the ongoing enhancement in the interpretability of machine learning methods, the adoption of these methods may increase in future HF research.

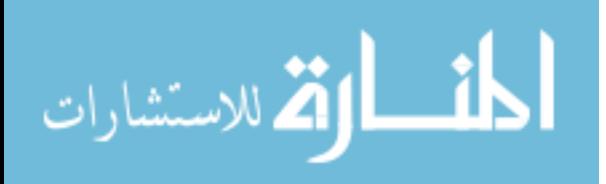

# **5.5 References**

- 1. Iorga A, Cunningham CM, Moazeni S, Ruffenach G, Umar S, Eghbali M. The protective role of estrogen and estrogen receptors in cardiovascular disease and the controversial use of estrogen therapy. *Biol Sex Differ*. 2017;8(1):33. doi:10.1186/s13293-017-0152-8
- 2. Women and Heart Disease. Centers for Disease Control and Prevention (CDC) website. Accessed August 03, 2020. https://www.cdc.gov/heartdisease/women.htm
- 3. Appiah D, Schreiner PJ, Demerath EW, Loehr LR, Chang PP, Folsom AR. Association of Age at Menopause With Incident Heart Failure: A Prospective Cohort Study and Meta-Analysis. *J Am Heart Assoc*. 2016;5(8). doi:10.1161/JAHA.116.003769
- 4. Heiat A, Gross CP, Krumholz HM. Representation of the elderly, women, and minorities in heart failure clinical trials. *Arch Intern Med*. 2002;162(15):1682-1688. doi:10.1001/archinte.162.15.1682
- 5. Tahhan AS, Vaduganathan M, Greene SJ, et al. Enrollment of Older Patients, Women, and Racial and Ethnic Minorities in Contemporary Heart Failure Clinical Trials: A Systematic Review. *JAMA Cardiol*. 2018;3(10):1011-1019. doi:10.1001/jamacardio.2018.2559
- 6. Anter E, Jessup M, Callans DJ. Atrial fibrillation and heart failure: treatment considerations for a dual epidemic. *Circulation*. 2009;119(18):2516-2525.
- 7. Kotecha D, Piccini JP. Atrial fibrillation in heart failure: what should we do? *Eur Heart J*. 2015;36(46):3250-3257. doi:10.1093/eurheartj/ehv513
- 8. Chamberlain AM, Redfield MM, Alonso A, Weston SA, Roger VL. Atrial fibrillation and mortality in heart failure: a community study. *Circ Heart Fail*. 2011;4(6):740-746. doi:10.1161/CIRCHEARTFAILURE.111.962688

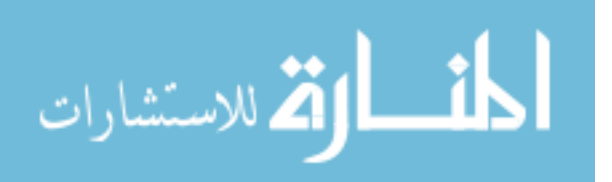

www.manaraa.com

- 9. Wang TJ, Larson MG, Levy D, et al. Temporal relations of atrial fibrillation and congestive heart failure and their joint influence on mortality: the Framingham Heart Study. *Circulation*. 2003;107(23):2920-2925.
- 10. Zareba W, Steinberg JS, McNitt S, et al. Implantable cardioverter-defibrillator therapy and risk of congestive heart failure or death in MADIT II patients with atrial fibrillation. *Hear Rhythm*. 2006;3(6):631-637.
- 11. Kurowski V, Kaiser A, von Hof K, et al. Apical and midventricular transient left ventricular dysfunction syndrome (tako-tsubo cardiomyopathy) frequency, mechanisms, and prognosis. *Chest*. 2007;132(3):809-816.
- 12. Deshmukh A, Kumar G, Pant S, Rihal C, Murugiah K, Mehta JL. Prevalence of Takotsubo cardiomyopathy in the United States. *Am Heart J*. 2012;164(1):66-71.
- 13. Bybee KA, Kara T, Prasad A, et al. Systematic Review: Transient Left Ventricular Apical Ballooning: A Syndrome That Mimics ST-Segment Elevation Myocardial Infarction. *Ann Intern Med*. 2004;141(11):858-865. doi:10.7326/0003-4819-141-11-200412070-00010
- 14. Akashi YJ, Goldstein DS, Barbaro G, Ueyama T. Takotsubo cardiomyopathy: a new form of acute, reversible heart failure. *Circulation*. 2008;118(25):2754-2762.
- 15. Sharkey SW, Lesser JR, Zenovich AG, et al. Acute and reversible cardiomyopathy provoked by stress in women from the United States. *Circulation*. 2005;111(4):472-479.
- 16. Hall PS, Nah G, Howard B V, et al. Reproductive Factors and Incidence of Heart Failure Hospitalization in the Women's Health Initiative. *J Am Coll Cardiol*. 2017;69(20):2517- 2526. doi:10.1016/j.jacc.2017.03.557
- 17. LaMonte MJ, Manson JE, Chomistek AK, et al. Physical Activity and Incidence of Heart Failure in Postmenopausal Women. *JACC Heart Fail*. 2018;6(12):983-995.

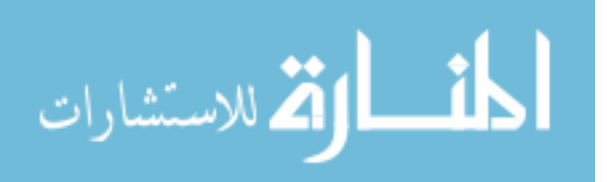

109

doi:10.1016/j.jchf.2018.06.020

- 18. Eaton CB, Abdulbaki AM, Margolis KL, et al. Racial and ethnic differences in incident hospitalized heart failure in postmenopausal women: the Women's Health Initiative. *Circulation*. 2012;126(6):688-696.
- 19. Rahman I, Åkesson A, Wolk A. Relationship between age at natural menopause and risk of heart failure. *Menopause*. 2015;22(1):12-16.
- 20. Ebong IA, Watson KE, Goff Jr DC, et al. Age at menopause and incident heart failure: the Multi-Ethnic Study of Atherosclerosis. *Menopause (New York, NY)*. 2014;21(6):585.
- 21. Bibbins-Domingo K, Lin F, Vittinghoff E, et al. Predictors of heart failure among women with coronary disease. *Circulation*. 2004;110(11):1424-1430. doi:10.1161/01.CIR.0000141726.01302.83
- 22. Ho KKL, Pinsky JL, Kannel WB, Levy D. The epidemiology of heart failure: the Framingham Study. *J Am Coll Cardiol*. 1993;22(4 Supplement 1):A6--A13.
- 23. Schnitker L, Martin-Khan M, Beattie E, Gray L. Negative health outcomes and adverse events in older people attending emergency departments: a systematic review. *Australas Emerg Nurs J*. 2011;14(3):141-162.
- 24. AHRQ quality indicators—guide to prevention quality indicators: hospital admission for ambulatory care sensitive conditions. Publication No: 02-R0203. 2001. Agency for Healthcare Research and Quality website. Accessed August 02, 2020. https://www.ahrq.gov/downloads/pub/ahrqqi/pqiguide.pdf

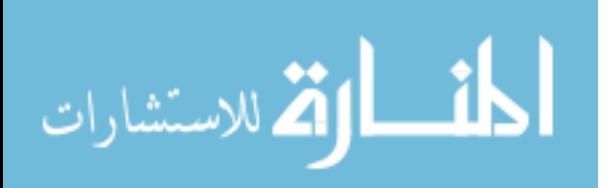

# **6. Appendices**

# **Appendix 6.1**

#### **Python Codes for Topic Modeling on the literature of HF among Women**

#### **#import libraries**

import re import string import pandas as pd import numpy as np import datetime

#### **#search pubmed and get the count of articles via python using Biopython**

from Bio import Entrez Entrez.email = 'khaled al-hussain@hotmail.com' handle = Entrez.egquery(term="(heart failure[MeSH Terms] OR congestive heart failure[MeSH Terms] OR cardiac failure[MeSH Terms] OR ejection fraction AND hasabstract[text] AND Humans[Mesh] AND Female[MeSH Terms])") record =Entrez.read(handle) for row in record ['eGQueryResult']: if row['DbName']=='pubmed': record  $count = (row["Count"])$ print(record\_count) #we can compare this count to the count we get from the website

#### **#search pubmed and get the count of articles via python using Biopython**

from Bio import Entrez Entrez.email = 'khaled al-hussain@hotmail.com' handle = Entrez.egquery(term="(heart failure[MeSH Terms] OR congestive heart failure[MeSH Terms] OR cardiac failure[MeSH Terms] OR ejection fraction AND hasabstract[text] AND Humans[Mesh] AND Female[MeSH Terms])") record =Entrez.read(handle) for row in record ['eGQueryResult']: if row['DbName']=='pubmed': record  $count = (row['Count'])$ print(record\_count) #we can compare this count to the count we get from the website

#### **#retrieve IDs of all articles**

handle = Entrez.esearch(db='pubmed', term="(heart failure[MeSH Terms] OR congestive heart failure[MeSH Terms] OR cardiac failure[MeSH Terms] OR ejection fraction AND hasabstract[text] AND Humans[Mesh] AND Female[MeSH Terms])", retmax = 300000) record =Entrez.read(handle) handle.close() idlist = record["IdList"] print(idlist) len(idlist) #double check

# **#divde id lists into multiple files**

record count  $=$  int(record count) file  $count = (record \ count/10000)$ 

idlist  $1 = \text{idlist}[:10000]$ idlist  $2 = \text{id}$ list[10000:20000] idlist  $3 = \text{idlist}[20000:30000]$ idlist\_4 = idlist[30000:40000] idlist  $5 = \text{idlist}[40000:50000]$ idlist  $6 = \text{idlist}[50000:60000]$ idlist  $7 = \text{idlist}[60000:70000]$ 

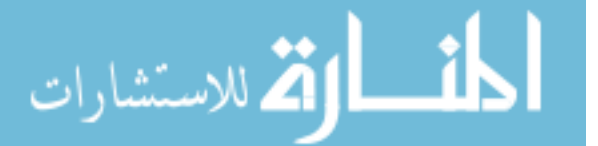

#### **#import necessary packages for retrieving the content of articles** from Bio import Medline

# **#retrieve the 1st 10000 articles**

handle  $1 =$  Entrez.efetch(db="pubmed", id = idlist  $1$ , rettype = "medline", retmode = "text") records  $1 =$  Medline.parse(handle 1) records  $1 =$  list(records 1) #save titles & abstracts in a txt file - 1st 10000 articles with open("//Users/khalidabdullah 1/Desktop/Health Outcomes Research/SLR/citations1\_fem.txt", "w") as file1: for record in records 1:  $x = record.get("AB", "?")$  $x = x.lower().split(".")$  $str1 =$ ".join(x) y = re.split('methods: |methods:: |material and methods: |material and methods |materials and methods:

|materials and methods |methods and materials: | methods and materials |methods & materials: |methods & materials |patients and materials |patients and methods |methods and results: |study design: |design: |patients: |participants: settings:| setting',str1)

 $obj = y[0]$ 

obj $1 = obj.transpose(str.maketrans(", ", string.punctuation))$ 

file  $1 =$  record.get("PMID", "?") + "  $&&&\n\&&'' +$  record.get("TI", "?") + "  $&&&\n\&&'' +$  record.get("AB", "?") + "  $&&\&\&\text{''} + obj_1 + "\text{n''}$ 

file1.write(str(file\_1))

#### **#retrieve the 2nd 10000 articles**

handle  $2 =$  Entrez.efetch(db="pubmed", id = idlist 2, rettype = "medline", retmode = "text")

records  $2 =$  Medline.parse(handle 2)

records  $2 =$  list(records 2)

#save titles & abstracts in a txt file - 2nd 10000 articles

with open("//Users/khalidabdullah 1/Desktop/Health Outcomes Research/SLR/citations2\_fem.txt", "w") as file2: for record in records 2:

 $x = record.get("AB", "?")$ 

 $x = x.lower().split(".")$ 

 $str1 =$ ".join(x)

 y = re.split('methods: |methods:: |material and methods: |material and methods |materials and methods: |materials and methods |methods and materials: | methods and materials |methods & materials: |methods & materials |patients and materials |patients and methods |methods and results: |study design: |design: |patients: |participants: settings:| setting',str1)

 $obj = y[0]$ 

obj $2 = obj.transpose(str.maketrans(", ", string.punctuation))$ 

file 2 = record.get("PMID", "?") + "  $&&&\$ " + record.get("TI", "?") + "  $&&&\$ " + record.get("AB", "?") + "  $&&&\mathbf{\&} \cdots + \text{obj}_2 + \text{"`n"}$ 

file2.write(str(file\_2))

# **#retrieve the 3rd 10000 articles**

handle  $3 =$  Entrez.efetch(db="pubmed", id = idlist  $3$ , rettype = "medline", retmode = "text") records  $3 =$  Medline.parse(handle 3) records  $3 =$  list(records 3) #save titles & abstracts in a txt file - 3rd 10000 articles with open("//Users/khalidabdullah 1/Desktop/Health Outcomes Research/SLR/citations3 fem.txt", "w") as file3: for record in records  $3$ :  $x = record.get("AB", "?")$  $x = x.lower().split(".")$  $str1 =$ ".join(x)

 y = re.split('methods: |methods:: |material and methods: |material and methods |materials and methods: |materials and methods |methods and materials: | methods and materials |methods & materials: |methods & materials

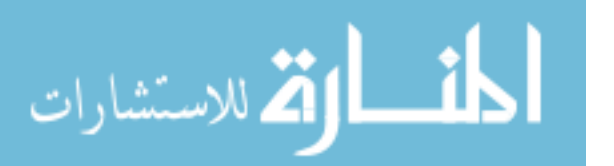

|patients and materials |patients and methods |methods and results: |study design: |design: |patients: |participants: settings:| setting',str1)

 $obj = y[0]$ obj $3 =$ obj.translate(str.maketrans(", ", string.punctuation)) file  $3 =$  record.get("PMID", "?") + "  $&&&\mathcal{X}$ " + record.get("TI", "?") + "  $&&&\mathcal{X}$ " + record.get("AB", "?") + "  $&&\&\&\text{''} + obj_3 + "n"$ file3.write(str(file\_3))

#### **#retrieve the 4th 10000 articles**

handle  $4 =$  Entrez.efetch(db="pubmed", id = idlist  $4$ , rettype = "medline", retmode = "text") records  $4 =$  Medline.parse(handle 4) records  $4 =$  list(records 4) #save titles & abstracts in a txt file - 4th 10000 articles with open("//Users/khalidabdullah 1/Desktop/Health Outcomes Research/SLR/citations4\_fem.txt", "w") as file4: for record in records 4:  $x = record.get("AB", "?")$  $x = x.lower().split(".")$  $str1 =$ ".join(x) y = re.split('methods: |methods:: |material and methods: |material and methods |materials and methods: |materials and methods |methods and materials: | methods and materials |methods & materials: |methods & materials

|patients and materials |patients and methods |methods and results: |study design: |design: |patients: |participants: settings:| setting',str1)

 $obj = v[0]$  obj\_4 = obj.translate(str.maketrans('', '', string.punctuation)) file  $4 =$  record.get("PMID", "?") + "  $&&&\ \&\ \&\ \'' +$  record.get("TI", "?") + "  $&&\ \&\ \&\ \'' +$  record.get("AB", "?") + "  $&&\&\&\text{''} + obj 4 + "n"$ 

file4.write(str(file\_4))

#### **#retrieve the 5th 10000 articles**

handle\_5 = Entrez.efetch(db="pubmed", id = idlist\_5, rettype = "medline", retmode = "text") records  $5 =$  Medline.parse(handle 5) records  $5 =$  list(records 5) #save titles & abstracts in a txt file - 5th 10000 articles with open("//Users/khalidabdullah 1/Desktop/Health Outcomes Research/SLR/citations5 fem.txt", "w") as file5: for record in records 5:  $x = record.get("AB", "?")$  $x = x.lower().split(".")$ 

 $str1 =$ ".join(x)

 y = re.split('methods: |methods:: |material and methods: |material and methods |materials and methods: |materials and methods |methods and materials: | methods and materials |methods & materials: |methods & materials |patients and materials |patients and methods |methods and results: |study design: |design: |patients: |participants: settings:| setting',str1)

 $obj = y[0]$ 

obj $5 = obj.transpose(str.maketrans(", ", string.punctuation))$ file  $5 =$  record.get("PMID", "?") + "  $&&&\n\&&'' +$  record.get("TI", "?") + "  $&&&\n\&&'' +$  record.get("AB", "?") + "  $&&\&\&\text{''} + obj_5 + "n"$ 

file5.write(str(file\_5))

#### **#retrieve the 6th 10000 articles**

handle  $6 =$  Entrez.efetch(db="pubmed", id = idlist 6, rettype = "medline", retmode = "text") records  $6 =$  Medline.parse(handle 6) records  $6 =$  list(records 6) #save titles & abstracts in a txt file - 6th 10000 articles with open("//Users/khalidabdullah 1/Desktop/Health Outcomes Research/SLR/citations6 fem.txt", "w") as file6: for record in records 6:  $x = record.get("AB", "?")$ 

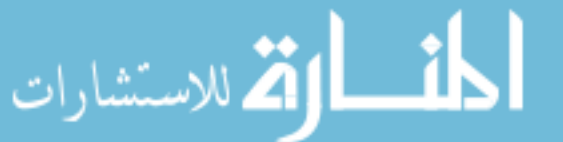

 $x = x.lower().split(".")$ 

 $str1 =$ ".join(x)

 $y = re.split('methods: |methods::|material and methods: |material and methods |materials and methods: |methods::|$ |materials and methods |methods and materials: | methods and materials |methods & materials: |methods & materials |patients and materials |patients and methods |methods and results: |study design: |design: |patients: |participants: settings:| setting',str1)

 $obj = y[0]$ 

 $obj_6 = obj.transpose(str.maketrans("", ", string.punction")$ 

file  $6 =$  record.get("PMID", "?") + " &&& " + record.get("TI", "?") + " &&& " + record.get("AB", "?") + " &&& " + obj  $6 +$  "\n"

file6.write(str(file\_6))

#### **#retrieve the 7th 10000 articles**

handle  $7 =$  Entrez.efetch(db="pubmed", id = idlist  $7$ , rettype = "medline", retmode = "text") records  $7 =$  Medline.parse(handle  $7$ ) records  $7 =$  list(records  $7$ ) #save titles & abstracts in a txt file - 7th 10000 articles

with open("//Users/khalidabdullah 1/Desktop/Health Outcomes Research/SLR/citations7\_fem.txt", "w") as file7:

for record in records 7:

 $x = record.get("AB", "?")$  $x = x.lower().split(".")$  $str1 =$ ".join(x)

 y = re.split('methods: |methods:: |material and methods: |material and methods |materials and methods: |materials and methods |methods and materials: | methods and materials |methods & materials: |methods & materials |patients and materials |patients and methods |methods and results: |study design: |design: |patients: |participants: settings:| setting',str1)

 $obj = y[0]$ 

obj $7 =$ obj.translate(str.maketrans(", ", string.punctuation)) file\_7 = record.get("PMID", "?") + " &&& " + record.get("TI", "?") + " &&& " + record.get("AB", "?") + "  $&&\&\&\text{''} + obj 7 + \text{''}n\text{''}$ 

file7.write(str(file\_7))

# **#combine all content files**

filenames1 = ["//Users/khalidabdullah 1/Desktop/Health Outcomes Research/SLR/citations1\_fem.txt", "//Users/khalidabdullah 1/Desktop/Health Outcomes Research/SLR/citations2\_fem.txt", "//Users/khalidabdullah 1/Desktop/Health Outcomes Research/SLR/citations3\_fem.txt"]

with open("//Users/khalidabdullah 1/Desktop/Health Outcomes Research/SLR/citations1-3\_fem.txt", "w") as outfile: for fname in filenames1:

 with open(fname) as infile: for line in infile: outfile.write(line)

# **#combine all content files**

filenames2 = ["//Users/khalidabdullah 1/Desktop/Health Outcomes Research/SLR/citations4\_fem.txt", "//Users/khalidabdullah 1/Desktop/Health Outcomes Research/SLR/citations5\_fem.txt", "//Users/khalidabdullah 1/Desktop/Health Outcomes Research/SLR/citations6\_fem.txt", "//Users/khalidabdullah 1/Desktop/Health Outcomes Research/SLR/citations7\_fem.txt"]

with open("//Users/khalidabdullah 1/Desktop/Health Outcomes Research/SLR/citations4-7\_fem.txt", "w") as outfile: for fname in filenames2:

 with open(fname) as infile: for line in infile: outfile.write(line)

**#convert text into a dataframe** from io import StringIO

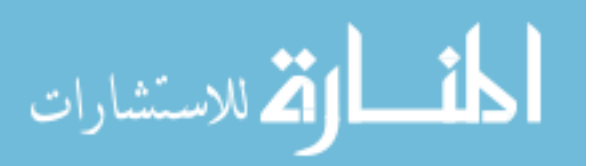

import pandas as pd content\_data = StringIO("""PMID&&&title&&&abstract&&&objective """)

 $df = pd.read_csv(content data, sep="&&w')$ path="/Users/khalidabdullah 1/Desktop/Health Outcomes Research/SLR/df1\_fem.csv" df csv=df.to csv(path)

#### **#import all csv datasets**

import pandas as pd df1 = pd.read\_csv("/Users/khalidabdullah 1/Desktop/Health Outcomes Research/SLR/df1\_fem.csv") df2 = pd.read\_csv("/Users/khalidabdullah 1/Desktop/Health Outcomes Research/SLR/df2\_fem.csv")

**#merge all dataframs** df  $all = pdconcat([df1, df2])$ 

**#check # of articles** df\_all

#### **#remove whitespaces**

df  $all['abstract'] = df_all['abstract'].apply(lambda x : x.strip().lower())$ #exclude citations without abstract df  $all = df$  all $df$  all $['abstructor']$  != "?"] #check # of articles after removing citations with no abstracts df\_all

**# drop duplicate values by title** df all.drop duplicates(subset="title", keep='first', inplace=True) **#check no. of articles after removing duplicates** df\_all

**#Detect missing values** missing  $data = df$  all.isnull()

for column in missing data. columns.values.tolist(): print (column) print (missing\_data[column].value\_counts()) print (" ")

**#replace missing values in objective with abstract** df all['objective'].fillna(df all.abstract, inplace = True)

#### **#remove punctuations from titles** import string

df  $all['title'] = df all['title'].apply(lambda x : x.strip().capitalize().translate(str.maketrans(", ", string.punctuation)))$ 

# **#add new columns for preprocessed titles, abstracts & objectives**

preprocessed title = df  $all['title']$ df all<sup>['preprocessed title'] = preprocessed title</sup> preprocessed  $abstract = df \text{ all}['abstract']$ df\_all['preprocessed\_abstract'] = preprocessed\_abstract preprocessed\_objective = df\_all['objective'] df\_all['preprocessed\_objective'] = preprocessed\_objective

#### **#text preprocessing #remove whitespaces and do lowercase**

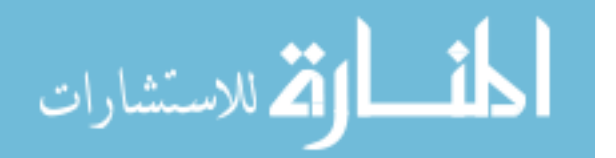

df all['preprocessed title'] = df all['preprocessed title'].apply(lambda x : x.strip().lower()) df all['preprocessed abstract'] = df all['preprocessed abstract'].apply(lambda x : x.strip().lower()) df all['preprocessed\_objective'] = df\_all['preprocessed\_objective'].apply(lambda x : x.strip().lower())

#### **#remove punctuations**

df  $all['preprocessed abstract'] = df all['preprocessed abstract']$ .apply(lambda x : x.translate(str.maketrans('', '', string.punctuation))) #remove numbers df\_all['preprocessed\_title'] = df\_all['preprocessed\_title'].str.replace('\d+', '') df all['preprocessed abstract'] = df all['preprocessed abstract'].str.replace('\d+', '') df all['preprocessed objective'] = df all['preprocessed objective'].str.replace('\d+', '')

#### **#remove stopwords**

import nltk nltk.download('stopwords') from nltk.corpus import stopwords #add more stopwords stop words = set(stopwords.words('english')) stop\_words.add('background') stop\_words.add('introduction') stop\_words.add('aims') stop\_words.add('aim') stop\_words.add('aimed') stop\_words.add('purpose') stop\_words.add('objectives') stop\_words.add('objective') stop\_words.add('methods') stop\_words.add('analysis') stop\_words.add('analyses') stop\_words.add('results') stop\_words.add('finding') stop\_words.add('findings') stop\_words.add('discussion') stop\_words.add('discussions') stop\_words.add('conclusion') stop\_words.add('conclusions') stop\_words.add('case') stop\_words.add('cases') stop\_words.add('study') stop\_words.add('studies') stop\_words.add('patient') stop\_words.add('patients') stop\_words.add('subject') stop\_words.add('subjects') stop\_words.add('disease') stop\_words.add('diseases') stop\_words.add('report') stop\_words.add('reports') stop\_words.add('group') stop\_words.add('groups') stop\_words.add('use') stop\_words.add('uses') stop\_words.add('using') stop\_words.add('used') stop\_words.add('analyze') stop\_words.add('analyzes')

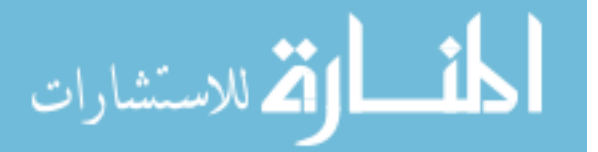

stop\_words.add('analyzed') stop\_words.add('clinical') stop\_words.add('show') stop\_words.add('shows') stop\_words.add('showed') stop\_words.add('shown') stop\_words.add('examine') stop\_words.add('examines') stop\_words.add('examined') stop\_words.add('investigate') stop\_words.add('investigates') stop\_words.add('investigated') stop\_words.add('determine') stop\_words.add('determines') stop\_words.add('determined') stop\_words.add('assess') stop\_words.add('assesses') stop\_words.add('assessed') stop\_words.add('evaluate') stop\_words.add('evaluates') stop\_words.add('evaluated') stop\_words.add('measure') stop\_words.add('measures') stop\_words.add('measured') stop\_words.add('sought') stop\_words.add('compare') stop\_words.add('compares') stop\_words.add('compared') stop\_words.add('observe') stop\_words.add('observes') stop\_words.add('observed') stop\_words.add('reveal') stop\_words.add('reveals') stop\_words.add('revealed') stop\_words.add('day') stop\_words.add('days') stop\_words.add('week') stop\_words.add('weeks') stop\_words.add('month') stop\_words.add('months') stop\_words.add('year') stop\_words.add('years') stop\_words.add('yearold') stop\_words.add('significantly') stop\_words.add('significant') stop\_words.add('review') stop\_words.add('data') stop\_words.add('normal') stop\_words.add('confidence') stop\_words.add('interval') stop\_words.add('increase') stop\_words.add('increases') stop\_words.add('increased') stop\_words.add('high') stop\_words.add('higher') stop\_words.add('highest')

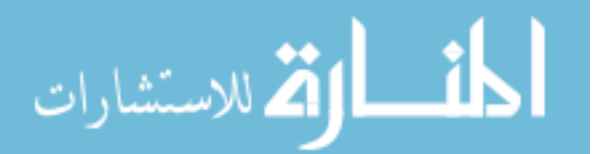

stop\_words.add('low') stop\_words.add('lower') stop\_words.add('lowest') stop\_words.add('decrease') stop\_words.add('decreases') stop\_words.add('decreased') stop\_words.add('change') stop\_words.add('changes') stop\_words.add('changed') stop\_words.add('plus') stop\_words.add('publication') stop\_words.add('publications') stop\_words.add('need') stop\_words.add('needs') stop\_words.add('different') stop\_words.add('differences') stop\_words.add('difference') stop\_words.add('association') stop\_words.add('associations') stop\_words.add('associated') stop\_words.add('relationship') stop\_words.add('relationships') stop\_words.add('related') stop\_words.add('known') stop\_words.add('unknown') stop\_words.add('clear') stop\_words.add('unclear')

df all['preprocessed title'] = df all['preprocessed title'].apply(lambda x: ' '.join([word for word in x.split() if word not in (stop\_words)])) df all['preprocessed abstract'] = df all['preprocessed abstract'].apply(lambda x: ' '.join([word for word in x.split() if word not in (stop\_words)])) df all['preprocessed\_objective'] = df\_all['preprocessed\_objective'].apply(lambda x: ' '.join([word for word in x.split() if word not in (stop\_words)]))

# **#tokenize**

from nltk.tokenize import word\_tokenize df all<sup>['</sup>preprocessed title'] = df all<sup>['</sup>preprocessed title'].apply(word tokenize) df all['preprocessed abstract'] = df all['preprocessed abstract'].apply(word tokenize) df all['preprocessed\_objective'] = df\_all['preprocessed\_objective'].apply(word\_tokenize)

# **#lemmatize**

from nltk.stem import WordNetLemmatizer lemmatizer = WordNetLemmatizer()

def word\_lemmatizer(text): lem text =  $[lemmaize r. lemmatize(i) for i in text]$ return lem\_text

df all['preprocessed title'] = df all['preprocessed title'].apply(lambda x: word lemmatizer(x)) df all['preprocessed abstract'] = df all['preprocessed abstract'].apply(lambda x: word lemmatizer(x)) df all['preprocessed\_objective'] = df\_all['preprocessed\_objective'].apply(lambda x: word\_lemmatizer(x))

**#drop index and delete unncessary column from the dataframe** df all=df all.reset index(drop=True)

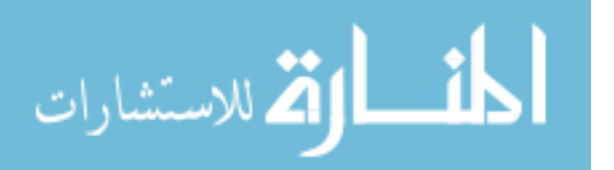

df  $all = df$  all.drop("Unnamed: 0", axis=1) df\_all

#### **#export the merged and preprocessed dataframe**

path = "/Users/khalidabdullah 1/Desktop/Health Outcomes Research/SLR/df\_nodup\_fem\_clean.csv" df\_all\_csv = df\_all.to\_csv(path)

#### **#import all csv datasets**

df\_all = pd.read\_csv("/Users/khalidabdullah 1/Desktop/Health Outcomes Research/SLR/df\_nodup\_fem\_clean.csv")

#### **#filter by keywords**

df all['HF'] = np.where(df all.objective.str.contains('heart failure'), 1, np.where(df\_all.objective.str.contains('HF'), 1, np.where(df\_all.objective.str.contains('cardiac failure'), 1, np.where(df\_all.objective.str.contains('congestive heart failure'), 1, np.where(df\_all.objective.str.contains('CHF'), 1,  $(0))))$ 

df HF all = df all[df all.HF == 1]

#### **#export the merged and preprocessed dataframe**

path = "/Users/khalidabdullah 1/Desktop/Health Outcomes Research/SLR/df\_nodup\_hf\_all\_hfilter.csv" df all  $\text{csv} = \text{df HF}$  all to  $\text{csv}(\text{path})$ 

#### **#import**

df\_HF\_all = pd.read\_csv("/Users/khalidabdullah 1/Desktop/Health Outcomes Research/SLR/df\_nodup\_hf\_all\_hfilter.csv")

# **#topic modeling**

**#import** df\_HF\_all = pd.read\_csv("/Users/khalidabdullah 1/Desktop/Health Outcomes Research/SLR/df\_nodup\_hf\_all\_hfilter.csv")

begin  $time = datetime.datetime.now()$ 

#### **#NMF model**

from sklearn.feature\_extraction.text import TfidfVectorizer tfidf vect = TfidfVectorizer(ngram range=(1,2), max  $df=0.8$ , min  $df=2$ , stop words='english') doc term matrix  $1 = \text{tfidf}\text{ vect.fit transform(df HF all['reprocessed objective'].values.astype('U'))$ 

from sklearn.decomposition import NMF  $nmf = NMF(n\_components=15, random\_state=42)$ nmf.fit(doc\_term\_matrix\_1)

for i, topic in enumerate (nmf.components): print(f<sup>T</sup>op 20 words for topic  $\#\{i\}$ :') print( $[tfidf \space vect.get \space feature \space names()[i] \space for i in topic.argsort()[-20:]])$ print( $\ln$ )

#add the topics to the dataset and displays the first five rows: topic\_values = nmf.transform(doc\_term\_matrix\_1) df HF all['Topic'] = topic\_values.argmax(axis=1) df HF all.head()

print(datetime.datetime.now() - begin\_time)

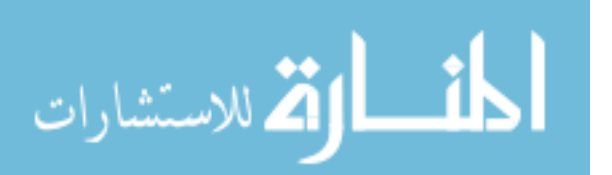

#random articles from each group tp\_0 = df\_HF\_all[df\_HF\_all.Topic == 0] tp $0.\text{sample}(40)$  $tp_0 = tp_0.sample(40)$ #export path = "/Users/khalidabdullah 1/Desktop/Health Outcomes Research/Aim1/individual clusters/topic0\_40rs.csv" df all  $\text{csv} = \text{tp}$  0.to  $\text{csv}(\text{path})$ tp\_2 = df\_HF\_all[df\_HF\_all.Topic == 2] tp $2$ .sample $(40)$ tp  $2 =$  tp 2.sample(40) #export path = "/Users/khalidabdullah 1/Desktop/Health Outcomes Research/Aim1/individual clusters/topic2\_40rs.csv" df all  $\text{csv} = \text{tp}$  2.to  $\text{csv}(\text{path})$ tp\_6 = df\_HF\_all[df\_HF\_all.Topic == 6] tp\_6.sample(40) tp\_6 = tp\_6.sample(40) #export path = "/Users/khalidabdullah 1/Desktop/Health Outcomes Research/Aim1/individual clusters/topic6\_40rs.csv" df\_all\_csv = tp\_6.to\_csv(path)

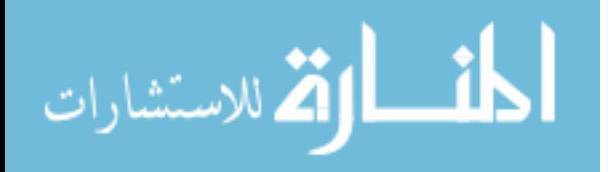

**Appendix 6.2 ICD-9-CM and ICD-10-CM Codes for Identifying Heart Failure and Heart Valve Disorders**

| <b>Diagnosis</b>                                          | ICD-9-CM code | <b>ICD-10-CM</b> code |
|-----------------------------------------------------------|---------------|-----------------------|
| Heart failure                                             | 428           | I50                   |
| Mitral valve insufficiency and aortic valve insufficiency | 396.3         | 108.0                 |
| Multiple involvement of mitral and aortic valves          | 396.8         | 108.8                 |
| Mitral and aortic valve diseases, unspecified             | 396.9         | I08.9                 |
| Other and unspecified mitral valve diseases               | 394.9         | 105.8                 |
| Mitral valve disorders                                    | 424.0         | 134                   |
| Aortic valve disorders                                    | 424.1         | I35                   |

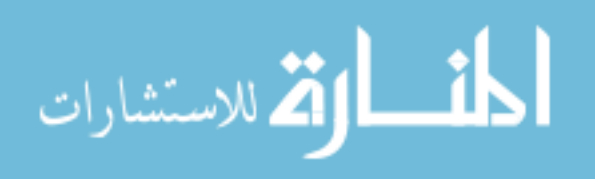

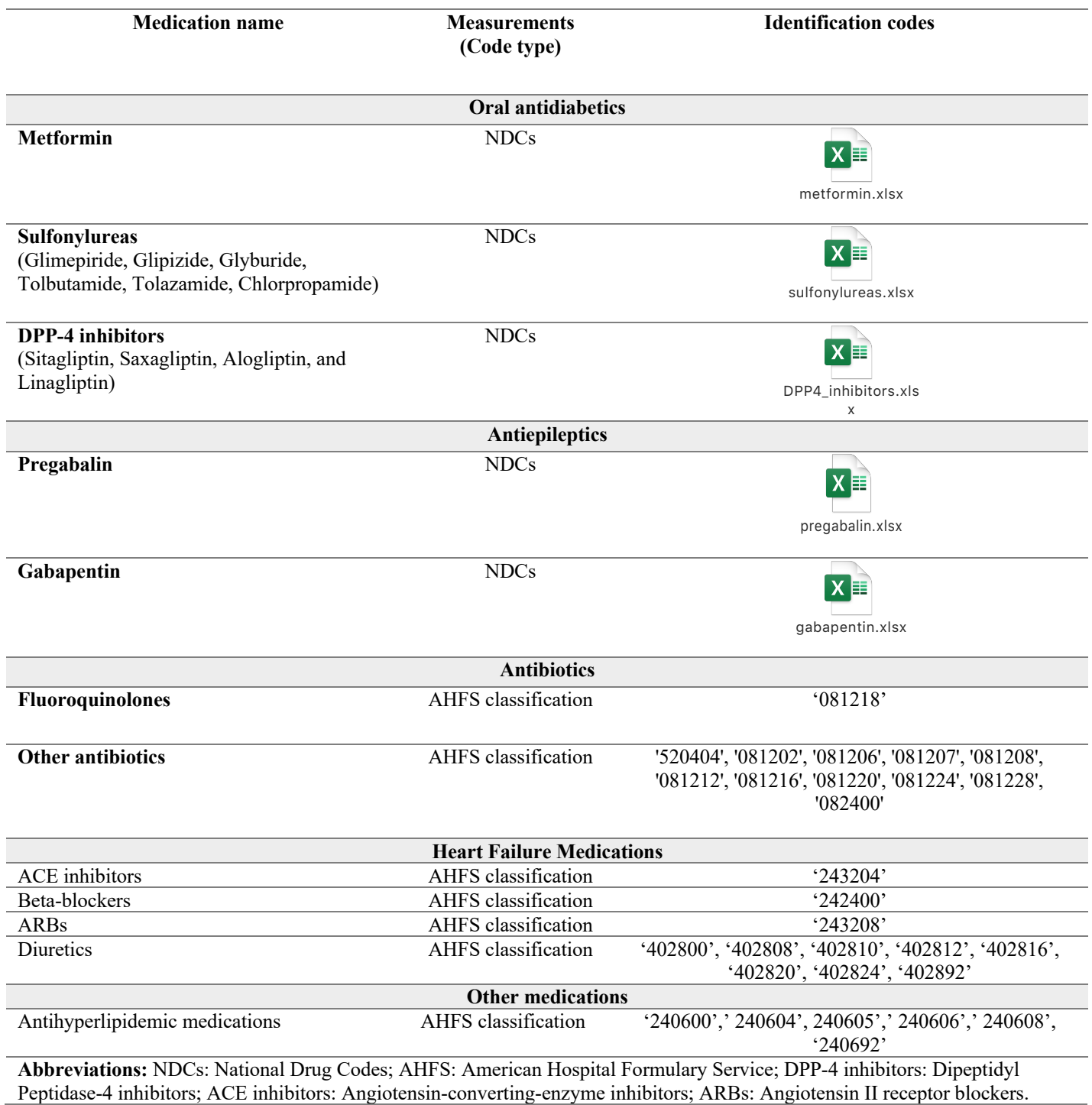

**Appendix 6.3 Measurements of Prescription Medications**

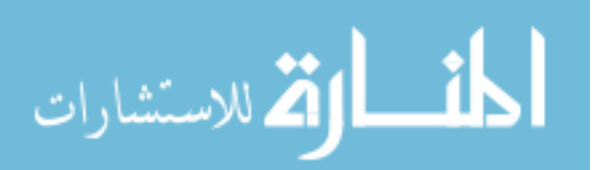

www.manaraa.com

```
Appendix 6.4
    R Codes for Machine Learning Algorithms to Identify Predictors of Incident Heart Failure among 
                                 Postmenopausal Women
   A. CVLR Algorithm: Predictors of Incident HF 
#read data
library(haven)
#read sas data---must install package haven and load library haven#
df <-
read_sas("Z:/OPTUM_10pct/projects/Khalid_phd/Aim_2/sasdata/hfree_2007_2016_n.sas7bdat
", NULL)
hf \leqdf[c('hf_fu12','abrx_3grp','antiep_grp','metrx_any','tzd_any','dpp4_any','sulf_any','
age_3grp','polyrx_gn_ge6','anyabuse','ins_mcare','hmo','region_grp4','er_nbr',
'anx_any','bipolar','psycho','deprn','schiz','ipot_arth','ipot_asth','ipot_cancer','i
pot_cad','ipot_mi','sleep','obesity','ipot_c_arrhy','ipot_ckd','ipot_copd','ipot_deme
ntia','ipot hepatitis','ipot hilipid','ipot htn','ipot diabetes','ipot stroke','ipot
osteop')]
#convert to factor variable---for logistic regression code the dv as 0(no) and 1 
(yes)#
library(plyr)
hf$hf_fu12 <-factor(hf$hf_fu12)
hf$hf_fu12 <- revalue(hf$hf_fu12, c("1"= "1", "2"= "0")) #changing label 2 to 0
hf$hf_fu12 <- relevel(hf$hf_fu12, ref = "0") #changing reference category for log reg
summary(hf$hf_fu12)
## 0 1 
## 149379 3213
table(hf$hf_fu12)
## 
## 0 1 
## 149379 3213
#recode indep variables to indicate categorical status to R#
hf$abrx_3grp <-factor(hf$abrx_3grp)
hf$antiep_grp <-factor(hf$antiep_grp)
hf$metrx_any <-factor(hf$metrx_any)
hf$tzd_any <-factor(hf$tzd_any)
hf$dpp4_any <-factor(hf$dpp4_any)
hf$sulf_any <-factor(hf$sulf_any)
hf$age_3grp <-factor(hf$age_3grp)
hf$polyrx_gn_ge6 <-factor(hf$polyrx_gn_ge6)
hf$anyabuse <-factor(hf$anyabuse)
hf$ins_mcare <-factor(hf$ins_mcare)
hf$hmo <-factor(hf$hmo)
hf$region_grp4 <-factor(hf$region_grp4)
hf$anx_any <-factor(hf$anx_any)
hf$bipolar <-factor(hf$bipolar)
hf$psycho <-factor(hf$psycho)
hf$deprn <-factor(hf$deprn)
hf$schiz <-factor(hf$schiz)
hf$ipot_arth <-factor(hf$ipot_arth)
hf$ipot_asth <-factor(hf$ipot_asth)
hf$ipot_cancer <-factor(hf$ipot_cancer)
hf$ipot_c_arrhy <-factor(hf$ipot_c_arrhy)
```
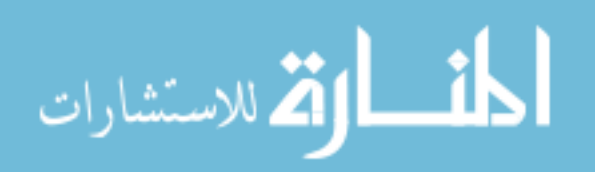

```
hf$ipot_ckd <-factor(hf$ipot_ckd)
hf$ipot_copd <-factor(hf$ipot_copd)
hf$ipot_dementia <-factor(hf$ipot_dementia)
hf$ipot_hepatitis <-factor(hf$ipot_hepatitis)
hf$ipot_hilipid <-factor(hf$ipot_hilipid)
hf$ipot_htn <-factor(hf$ipot_htn)
hf$ipot_diabetes <-factor(hf$ipot_diabetes)
hf$ipot_stroke <-factor(hf$ipot_stroke)
hf$ipot_osteop <-factor(hf$ipot_osteop)
hf$ipot_cad <-factor(hf$ipot_cad)
hf$ipot_mi <-factor(hf$ipot_mi)
hf$sleep <-factor(hf$sleep)
hf$obesity <-factor(hf$obesity)
#create reference grps for R#
hf$abrx_3grp <-C(hf$abrx_3grp,contr.treatment, base = 3)
hf$antiep_grp <-C(hf$antiep_grp,contr.treatment, base = 4)
hf$metrx_any <-C(hf$metrx_any,contr.treatment, base = 2)
hf$tzd_any <-C(hf$tzd_any,contr.treatment, base = 2)
               hf$dpp4_any <-C(hf$dpp4_any,contr.treatment, base = 2)
hf$sulf_any <-C(hf$sulf_any,contr.treatment, base = 2)
hf$age_3grp <-C(hf$age_3grp,contr.treatment, base = 1)
hf$polyrx_gn_ge6 <-C(hf$polyrx_gn_ge6,contr.treatment, base = 2)
hf$anyabuse <-C(hf$anyabuse,contr.treatment, base = 2)
hf$ins_mcare <-C(hf$ins_mcare,contr.treatment, base = 2)
hf$hmo <-C(hf$hmo,contr.treatment, base = 2)
hf$region_grp4 <-C(hf$region_grp4,contr.treatment, base = 4)
hf$anx_any <-C(hf$anx_any,contr.treatment, base = 2)
hf$bipolar <-C(hf$bipolar,contr.treatment, base = 2)
hf$psycho <-C(hf$psycho,contr.treatment, base = 2)
hf$deprn <-C(hf$deprn,contr.treatment, base = 2)
hf$schiz <-C(hf$schiz,contr.treatment, base = 2)
hf$ipot_arth <-C(hf$ipot_arth,contr.treatment, base = 2)
hf$ipot_asth <-C(hf$ipot_asth,contr.treatment, base = 2)
hf$ipot_cancer <-C(hf$ipot_cancer,contr.treatment, base = 2)
hf$ipot_c_arrhy <-C(hf$ipot_c_arrhy,contr.treatment, base = 2)
hf$ipot_cad <-C(hf$ipot_cad,contr.treatment, base = 2)
hf$ipot_mi <-C(hf$ipot_mi,contr.treatment, base = 2)
hf$ipot_ckd <-C(hf$ipot_ckd,contr.treatment, base = 2)
hf$ipot_copd <-C(hf$ipot_copd,contr.treatment, base = 2)
hf$ipot_dementia <-C(hf$ipot_dementia,contr.treatment, base = 2)
hf$ipot_hepatitis <-C(hf$ipot_hepatitis,contr.treatment, base = 2)
hf$ipot_hilipid <-C(hf$ipot_hilipid,contr.treatment, base = 2)
hf$ipot_htn <-C(hf$ipot_htn,contr.treatment, base = 2)
hf$ipot_diabetes <-C(hf$ipot_diabetes,contr.treatment, base = 2)
hf$ipot_stroke <-C(hf$ipot_stroke,contr.treatment, base = 2)
hf$ipot_osteop <-C(hf$ipot_osteop,contr.treatment, base = 2)
hf$sleep <-C(hf$sleep,contr.treatment, base = 2)
hf$obesity <-C(hf$obesity,contr.treatment, base = 2)
```
*#check the target feature distribution in the dataset #check the class balance* **table**(hf**\$**hf\_fu12)

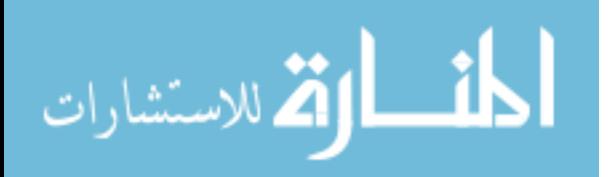

www.manaraa.com

## ## 0 1 ## 149379 3213 **barplot**(**prop.table**(**table**(hf**\$**hf\_fu12)),  $col =$  **rainbow(2)**,  $ylim = c(0,1)$ , main = "Class Distribution")

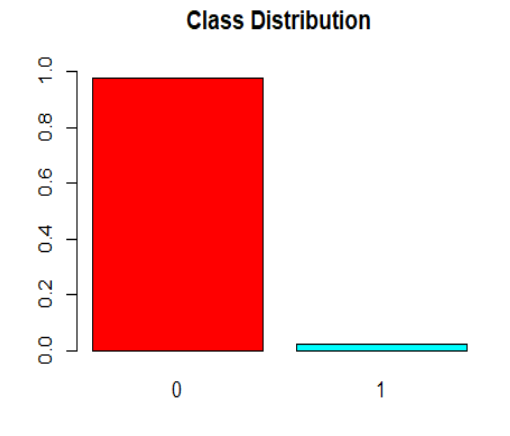

```
table(hf$hf_fu12)
## 0 1 
## 149379 3213
prop.table(table(hf$hf_fu12)) 
## 0 1 
## 0.97894385 0.02105615
#data partition into 70% train and 30% test (original dataset) 
set.seed(123) #set seed to make the analyses repeatable#
library(caret)
hf1 = sort(sample(nrow(hf),nrow(hf)*0.7))
hforig_train = hf[hf1,] #training dataset
hforig_test = hf[-hf1,] #test dataset
#fix the imbalanced dataset with undersampling
library(ROSE)
set.seed(999)
hf_us <- ovun.sample(hf_fu12~., data=hf, method="under",N=6426)$data
table(hf_us$hf_fu12)
## 0 1 
## 3213 3213
#data partition into 70% train and 30% test# 
set.seed(123) #set seed to make the analyses repeatable#
library(caret)
hf1 = sort(sample(nrow(hf_us),nrow(hf_us)*0.7))
hftrain = hf_us[hf1,] #training dataset
hftest = hf_us[-hf1,] #test dataset
#check the target feature distribution in the training dataset
table(hftrain$hf_fu12)
## 0 1 
## 2265 2233
print('distribution in the training dataset',prop.table(table(hftrain$hf_fu12)))
```
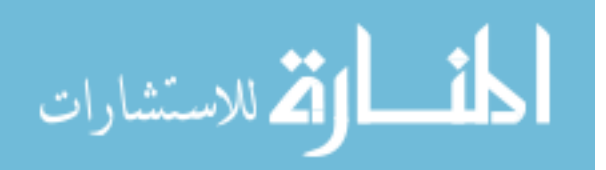

```
#10-fold cross-validation# 
library(caret)
ctrl <- trainControl(method = "repeatedcv", number = 10, savePredictions = TRUE)
#Fit model
#this model was selected after comparing three models, and removing colinear 
predictors (model_3)
cv_model <-
train(hf_fu12~age_3grp+ins_mcare+hmo+er_nbr+polyrx_gn_ge6+abrx_3grp+antiep_grp+metrx_
any+sulf_any+tzd_any+dpp4_any+ipot_htn+ipot_cad+ipot_mi+ipot_c_arrhy+ipot_stroke+ipot
_hilipid+ipot_diabetes+ipot_cancer+ipot_asth+ipot_copd+ipot_arth+ipot_osteop+ipot_ckd
+ipot_hepatitis+anx_any+deprn+bipolar+psycho+schiz+ipot_dementia+sleep+obesity+anyabu
se+region_grp4,
             data=hftrain, 
            method = "glm", family = "binomial", 
            trControl = ctrl)#Summarize the CV Log Reg results
summary(cv_model)
## Call:
## NULL
## 
## Deviance Residuals: 
## Min 1Q Median 3Q Max 
## -2.8612 -0.7810 -0.3026 0.8435 2.4337 
## 
## Coefficients:
## Estimate Std. Error z value Pr(>|z|) 
## (Intercept) -2.796897 0.181712 -15.392 < 2e-16 ***
## age_3grp2 0.642593 0.173342 3.707 0.00021 ***
## age 3grp3 1.750022 0.182275 9.601 < 2e-16 ***
## ins mcare1 0.715658 0.108248 6.611 3.81e-11 ***
## hmo1 0.142801 0.089972 1.587 0.11247 
## er_nbr -0.003399 0.026568 -0.128 0.89821
## polyrx_gn_ge61 0.701036 0.094113 7.449 9.42e-14 ***
## abrx_3grp1 0.121424 0.111663 1.087 0.27686 
## abrx_3grp2 -0.081598 0.086050 -0.948 0.34300 
## antiep_grp1 0.702288 0.381580 1.840 0.06570 . 
## antiep_grp2 0.319651 0.156795 2.039 0.04148 * 
## antiep_grp3 -0.596341 0.573773 -1.039 0.29865 
## metrx any1 -0.244137 0.146225 -1.670 0.09500
## sulf_any1 0.416069 0.170084 2.446 0.01443 * 
## tzd_any1 0.638198 0.289101 2.208 0.02728 * 
## dpp4_any1 -0.429273 0.246374 -1.742 0.08144 . 
## ipot htn1 0.428963 0.091124 4.707 2.51e-06 ***
## ipot_cad1 0.739214 0.115368 6.407 1.48e-10 ***
## ipot_mi1 0.225317 0.394528 0.571 0.56793 
## ipot_c_arrhy1 0.799263 0.102256 7.816 5.44e-15 ***
## ipot_stroke1 0.370826 0.145890 2.542 0.01103 * 
## ipot_hilipid1 -0.390490 0.085371 -4.574 4.78e-06 ***
## ipot_diabetes1 0.327725 0.099818 3.283 0.00103 ** 
## ipot cancer1 -0.226106 0.102585 -2.204 0.02752 *
## ipot_asth1 0.230550 0.143977 1.601 0.10931
```
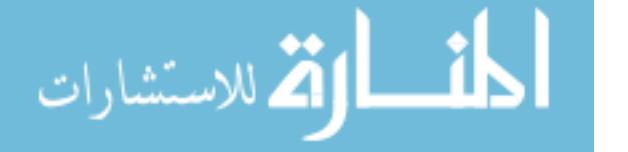

```
## ipot copd1 0.824661 0.114153 7.224 5.04e-13 ***
## ipot arth1 0.057651 0.086488 0.667 0.50504
## ipot_osteop1 -0.181306 0.107703 -1.683 0.09230 . 
## ipot_ckd1 0.545173 0.121357 4.492 7.05e-06 ***
## ipot_hepatitis1 -0.671336 0.397109 -1.691 0.09092 . 
## anx any1 -0.212897 0.138642 -1.536 0.12464
## deprn1 -0.031554 0.115025 -0.274 0.78384 
## bipolar1 0.292729 0.391997 0.747 0.45521 
## psycho1 -0.629779 0.289058 -2.179 0.02935 * 
## schiz1 0.026756 0.589883 0.045 0.96382 
## ipot_dementia1 0.283585 0.168020 1.688 0.09145 . 
## sleep1 0.167869 0.126929 1.323 0.18599 
## obesity1 0.333359 0.142255 2.343 0.01911 * 
## anyabuse1 0.103839 0.158753 0.654 0.51305 
## region_grp41 0.191831 0.134815 1.423 0.15476 
## region_grp42 0.260797 0.104771 2.489 0.01280 * 
## region grp43 0.195617 0.095451 2.049 0.04042 *
## region_grp45 -0.336468 0.492044 -0.684 0.49409 
## ---
## Signif. codes: 0 '***' 0.001 '**' 0.01 '*' 0.05 '.' 0.1 ' ' 1
## 
## (Dispersion parameter for binomial family taken to be 1)
## 
## Null deviance: 6235.3 on 4497 degrees of freedom
## Residual deviance: 4600.5 on 4455 degrees of freedom
## AIC: 4686.5
## 
## Number of Fisher Scoring iterations: 4
exp(cv_model$finalModel$coefficients) #to get the ORs
## (Intercept) age_3grp2 age_3grp3 ins_mcare1 hmo1 
      0.06099905 1.90140549 5.75472803 2.04553301 1.15350058
## er_nbr polyrx_gn_ge61 abrx_3grp1 abrx_3grp2 antiep_grp1 
## 0.99660700 2.01583916 1.12910332 0.92164273 2.01836540 
## antiep_grp2 antiep_grp3 metrx_any1 sulf_any1 tzd_any1 
## 1.37664661 0.55082321 0.78337995 1.51599061 1.89306720 
## dpp4_any1 ipot_htn1 ipot_cad1 ipot_mi1 ipot_c_arrhy1
## 0.65098204 1.53566462 2.09428912 1.25271952 2.22390132 
## ipot stroke1 ipot hilipid1 ipot diabetes1 ipot cancer1 ipot asth1
## 1.44893121 0.67672541 1.38780672 0.79763335 1.25929235 
## ipot_copd1 ipot_arth1 ipot_osteop1 ipot_ckd1 ipot_hepatitis1
## 2.28110647 1.05934508 0.83417978 1.72490613 0.51102551 
## anx_any1 deprn1 bipolar1 psycho1 schiz1 
## 0.80823972 0.96893890 1.34007901 0.53270928 1.02711738 
## ipot_dementia1 sleep1 obesity1 anyabuse1 region_grp41 
## 1.32788156 1.18278189 1.39564893 1.10942207 1.21146547 
## region_grp42 region_grp43 region_grp45 
## 1.29796440 1.21606071 0.71428873
#variable importance
#returns the absolute value of the t-statistic for each model parameter
varImp(cv_model)
## glm variable importance
## 
## only 20 most important variables shown (out of 42)
## 
## Overall
```
127

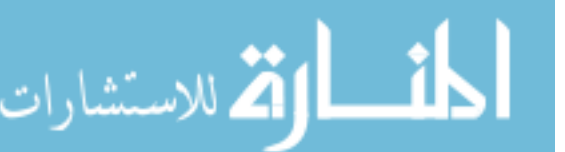

```
## age_3grp3 100.00
## ipot c arrhy1 81.32
## polyrx_gn_ge61 77.48
## ipot_copd1 75.13
## ins_mcare1 68.71
## ipot_cad1 66.58
## ipot_htn1 48.79
## ipot_hilipid1 47.39
## ipot_ckd1 46.54
## age_3grp2 38.32
## ipot_diabetes1 33.88
## ipot_stroke1 26.13
## region_grp42 25.57
## sulf_any1 25.13
## obesity1 24.05
## tzd_any1 22.63
## ipot_cancer1 22.59
## psycho1 22.33
## region_grp43 20.97
## antiep_grp2 20.86
#Summarize the accuracy and kappa
cv_model
## Generalized Linear Model 
## 
## 4498 samples
## 35 predictor
## 2 classes: '0', '1' 
## 
## No pre-processing
## Resampling: Cross-Validated (10 fold, repeated 1 times) 
## Summary of sample sizes: 4047, 4048, 4048, 4049, 4049, 4048, ... 
## Resampling results:
## 
## Accuracy Kappa 
## 0.7385647 0.4771807
#calculate accuracy
calc_acc = function(actual,predicted) {
  mean(actual == predicted)
}
#Make predictions on test data
head(predict(cv_model, newdata = hftest, type = "prob"))
## 0 1
## 3 0.6470469 0.3529531
## 4 0.8122266 0.1877734
## 6 0.4899400 0.5100600
## 7 0.7985798 0.2014202
## 9 0.5175976 0.4824024
## 10 0.1741712 0.8258288
#test accuracy of predictions
calc_acc(actual = hftest$hf_fu12, 
         predicted = predict(cv_model, newdata = hftest))
## [1] 0.7349585
#get confusion matrix using test dataset
pred = predict(cv_model, newdata=hftest)
```
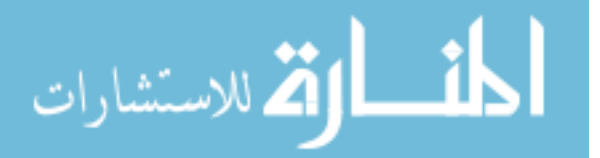

```
confusionMatrix(data=pred, hftest$hf_fu12, positive = '1')
## Confusion Matrix and Statistics
## 
## Reference
## Prediction 0 1
## 0 683 246
## 1 265 734
## 
## Accuracy : 0.735 
## 95% CI : (0.7147, 0.7545)
## No Information Rate : 0.5083 
## P-Value [Acc > NIR] : <2e-16 
## 
## Kappa : 0.4696 
## 
## Mcnemar's Test P-Value : 0.4259 
## 
## Sensitivity : 0.7490 
## Specificity : 0.7205 
## Pos Pred Value : 0.7347 
## Neg Pred Value : 0.7352 
## Prevalence : 0.5083 
## Detection Rate : 0.3807 
## Detection Prevalence : 0.5182 
## Balanced Accuracy : 0.7347 
## 
## 'Positive' Class : 1 
## 
#calculate accuracy
#Make predictions on original test data
head(predict(cv_model, newdata = hforig_test, type = "prob"))
## 0 1
## 1 0.9515797 0.04842035
## 2 0.9636499 0.03635011
## 3 0.8924323 0.10756772
## 4 0.9094337 0.09056626
## 5 0.8949819 0.10501811
## 6 0.5559103 0.44408974
#test accuracy of predictions
calc_acc(actual = hforig_test$hf_fu12, 
        predicted = predict(cv_model, newdata = hforig_test))
## [1] 0.7360741
#get confusion matrix using original test dataset
pred2 = predict(cv_model, newdata=hforig_test)
confusionMatrix(data=pred2, hforig_test$hf_fu12, positive = '1')
## Confusion Matrix and Statistics
## 
## Reference
## Prediction 0 1
## 0 32914 225
## 1 11857 782
## 
## Accuracy : 0.7361 
## 95% CI : (0.732, 0.7401)
## No Information Rate : 0.978
```
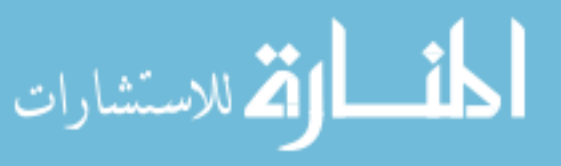

www.manaraa.com

```
## P-Value [Acc > NIR] : 1 
## 
## Kappa : 0.077 
## 
## Mcnemar's Test P-Value : <2e-16 
## 
## Sensitivity : 0.77656 
## Specificity : 0.73516 
## Pos Pred Value : 0.06187 
## Neg Pred Value : 0.99321 
## Prevalence : 0.02200 
## Detection Rate : 0.01708 
## Detection Prevalence : 0.27609 
## Balanced Accuracy : 0.75586 
## 
## 'Positive' Class : 1 
#ROC#
library (cvAUC)
print(auc_value <-cvAUC(as.numeric(pred2), as.numeric(hforig_test$hf_fu12), 
label.ordering = NULL, folds = 10)## $perf
## A performance instance
## 'False positive rate' vs. 'True positive rate' (alpha: 'Cutoff')
## with 3 data points
## $fold.AUC
## [1] 0.7558637
## 
## $cvAUC
## [1] 0.7558637
#Plot fold AUCs
plot(auc_value$perf, col="grey82", lty=3, main="10-fold CV AUC")
```

```
#Plot CV AUC
plot(auc_value$perf, col="red", avg="vertical", add=TRUE)
```
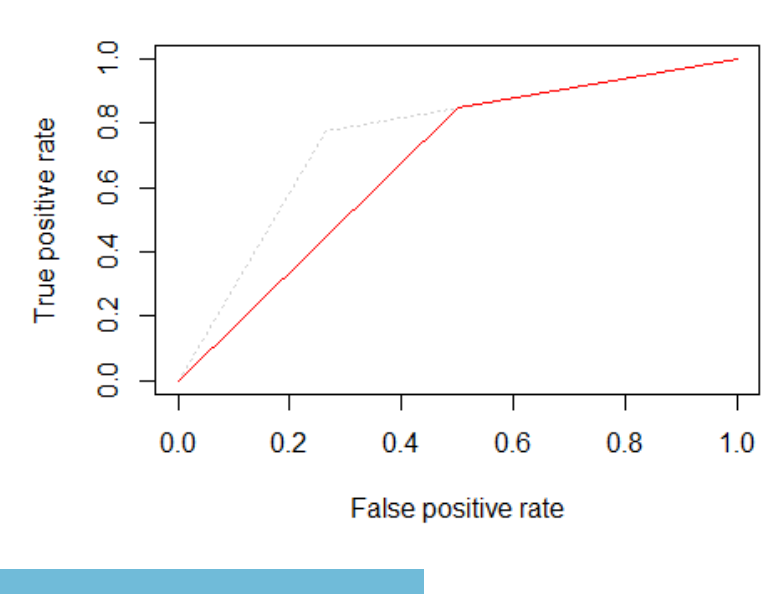

الاستشارات

# 10-fold CV AUC

```
B. Random Forest Algorithm: Predictors of incident HF among Postmenopausal Women 
#read data
library(haven)
#read sas data---must install package haven and load library haven#
df < -read_sas("Z:/OPTUM_10pct/projects/Khalid_phd/Aim_2/sasdata/hfree_2007_2016_n.sas7bdat
", NULL)
hf <- df[c('hf_fu12','pregabarx_any','gabarx_any','fqrx_any','abrx_othr',
           'metrx any','tzd any','dpp4 any','sulf any',
'age_old','age_middle','polyrx_gn_ge6','anyabuse','ins_mcare','er_nbr','hmo','midwest
','northeast','south','anx_any','bipolar','psycho','deprn','schiz',
'ipot arth','ipot asth','ipot cancer','ipot cad','ipot mi','sleep','obesity',
'ipot c_arrhy','ipot ckd','ipot copd','ipot dementia','ipot hepatitis','ipot hilipid'
,
           'ipot htn','ipot diabetes','ipot stroke','ipot osteop')]
#convert to factor variable
library(plyr)
hf$hf_fu12 <-factor(hf$hf_fu12)
hf$hf_fu12 <- revalue(hf$hf_fu12, c("1"= "1", "2"= "0")) #changing label 2 to 0
hf$hf_fu12 <- relevel(hf$hf_fu12, ref = "0")
table(hf$hf_fu12)
## 0 1 
## 149379 3213
#recode indep variables to indicate categorical status to R#
hf$fqrx_any <-factor(hf$fqrx_any)
hf$abrx_othr <-factor(hf$abrx_othr)
hf$gabarx_any <-factor(hf$gabarx_any)
hf$pregabarx_any <-factor(hf$pregabarx_any)
hf$metrx_any <-factor(hf$metrx_any)
hf$tzd_any <-factor(hf$tzd_any)
hf$dpp4_any <-factor(hf$dpp4_any)
hf$sulf_any <-factor(hf$sulf_any)
hf$age_old <-factor(hf$age_old)
hf$age_middle <-factor(hf$age_middle)
hf$polyrx_gn_ge6 <-factor(hf$polyrx_gn_ge6)
hf$anyabuse <-factor(hf$anyabuse)
hf$hmo <-factor(hf$hmo)
hf$ins_mcare <-factor(hf$ins_mcare)
hf$midwest <-factor(hf$midwest)
hf$south <-factor(hf$south)
hf$notheast <-factor(hf$northeast)
hf$anx_any <-factor(hf$anx_any)
hf$bipolar <-factor(hf$bipolar)
hf$psycho <-factor(hf$psycho)
hf$deprn <-factor(hf$deprn)
hf$schiz <-factor(hf$schiz)
```
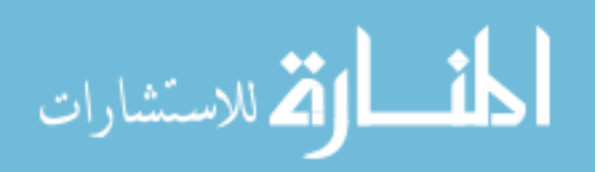

```
hf$ipot_arth <-factor(hf$ipot_arth)
hf$ipot_asth <-factor(hf$ipot_asth)
hf$ipot_cancer <-factor(hf$ipot_cancer)
hf$ipot_c_arrhy <-factor(hf$ipot_c_arrhy)
hf$ipot_ckd <-factor(hf$ipot_ckd)
hf$ipot_copd <-factor(hf$ipot_copd)
hf$ipot_dementia <-factor(hf$ipot_dementia)
hf$ipot_hepatitis <-factor(hf$ipot_hepatitis)
hf$ipot_hilipid <-factor(hf$ipot_hilipid)
hf$ipot_htn <-factor(hf$ipot_htn)
hf$ipot_diabetes <-factor(hf$ipot_diabetes)
hf$ipot_stroke <-factor(hf$ipot_stroke)
hf$ipot_osteop <-factor(hf$ipot_osteop)
hf$ipot_cad <-factor(hf$ipot_cad)
hf$ipot_mi <-factor(hf$ipot_mi)
hf$sleep <-factor(hf$sleep)
hf$obesity <-factor(hf$obesity)
#fix the imbalanced dataset with undersampling
library(ROSE)
set.seed(999)
hf_us <- ovun.sample(hf_fu12~., data=hf, method="under",N=6426)$data
table(hf_us$hf_fu12)
## 0 1 
## 3213 3213
#data partition into 70% train and 30% test# 
set.seed(123) #set seed to make the analyses repeatable#
library(caret)
hf1 = sort(sample(nrow(hf_us),nrow(hf_us)*0.7))
hftrain = hf_us[hf1,] #training dataset
hftest = hf_us[-hf1,] #test dataset
#check the target feature distribution in the training dataset
table(hftrain$hf_fu12)
## 
## 0 1 
## 2265 2233
print('distribution in the training dataset',prop.table(table(hftrain$hf_fu12)))
# Algorithm Tune (tuneRF)
library(randomForest)
set.seed(111)
x <- hftrain[c('abrx_othr','fqrx_any', 
'gabarx_any','pregabarx_any','metrx_any','tzd_any','dpp4_any','sulf_any','age_old','a
ge_middle',
'polyrx_gn_ge6','anyabuse','ins_mcare','hmo','midwest','south','northeast','er_nbr',
'anx any','bipolar','psycho','deprn','schiz','ipot arth','ipot asth','ipot cancer','i
pot_c_arrhy','ipot_ckd',
'ipot_copd','ipot_dementia','ipot_hepatitis','ipot_hilipid','ipot_htn','ipot_diabetes
','ipot_stroke',
               ipot osteop','ipot cad','ipot mi','sleep','obesity')]
y <- hftrain$hf_fu12
bestmtry <- tuneRF(x, y, stepFactor=1.5, improve=1e-5, ntree=500)
```
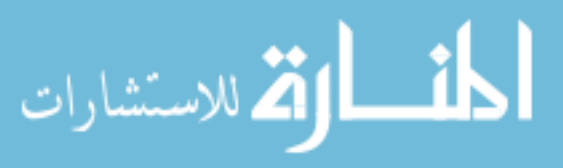

```
## mtry = 6 OOB error = 26.35% 
## Searching left ...
## mtry = 4 OOB error = 25.66% 
## 0.02616034 1e-05 
## mtry = 3 OOB error = 26.17% 
## -0.01993068 1e-05 
## Searching right ...
## mtry = 9 OOB error = 26.77% 
## -0.04332756 1e-05
```
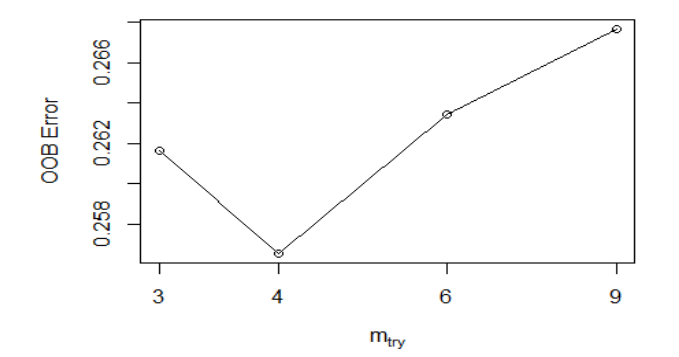

**print**(bestmtry) ## mtry OOBError ## 3.OOB 3 0.2616719 ## 4.OOB 4 0.2565585 ## 6.OOB 6 0.2634504 ## 9.OOB 9 0.2676745 *#random forest method* **library**(randomForest) *#use set seet to make it repeatable again#* **set.seed**(111) rf\_model2\_tuned< **randomForest**(hf\_fu12**~**age\_old**+**age\_middle**+**abrx\_othr**+**fqrx\_any**+**gabarx\_any**+**pregabarx\_any**+**m etrx\_any**+**tzd\_any**+**dpp4\_any**+**sulf\_any**+**polyrx\_gn\_ge6

```
+anyabuse+ins_mcare+hmo+midwest+south+northeast+er_nbr
```

```
 +anx_any+bipolar+psycho+deprn 
+schiz+ipot_arth+ipot_asth+ipot_cancer+ipot_c_arrhy+ipot_ckd
```
**+**ipot\_copd**+**ipot\_dementia**+**ipot\_hepatitis**+**ipot\_hilipid**+**ipot\_htn**+**ipot\_diabetes**+**ipot\_stro ke

> **+**ipot\_osteop**+**ipot\_cad**+**ipot\_mi**+**sleep**+**obesity, data=hftrain, ntreeTry = 500,  $mtry = 4$ , importance = TRUE)

*#Print results from tuned Model* **print**(rf\_model2\_tuned) ## Call:

```
## randomForest(formula = hf_fu12 \sim age_old + age_middle + abrx_othr + fqrx_any
+ gabarx_any + pregabarx_any + metrx_any + tzd_any + dpp4_any + sulf_any +
```
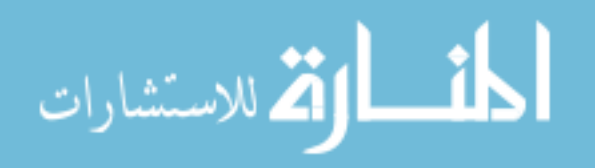

www.manaraa.com

```
polyrx gn ge6 + anyabuse + ins mcare + hmo + midwest + south + northeast +
er nbr + anx any + bipolar + psycho + deprn + schiz + ipot arth + ipot asth +
ipot_cancer + ipot_c_arrhy + ipot_ckd + ipot_copd + ipot_dementia + 
ipot hepatitis + ipot hilipid + ipot htn + ipot diabetes + ipot stroke +
ipot_osteop + ipot_cad + ipot_mi + sleep + obesity, data = hftrain, ntreeTry = 
500, mtry = 4, importance = TRUE) 
## Type of random forest: classification
                      Number of trees: 500
## No. of variables tried at each split: 4
## 
## OOB estimate of error rate: 26.41%
## Confusion matrix:
## 0 1 class.error
## 0 1589 676 0.2984547
## 1 512 1721
#error rate of random forest tuned model 
plot(rf_model2_tuned)
```
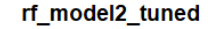

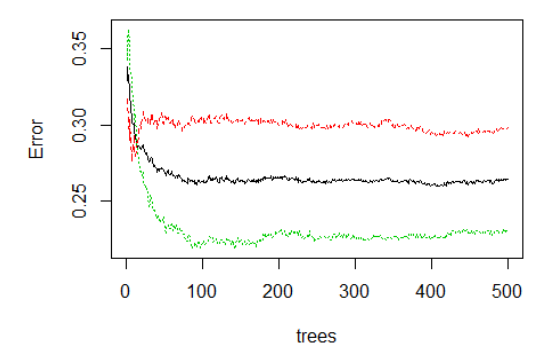

```
library(caret)
```

```
#predict and specify model we created using training data#
pred_model2 <-predict(rf_model2_tuned,hftrain)
confusionMatrix(pred_model2,hftrain$hf_fu12, positive = "1")
## Confusion Matrix and Statistics
## Reference
## Prediction 0 1
## 0 1973 285
## 1 292 1948
## 
## Accuracy : 0.8717 
## 95% CI : (0.8616, 0.8814)
## No Information Rate : 0.5036 
## P-Value [Acc > NIR] : <2e-16 
## 
## Kappa : 0.7434 
## 
## Mcnemar's Test P-Value : 0.8028 
## 
## Sensitivity : 0.8724 
## Specificity : 0.8711 
## Pos Pred Value : 0.8696 
## Neg Pred Value : 0.8738 
## Prevalence : 0.4964
```
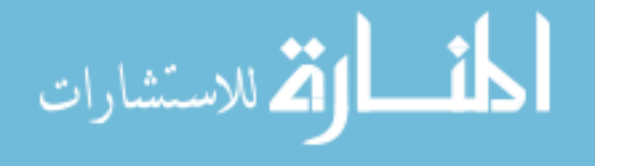

```
## Detection Rate : 0.4331 
## Detection Prevalence : 0.4980 
## Balanced Accuracy : 0.8717 
## 
## 'Positive' Class : 1 
## 
#predict for test data#
pred_test2<-predict(rf_model2_tuned,hftest)
#get confusion matrix for test#
confusionMatrix(pred_test2,hftest$hf_fu12, positive = "1")
## Confusion Matrix and Statistics
## 
## Reference
## Prediction 0 1
## 0 648 227
## 1 300 753
## 
## Accuracy : 0.7267 
## 95% CI : (0.7062, 0.7465)
## No Information Rate : 0.5083 
## P-Value [Acc > NIR] : < 2.2e-16 
## 
## Kappa : 0.4525 
## 
## Mcnemar's Test P-Value : 0.001711 
## 
## Sensitivity : 0.7684 
## Specificity : 0.6835 
## Pos Pred Value : 0.7151 
## Neg Pred Value : 0.7406 
## Prevalence : 0.5083 
## Detection Rate : 0.3906 
## Detection Prevalence : 0.5462 
## Balanced Accuracy : 0.7260 
## 
## 'Positive' Class : 1 
#predict for original test data
pred_test3<-predict(rf_model2_tuned,hforig_test)
#get confusion matrix for test#
confusionMatrix(pred_test3,hforig_test$hf_fu12, positive = "1")
## Confusion Matrix and Statistics
## 
## Reference
## Prediction 0 1
## 0 31757 135
## 1 13014 872
## 
## Accuracy : 0.7128 
## 95% CI : (0.7086, 0.7169)
## No Information Rate : 0.978 
## P-Value [Acc > NIR] : 1 
## 
## Kappa : 0.0793 
## 
## Mcnemar's Test P-Value : <2e-16
```
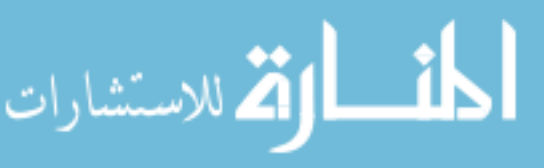

```
## 
## Sensitivity : 0.86594 
## Specificity : 0.70932 
## Pos Pred Value : 0.06280 
## Neg Pred Value : 0.99577 
## Prevalence : 0.02200 
## Detection Rate : 0.01905 
## Detection Prevalence : 0.30333 
## Balanced Accuracy : 0.78763 
## 
## 'Positive' Class : 1 
## 
#install.packages("ROCR")
library(ROCR)
library(gplots)
#get predictions
oob.votes2 <- predict(rf_model2_tuned,hforig_test,type="prob")
head(oob.votes2)
## 0 1
## 1 0.974 0.026
## 2 0.950 0.050
## 3 0.996 0.004
## 4 0.900 0.100
## 5 0.898 0.102
## 6 0.452 0.548
oob.pred2<-oob.votes2[,2] #storing the prob of hf (1)
predictions2=as.vector(oob.pred2)
pred2=prediction(predictions2,hforig_test$hf_fu12)
```

```
#Calculate the AUC value
perf_AUC2=performance(pred2,"auc") 
AUC2=perf_AUC2@y.values[[1]]
```

```
#plot the ROC curve
perf_ROC2=performance(pred2,"tpr","fpr") 
plot(perf_ROC2, main="ROC plot Model2")
text(0.5,0.5,paste("AUC = ",format(AUC2, digits=5, scientific=FALSE)))
```
**ROC plot Model2** 

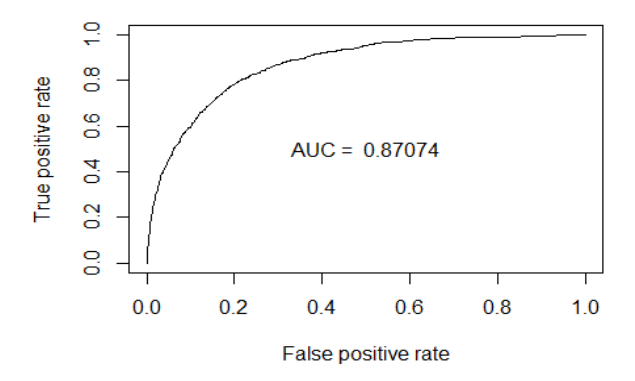

*#get feature importance* **importance**(rf\_model2\_tuned)

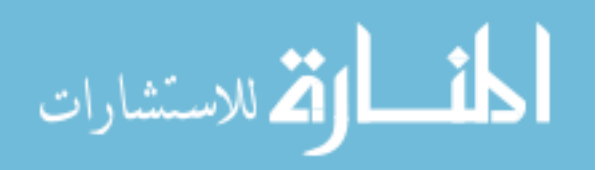

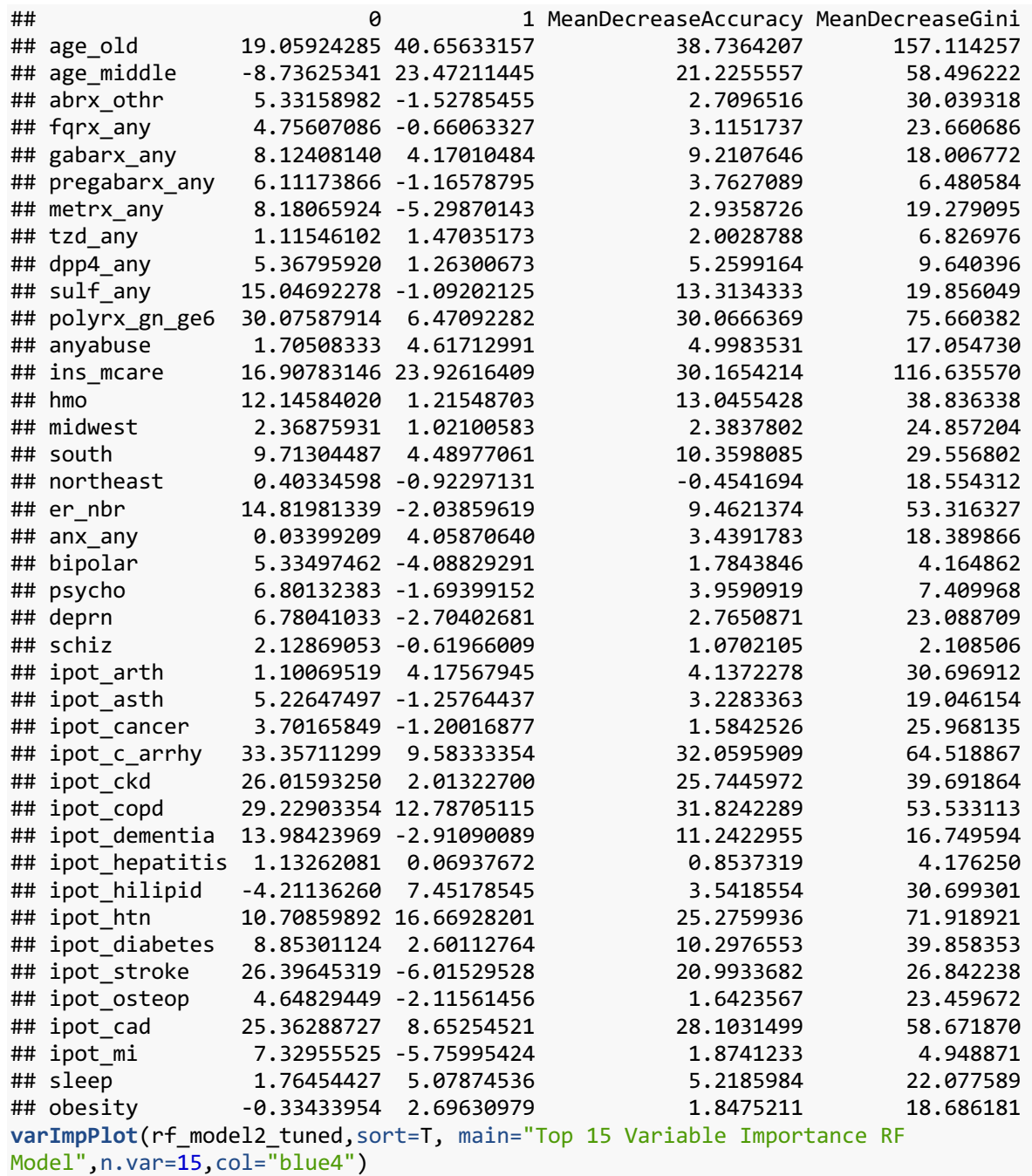

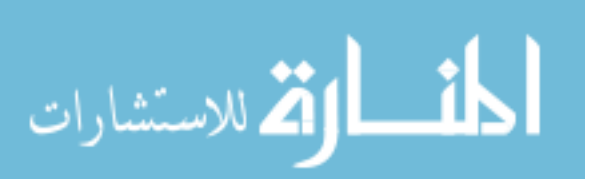
# Top 15 Variable Importance RF Model

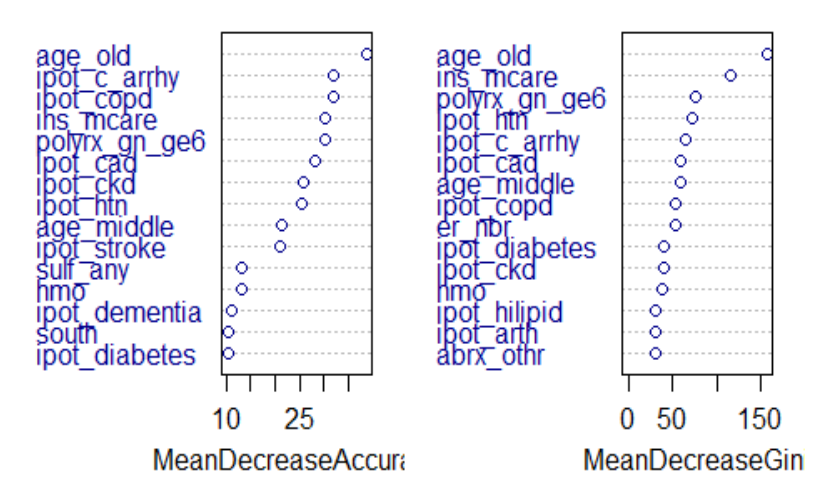

```
C. XGBoost: Predictors of Incident HF among Postmenopausal Women 
#read data#
library(haven) #to read the SAS file
library(tidyverse)
library(xgboost)
library(caret)
#read sas data---must install package haven and load library haven#
df < -read_sas("Z:/OPTUM_10pct/projects/Khalid_phd/Aim_2/sasdata/hfree_2007_2016_xg.sas7bda
t", NULL) #converted all variables to 0s and 1s and made dummy variables where 
necessary
hf <- df[c('hf_fu12','abrx_othr','fqrx_any', 
'gabarx_any','pregabarx_any','metrx_any','tzd_any','dpp4_any','sulf_any','age_old','a
ge_middle',
            'midwest','south','northeast',
           'polyrx gn ge6','anyabuse','ins mcare','hmo','er nbr',
'anx_any','bipolar','psycho','deprn','schiz','omi','ipot_arth','ipot_asth','ipot_canc
er','ipot_c_arrhy','ipot_ckd',
            'ipot_copd','ipot_dementia','ipot_hepatitis','ipot_hilipid',
'ipot_htn','ipot_diabetes','ipot_stroke','ipot_osteop','ipot_cad','ipot_mi','sleep','
obesity')]
hf[is.na(hf)] = 0 #setting missing values to zero along with other missing values
#look at structure of data#
dim(hf)
## [1] 152592 42
head(hf) #pay attention to all potential categorical variables to ensure they are 
coded as 0 and 1
```
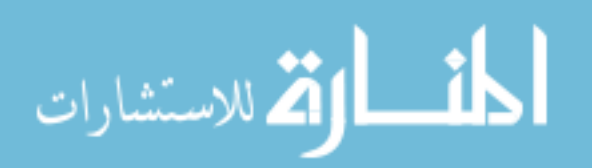

138

## # A tibble:  $6 \times 42$ hf fu12 abrx othr fqrx any gabarx any pregabarx any metrx any tzd any dpp4 any ##  $db1$ ##  $db1$ <dbl>  $db1$  $db1$ <dbl>  $db1$  $$ ## 1 0 0  $\theta$ 0 0  $\theta$ 0  $\theta$  $##2$ 0 0  $\mathbf{1}$ 0 0 a  $\boldsymbol{\alpha}$  $\theta$  $##$  3 0 0 0 0 0 0 0 0 ##  $4$  $\theta$  $\theta$ 0  $\theta$ 0  $\theta$  $\theta$  $\theta$ ## 5 0 0 0 0 0 0 0 0 ## 6 0  $\mathbf{1}$ 0  $\mathbf{1}$ 0 0 0 0 ## # ... with 34 more variables: sulf any <dbl>, age old <dbl>, age middle <dbl>, midwest <dbl>, south <dbl>, northeast <dbl>, polyrx\_gn\_ge6 <dbl>, ## # ## # anyabuse <dbl>, ins mcare <dbl>, hmo <dbl>, er nbr <dbl>, anx any <dbl>, ## # bipolar <dbl>, psycho <dbl>, deprn <dbl>, schiz <dbl>, omi <dbl>, ### ipot\_arth <dbl>, ipot\_asth <dbl>, ipot\_cancer <dbl>, ipot\_c\_arrhy <dbl>, ### ipot ckd <dbl>, ipot copd <dbl>, ipot dementia <dbl>, ipot hepatitis <dbl>, ### ipot hilipid <dbl>, ipot htn <dbl>, ipot diabetes <dbl>, ipot stroke <dbl>, ### ipot osteop <dbl>, ipot cad <dbl>, ipot mi <dbl>, sleep <dbl>, ## # obesity <dbl> #also make sure that variables with multiple categories are converted to dummy vars e.g. age 4grp, region  $#str(hf)$ #Keep only required vars and create a subset of the dataset #make sure all variables are numeric #select only required vars for the ease of analysis  $hf_s$ elect =  $hf[,c('hf_fu12', 'abrx_other', 'fqrx_any',$ 'gabarx\_any','pregabarx\_any','metrx\_any','tzd\_any','dpp4\_any','sulf\_any','age\_old','a ge\_middle', 'midwest','south','northeast', 'polyrx\_gn\_ge6','anyabuse','ins\_mcare','hmo','er\_nbr', 'anx\_any','bipolar','psycho','deprn','schiz','ipot\_arth','ipot\_asth','ipot\_cancer','i pot\_c\_arrhy','ipot\_ckd', 'ipot copd', 'ipot dementia', 'ipot hepatitis', 'ipot hilipid', 'ipot\_htn','ipot\_diabetes','ipot\_stroke','ipot\_osteop','ipot\_cad','ipot\_mi','sleep',' obesity')] dim(hf select) ## [1] 152592  $\Delta$ 1 #dependent variable labels #1st set of variables hf select $$hf$  fu12 <- as.factor(hf select $$hf$  fu12) levels(hf\_select\$hf\_fu12)<- list("no" = "0", "yes" = "1") #caret requires LabeLs head(hf select\$hf fu12) ## [1] no no no no no no ## Levels: no yes table(hf select\$hf fu12) #make sure labels are correct  $##$ no yes ## 149379 3213 #1st set of variables set.seed(123) hf\_select1 <- as.data.frame(hf\_select) #converting to a data frame for sampling; random sampling does not work otherwise  $n = new(hf_select1)$  #get total no. of rows

train.index = sample( $n,$ floor(0.7\*n)) #randomly select 70% rows from hf select

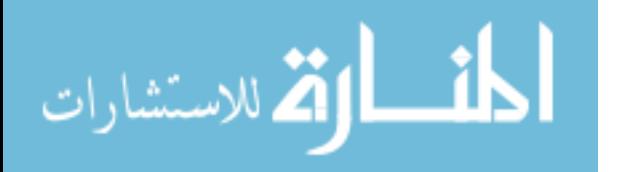

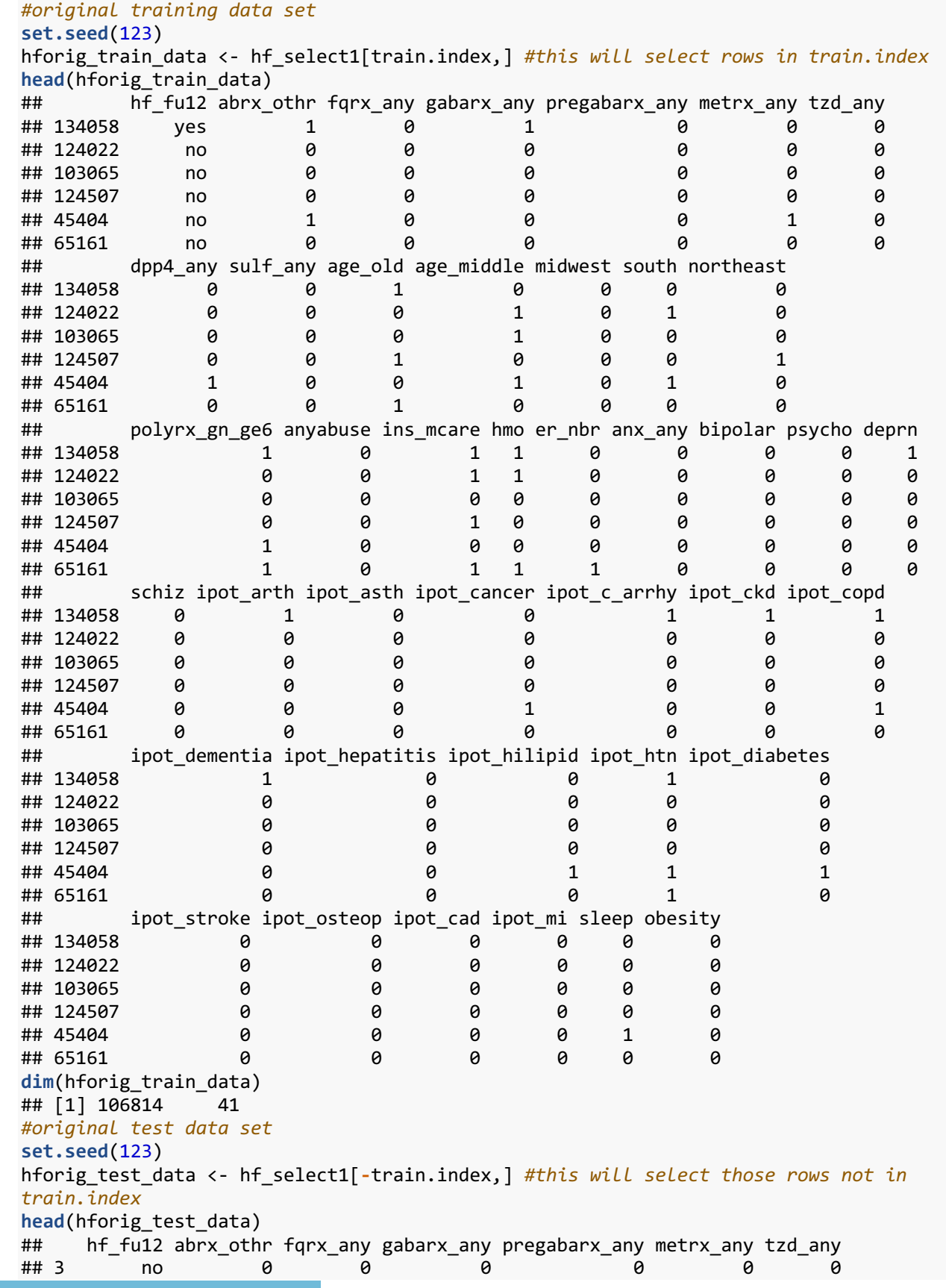

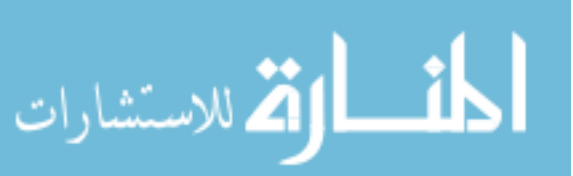

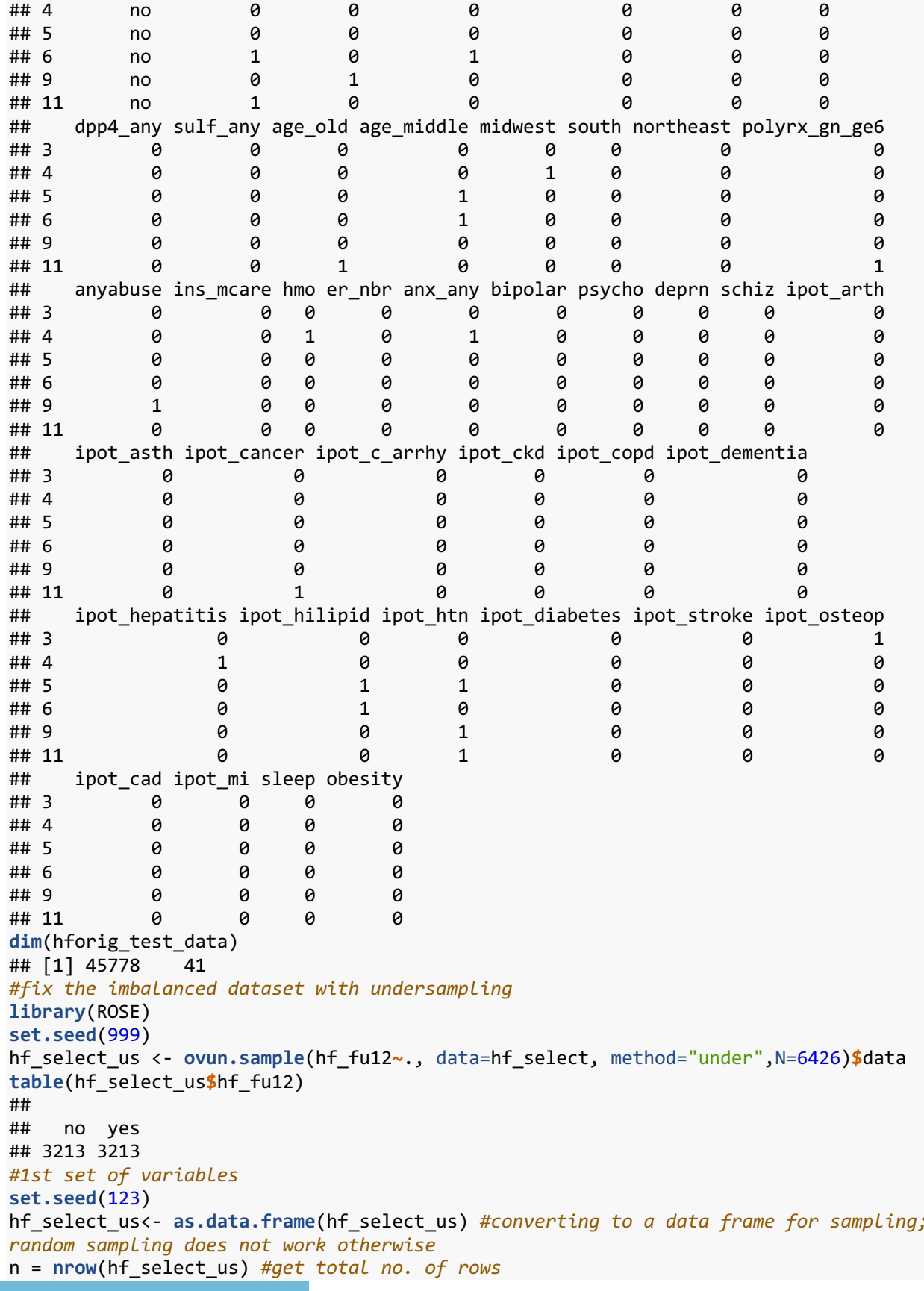

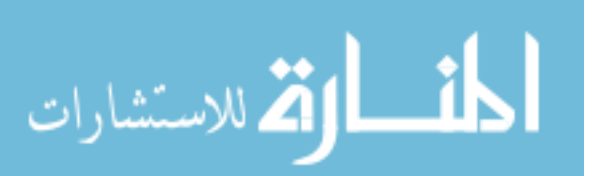

141

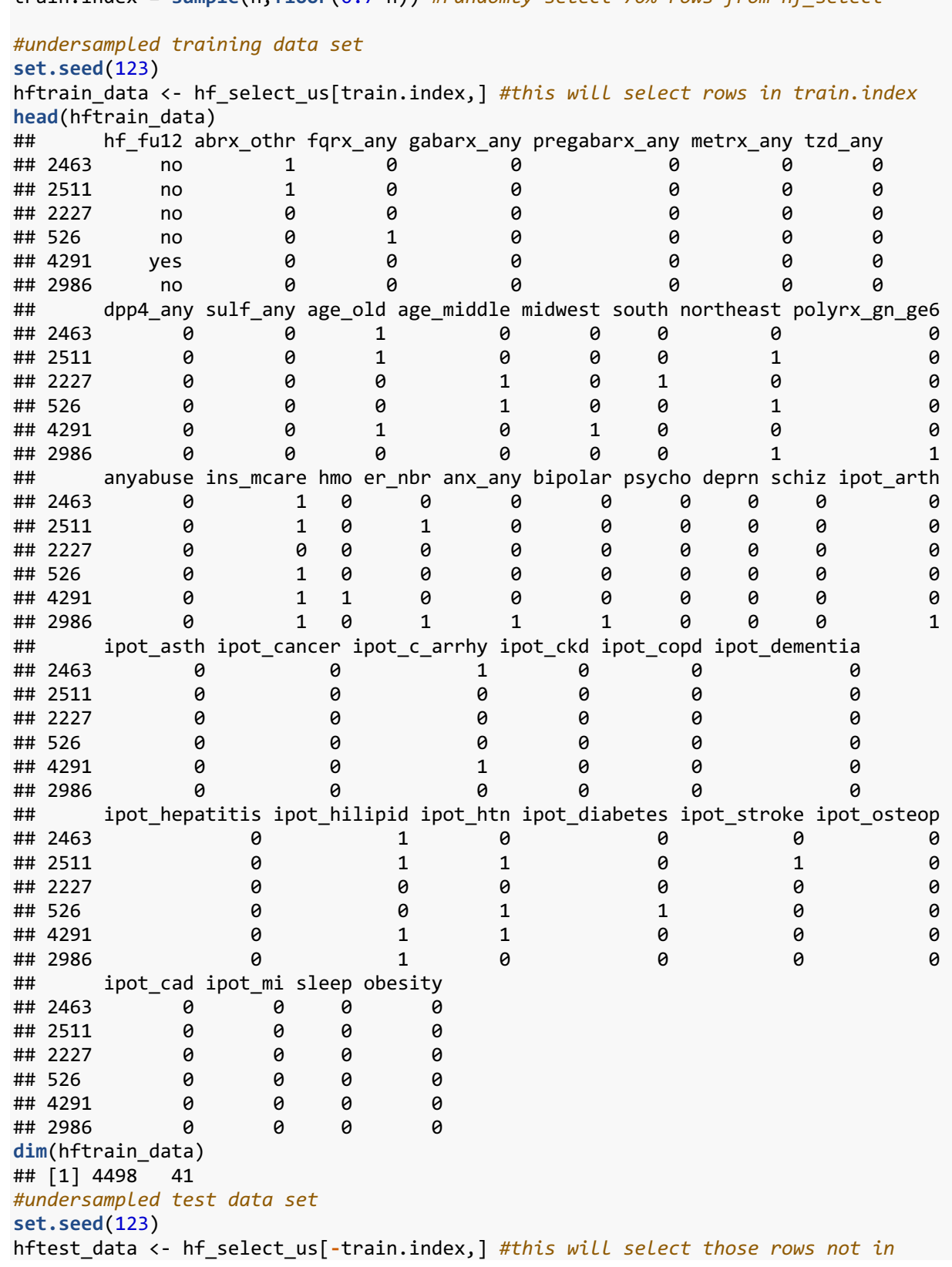

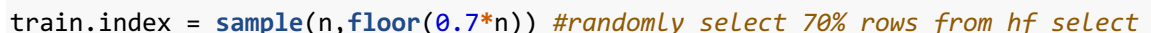

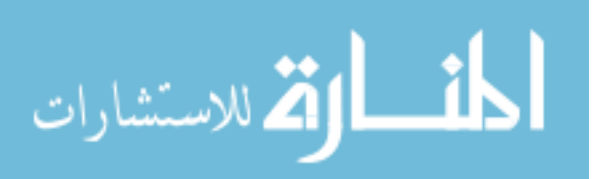

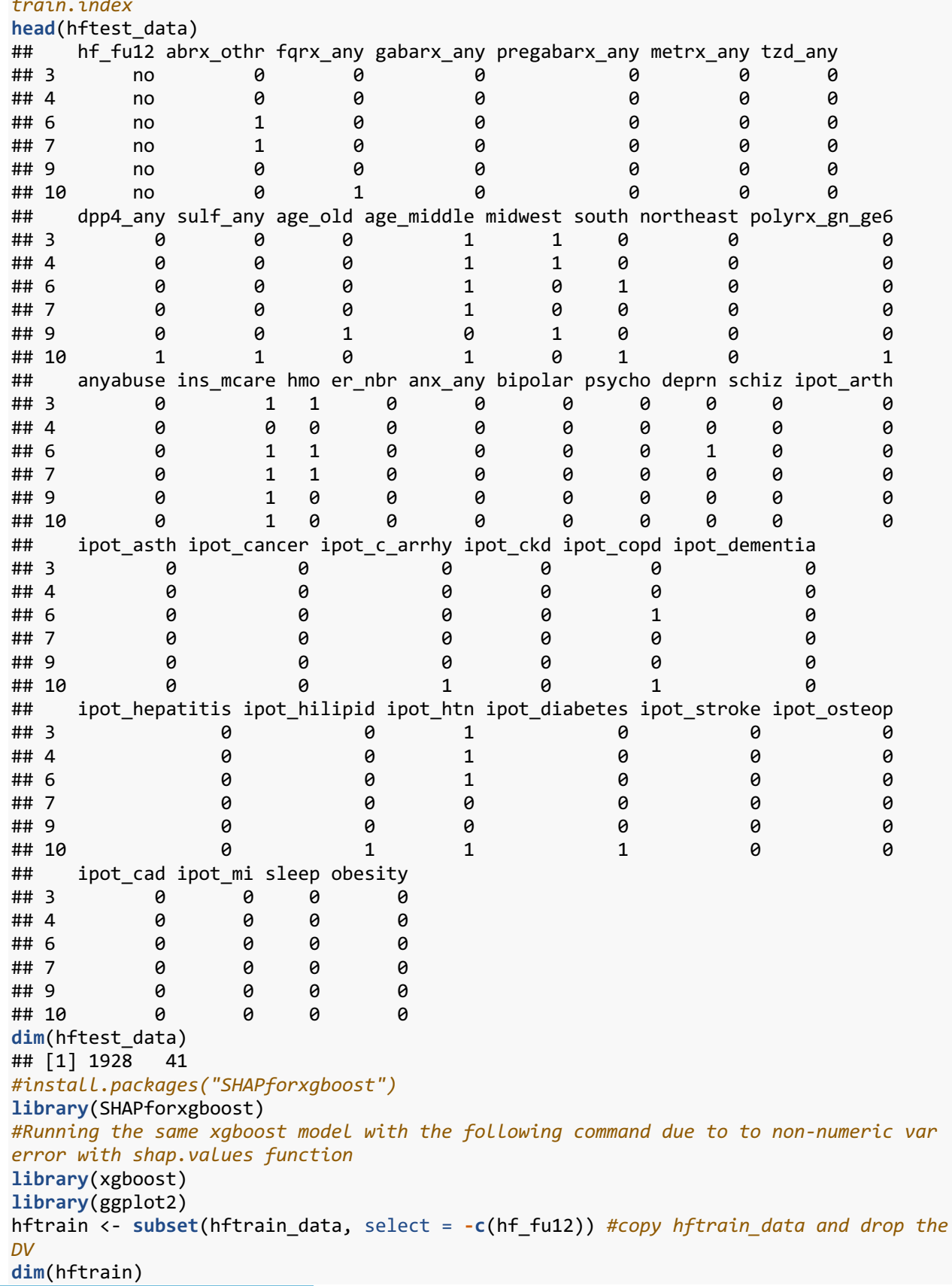

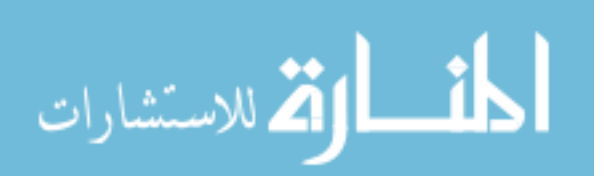

```
## [1] 4498 40
hftrain_label <- hftrain_data[,"hf_fu12"] #capture labels of the dv
head(hftrain_label)
## [1] no no no no yes no 
## Levels: no yes
hftest <- subset(hftest_data, select = -c(hf_fu12)) #copy hftest_data and drop the DV
dim(hftest) 
## [1] 1928 40
hftest_label <- hftest_data[,"hf_fu12"] #capture labels of the dv
head(hftest_label)
## [1] no no no no no no
## Levels: no yes
hforig_test <- subset(hforig_test_data, select = -c(hf_fu12)) #copy hforig_test_data 
and drop the DV
dim(hforig_test) 
## [1] 45778 40
hforig_test_label <- hforig_test_data[,"hf_fu12"] #capture labels of the dv
head(hforig_test_label)
## [1] no no no no no no
## Levels: no yes
#hyperparameter tuning results from the final model tuned using caret package
params <- list (objective = "multi:softprob",
                nrounds = 700,
                eta = 0.01,
                max depth = 3,
                gamma = 0,
                subsample = 0.5,
                colsample_bytree = 1,
                min_child_weight = 1,
                 eval_metric = "auc"
\overline{\phantom{a}}#run the xgboost model
xgb_train <- xgboost::xgboost(data = as.matrix(hftrain),
                         label = hftrain label,
                         xgb param = params,
                         nrounds = params$nrounds,
                          verbose = FALSE
                         )
## [22:12:29] WARNING: amalgamation/../src/learner.cc:480: 
## Parameters: { xgb_param } might not be used.
## 
## This may not be accurate due to some parameters are only used in language 
bindings but
## passed down to XGBoost core. Or some parameters are not used but slip through 
this
## verification. Please open an issue if you find above cases.
#print the model
xgb_train
## ##### xgb.Booster
## raw: 2.7 Mb 
## call:
## xgb.train(params = params, data = dtrain, nrounds = nrounds, 
## watchlist = watchlist, verbose = verbose, print every n = print every n,
## early_stopping_rounds = early_stopping_rounds, maximize = maximize,
```
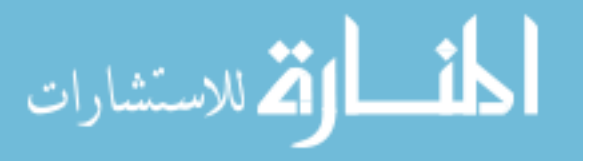

```
## save period = save period, save name = save name, xgb model = xgb model,
\# callbacks = callbacks, xgb param = .1)
## params (as set within xgb.train):
    ## xgb_param = "multi:softprob", validate_parameters = "700", xgb_param = "0.01", 
validate_parameters = "3", xgb_param = "0", validate_parameters = "0.5", xgb_param = 
"1", validate_parameters = "1", xgb_param = "auc", validate_parameters = "TRUE"
## xgb.attributes:
## niter
## callbacks:
## cb.evaluation.log()
## # of features: 40 
## niter: 700
## nfeatures : 40 
## evaluation_log:
## iter train rmse
## 1 0.835650
## 2 0.653909
## --- 
## 699 0.209106
## 700 0.209073
#run the xgboost model
xgb_test <- xgboost::xgboost(data = as.matrix(hftest),
                         label = hftest_label,
                        xgb param = params,
                        nrounds = params$nrounds,
                         verbose = FALSE
                        )
## [22:12:35] WARNING: amalgamation/../src/learner.cc:480: 
## Parameters: { xgb_param } might not be used.
## 
## This may not be accurate due to some parameters are only used in language 
bindings but
## passed down to XGBoost core. Or some parameters are not used but slip through 
this
## verification. Please open an issue if you find above cases.
#print the model
xgb_test
## ##### xgb.Booster
## raw: 2.7 Mb 
## call:
## xgb.train(params = params, data = dtrain, nrounds = nrounds, 
## watchlist = watchlist, verbose = verbose, print every n = print every n,
## early stopping rounds = early stopping rounds, maximize = maximize,
## save_period = save_period, save_name = save_name, xgb_model = xgb_model, 
\# callbacks = callbacks, xgb param = .1)
## params (as set within xgb.train):
## xgb_param = "multi:softprob", validate_parameters = "700", xgb_param = "0.01", 
validate_parameters = "3", xgb_param = "0", validate_parameters = "0.5", xgb_param = 
"1", validate_parameters = "1", xgb_param = "auc", validate_parameters = "TRUE"
## xgb.attributes:
## niter
## callbacks:
## cb.evaluation.log()
## # of features: 40 
## niter: 700
```
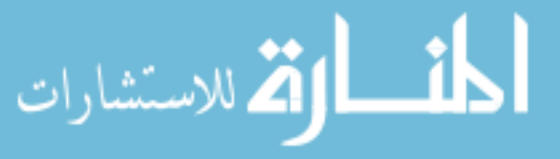

```
## nfeatures : 40 
## evaluation_log:
## iter train_rmse
## 1 0.844361
## 2 0.659897
## --- 
## 699 0.151722
## 700 0.151700
#run the xgboost model using original dataset
xgb_test_orig <- xgboost::xgboost(data = as.matrix(hforig_test),
                         label = hforig_test_label,
                        xgb param = params,
                        nrounds = params$nrounds,
                         verbose = FALSE
                        )
## [22:12:40] WARNING: amalgamation/../src/learner.cc:480: 
## Parameters: { xgb_param } might not be used.
## 
## This may not be accurate due to some parameters are only used in language 
bindings but
## passed down to XGBoost core. Or some parameters are not used but slip through 
this
## verification. Please open an issue if you find above cases.
#print the model
xgb_test_orig
## ##### xgb.Booster
## raw: 2.8 Mb 
## call:
## xgb.train(params = params, data = dtrain, nrounds = nrounds, 
## watchlist = watchlist, verbose = verbose, print_every_n = print_every_n, 
## early_stopping_rounds = early_stopping_rounds, maximize = maximize, 
## save_period = save_period, save_name = save_name, xgb_model = xgb_model, 
\# callbacks = callbacks, xgb param = ..1)
## params (as set within xgb.train):
## xgb_param = "multi:softprob", validate_parameters = "700", xgb_param = "0.01", 
validate_parameters = "3", xgb_param = "0", validate_parameters = "0.5", xgb_param = 
"1", validate_parameters = "1", xgb_param = "auc", validate_parameters = "TRUE"
## xgb.attributes:
## niter
## callbacks:
## cb.evaluation.log()
## # of features: 40 
## niter: 700
## nfeatures : 40 
## evaluation_log:
## iter train rmse
## 1 0.392997
## 2 0.293120
## --- 
## 699 0.097959
## 700 0.097957
#Get SHAP values and ranked features by mean|SHAP| for train data
set.seed(222)
shapvalues_trn <- shap.values(xgb_train, hftrain)
```
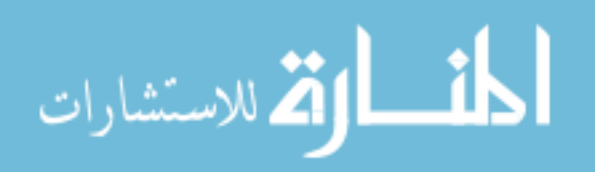

```
meanshap_trn <- shapvalues_trn$mean_shap_score
```
*#Prepare long form data for dependende plot #shaplong\_trn <- shap.prep(xgb\_train, X\_train = hftrain)*

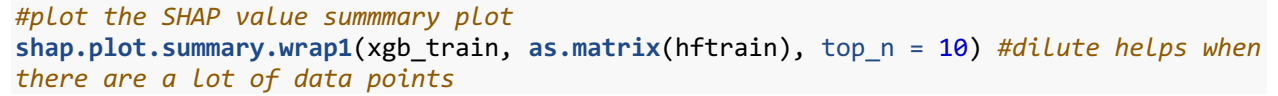

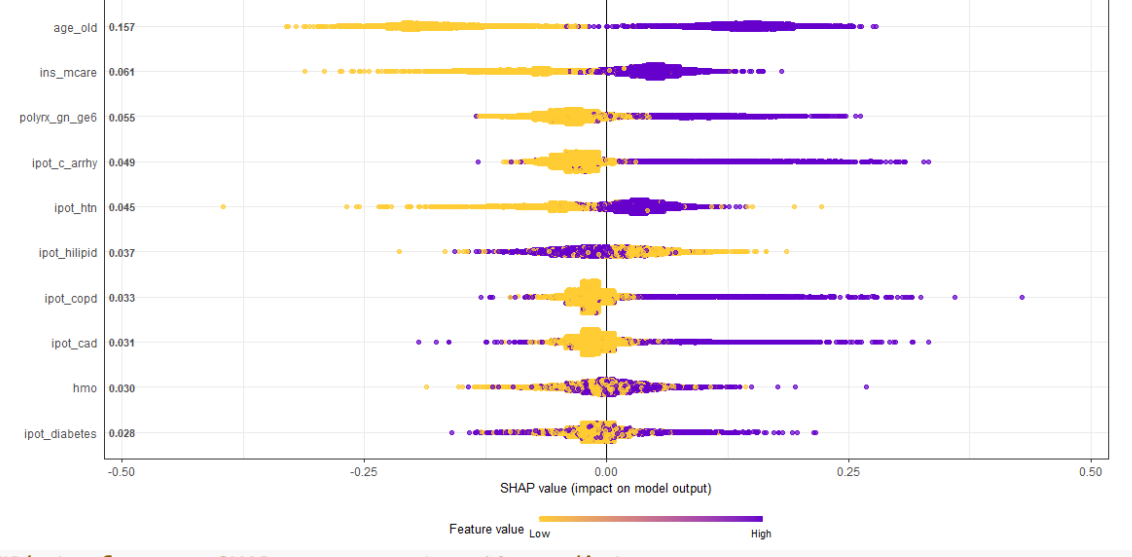

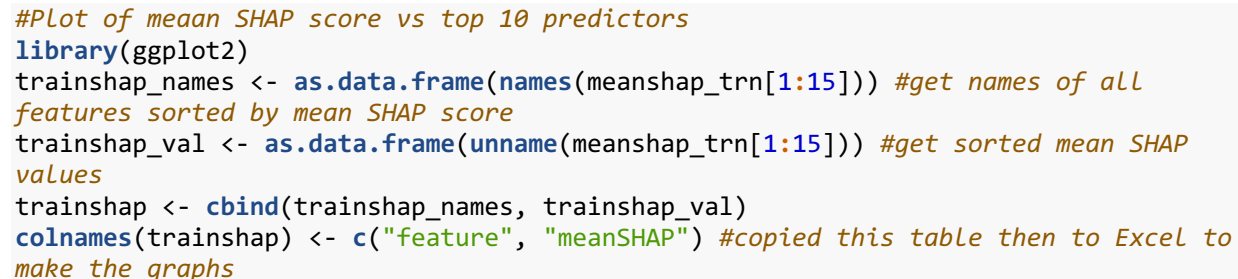

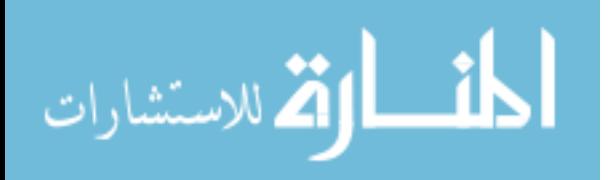

### **Appendix 6.5**

## **R Codes for Random Forest Algorithm to Identify Predictors of Heart Failure-related Emergency Room Use among Postmenopausal Women**

```
#read data#
library(haven) #to read the SAS file
library(tidyverse)
library(xgboost)
library(caret)
#read sas data---must install package haven and load library haven#
df <- read_sas("Z:/OPTUM_10pct/projects/Khalid_phd/Aim_3/sasdata/hf2015_2016_hfxg.sas
7bdat", NULL) #converted all variables to 0s and 1s and made dummy variables where ne
cessary
hf <- df[c('hfer_use','hfer_use_base','hfer_nbr_base','ip_nbr_base','carefrag2015','l
ipdrx_any','bbrx_any','acerx_any','arbrx_any','diurx_any',
          abrx_3grp','fqrx_any','abrx_othr','antiep_grp', 'pregabarx_any','gabarx_any'
,'metrx_any','tzd_any','dpp4_any','sulf_any','age','age_3grp','age_old','age_middle',
'age_young','polyrx_gn_ge6','anyabuse','ins_mcare',
'hmo','region_grp4','midwest','northeast','south','anx_any','deprn',
'ipot_arth','ipot_asth','ipot_cancer','ipot_c_arrhy','ipot_cad','ipot_mi','ipot_ckd',
'ipot_copd','ipot_dementia','ipot_hilipid','ipot_htn','ipot_diabetes','ipot_stroke','
ipot_osteop','sleep_2015','obesity_2015')]
# convert NA to 0
hf[is.na(hf)] <- 0
#convert to factor variable---for RF 1 is hfer 0 is no hfer# 
# required for caret package
table(hf$hfer_use) #before changing the levels
## 0 1 
## 4490 1692
hf$hfer_use<-as.factor(hf$hfer_use)
#recode indep variables to indicate categorical status to R#
hf$hfer_use_base <-factor(hf$hfer_use_base)
hf$lipdrx_any <-factor(hf$lipdrx_any)
hf$bbrx_any <-factor(hf$bbrx_any)
hf$acerx_any <-factor(hf$acerx_any)
hf$arbrx_any <-factor(hf$arbrx_any)
hf$diurx_any <-factor(hf$diurx_any)
hf$abrx_3grp <-factor(hf$abrx_3grp)
hf$fqrx_any <-factor(hf$fqrx_any)
hf$abrx_othr <-factor(hf$abrx_othr)
hf$abrx_3grp <-factor(hf$abrx_3grp)
hf$antiep_grp <-factor(hf$antiep_grp)
hf$gabarx_any <-factor(hf$gabarx_any)
hf$metrx_any <-factor(hf$metrx_any)
hf$tzd_any <-factor(hf$tzd_any)
hf$dpp4_any <-factor(hf$dpp4_any)
hf$sulf_any <-factor(hf$sulf_any)
hf$age_3grp <-factor(hf$age_3grp)
hf$age_old <-factor(hf$age_old)
hf$age_middle <-factor(hf$age_middle)
hf$polyrx_gn_ge6 <-factor(hf$polyrx_gn_ge6)
hf$anyabuse <-factor(hf$anyabuse)
```
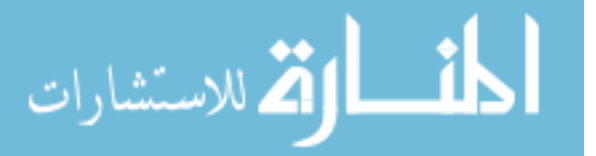

```
hf$ins_mcare <-factor(hf$ins_mcare)
hf$hmo <-factor(hf$hmo)
hf$region_grp4 <-factor(hf$region_grp4)
hf$midwest <-factor(hf$midwest)
hf$northeast <-factor(hf$northeast)
hf$south <-factor(hf$south)
hf$anx_any <-factor(hf$anx_any)
hf$deprn <-factor(hf$deprn)
hf$ipot_arth <-factor(hf$ipot_arth)
hf$ipot_asth <-factor(hf$ipot_asth)
hf$ipot_cancer <-factor(hf$ipot_cancer)
hf$ipot_cad <-factor(hf$ipot_cad)
hf$ipot_mi <-factor(hf$ipot_mi)
hf$ipot_c_arrhy <-factor(hf$ipot_c_arrhy)
hf$ipot_ckd <-factor(hf$ipot_ckd)
hf$ipot_copd <-factor(hf$ipot_copd)
hf$ipot_dementia <-factor(hf$ipot_dementia)
hf$ipot_hilipid <-factor(hf$ipot_hilipid)
hf$ipot_htn <-factor(hf$ipot_htn)
hf$ipot_diabetes <-factor(hf$ipot_diabetes)
hf$ipot_stroke <-factor(hf$ipot_stroke)
hf$ipot_osteop <-factor(hf$ipot_osteop)
hf$sleep_2015 <-factor(hf$sleep_2015)
hf$obesity_2015 <-factor(hf$obesity_2015)
#numeric variables
hf$age <- as.numeric(hf$age)
hf$carefrag2015 <- as.numeric (hf$carefrag2015)
hf$hfer_nbr_base <- as.numeric (hf$hfer_nbr_base)
#look at structure of data#
dim(hf)
## [1] 6182 51
head(hf) #pay attention to all potential categorical variables to ensure they are cod
ed as 0 and 1
## # A tibble: 6 x 51
## hfer use hfer use base hfer nbr base ip nbr base carefrag2015 lipdrx any
## <fct> <fct> <dbl> <dbl> <dbl> <fct> 
## 1 0 0 0 1 0.479 0 
## 2 0 1 6 4 0.86 1 
## 3 0 0 0 0 0.571 0 
## 4 0 0 0 0 0.679 1 
## 5 0 0 0 0 0.681 1 
## 6 0 1 2 1 0.627 1 
## # ... with 45 more variables: bbrx_any <fct>, acerx_any <fct>, arbrx_any <fct>,
## # diurx_any <fct>, abrx_3grp <fct>, fqrx_any <fct>, abrx_othr <fct>,
## # antiep_grp <fct>, pregabarx_any <dbl>, gabarx_any <fct>, metrx_any <fct>,
## # tzd_any <fct>, dpp4_any <fct>, sulf_any <fct>, age <dbl>, age_3grp <fct>,
## # age_old <fct>, age_middle <fct>, age_young <dbl>, polyrx_gn_ge6 <fct>,
## # anyabuse <fct>, ins mcare <fct>, hmo <fct>, region grp4 <fct>,
## # midwest <fct>, northeast <fct>, south <fct>, anx_any <fct>, deprn <fct>,
```
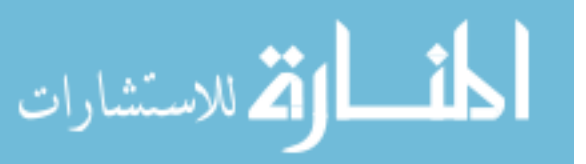

```
## # ipot arth <fct>, ipot asth <fct>, ipot cancer <fct>, ipot c arrhy <fct>,
## # ipot_cad <fct>, ipot_mi <fct>, ipot_ckd <fct>, ipot_copd <fct>,
## # ipot_dementia <fct>, ipot_hilipid <fct>, ipot_htn <fct>,
## # ipot_diabetes <fct>, ipot_stroke <fct>, ipot_osteop <fct>,
## # sleep_2015 <fct>, obesity_2015 <fct>
#also make sure that variables with multiple categories are converted to dummy 
#str(hf)
#select only required vars for the ease of analysis
#based on lit review (RFE with ER use)
hf_select = hf[,c('hfer_use','hfer_nbr_base','carefrag2015','lipdrx_any','bbrx_any','
acerx_any','arbrx_any','diurx_any','fqrx_any','abrx_othr','gabarx_any','metrx_any','d
pp4_any', 
'sulf_any','age','age_old','age_middle','polyrx_gn_ge6','anyabuse','ins_mcare',
'hmo','midwest','northeast','south','anx_any','deprn','ipot_arth','ipot_asth','ipot_c
ancer','ipot_c_arrhy','ipot_cad','ipot_mi','ipot_ckd','ipot_copd','ipot_dementia', 
'ipot_hilipid','ipot_htn','ipot_diabetes','ipot_stroke','ipot_osteop','sleep_2015','o
besity_2015')]
dim(hf_select)
## [1] 6182 42
set.seed(100)
hf_select1 <- as.data.frame(hf_select) #converting to a data frame for sampling; rand
om sampling does not work otherwise
n = nrow(hf_select1) #get total no. of rows
train.index = sample(n,floor(0.7*n)) #randomly select 70% rows from hf_select
#training data set
hforig_train <- hf_select1[train.index,] #this will select rows in train.index
head(hforig_train)
## hfer_use hfer_nbr_base carefrag2015 lipdrx_any bbrx_any acerx_any
## 3786 0 0 0.6047431 0 1 0
## 503 0 0 0.7472527 0 1 0
## 3430 1 3 0.7574595 0 0 0
## 3696 0 1 0.6900585 1 1 1
## 6131 1 2 0.7526316 0 0 0
## 4090 1 2 0.7564103 1 1 0
## arbrx_any diurx_any fqrx_any abrx_othr gabarx_any metrx_any dpp4_any
## 3786 0 1 0 0 0 0 0
## 503 0 1 0 1 0 0 0
## 3430 0 0 0 0 0 0 0
## 3696 0 1 1 0 0 0 0
## 6131 0 0 0 0 0 0 0
## 4090 0 1 0 0 0 0 0
## sulf_any age age_old age_middle polyrx_gn_ge6 anyabuse ins_mcare hmo
## 3786 0 68 0 1 0 0 1 1
## 503 0 82 1 0 0 0 1 0
## 3430 0 70 0 1 0 0 1 1
## 3696 0 66 0 1 1 0 1 0
## 6131 0 71 0 1 0 0 1 1
## 4090 0 87 1 0 0 0 1 0
## midwest northeast south anx_any deprn ipot_arth ipot_asth ipot_cancer
```
الله للاستشارات

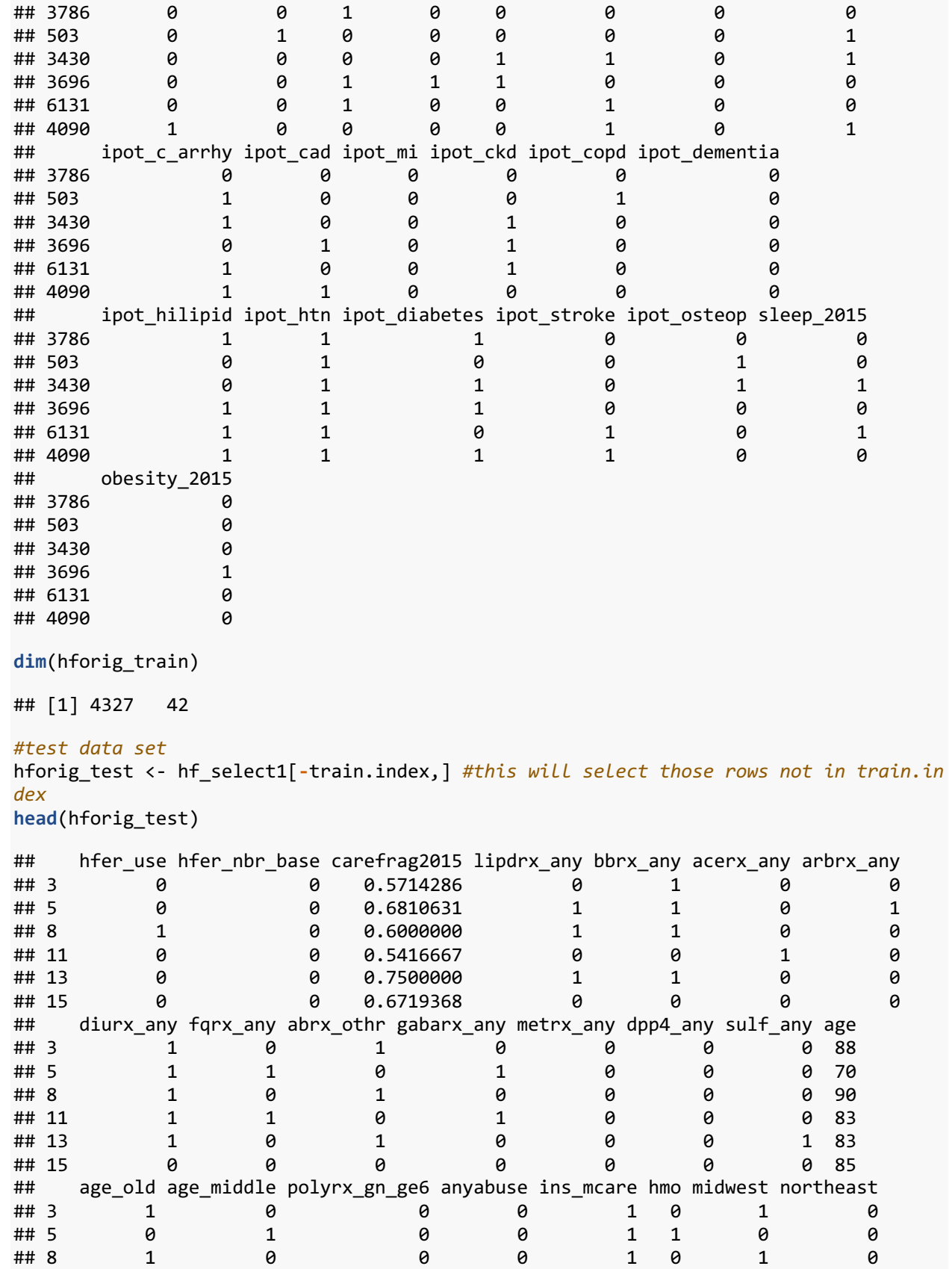

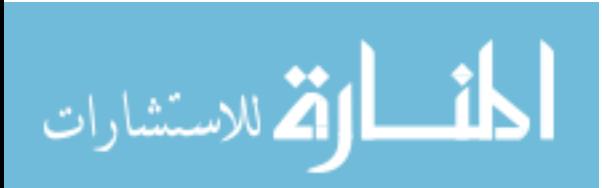

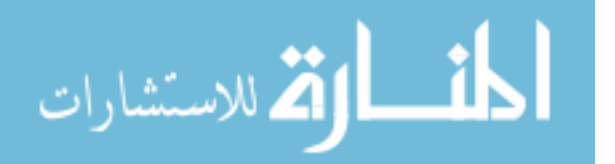

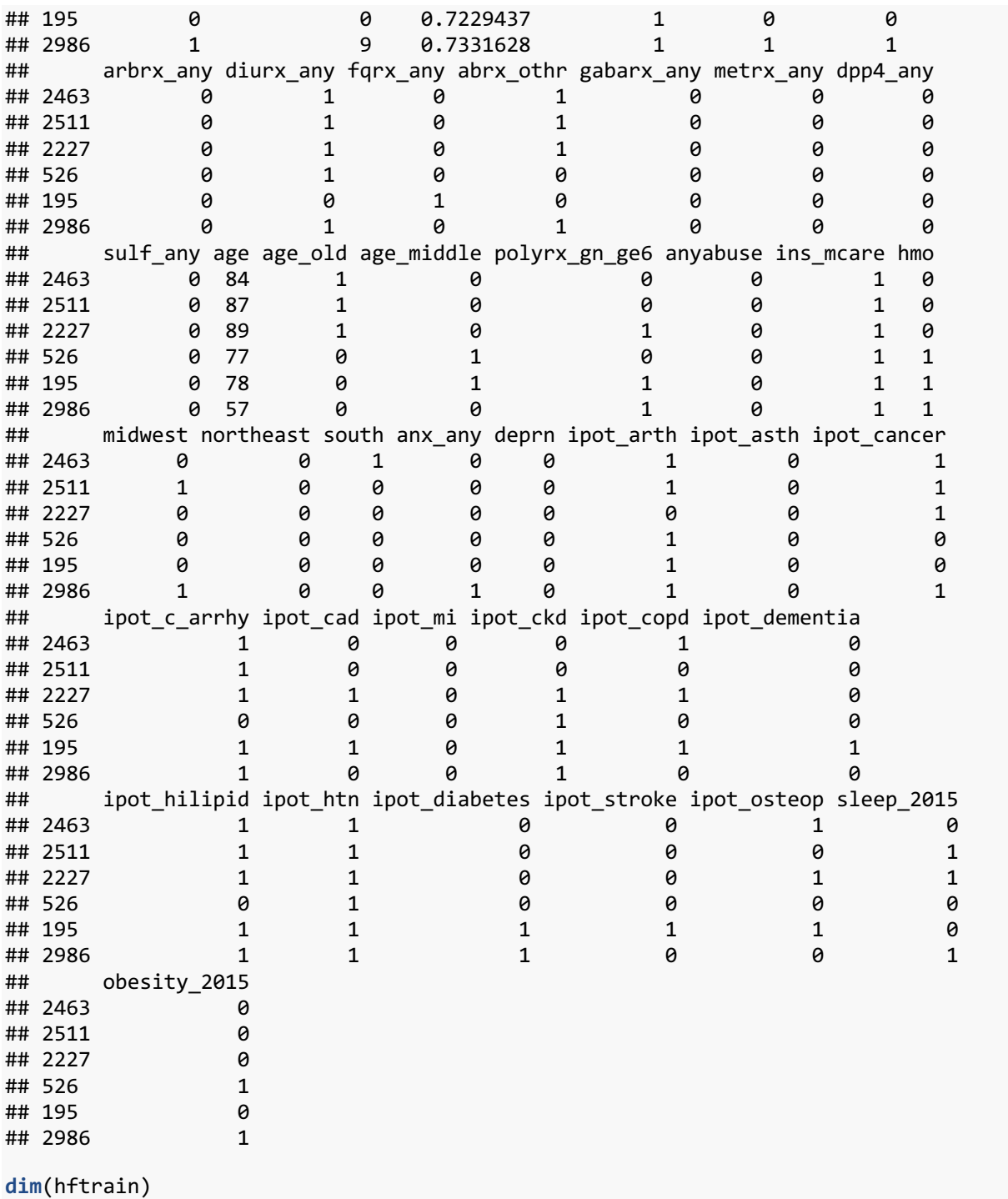

## [1] 2368 42

### *#undersampled test data set*

hftest <- hf\_select\_us[**-**train.index,] *#this will select those rows not in train.index* **head**(hftest)

## hfer\_use hfer\_nbr\_base carefrag2015 lipdrx\_any bbrx\_any acerx\_any arbrx\_any ## 3 0 4 0.7820513 0 0 0 1

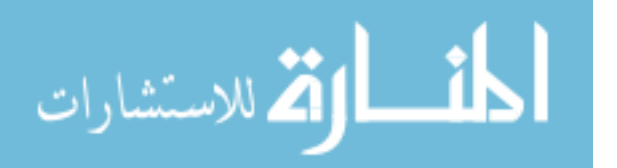

www.manaraa.com

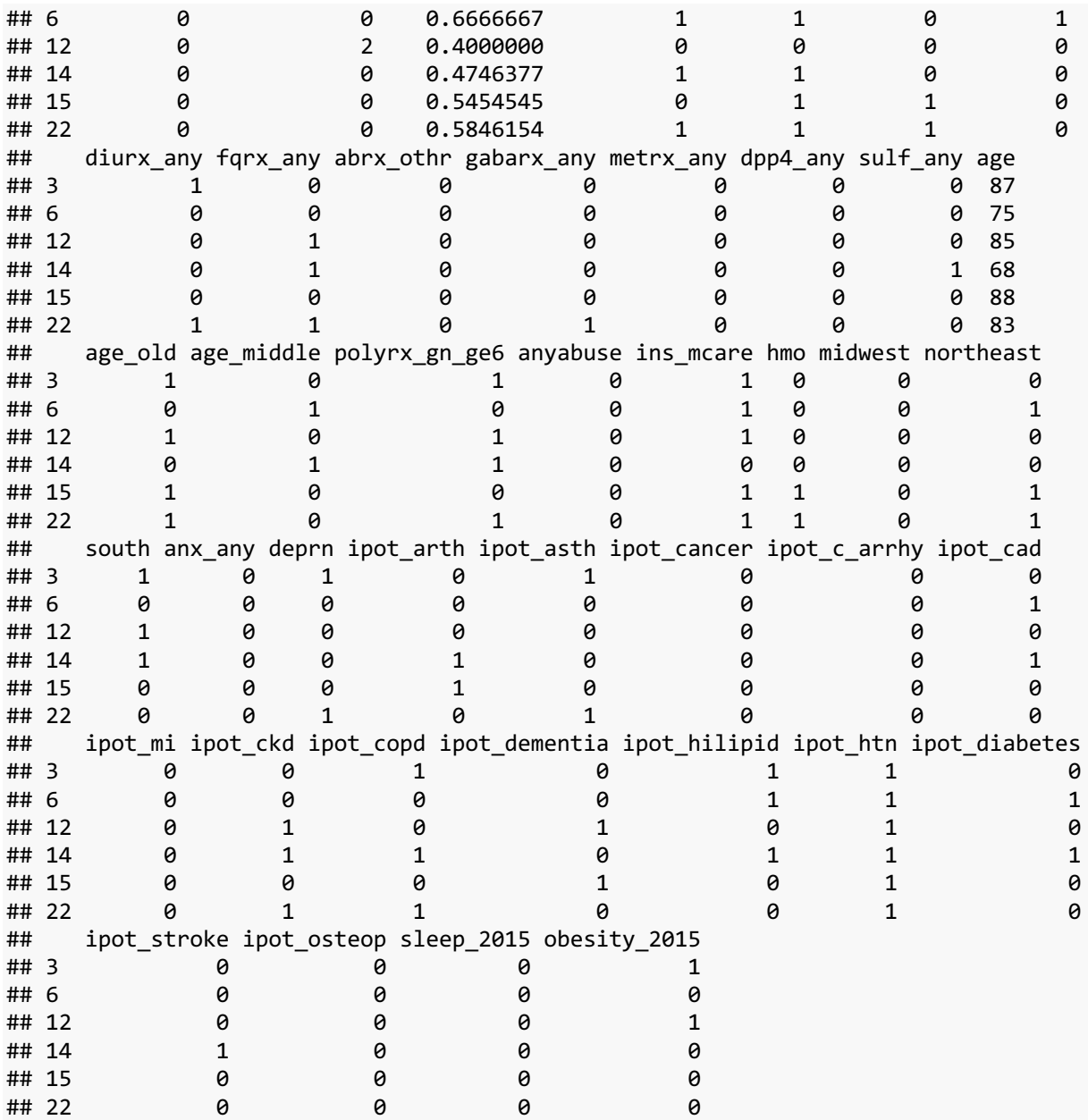

**dim**(hftest)

## [1] 1016 42

*#random forest method* **library**(randomForest)

### *# Algorithm Tune (tuneRF)*

ind\_vars = hftrain[**c**('hfer\_nbr\_base','carefrag2015','lipdrx\_any','bbrx\_any','acerx\_an y','arbrx\_ny','diurx\_any','fqrx\_any','abrx\_othr','gabarx\_any','metrx\_any','sulf\_any', 'dpp4\_any','age','polyrx\_gn\_ge6','ins\_mcare','hmo','anx\_any','deprn','ipot\_arth','ipo t\_asth','ipot\_cancer','ipot\_c\_arrhy','ipot\_cad','ipot\_mi','ipot\_ckd','ipot\_copd','ipo t\_dementia','ipot\_hilipid','ipot\_htn','ipot\_diabetes','ipot\_stroke','ipot\_osteop','sl eep\_2015','obesity\_2015','northeast','midwest','south')]

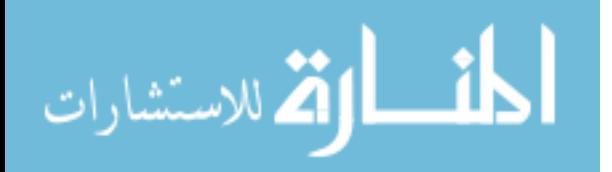

```
set.seed(999)
bestmtry <- tuneRF(ind_vars,
                    hftrain$hfer_use,
                   stepFactor=1.5, 
                   improve=1e-5,
                    ntree=500)
## mtry = 6 OOB error = 33.74% 
## Searching left ...
## mtry = 4 OOB error = 32.64% 
## 0.03254068 1e-05 
## mtry = 3 OOB error = 32.94% 
## -0.009055627 1e-05 
## Searching right ...
                00B error = 33.78%
## -0.03492885 1e-05
```
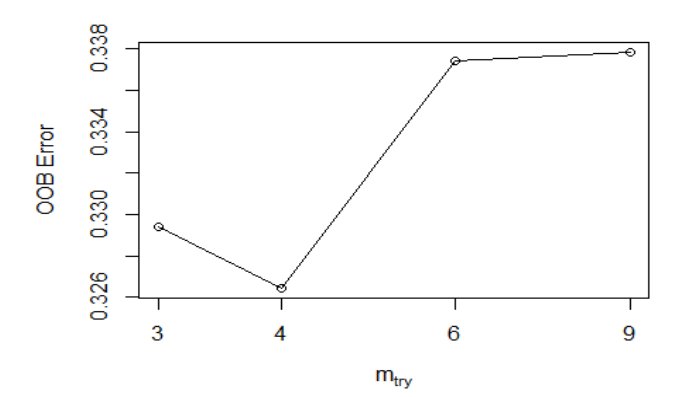

```
print(bestmtry)
```
## mtry OOBError ## 3.OOB 3 0.3293919 ## 4.OOB 4 0.3264358 ## 6.OOB 6 0.3374155 ## 9.OOB 9 0.3378378

```
#random forest method
library(randomForest)
```

```
#use set seet to make it repeatable again#
```

```
set.seed(111)
```
e**+**polyrx\_gn\_ge6

```
rf_model1_tuned<-randomForest(hfer_use~hfer_nbr_base+carefrag2015+lipdrx_any+bbrx_any
+acerx_any+arbrx_any+diurx_any
```

```
 +fqrx_any+abrx_othr+gabarx_any+metrx_any+sulf_any+dpp4_any+ag
```

```
 +ins_mcare+hmo
```

```
 +anx_any+deprn+ipot_arth+ipot_asth+ipot_cancer+ipot_c_arrhy+i
pot_cad+ipot_mi+ipot_ckd
                         +ipot_copd+ipot_dementia+ipot_hilipid+ipot_htn+ipot_diabetes+
ipot_stroke+ipot_osteop
                         +sleep_2015+obesity_2015+northeast+midwest+south,
```
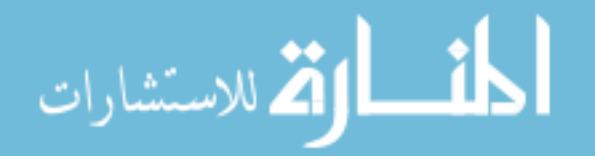

```
 data=hftrain,
                      ntreeTry = 500,
                      mtry = 4, importance = TRUE)
#Print results from Model 1
print(rf_model1_tuned)
## Call:
## randomForest(formula = hfer_use ~ hfer_nbr_base + carefrag2015 + lipdrx_any 
+ bbrx any + acerx any + arbrx any + diurx any + fqrx any + abrx othr + gabarx a
ny + metrx_any + sulf_any + dpp4_any + age + polyrx_gn_ge6 + ins_mcare + hmo + a
nx any + deprn + ipot arth + ipot asth + ipot cancer + ipot c arrhy + ipot
cad + ipot_mi + ipot_ckd + ipot_copd + ipot_dementia + ipot_hilipid + ipot_htn + 
ipot_diabetes + ipot_stroke + ipot_osteop + sleep_2015 + obesity_2015 + northeas
t + midwest + south, data = hftrain, ntreeTry = 500, mtry = 4, importance = TRUE
)<br>##
                 Type of random forest: classification
## Number of trees: 500
## No. of variables tried at each split: 4
## 
## OOB estimate of error rate: 32.26%
## Confusion matrix:
## 0 1 class.error
## 0 809 374 0.3161454
## 1 390 795 0.3291139
#error rate of random forest model 1
```
**plot**(rf\_model1\_tuned)

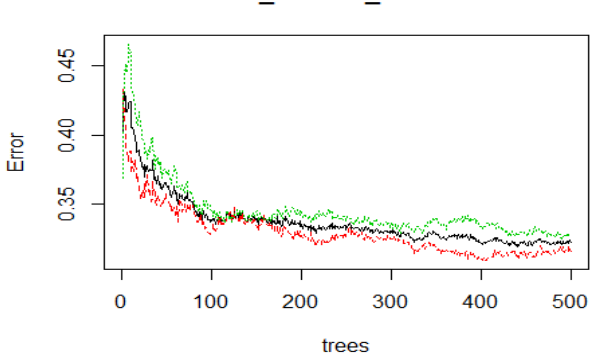

rf\_model1\_tuned

**library**(caret) *#predict using training data#* pred\_model1<-**predict**(rf\_model1\_tuned,hftrain)

**head**(pred\_model1)

## 2463 2511 2227 526 195 2986 ## 1 1 1 0 0 1 ## Levels: 0 1

**head**(hftrain**\$**hfer\_use)

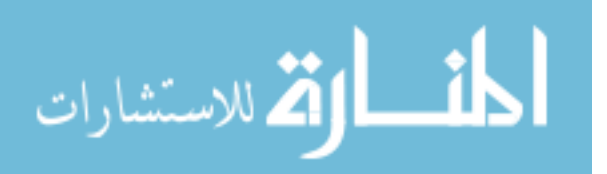

```
## [1] 1 1 1 0 0 1
## Levels: 0 1
confusionMatrix(pred_model1,hftrain$hfer_use, positive = "1")
## Confusion Matrix and Statistics
## 
## Reference
## Prediction 0 1
## 0 1183 4
## 1 0 1181
## 
## Accuracy : 0.9983 
## 95% CI : (0.9957, 0.9995)
## No Information Rate : 0.5004 
## P-Value [Acc > NIR] : <2e-16 
## 
## Kappa : 0.9966 
## 
## Mcnemar's Test P-Value : 0.1336 
## 
## Sensitivity : 0.9966 
## Specificity : 1.0000 
## Pos Pred Value : 1.0000 
## Neg Pred Value : 0.9966 
## Prevalence : 0.5004 
## Detection Rate : 0.4987 
## Detection Prevalence : 0.4987 
## Balanced Accuracy : 0.9983 
## 
## 'Positive' Class : 1 
## 
#predict using original test data
pred_test1<-predict(rf_model1_tuned,hforig_test)
pred test1 prob<-predict(rf model1 tuned,hforig test, type = "prob")
head(pred_test1_prob)
## 0 1
## 3 0.560 0.440
## 5 0.680 0.320
## 8 0.258 0.742
## 11 0.844 0.156
## 13 0.712 0.288
## 15 0.850 0.150
pred test1 prob <- pred test1 prob[,"1"]
head(pred_test1_prob)
## 3 5 8 11 13 15 
## 0.440 0.320 0.742 0.156 0.288 0.150
#get confusion matrix for original test#
confusionMatrix(pred_test1,hforig_test$hfer_use, positive = "1")
```
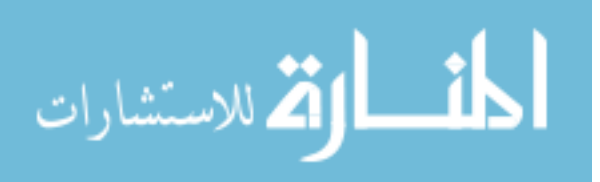

```
## Confusion Matrix and Statistics
## 
## Reference
## Prediction 0 1
## 0 1034 38
## 1 311 472
## 
## Accuracy : 0.8119 
## 95% CI : (0.7933, 0.8294)
     No Information Rate : 0.7251
## P-Value [Acc > NIR] : < 2.2e-16 
## 
## Kappa : 0.5953 
## 
## Mcnemar's Test P-Value : < 2.2e-16 
## 
## Sensitivity : 0.9255 
## Specificity : 0.7688 
## Pos Pred Value : 0.6028 
## Neg Pred Value : 0.9646 
## Prevalence : 0.2749 
         Detection Rate : 0.2544
## Detection Prevalence : 0.4221 
## Balanced Accuracy : 0.8471 
## 
## 'Positive' Class : 1 
## 
#Top predictors
varimpplot <- varImpPlot(rf_model1_tuned, n.var = 15, sort = TRUE, main = "Variable I
```
mportance")

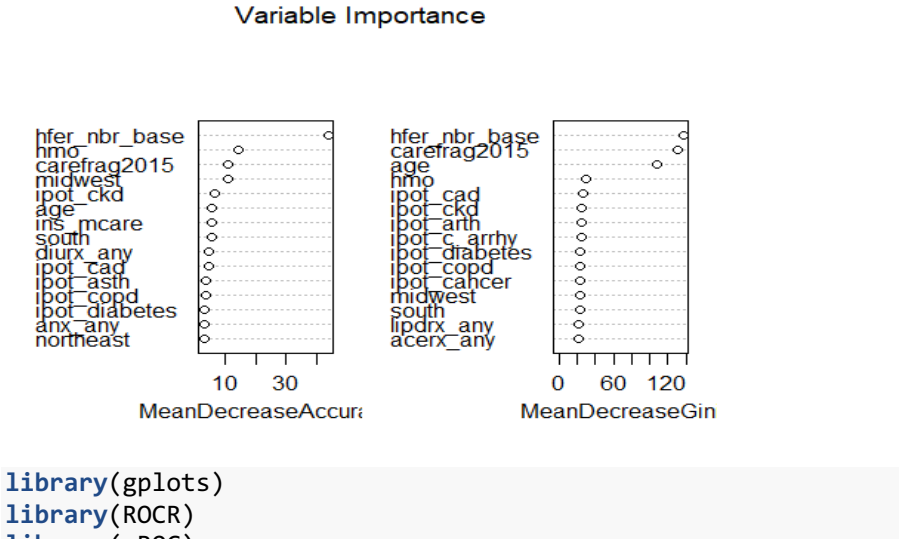

```
library(ROCR)
library(pROC)
#get ROC
rocrpred<- prediction(pred_test1_prob,hforig_test$hfer_use)#, label.ordering = c("non
e", "any"))
rocrperf<- performance(rocrpred, 'tpr', 'fpr')
plot(rocrperf, add = F, col = 'red')
```
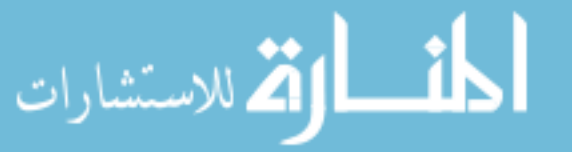

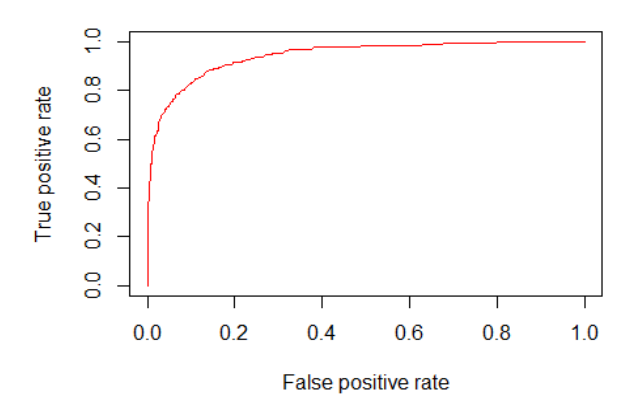

```
#print auc#
rocrauc<- performance(rocrpred, measure = 'auc')
print(rocrauc@y.values)
## [[1]]
## [1] 0.9430702
ci.auc <- ci.auc(hforig_test$hfer_use, pred_test1_prob)
## Setting levels: control = 0, case = 1
## Setting direction: controls < cases
print(ci.auc)
## 95% CI: 0.9316-0.9546 (DeLong)
#confusion matrix
library(caret)
cm_rf <- confusionMatrix(pred_test1, hforig_test$hfer_use, positive = "1")
cm_rf
## Confusion Matrix and Statistics
## Reference
## Prediction 0 1
## 0 1034 38
## 1 311 472
## 
## Accuracy : 0.8119 
## 95% CI : (0.7933, 0.8294)
## No Information Rate : 0.7251 
## P-Value [Acc > NIR] : < 2.2e-16 
## 
## Kappa : 0.5953 
## 
## Mcnemar's Test P-Value : < 2.2e-16 
## 
## Sensitivity : 0.9255
```
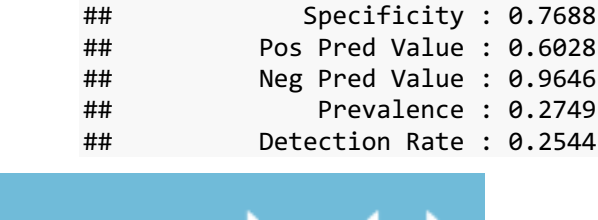

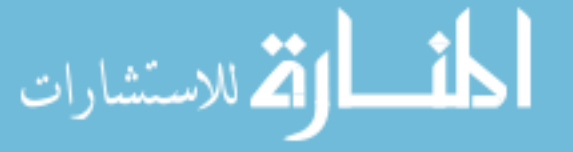

www.manaraa.com

```
## Detection Prevalence : 0.4221 
## Balanced Accuracy : 0.8471 
## 
## 'Positive' Class : 1 
## 
cm_rf_pr <- confusionMatrix(pred_test1, hforig_test$hfer_use, mode = "prec_recall", p
ositive = "1")cm_rf_pr
## Confusion Matrix and Statistics
## 
## Reference
## Prediction 0 1
## 0 1034 38
## 1 311 472
## 
## Accuracy : 0.8119 
                95% CI : (0.7933, 0.8294)
## No Information Rate : 0.7251 
## P-Value [Acc > NIR] : < 2.2e-16 
## 
## Kappa : 0.5953 
## 
## Mcnemar's Test P-Value : < 2.2e-16 
## 
## Precision : 0.6028 
## Recall : 0.9255 
## F1 : 0.7301 
## Prevalence : 0.2749 
## Detection Rate : 0.2544 
## Detection Prevalence : 0.4221 
## Balanced Accuracy : 0.8471 
## 
## 'Positive' Class : 1 
## 
Partial dependence plot for RF model 1
```

```
library(pdp)
```

```
## Warning: package 'pdp' was built under R version 3.6.3
## 
## Attaching package: 'pdp'
## The following object is masked from 'package:purrr':
## 
## partial
#Top 10 variables original dataset
set.seed(242)
imp1 <- importance(rf_model1_tuned)
imp1
```
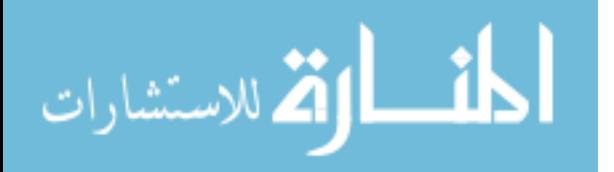

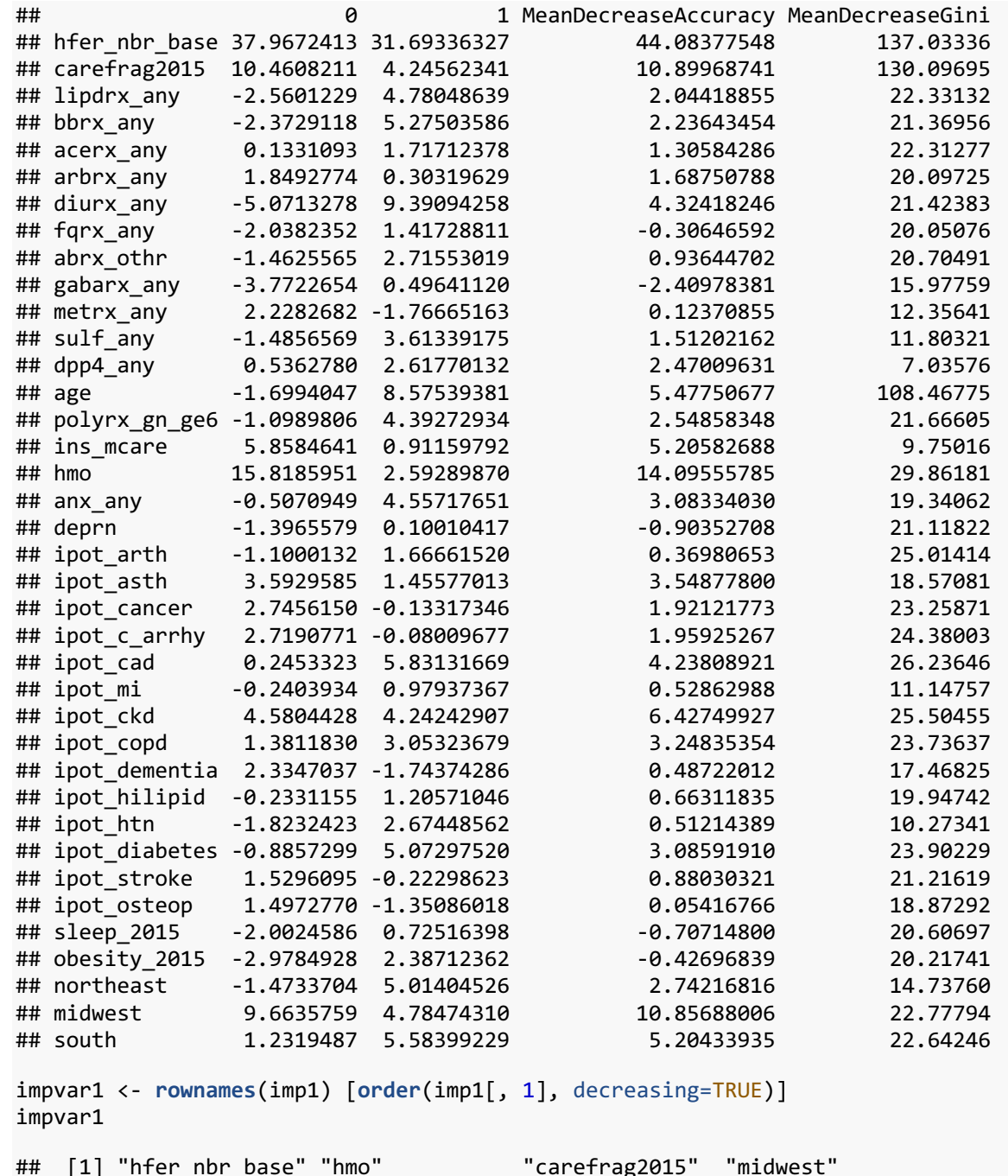

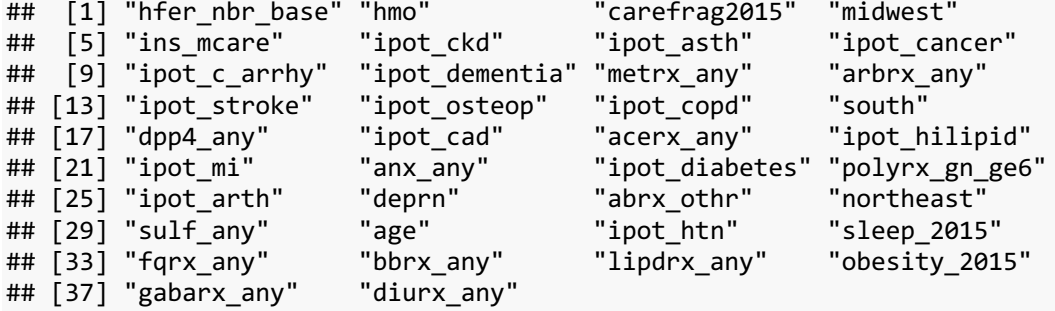

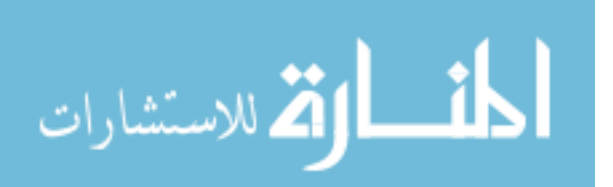

```
op <- par(mfrow=c(2,3))
for (i in seq_along(impvar1)) {
      partialPlot(rf_model1_tuned, hftrain, impvar1[i],xlab = impvar1[i], 
                  main = paste("Partial Dependence on", impvar1[i]), which.class = "1"
)
}
```
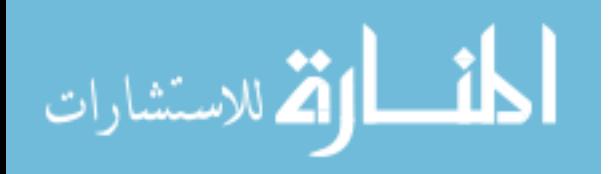